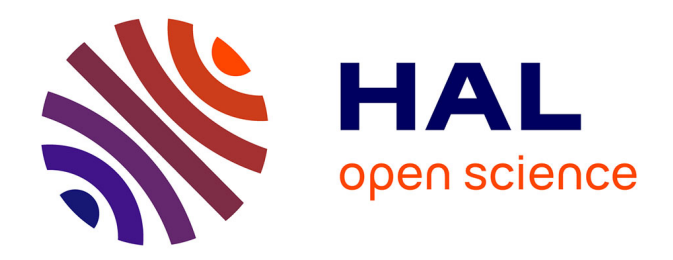

# **Recherche d'un second boson de Higgs de masse mH < 110 GeV dans le canal di-photon au sein de l'expérience CMS au LHC**

Camille Camen

### **To cite this version:**

Camille Camen. Recherche d'un second boson de Higgs de masse mH < 110 GeV dans le canal diphoton au sein de l'expérience CMS au LHC. Physique des accélérateurs [physics.acc-ph]. Université de Lyon, 2021. Français. NNT : 2021LYSE1034. tel-03635680

## **HAL Id: tel-03635680 <https://theses.hal.science/tel-03635680>**

Submitted on 8 Apr 2022

**HAL** is a multi-disciplinary open access archive for the deposit and dissemination of scientific research documents, whether they are published or not. The documents may come from teaching and research institutions in France or abroad, or from public or private research centers.

L'archive ouverte pluridisciplinaire **HAL**, est destinée au dépôt et à la diffusion de documents scientifiques de niveau recherche, publiés ou non, émanant des établissements d'enseignement et de recherche français ou étrangers, des laboratoires publics ou privés.

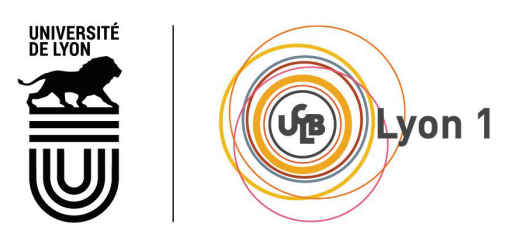

N°d'ordre NNT :<br>2021LYSE1034

## THESE de DOCTORAT DE L'UNIVERSITE DE LYON

opérée au sein de l'Université Claude Bernard Lyon 1

**École Doctorale N° FD 52** École Doctorale de Physique et d'Astrophysique

# Spécialité de doctorat :

physique des particules

Soutenue publiquement le 26/02/2021, par : **Camille Camen** 

# Recherche d'un second boson de Higgs de masse < 110 GeV dans le canal di-photon avec l'expérience CMS au CERN

Devant le jury composé de :

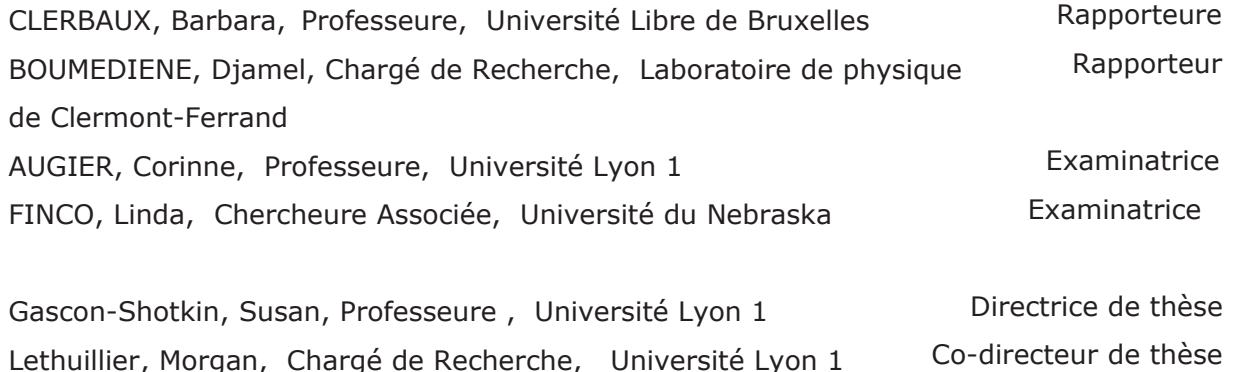

# **Remerciements**

Je remercie tout d'abord l'équipe de Lyon qui m'a accompagnée tous les jours pendant la durée de cette thèse. Je remercie Suzanne Gascon et Morgan Lethuillier, pour avoir été mes directeurs de thèse, leur bonne humeur, leur soutien et leurs encouragements. Merci en particulier à Susan pour tous ses paquets de chocolats qui ont en partie nourri ma motivation ! Et à Morgan pour son aide et ses commentaires pertinents sur mon travail ! Je remercie également Linda pour son accueil, nos discussions intéressantes et son aide durant ma première année, Antoine pour m'avoir fait découvrir la cantine, et pour ses stocks de paracétamol ! Merci aussi au reste du groupe CMS de Lyon, et à Sylvie Flores.

Je remercie mon jury de thèse, et en particulier Barbara Clerbaux et Djamel Boumediene pour avoir accepté de relire et commenter ce manuscrit.

Je remercie enfin ma famille: Florence, ma mère, pour son soutien permanent. Mon père, Francis, et Paul qui a toujours eu la patience de m'écouter parler de mon travail. Merci à ma soeur Perrine, mon frère Benjamin, et ma grand mère Annie pour leur présence, ainsi qu'à mon grand-père Marcel, scientifique dans l'âme, qui aurait sûrement apprécié de lire quelques chapitres de ce manuscrit. Un grand merci à mes deux chats, Aiko, et Linus, pour leur affection et leur compagnie quotidiennes.

# **Sommaire**

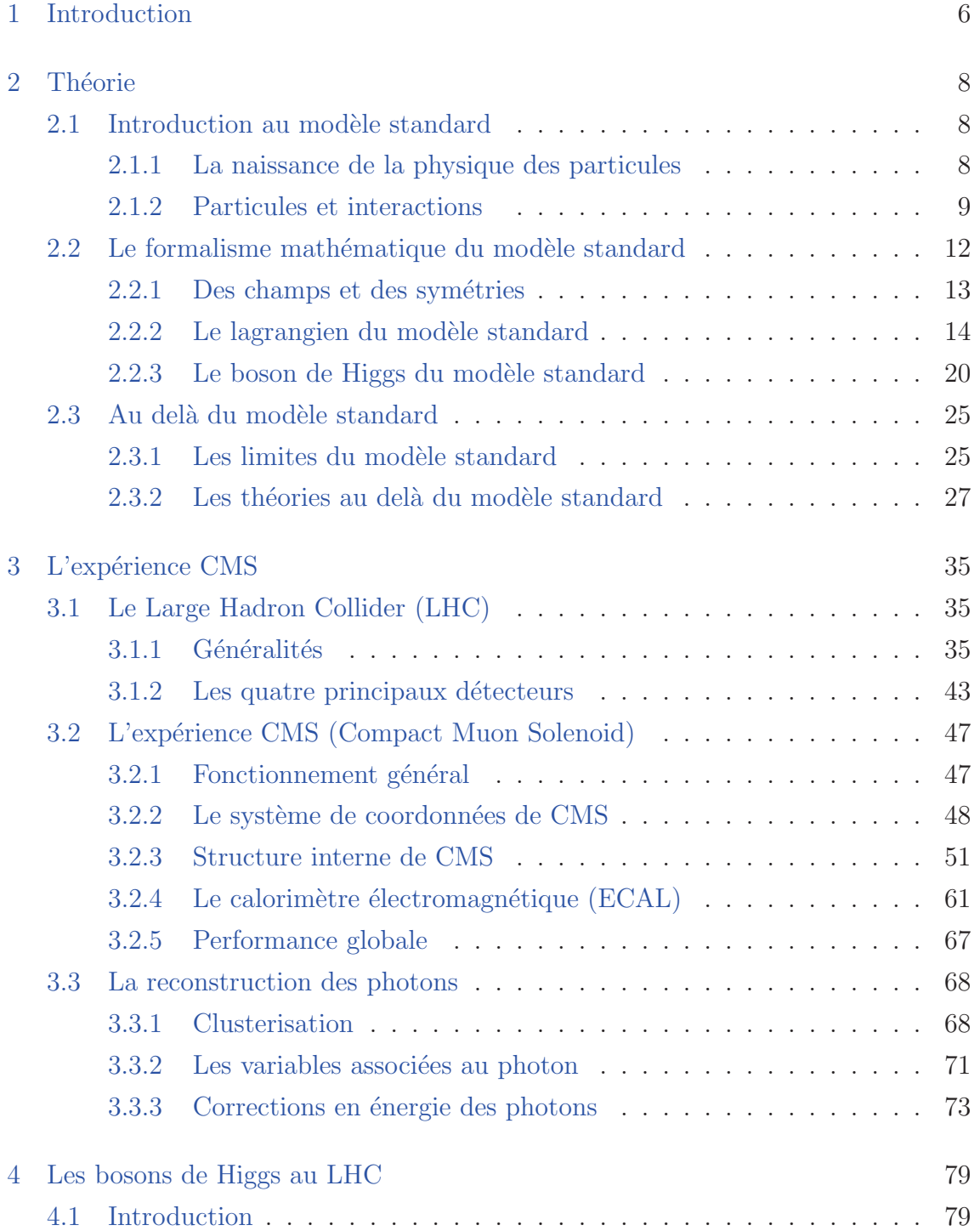

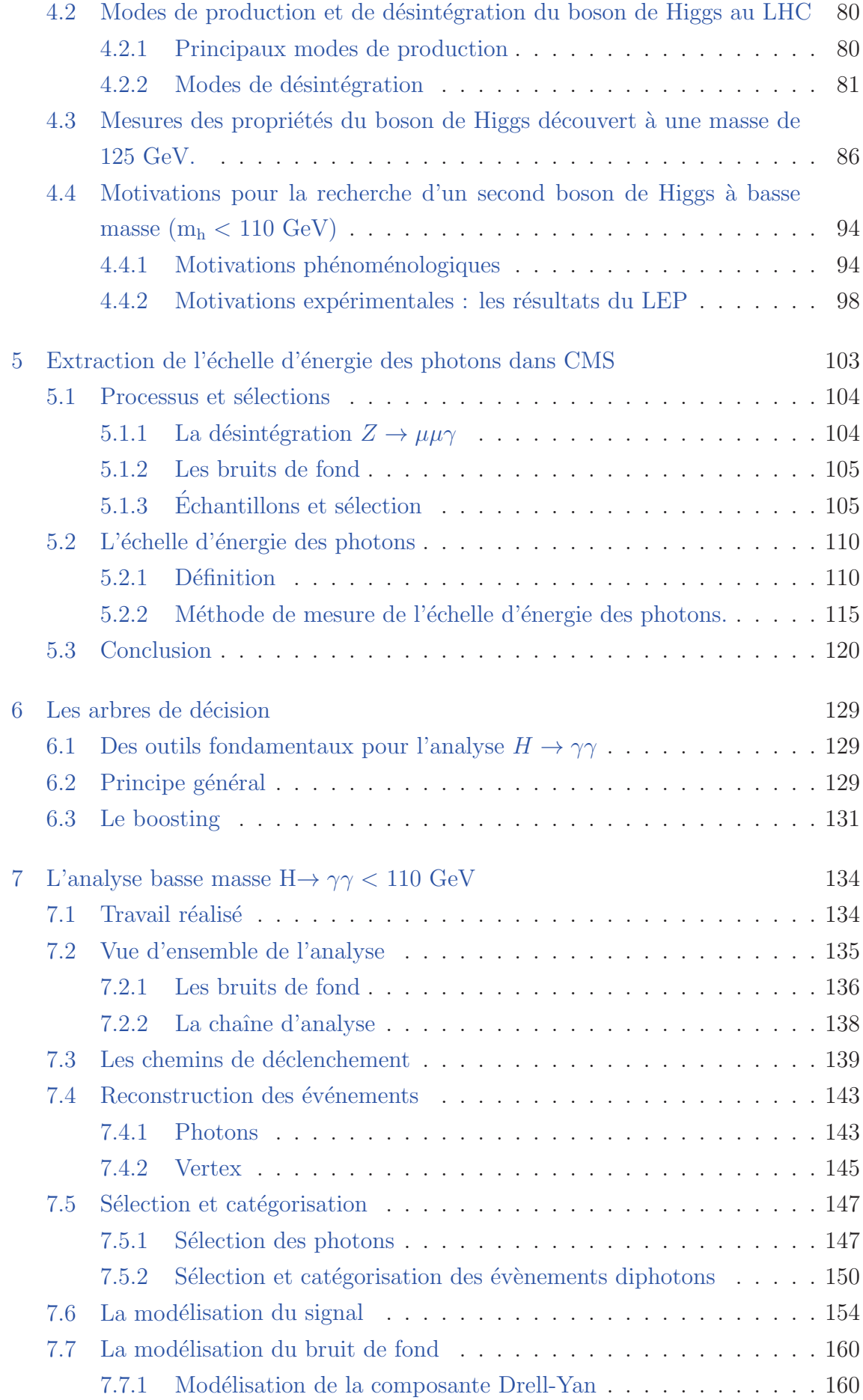

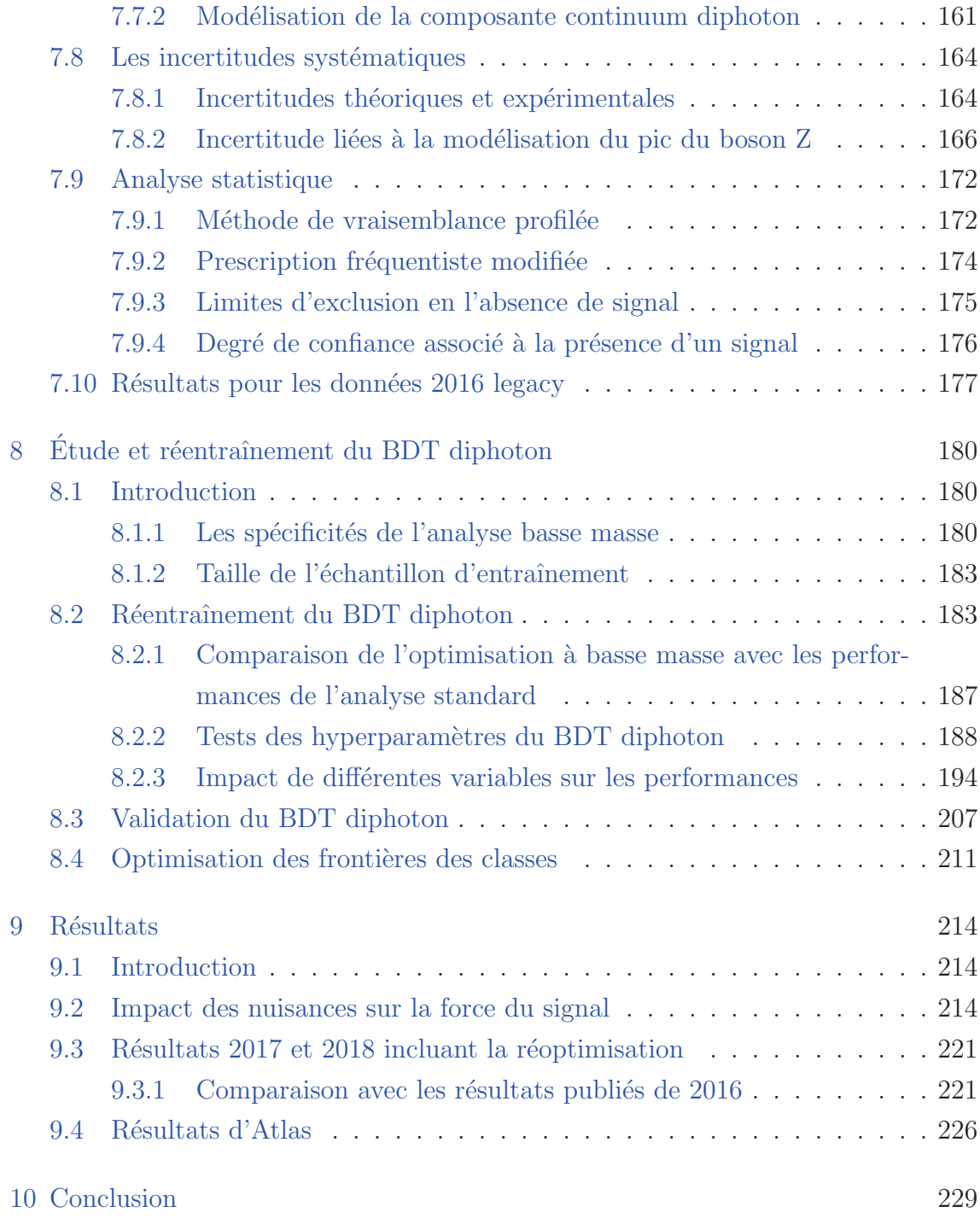

**1**

# **Introduction**

Le modèle standard, qui décrit les constituants élémentaires de la matière ainsi que trois forces fondamentales, les interactions forte, faible et électromagnétique, est une théorie qui a fait ses preuves notamment avec la découverte en 2012 au LHC (Large Hadron Collider) du boson de Higgs par les expériences Atlas et CMS, particule centrale de la théorie. Prédit en 1964 par trois équipes de théoriciens (Higgs) – Englert et Brout – Hagen, Guralnik et Kibble), le boson de Higgs a été imaginé pour répondre à la problématique suivante : comment donner une masse aux bosons Z et W (mesurée expérimentalement) sans briser l'invariance de jauge du modèle standard ? Avec l'ajout d'un doublet de champ scalaire complexe dans le modèle standard et à travers le mécanisme de brisure spontanée de la symétrie électrofaible, des termes de masse sont générés pour les bosons Z et W, ainsi que pour les fermions via les couplages de Yukawa. Une nouvelle particule est également prédite : le boson de Higgs.

Néanmoins le modèle standard reste une théorie incomplète puisque plusieurs zones d'ombre, comme la gravitation ou les masses des neutrinos, demeurent. Dans l'optique de pallier à ces divers problèmes, des théories dites "au delà" du modèle standard ont été imaginées, certaines prédisant des bosons de Higgs supplémentaires. C'est dans le cadre de ces modèles que s'effectue la recherche d'un boson de Higgs supplémentaire à basse masse  $(m_h < 110 \text{ GeV})$  se désintégrant en deux photons. Le canal diphoton a l'avantage de présenter une signature claire au sein d'un collisionneur hadronique, et il possède de plus une section efficace non négligeable par rapport au canal ZZ, ainsi que la meilleure résolution en masse invariante avec le canal  $ZZ \rightarrow 4$  leptons.

Les travaux présentés dans cette thèse ont été effectués dans le cadre de l'expérience CMS au LHC. Après avoir rappelé le contexte théorique, et présenté l'architecture et le fonctionnement du détecteur CMS, la reconstructions des photons sera abordée.

La méthode de l'extraction de l'échelle d'énergie de ces derniers à l'aide des désintégrations radiatives  $Z \to \mu\mu\gamma$  est exposée.

La recherche d'un second boson de Higgs de basse masse  $(m_h < 110 \text{ GeV})$  dans le canal diphoton fait l'objet de la partie suivante. Les motivations, et les m´ethodes sont exposées en détails. Les résultats de l'analyse finale des données enregistrées pendant l'année 2016 du run 2 (soit une luminosité intégrée de 39.5 fb $^{\rm -1}$  collectée à une énergie dans le centre de masse de 13 TeV) sont présentés.

Finalement, un chapitre sera consacré à l'étude et à la réoptimisation de l'un des outils d'analyse mutivariée utilisé dans l'analyse. Les résultats incluant cette réoptimisation sont présentés par la suite pour les données 2017 et 2018, soit des luminosités intégrées de 41,5 fb<sup>−1</sup> et 54,4 fb<sup>−1</sup> respectivement, collectées à une énergie dans le centre de masse de 13 TeV.

# **2**

# **Théorie**

## **2.1 Introduction au modèle standard**

### **2.1.1 La naissance de la physique des particules**

La physique des particules est une discipline scientifique qui s'est développée principalement au cours du XXe siècle, mais dont les racines remontent jusque dans l'antiquité grecque. Au Ve siècle av. J.-C, Leucippe et son élève Démocrite fondent l'atomisme : selon eux l'univers est discontinu, formé de particules insécables (les atomes) et de vide. De nos jours les expériences ont démontré que les atomes sont finalement sécables, notamment avec la fission nucléaire découverte par Lise Meitner en 1938, et sont composés de particules encore plus petites.

En 1897, Thomson découvre l'électron et imagine le modèle de l'atome neutre composé d'un noyau chargé positivement au centre, entouré d'électrons chargés négativement. En 1898, Marie et Pierre Curie séparent les éléments radioactifs. Il faut ensuite attendre 1911 pour que Rutherford bombarde une feuille d'or de particules alpha, aboutissant `a la mise en ´evidence du noyau atomique, puis 1919 pour comprendre qu'il se compose de plus petites particules appelées protons. Enfin, Chadwick et Biéler comprennent deux ans plus tard, en 1921, que le noyau des atomes se maintient malgré la répulsion électrostatique grâce à une mystérieuse force attractive de grande intensité.

A partir de 1924, les propriétés ondulatoires des particules apparaissent avec de Broglie. Un an après seulement, Pauli formule son principe d'exclusion pour les  $\acute{e}$ lectrons des atomes et Schrödinger développe la mécanique ondulatoire décrivant le comportement des systèmes quantiques pour les bosons (1926). Au même moment le photon, quantum de lumière, voit finalement le jour grâce aux travaux d'Einstein. Le neutrino entre enfin en scène en 1930, suggéré par Pauli pour expliquer l'énergie manquante dans la désintégration  $\beta$ , dont l'interaction faible est à l'origine. Ainsi dans les années 30, les principaux composants de la matière ordinaire étaient connus.

Au cours des d´ecennies suivantes, toute une zoologie de particules est mise en  $\acute{e}$ vidence, mais la théorie n'est pas encore capable de les décrire avec un modèle cohérent. En effet, Dirac propose sa théorie de l'antimatière validée par la découverte du positron en 1931, par Anderson et sa chambre `a brouillard. En 1932, c'est au tour du neutron de faire son apparition grˆace `a James Chadwick, puis au muon en 1937 et finalement au neutrino en 1956. Au cours des années 40-50, sont mis en évidence une multitude de nouvelles particules : des hadrons, comme le pion (1946/50), le kaon (1949), ou l'anti-proton (1955).

L'électrodynamique quantique (QED) (Feynman, Schwinger et Tomonaga) en 1946 décrit l'interaction électromagnétique des particules. C'est seulement à partir des années 50 qu'un formalisme théorique prend forme avec les théories de Yang et Mills  $(1)$ : ce sont des théories dites de "jauge" permettant de décrire l'ensemble des interactions et particules à l'aide de symétries et d'un nombre limité de particules  $\acute{e}$ lémentaires. Plus tard Gell-Mann propose le modèle des quarks  $(2)$ , la "voie octuple", basée sur la symétrie  $SU(3)$  afin de classifier tous les hadrons connus à partir des trois quarks u, d et s (up, down et strange). Par la suite le nombre de quarks s'étend à 6 avec les découvertes des quarks charm (1974 au SLAC et à Brookhaven), bottom (1977 à Fermilab) et top (1995 à Fermilab) (3). La chromodynamique quantique  $(QCD, 1973)$  décrit les interactions fortes à partir des quarks et de leur charge de "couleur", impliquant l'existence du gluon, vecteur de l'interaction (4). Concernant l'interaction faible, elle est unifiée à l'interaction électromagnétique en 1967 par Glashow, Salam et Weinberg (5) (6) (7), prédisant l'existence de bosons lourds  $Z^0$ (observation des courants neutres au Cern en 1973 par l'expérience Gargamelle  $(8)$ ), et W<sup>+</sup>, W<sup>−</sup> (observés pour la première fois au Cern en 1983 par la collaboration UA1 (9)). Le boson de Higgs a été imaginé en 1964 par trois équipes de théoriciens (Higgs– Englert et Brout – Hagen, Guralnik et Kibble) (10) (11) (12) pour expliquer la masse des bosons Z et W. Ce dernier est mis en évidence par les expériences CMS et ATLAS au CERN avec une masse de 125 GeV en 2012 (13) (14).

### **2.1.2 Particules et interactions**

Le modèle standard de la physique des particules a ainsi vu le jour durant la deuxième moitié du XXe siècle et a finalement abouti à une description cohérente de la matière et de ses interactions. Il se base aujourd'hui sur un nombre limité de fermions composant la matière, à savoir 6 quarks et 6 leptons (avec leur antipartic-

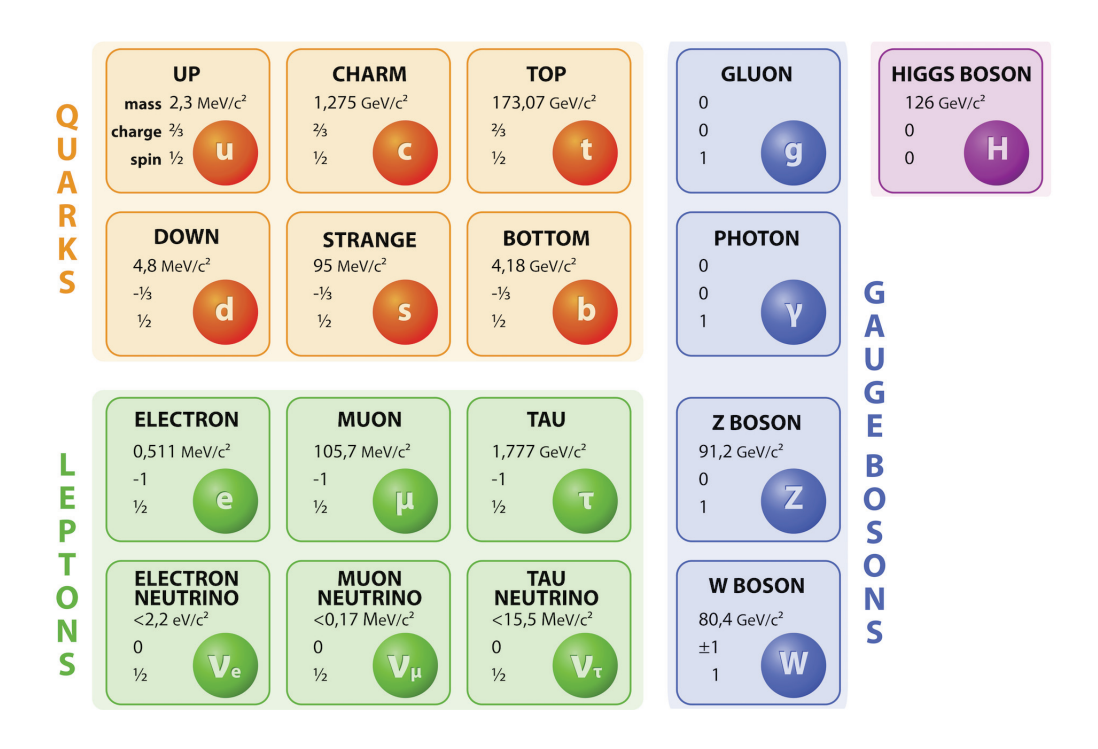

Figure 2.1: Le modèle standard de la physique des particules

ules respectives), répartis en trois familles. A cela s'ajoute les 4 bosons vecteurs des interactions faible, électromagnétique et forte, ainsi que le boson de Higgs découvert en 2012. Une vue d'ensemble est donnée sur la figure  $2.1<sup>1</sup>$ .

#### Propriétés des fermions

Les fermions sont les particules de spin demi entier obéissant à la statistique de Fermi-Dirac et au principe d'exclusion de Pauli. Ils sont présents au nombre de 24 et divisés en deux familles : les leptons et les quarks. Il existe trois générations de fermions au total, chacune correspondant `a une paire de leptons et une paire de quarks. La masse des particules et leur instabilité augmentent avec la génération.

• Six leptons :

l'électron, le muon, le tau, et leurs neutrinos correspondants. L'électron, le muon et le tau possèdent une charge électrique négative -e = −1.6 × 10<sup>-19</sup> C et des masses de 0.511 MeV, 105 MeV et 1.78 GeV respectivement. Si les ´electrons peuvent ˆetre observ´es sur Terre, `a basse ´energie, le muon et le tau proviennent surtout des rayons cosmiques ou des collisionneurs, c'est `a dire des milieux à haute énergie. Ces trois particules définissent les trois saveurs leptoniques et sont accompagn´ees de leur neutrino correspondant (neutrino ´electronique, muonique et tauique). Les neutrinos sont des leptons de charge

 $1$ Il existe en réalité 8 gluons correspondant aux différentes paires de charge de couleur possible.

neutre et de masse nulle<sup>2</sup>. Les leptons sont soumis à l'interaction faible et l'interaction électromagnétique, sauf les neutrinos qui ne subissent que l'interaction faible de par leur neutralité électrique. En outre les leptons ne poss`edent pas de charge de couleur et ne sont donc pas sensibles `a l'interaction forte.

• Six quarks :

Les quark up (2.3 MeV) et down (4.8 MeV), strange (95 MeV) et charm (1.2 MeV), et top (173 GeV) et bottom (4.18 GeV). Ils portent des charges  $\text{électriques fractionnaires} + \frac{2}{3} e \text{ et } -\frac{1}{3} e \text{ pour chaque génération. A l'instar}$ des leptons, les 6 quarks définissent 6 saveurs différentes. Au sein d'une même génération les quarks peuvent également changer de saveurs sous l'interaction faible. En outre ils portent une charge dite "de couleur" (vert, rouge ou bleu) leur permettant d'interagir entre eux grâce à l'interaction forte. On peut également rappeler que les quarks, contrairement aux leptons obéissent au concept de liberté asymptotique : ils n'existent que sous forme d'états liés appelés hadrons. Les hadrons sont de couleur nulle (dite blanche) et sont présents sous deux formes : les mésons, formés d'une paire quark-antiquark, et les baryons formés de trois quarks.

#### Propriétés des bosons

Les bosons sont les particules de spin entier obéissant à la statistique de Bose-Einstein. En fonction du spin on distingue les bosons vecteurs (spin 1) et les bosons scalaires (spin 0).

• Bosons vecteurs :

Ce sont les vecteurs de trois des quatre interactions fondamentales. Le photon  $\gamma$  véhicule l'interaction électromagnétique : c'est la force responsable de la cohésion des atomes. La masse du photon étant nulle, la portée de cette interaction est infinie. Ensuite on retrouve le gluon, vecteur de l'interaction forte, qui maintient les quarks colorés entre eux au sein des hadrons. C'est une "colle forte" mais de très faible portée, bien que le gluon soit de masse nulle. La faible portée s'explique par le phénomène de confinement. Si l'on essaie de séparer deux quarks, au delà de la taille des noyaux atomiques, le potentiel de l'interaction augmente si fortement qu'il est plus rentable énergétiquement de créer une paire quark-antiquark. En effet les gluons sont les seuls bosons de jauge a porter leur propre charge. Ils peuvent donc interagir entre eux.

<sup>&</sup>lt;sup>2</sup>En réalité les expériences ont révélé un phénomène d'oscillations des neutrinos (15) : ces derniers peuvent se transformer en neutrinos de saveur différente, phénomène qui n'est théoriquement possible que si les neutrinos possèdent une masse si faible soit elle.

Les champs de couleur vont se comporter comme des cordes élastiques : plus la corde est étirée, plus l'intensité de l'interaction est élevée jusqu'à ce que la création d'une paire  $q\bar{q}$  devienne énergétiquement plus favorable (en empruntant un quark au vide) qu'un étirement encore plus fort de la corde. Ce ph´enom`ene explique l'hadronisation des quarks. Le confinement explique aussi pourquoi la taille du noyau est si petite par rapport à celle de l'atome ou la raison pour laquelle la portée de l'interaction forte est de  $10^{-15}$  m. Finalement il reste les trois bosons  $Z^0, W^+, W^-$  vecteurs de la troisième des interactions fondamentales : l'interaction faible, agissant sur tous les fermions du modèle standard, et à l'origine de la radioactivité bêta. Cette dernière est de faible intensité (environ cent fois plus petite que l'interaction électromagnétique), et de courte portée (10<sup>-18</sup> m) à cause de ses vecteurs massifs : 80 GeV pour le boson W et 91 GeV pour le boson Z. A l'inverse du boson Z électriquement neutre, les bosons W<sup>+</sup>, W<sup>−</sup> permettent des changements de saveur lors des interactions.

• Bosons scalaires :

Il n'y a qu'un seul boson scalaire au sein du modèle standard. C'est le boson de Higgs, qui contrairement aux bosons vecteurs ne véhicule aucune force. C'est une pièce centrale du modèle car il intervient dans la masse de toutes les autres particules à travers le mécanisme de la brisure de symétrie électrofaible.

# 2.2 Le formalisme mathématique du modèle stan**dard**

Le modèle standard est transcrit dans le formalisme lagrangien et décrit par la théorie des champs. Les particules du modèle sont associées à des champs notés  $\phi(x^{\mu})$  définis en chaque point de l'espace-temps, avec  $x^{\mu} = (\vec{x}, t)$ . Contrairement à la théorie classique des champs, la théorie quantique introduit la quantification des champs eux même (quantification canonique). Ainsi, l'énergie du champ est quantifiée, et chaque quantum de cette énergie représente une particule. L'état de plus basse énergie correspond au vide, et les états d'énergie supérieures correspondent à des états à une ou plusieurs particules. Toute la dynamique des particules du modèle et leurs interactions sont contenues dans une densité lagrangienne, qui est une fonction des champs et de leurs dérivées partielles.

### **2.2.1** Des champs et des symétries

#### **Particules libres**

Le principe de moindre action constitue le point de départ de la description des champs et de leurs interactions. En découlent les équations d'Euler-Lagrange. Elles sont vérifiées par la densité lagrangienne :

$$
\partial_{\mu} \frac{\partial \mathcal{L}}{\partial(\partial_{\mu} \phi)} - \frac{\partial \mathcal{L}}{\partial \phi} = 0
$$
\n(2.1)\n
$$
\text{avec} \quad \partial_{\mu} = \frac{\partial}{\partial x^{\mu}}
$$

Le lagrangien de Dirac, qui décrit la dynamique des fermions libres s'écrit de la facon suivante :

$$
\mathcal{L}_{Dirac} = \overline{\psi}(i\gamma^{\mu}\partial_{\mu} - m)\psi
$$
 (2.2)

avec  $\bar{\psi} = \psi^{\dagger} \gamma^0$  et  $\psi^{\dagger}$  conjugué hermitique de  $\psi$ , où  $\psi$  est le spineur à 4 composantes : 2 états de spin  $(+1/2$  et  $-1/2$ , couplés à 2 états d'énergie (positive pour une particule et négative pour l'antiparticule). Le terme  $\gamma^{\mu}$ , avec  $\mu = 0, 1, 2, 3$ , désigne les matrices de Dirac. En remplaçant l'expression du langrangien de Dirac dans les équations d'Euler-Lagrange, on aboutit directement à l'équation du mouvement des particules fermioniques libres :

$$
(i\gamma_{\mu}\partial^{\mu} - m)\psi = 0\tag{2.3}
$$

### **Particules en interactions**

Lorsque l'on veut décrire les particules en interaction, soumises à des forces, il est nécessaire de faire intervenir le concept de symétrie. En 1918, la mathématicienne allemande Emmy Noether  $(16)$  énonce le théorème suivant : à toute transformation infinitésimale laissant la densité lagrangienne d'un système invariante à une quadridivergence près correspond une quantité conservée. Autrement dit, il existe une équivalence entre les lois de conservation et l'invariance lagrangienne d'un système sous certaines transformations : les symétries. Or, si le lagrangien de Dirac est invariant sous transformation de jauge globale :

$$
\psi(x) \to \psi'(x) = e^{i\theta} \psi(x), \qquad (2.4)
$$

où  $\theta$  représente la phase du champ, il ne l'est pas sous transformation de jauge locale, ie. lorsque  $\theta$  varie localement  $\theta \to \theta(x)$ :

$$
\psi(x) \to \psi'(x) = e^{i\theta_a(x)T^a} \psi(x) \tag{2.5}
$$

où les  $T^a$  sont les générateurs du groupe de symétrie associé au champ Ψ. Le problème est résolu en introduisant la dérivée covariante à la place de la dérivée  $\partial \mu$ :

$$
D_{\mu} = \partial_{\mu} - igA_{\mu}^{a}(x)T_{a}
$$
\n(2.6)

où les  $A^a_\mu$  apparaissant dans le second terme ne sont autre que les champs de jauge, et sont associés aux bosons de jauge, particules vecteurs des interactions. Ces champs se transforment de la façon suivante :

$$
A^a_\mu T_a \to A^{a'}_\mu T_a = e^{-i\theta_a T^a} A^a_\mu T_a e^{i\theta_a T^a} + \frac{1}{g} (\partial_\mu \theta_a) T^a \tag{2.7}
$$

Soit le tenseur de jauge défini ci dessous :

$$
F_{\mu\nu}^a = \partial_\mu A_\nu^a - \partial_\nu A_\mu^a + g f_{abc} A_\mu^b A_\nu^c \tag{2.8}
$$

où les termes  $f_{abc}$  représentent les constantes de structure du groupe définies par  $[T^a, T^b] = i f_{abc} T^c.$ 

Alors on peut écrire une densité lagrangienne invariante sous transformation de jauge locale :

$$
\mathcal{L}_{YM} = \bar{\psi}(i\gamma^{\mu}\partial_{\mu} - m)\psi + g\bar{\psi}\gamma^{\mu}A_{\mu}^{a}T_{a}\psi - \frac{1}{4}F_{\mu\nu}^{a}F_{a}^{\mu\nu}
$$
\n(2.9)

Cette expression est appelée lagrangien de Yang-Mills, où chaque terme correspond à la description d'une composante du phénomène d'interaction. Le premier décrit la cinématique des fermions libres. Le deuxième introduit l'interaction entre les fermions et les bosons de jauge, tandis que le dernier reflète la dynamique des bosons de jauges eux même.

Ces transformations sont décrites à l'aide de la théorie des groupes. Les groupes utilisés dans le cadre du modèle standard sont les groupes unitaires ou spéciauxunitaires. Ce choix garantit la conservation de la probabilit´e d'un processus pour n'importe quel référentiel. Ainsi la contrainte de l'invariance lagrangienne sous certaines transformations, dites de jauge permet de façon générale de générer les termes d'interactions entre matière et force, et d'introduire les bosons vecteurs de ces forces au sein des équations.

### 2.2.2 Le lagrangien du modèle standard

Le modèle Standard est une représentation des particules élémentaires et de leurs interactions. Pour chacune de ces interactions ( $\acute{e}$ ectromagn $\acute{e}$ tique, forte et faible) il faut choisir le groupe de symétrie adéquat, permettant de représenter la conservation de la charge.

#### Interactions électromagnétiques

L'interaction électromagnétique est décrite à l'aide du groupe unitaire abélien de dimension 1,  $U(1)$ , dont le générateur est simplement l'opérateur unité. Les transformations des champs fermioniques sous le groupe U(1) sont de la forme suivante :

$$
\psi(x) \to \psi'(x) = e^{iq\alpha(x)} \psi(x)
$$
\n(2.10)

L'invariance du lagrangien est assurée par la dérivée covariante :

$$
D_{\mu} = \partial_{\mu} - iqA_{\mu} \tag{2.11}
$$

où q est la charge électrique du fermion associé au champ  $\psi$ , et  $A_{\mu}$  est le champ associé au boson vecteur de l'interaction : le photon. En définissant le tenseur de jauge (tenseur de Maxwell) :

$$
F_{\mu\nu} = \partial_{\mu}A_{\nu} - \partial_{\nu}A_{\mu} \tag{2.12}
$$

On peut écrire la lagrangien de l'électrodynamique quantique (QED) :

$$
\mathcal{L}_{QED} = \bar{\psi}(i\gamma^{\mu}\partial_{\mu} - m)\psi + q\bar{\psi}\gamma^{\mu}A_{\mu}\psi - \frac{1}{4}F_{\mu\nu}F^{\mu\nu}
$$
\n(2.13)

Les deuxième terme caractérise l'interaction, dont l'intensité dépend de la charge  $\acute{e}$ lectrique q des fermions considérés. Le troisième terme reflète la dynamique des bosons de jauges eux même, à savoir les équations de Maxwell du champ électromagnétique dans le vide.

### **L'interaction faible**

L'interaction faible est décrite à l'aide du groupe spécial unitaire à deux dimensions  $SU(2)$ , dont les générateurs sont les trois matrices de Pauli :

$$
\tau_1 = \left(\begin{array}{cc} 0 & 1 \\ 1 & 0 \end{array}\right), \tau_2 = \left(\begin{array}{cc} 0 & -i \\ i & 0 \end{array}\right), \tau_3 = \left(\begin{array}{cc} 1 & 0 \\ 0 & -1 \end{array}\right)
$$

satisfaisant la relation de commutation suivante :

$$
[\tau_i, \tau_j] = i\epsilon^{ijk}\tau_k\tag{2.14}
$$

où  $\epsilon^{ijk}$  est le tenseur anti-symétrique de Levi-Civita<sup>3</sup>. Lorsque l'on souhaite décrire l'interaction faible il est nécessaire de faire intervenir les concepts de chiralité et d'hélicité. L'hélicité est le signe de la projection du spin **σ** d'une particule sur la direction de sa quantité de mouvement p. Elle est définie par :

$$
H = \frac{\sigma \cdot p}{|\sigma \cdot p|} = \pm 1 \tag{2.16}
$$

Les particules avec  $H=1$  sont dites d'hélicité positive tandis que celles avec  $H=$ 1 sont dites d'hélicité négative. L'hélicité est une constante du mouvement. La chiralité est un concept plus abstrait défini de la façon suivante :

$$
\psi_L = \frac{1 - \gamma^5}{2} \psi \quad et \quad \psi_R = \frac{1 + \gamma^5}{2} \psi \quad , avec \quad \gamma^5 = i \gamma^0 \gamma^1 \gamma^2 \gamma^3
$$

Ainsi chaque champ peut se décomposer en deux parties correspondant aux deux  $\check{e}$ tats de chiralité, gauche et droite :  $\psi_L$  et  $\psi_R$  avec  $\psi_L+\psi_R=\psi$ . Cette décomposition reflète la caractéristique particulière de l'interaction faible qui viole la symétrie de parité<sup>4</sup> et n'affecte que la composante de chiralité gauche des fermions. Pour des particules sans masse (photon, gluons), chiralité et hélicité sont identiques tandis que pour les particules massives (leptons, quarks), elles sont différentes. Les fermions se transforment selon :

$$
\psi_L(x) \to \psi'_L(x) = e^{i\frac{g\beta_a(x)}{2}\tau_a} \psi_L(x) \tag{2.17}
$$

La dérivée covariante s'écrit :

$$
D_{\mu} = \partial_{\mu} - i\frac{g}{2}W_{\mu}^{a}\tau_{a}
$$
\n(2.18)

où les trois champs  $W_{\mu}$  s'apparentent aux bosons de l'interaction faible. Toutefois les objets physiques observés correspondant aux états propres de masse des bosons sont légèrement différents :  $W^+, W^-$  et Z. C'est le modèle d'unification électrofaible qui va permettre de retrouver ces bosons physiques.

3

$$
\epsilon^{ijk} = \begin{cases} 1 \text{ si } (i,j,k) = (1,2,3); (2,3,1); (3,1,2) \\ -1 \text{ si } (i,j,k) = (1,3,2); (2,1,3); (3,2,1) \\ 0 \text{ sinon.} \end{cases}
$$
(2.15)

 $4$ Expérience de Wu en 1956 : premières observations directes de la violation de la parité. L'expérience consiste en l'observation de la désintégration d'un noyau de Cobalt 60 dont le spin est aligné par un champ magnétique. Le cobalt produit un noyau de nickel, un électron et un antineutrino. L'expérience révèle que les électrons sont principalement émis dans la direction opposée `a celle du spin du noyau de nickel.

#### L'unification électrofaible

Comme son nom l'indique l'unification électrofaible permet de réunir de façon cohérente l'interaction faible et l'interaction électromagnétique. L'interaction électrofaible sera par conséquent décrite à l'aide du groupe de symétrie  $SU(2)_L \times U(1)_Y$ . Les champs fermioniques droit et gauche se transforment de la façon suivante :

$$
\psi_L(x) \to \psi'_L(x) = e^{i\frac{g\beta_a(x)}{2}\tau_a} e^{i\frac{g'\alpha(x)}{2}Y} \psi_L(x) \tag{2.19}
$$

$$
\psi_R(x) \to \psi'_R(x) = e^{i\frac{g' \alpha(x)}{2}Y} \psi_R(x) \tag{2.20}
$$

où Y est un nombre quantique appelé hypercharge. Le champ  $\psi_L$  est un doublet de  $SU(2)_L$ , tandis que  $\psi_R$  est un singulet. Les dérivées covariantes s'écrivent :

$$
D_{\mu}^{L} = \partial_{\mu} - i\frac{g}{2}W_{\mu}^{a}\tau_{a} - i\frac{g'}{2}B_{\mu}
$$
 (2.21)

$$
D_{\mu}^{R} = \partial_{\mu} - i\frac{g'}{2}B_{\mu}
$$
\n(2.22)

où  $W^a_\mu$  et  $B_\mu$  correspondent aux champs de jauge des groupe  $SU(2)_L$  et  $U(1)_Y$ . Les tenseurs de jauge associés étant :

$$
W_{\mu\nu}^a = \partial_{\mu} W_{\nu}^a - \partial_{\nu} W_{\mu}^a + g \epsilon^{abc} W_{\mu}^b W_{\nu}^c \tag{2.23}
$$

$$
B_{\mu\nu} = \partial_{\mu}B_{\nu} - \partial_{\nu}B_{\mu},\tag{2.24}
$$

on obtient finalement la forme suivante pour le lagrangien électrofaible :

$$
\mathcal{L}_{EWK} = \overline{\psi_L} \gamma^{\mu} \left( i \partial_{\mu} + \frac{g}{2} W_{\mu}^a \tau_a + \frac{g'}{2} Y B_{\mu} \right) \psi_L + \overline{\psi_R} \gamma^{\mu} \left( i \partial_{\mu} + \frac{g'}{2} Y B_{\mu} \right) \psi_R \quad (2.25)
$$

$$
- \frac{1}{4} B_{\mu\nu} B^{\mu\nu} - \frac{1}{4} W_{\mu\nu} W^{\mu\nu}
$$

Pour plus de simplicité on ne considère pas pour l'instant le terme de masse des fermions. Pour respecter l'invariance de jauge de ce lagrangien, les champs W et B doivent être sans masse. Cependant les bosons physiques  $W^{\pm}$  et Z sont massifs. Pour obtenir ces bosons il sera donc nécessaire de briser cette symétrie. On va procéder à un changement de base, en définissant les trois champs suivants:

$$
W_{\mu}^{\pm} = \frac{1}{\sqrt{2}} \left( W_{\mu}^{1} + i W_{\mu}^{2} \right)
$$
 (2.26)

$$
Z_{\mu} = B_{\mu} \cos \theta_W + W_{\mu}^3 \sin \theta_W \qquad (2.27)
$$

$$
A_{\mu} = -B_{\mu}\sin\theta_W + W_{\mu}^3\cos\theta_W \tag{2.28}
$$

où  $\theta_W$  est appelé l'angle de Weinberg. Cet angle est une constante fondamentale de la physique des particules vérifiant les relations :

$$
\tan \theta_W = \frac{g'}{g} \tag{2.29}
$$

$$
e = g \sin \theta_W \tag{2.30}
$$

Il est possible de retrouver la charge électrique qui correspond a une observable conservée à partir de l'isospin faible  $T_3$  et de l'hypercharge Y :

$$
Q = T_3 + \frac{Y}{2} \tag{2.31}
$$

où  $T_3$  est le nombre quantique d'isospin faible<sup>5</sup>. En développant le lagrangien  $\mathcal{L}_{EWK}$  et en s'appuyant sur les définitions précédentes de l'hypercharge faible et la charge électrique, on aboutit naturellement à une description des interactions faible et électromagnétique (interactions fermions chargés - photon, fermions de chiralité gauche - bosons  $Z/W$ , bosons - bosons).

Il faut également préciser que les états physiques des quarks, au même titre que les bosons  $Z$  et W, sont en réalité des mélanges des états propres de saveur de l'interaction faible. La matrice de Cabibbo–Kobayashi–Maskawa (17) (18) donne la correspondance entre les états propres de saveur et les états propres de masse de la façon suivante :

$$
\begin{pmatrix} d' \\ s' \\ b' \end{pmatrix} = V_{CKM} \begin{pmatrix} d \\ s \\ b \end{pmatrix} = \begin{pmatrix} V_{ud} & V_{us} & V_{ub} \\ V_{cd} & V_{cs} & V_{cb} \\ V_{td} & V_{ts} & V_{tb} \end{pmatrix} \begin{pmatrix} d \\ s \\ b \end{pmatrix}
$$
(2.32)

où d, s, b sont les champs correspondant aux états physiques de quark down, strange et bottom, et  $d'$ , s', b' les champs correspondant aux états propres de saveur.

#### **L'interaction forte**

Pour la troisième et dernière interaction décrite par le modèle standard, la chromo $d$ ynamique quantique  $(QCD)$ , on utilise le groupe spécial unitaire de dimension 3,  $SU(3)$ . Ici les générateurs du groupe sont au nombre de huit et correspondent aux

 $5T_3$  vaut +1/2 pour la première composante des doublets de champs gauche, et -1/2 pour la deuxième composante. Les champs droits ont quant à eux une composante d'isospin faible nulle.

matrices de Gell-Mann  $\lambda_a$ , plus précisément :

$$
T_a = 1/2\lambda_a
$$

satisfaisant la relation :

$$
[\lambda_a/2, \lambda_b/2] = i f_{abc} \lambda_c/2
$$

Ces matrice généralisent naturellement les matrices de Pauli du groupe  $SU(2)$  au groupe  $SU(3)$  formant la base du modèle des quarks.

$$
\lambda^{1} = \begin{pmatrix} 0 & 1 \\ 1 & 0 \\ 0 & 0 \end{pmatrix}, \lambda^{2} = \begin{pmatrix} 0 & -i \\ i & 0 \\ 0 & 0 \end{pmatrix}, \lambda^{3} = \begin{pmatrix} 1 \\ -1 \\ 0 \end{pmatrix},
$$

$$
\lambda^{4} = \begin{pmatrix} 0 & 1 \\ 0 & 0 \\ 1 & 0 \end{pmatrix}, \lambda^{5} = \begin{pmatrix} 0 & -i \\ 0 & 0 \\ i & 0 \end{pmatrix}, \lambda^{6} = \begin{pmatrix} 0 \\ 0 & 1 \\ 1 & 0 \end{pmatrix},
$$

$$
\lambda^{7} = \begin{pmatrix} 0 \\ 0 & -i \\ i & 0 \end{pmatrix}, \lambda^{8} = \frac{1}{\sqrt{3}} \begin{pmatrix} 1 \\ 1 \\ -2 \end{pmatrix}
$$

Le groupe étant de dimension 3, les champs considérés sont des triplets de champs de quark, où chaque composante correspond à un état propre de couleur. Soit :

$$
Q = \begin{pmatrix} q_V \\ q_R \\ q_B \end{pmatrix} \tag{2.33}
$$

avec les indices V, R et B pour les charges de couleurs (vert, rouge, bleu).  $Éc<sub>rivons</sub>$  ensuite la transformation de ce champ sous  $SU(3)$ :

$$
Q(x) \to Q'(x) = e^{i \frac{gs \beta_a(x)}{2} \lambda_a} Q(x) \tag{2.34}
$$

La dérivée covariante associée est :

$$
D_{\mu} = \partial_{\mu} - i \frac{g_s}{2} G_{\mu}^a \lambda_a \tag{2.35}
$$

avec  $g_s$  la constante de couplage de l'interaction forte. A l'instar des autres forces, les champs  $G^a_\mu$  sont associés aux bosons vecteurs : les gluons. Le tenseur de jauge est défini comme :

$$
G_{\mu\nu} = \partial_{\mu} G_{\nu} - \partial_{\nu} G_{\mu} + ig_s f^{abc} G_{\mu}^b G_{\nu}^c \tag{2.36}
$$

Par conséquent on peut exprimer le lagrangien de la chromodynamique quantique

comme suit :

$$
\mathcal{L}_{QCD} = \bar{Q}\gamma^{\mu} \left( i\partial_{\mu} - \frac{g_s}{2} G^a_{\mu} \tau_a \right) Q - \frac{1}{4} G_{\mu\nu} G^{\mu\nu} - m \bar{Q} Q \qquad (2.37)
$$

On y retrouve le couplage entre les quarks colorés et les gluons, mais également des termes d'interactions entre les gluons (3 et 4 gluons, proportionnels à  $g_s$  et  $g_s^2$  respectivement). Le couplage du champ de couleur avec lui même a pour conséquence l'impossibilité d'envisager le gluon comme une particule libre. Le vide de la chromodynamique quantique est lui même le siège d'interactions.

En résumé, le principe de base qui guide la construction du modèle standard est celui de l'invariance de jauge locale, selon lequel les propriétés physiques ne dépendent pas de la phase des champs. Le modèle standard est décrit à l'aide du formalisme lagrangien, dans lequel ce dernier est un opérateur permettant d'obtenir les équations du mouvement des particules. Le modèle est une théorie invariante sous les transformations de symétrie  $SU(3)_C \times SU(2)_L \times U(1)_Y$ . La contrainte de cette invariance sous ces transformations de jauge permet de générer les termes d'interactions entre matière et champs, et d'introduire les bosons vecteurs des forces : les huit gluons pour  $SU(3)$ , le boson B pour  $U(1)_Y$  et les trois bosons  $W^i$  pour  $SU(2)_L$ .

### **2.2.3** Le boson de Higgs du modèle standard

#### Un problème de masse

Dans la section précédente, nous avons vu que les interactions faible, forte et électromagnétique sont parfaitement décrites par le modèle standard. Cependant une question demeure. Le modèle de Glashow-Salam-Weinberg permettant d'unifier les interactions électromagnétique et faible est basé sur la symétrie  $SU(2)_L \times U(1)_Y$ . Mais le langrangien de la théorie ne prévoit pas de masse pour les bosons Z et W, alors que la portée de l'interaction faible est finie. En outre leur masse ont été mesurées expérimentalement par les expériences UA1 et UA2 auprès de l'accélérateur SPS du CERN en 1983. On pourrait simplement ajouter un terme de masse pour résoudre ce problème, mais ceci conduit à briser l'invariance de jauge locale. De plus, les fermions sont décrits dans le modèle standard en termes de particules de chiralité gauche et droite, se comportant différemment vis à vis de l'interaction faible. L'introduction d'un terme de masse pour les fermions tel qu'on le connaît, à savoir "m $(\bar{\Psi}_R \Psi_L + \bar{\Psi}_L \Psi_R)$ ", a pour conséquence de briser la symétrie  $SU(2)_L$ . Il est donc nécessaire de trouver un nouveau mécanisme permettant de donner une masse à ces particules sans toutefois briser l'invariance de jauge  $SU(2)_L \times U(1)_Y$ . C'est le mécanisme de Higgs, via la brisure spontanée de la symétrie électrofaible.

#### La brisure de symétrie électrofaible

La brisure spontanée de symétrie se traduit, à l'inverse de la brisure explicite, par la non invariance du vide et l'invariance du lagrangien sous les transformations de symétrie : les équations du mouvement sont symétriques, mais les solutions ne le sont pas nécessairement. Pour ce faire, on introduit un doublet de champ scalaire complexe  $\Psi$  d'hypercharge +1, invariant sous  $SU(2)_L\times U(1)_Y$ , qui n'est ni un champ de matière, ni un champ de jauge, et que l'on soumet à un potentiel  $V(\Phi)$  comportant une symétrie de révolution :

$$
\phi = \begin{pmatrix} \phi^+ \\ \phi^0 \end{pmatrix} = \frac{1}{\sqrt{2}} \begin{pmatrix} \phi_1 + i\phi_2 \\ \phi_3 + i\phi_4 \end{pmatrix}
$$
 (2.38)

Ce doublet de champ scalaire possède quatre degrés de liberté. L'expression du lagrangien est de la forme :

$$
\mathcal{L}_{scalar} = (D_{\mu}\phi)^{\dagger} (D^{\mu}\phi) - V(\phi)
$$
\n(2.39)

où  $D_{\mu}\phi$  est la dérivée covariante :

$$
D_{\mu}\phi = \left(\partial_{\mu}\phi - ig'\frac{Y_W}{2}B_{\mu}\phi - i\frac{g}{2}\tau^a W^a_{\mu}\phi\right)
$$
(2.40)

avec g' et g les couplages associés aux interactions avec les bosons B et  $W^a$  respectivement.

 $V(\phi)$  est le potentiel qui décrit les interactions des scalaires entre eux et le terme de masse (figure 2.2). C'est le potentiel le plus simple qui brise la symétrie :

$$
V(\phi) = \mu^2 \left(\phi^{\dagger} \phi\right) + \lambda \left(\phi^{\dagger} \phi\right)^2 \tag{2.41}
$$

Si on cherche les solutions d'énergie minimum (correspondant au vide physique) on s'aperçoit qu'elles sont dégénérées et non nulles, comme illustré par la figure 2.2. (avec  $\mu^2 < 0, \lambda > 0$ ). En effet le minimum du potentiel ne se trouve pas au centre, qui est un maximum local :

$$
\phi_0^{\dagger} \phi_0 = -\frac{\mu^2}{2\lambda} = v^2 \tag{2.42}
$$

où v désigne la densité d'énergie dans le vide (ou "vacuum expectation value", noté "vev" en anglais). La brisure a lieu dans le choix privilégié d'une solution par rapport

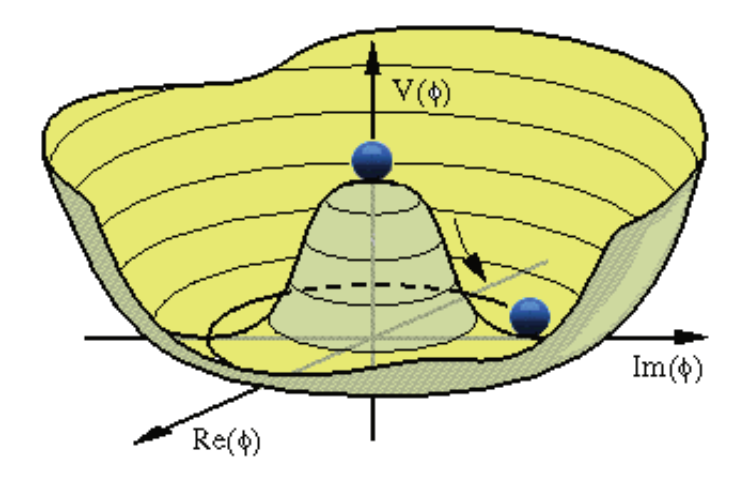

aux autres :

$$
\phi_0 = \begin{pmatrix} 0 \\ \frac{v}{\sqrt{2}} \end{pmatrix} \tag{2.43}
$$

Le lagrangien total et invariant de jauge  $SU(2)_L \times U(1)_Y$  pour les interactions  $\acute{\rm{e}}$ lectrofaibles s'écrit :

$$
\mathcal{L}_W = \mathcal{L}_{\psi} + \mathcal{L}_{jauge} + \mathcal{L}_{\phi} \tag{2.44}
$$

avec

$$
\mathcal{L}_{\psi} = \bar{\Psi}_R (i\gamma^{\mu} \partial_{\mu} - g' \gamma^{\mu} B_{\mu}) \psi_R + \bar{\Psi}_L (i\gamma^{\mu} \partial_{\mu} - \frac{g'}{2} \gamma^{\mu} B_{\mu} + \frac{g}{2} \tau^a \gamma^{\mu} W_{\mu}^a) \psi_L \tag{2.45}
$$

$$
\mathcal{L}_{jauge} = -\frac{1}{4} B_{\mu\nu} B^{\mu\nu} - \frac{1}{4} W_{\mu\nu} W^{\mu\nu} \tag{2.46}
$$

$$
\mathcal{L}_{\phi} = \left(D_{\mu}\phi\right)^{\dagger}\left(D^{\mu}\phi\right) - V(\phi) \tag{2.47}
$$

Si l'état fondamental de  $\phi$  est de la forme 2.43, alors  $\phi$  n'est pas invariant de jauge et brise la symétrie. Dans cette limite on a :

$$
D_{\mu}\phi = \left(\partial_{\mu} - i\frac{g'}{2}B_{\mu} + i\frac{g}{2}\tau^{a}W_{\mu}^{a}\right)\left(\begin{array}{c}0\\ \frac{v}{\sqrt{2}}\end{array}\right)
$$

(2.48)

alors le lagrangien  $\mathcal{L}_\phi$ s'écrit (on ne considère que la partie du lagrangien qui donnera naissance aux termes de masse $\mathcal{L}_{masse})$  :

$$
\mathcal{L}_{\phi\phi \to v/\sqrt{2}} \to \mathcal{L}_{masse} = \frac{v^2}{\sqrt{8}} \left[ |g'B_{\mu} - gW_{\mu}^3|^2 + |g^2W_{\mu}^{1\dagger}W^{\mu 1} + g^2W_{\mu}^{2\dagger}W^{\mu 2} \right] \tag{2.49}
$$

Avec les définitions données 2.26, 2.27, 2.28 et 2.29, on peut réécrire :

$$
\mathcal{L}_{jauge} = -\frac{1}{4}A_{\mu\nu}A^{\mu\nu} - \frac{1}{4}Z_{\mu\nu}Z^{\mu\nu} - \frac{1}{4}W^{+}_{\mu\nu}W^{-\mu\nu} - \frac{1}{4}W^{-}_{\mu\nu}W^{+\mu\nu}
$$
(2.50)

$$
\mathcal{L}_{masse} = m_W^2 W^{\mu -} W^+_{\mu} + \frac{1}{2} m_Z^2 Z^{\mu} Z_{\mu}
$$
\n(2.51)

On peut identifier dans l'expression précédente les termes de masse pour les bosons Z et W de l'interaction faible :

$$
-m_W^2W_\mu^+W^{\mu-} \nonumber \\ \frac{1}{2}m_Z^2Z_\mu Z^\mu
$$

avec les définitions suivantes pour  $m_W$  et  $m_Z$  :  $mw = \frac{gv}{2}$  et  $m_z = \frac{gv}{2 \cos \theta w} = \frac{mw}{\cos \theta w}$ . Le photon  $A_\mu$  reste sans masse. Lorsqu'on développe le lagrangien  $\mathcal{L}_\phi$  total, on voit ´egalement que des termes de couplage entre le boson de Higgs et les bosons vecteurs, proportionnels au carré des masses des bosons vecteurs, apparaissent :

$$
\frac{2m_W^2}{v}W^+_\mu W^{\mu-}h
$$

$$
\frac{m_Z^2}{v}Z_\mu Z^\mu h
$$

$$
\frac{m_W^2}{v^2}W^+_\mu W^{\mu-}h^2
$$

$$
\frac{m_Z^2}{2v^2}Z_\mu Z^\mu h^2
$$

Le boson de Higgs est défini comme la fluctuation quantique  $h(x)$  autour de l'état fondamental :

$$
\phi' = e^{i\frac{\beta_a}{2}\tau^a}\phi = \frac{1}{\sqrt{2}}\begin{pmatrix} 0\\ v + h(x) \end{pmatrix}
$$
\n(2.52)

où h(x) est un champ scalaire réel déterminé par le minimum du potentiel  $V(\phi)$ dans 2.41. Le potentiel devient ainsi :

$$
V = \frac{1}{4}\lambda h^4 + \lambda h^3 v + \mu h^2
$$
\n(2.53)

et le lagrangien :

$$
\mathcal{L}_{\phi} = \frac{1}{2} (\partial_{\mu} h)^2 - \frac{1}{2} m_h^2 h^2 - \sqrt{\frac{\lambda}{2}} m_h h^3 - \frac{\lambda}{4} h^4 \tag{2.54}
$$

On peut identifier un terme de masse pour le boson de Higgs :

$$
-\frac{1}{2}m_h^2h^2
$$

avec  $m_H = \sqrt{-2\mu^2}$ , mais également des termes de couplages entre trois ou quatre bosons de Higgs en  $h^3$  et  $h^4$ .

Parmi les quatre degrés de liberté initiaux du doublet de champ scalaire, trois correspondent à des particules virtuelles : les bosons de Goldstone (19). Les trois bosons massifs  $W^+$ ,  $W^-$  et  $Z^0$  de l'interaction faible acquièrent leur troisième degrés de liberté en "absorbant" les trois bosons de Goldstone. Le photon reste sans masse et le dernier degré de liberté restant correspond au boson de Higgs H.

Le Lagrangien du champ scalaire ne fait pas apparaître d'interaction entre le champ de Higgs et les fermions. On ajoute donc de manière ad hoc une interaction de Yukawa pour donner leur masse aux fermions. Le lagrangien de Yukawa est introduit dans le lagrangien électrofaible :

$$
\mathcal{L}_Y = -y \left( \overline{\psi_R} H^{\dagger} \psi_L + \overline{\psi_L} H \psi_R \right) \tag{2.55}
$$

où y est le couplage de Yukawa entre le champ  $\psi$  et le champ de Higgs. Il est invariant sous les transformations de  $SU(2)_L$  et de  $U(1)_Y$  et permet de générer des termes de champs fermioniques quadratiques qui correspondent aux termes de masse des fermions. Cette masse est proportionnelle à la valeur moyenne dans le vide v du champ de Higgs, ainsi qu'à une constante de couplage propre à chaque fermion. Pour les leptons, les champs sont de la forme :

$$
\Psi_L = \begin{pmatrix} e_L \\ \nu_L \end{pmatrix} \tag{2.56}
$$

$$
\Psi_R = \left(\begin{array}{c} e_R \end{array}\right) \tag{2.57}
$$

et la partie leptonique du lagrangien de Yukawa s'écrit simplement :

$$
\mathcal{L}_{Y,lepton} = -y_e \frac{v}{\sqrt{2}} \bar{e}e - y_e \frac{h}{\sqrt{2}} \bar{e}e \qquad (2.58)
$$

avec un terme de masse pour les leptons :

$$
m_e = y_e \frac{v}{\sqrt{2}}\tag{2.59}
$$

et un terme de couplage entre le boson de Higgs et les leptons du type  $h\bar{e}e$ , pro-

portionnel à la masse de ces derniers.

En ce qui concerne les quarks, on a pour les types "down" et "up" respectivement :

$$
\mathcal{L}_{Y,down} = -y_d \left( \overline{d_R} H^\dagger Q_L - \overline{Q_L} H d_R \right) \tag{2.60}
$$

$$
\mathcal{L}_{Y,up} = -y_u \left( \overline{u_R} H^{C\dagger} Q_L - \overline{Q_L} H^C u_R \right) \tag{2.61}
$$

avec

$$
H^C = -i\tau_2 H^* \tag{2.62}
$$

En développant ces deux expressions, on obtient à nouveau les termes de masse pour les quarks :

$$
m_d = y_d \frac{v}{\sqrt{2}}\tag{2.63}
$$

$$
m_{\rm u} = y_u \frac{v}{\sqrt{2}}\tag{2.64}
$$

et des termes de couplage entre le boson de Higgs et les quarks, toujours proportionnel à la masse de ces derniers.

Ainsi le m´ecanisme de Brout-Englert-Higgs permet d'expliquer l'origine de la masse des bosons vecteurs de l'interaction faible  $Z$  et W, en prédisant l'existence d'une nouvelle particule, le boson de Higgs. Avec l'ajout du couplage de Yukawa entre le champ de Higgs et les champs fermioniques (quarks et leptons), les termes de masse sont également introduits pour les fermions. Le problème de masse est donc résolu et à présent le modèle standard semble complet. La forme finale du lagrangien du modèle standard s'écrit :

$$
\mathcal{L}_{MS} = \mathcal{L}_{EWK} + \mathcal{L}_{QCD} + \mathcal{L}_{Higgs} + \mathcal{L}_{Yukawa}
$$
\n(2.65)

## 2.3 Au delà du modèle standard

### **2.3.1 Les limites du modèle standard**

Bien que le modèle standard soit un modèle robuste expérimentalement permettant de décrire les particules élémentaires de matière et leurs interactions, il reste néanmoins incomplet. Certains phénomènes ne sont pas pris en compte, et des incohérences théoriques subsistent. Il est donc raisonnable de penser que ce modèle est plutôt une approximation d'une théorie plus générale à haute énergie.

Figure 2.3: Couplage top-antitop du boson de Higgs, avec  $\lambda_t$  désignant le couplage Higgsquark top- antiquark top.

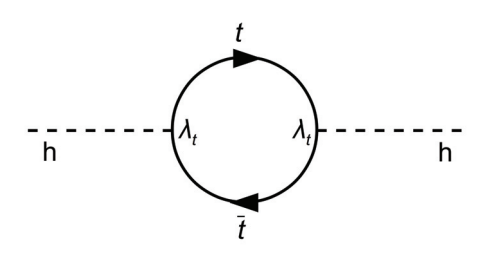

#### Le problème de la hiérarchie

Parmi les limitations du modèle on trouve par exemple le problème de la hiérarchie, dans le secteur de Higgs : la masse du boson de Higgs théorique, est profondément différente de sa valeur effective (mesurée). Ce problème d'ajustement fin est la conséquence de la possibilité pour les particules d'interagir avec elles mêmes (un boson Z peut par exemple former une boucle ZH avant de se retransformer en Z). Le calcul de ces auto-énergies permet d'apporter une correction à la masse de ces particules en faisant intervenir des divergences quadratiques ou logarithmiques. Ces termes infinis non physiques peuvent être éliminés en redéfinissant la masse et la charge de la particule en question (appelé renormalisation).

La masse du boson de Higgs reçoit des corrections dues au couplage de ce dernier avec les différents fermions et bosons du modèle standard. Lors de sa propagation il peut former une boucle de quark top par exemple, avant de reprendre sa forme initiale, comme illustré sur la figure 2.3.

Ces boucles évoluent comme  $\int_{-\infty}^{\infty} d^4k (k^2 - m_f^2)^{-1} \propto \Lambda^2$ ,  $\Lambda$  étant l'échelle de coupure ("cut-off") pour la renormalisation (borne supérieure de l'intégrale). On peut en effet introduire une coupure  $\lambda$  régularisant le comportement de l'intégrale à haute énergie en tenant compte d'une nouvelle physique, qui modifie la dynamique d'interaction à ces échelles d'énergie. La masse  $m_H$  du boson de Higgs est donc sensible aux échelles de Nouvelle Physique, avec les termes relatifs aux nouvelles particules, pour lesquelles les corrections sont très largement supérieures à  $m_H$ . La hiérarchie  $\delta m_H^2 >> m_H^2$  requiert un ajustement très fin ("fine tuning") de certains paramètres du modèle pour éliminer ces corrections.  $\Lambda$  est choisie comme l'échelle jusqu'à laquelle le MS doit rester valide, soit environ  $10^{16}$  GeV pour les théories de grande unification  $(GUT)$ , ou  $10^{19}$  pour une coupure de l'ordre de l'échelle de Planck. Pour cette dernière cependant, les corrections sont si élevées, que leur annulation pour conserver une masse  $m_H$  à l'échelle électrofaible est peu envisageable.

#### Phénomènes cosmologiques

D'autre incohérences subsistent au sein du modèle standard lorsqu'on se tourne vers la cosmologie. En effet d'après le modèle standard de la cosmologie, l'univers se compose de seulement  $4\%$  de matière baryonique, telle qu'on la connaît, de  $24\%$  de matière noire et 72% d'énergie noire. Or, ces deux dernières composantes ne sont absolument pas décrites par le modèle standard.

D'autre part la gravitation, quatrième interaction fondamentale de l'univers (avec l'électromagnétisme, l'interaction faible, et forte), n'est pas prise en compte dans le modèle à cause des problèmes liés à l'unification de la relativité générale et de la mécanique quantique.

Une autre incohérence majeure concerne l'absence d'antimatière dans l'univers. Théoriquement, celle ci aurait du être produite au début de l'univers dans des quantités équivalentes à la matière, mais avec en réalité une différence de 1 pour 1 milliard environ. Après que matière et antimatière se soient annihilées, il ne resterait dans l'univers que ce minuscule excès de matière initial. Cependant la cause de cette asymétrie initiale est à ce jour inconnue.

#### **Param`etres libres et oscillation des neutrinos**

Au problème de la hiérarchie s'ajoute également d'autres interrogations : Par exemple rien n'explique pourquoi il existe seulement trois générations de fermions. En outre les masses des fermions et les constantes de couplage sont des param`etres du modèle qui ne peuvent pas être prédits.

La masse des neutrinos pose également problème : celle ci est faible, mais non nulle, contrairement à ce que prédit le modèle standard. Cette condition est requise pour expliquer le phénomène d'oscillation des neutrino qui a été expérimentalement observé. Il doit donc exister un mécanisme permettant de conférer une masse au neutrino, qui n'est pas encore inclus dans le modèle (le mécanisme de See-Saw par exemple (20)).

### 2.3.2 Les théories au delà du modèle standard

Dans la section précédente, nous avons vu que le modèle standard présentait quelques limites. Ceci a conduit à l'élaboration de théories "au delà" du modèle standard, parmi lesquelles on retrouve par exemple la supersymétrie, les modèles de technicouleur et les modèles de Higgs composites où le boson de Higgs est un état lié de

Table 2.1: Les différents couplages possibles entre les fermions du Modèle Standard et les deux doublets scalaires du 2HDM. Par convention  $\Phi_2$  est le doublet auquel se couplent les quarks de type up et  $\Phi_1$  ceux de type down.

| Model                                         | Type I                  |    | Type II   Lepton-specific   Flipped |             |
|-----------------------------------------------|-------------------------|----|-------------------------------------|-------------|
| up-type quarks<br>down-type quarks<br>leptons | $H_2$<br>$H_2$<br>$H_2$ | Π2 | Π9<br>Πŋ                            | Πŋ<br>. I 9 |

l'interaction forte  $(21)$ , ou encore la gravité quantique à boucles. Toutes ces théories ne proposent cependant pas des prédictions expérimentales testables au LHC.

#### **Mod`eles `a deux doublets de Higgs**

Parmi les modèles théorique faisant des prédictions testables du point de vue expérimental, on retrouve l'ensemble des modèles en deux doublet de Higgs (2HDM) (22). Cette classe de modèles consiste en une extension des plus simples du secteur scalaire du MS : un doublet de champ scalaire complexe est ajouté. Les modèles 2HDM comportent ainsi deux doublets scalaires de SU(2)  $\Phi_1$  et  $\Phi_2$ .

Pour éviter les changements de saveur par courant neutre (non observés par l'expérience), chaque groupe de fermions de charge électrique donnée (quarks up  $+2/3$ , quarks down -1/3, leptons  $\pm 1$ ) doit se coupler uniquement à un des deux doublets (théorème de Glashow-Weinberg-Paschos). Ceci est réalisé en introduisant une symétrie discrète conduisant à quatre type de modèles 2HDM avec des phénoménologies spécifiques, comme illustré figure 2.1. Le modèle de type I est également appelé "fermiophobic model" et le modèle de type II "MSSM-like" (minimal supersymmetric model).

La forme générale du potentiel associé à ces deux champs scalaires  $\Phi_1$  et  $\Phi_2$  est la suivante :

$$
V = m_{11}^{2} \Phi_{1}^{\dagger} \Phi_{1} + m_{22}^{2} \Phi_{2}^{\dagger} \Phi_{2} - m_{12} (\Phi_{1}^{\dagger} \Phi_{2} + \Phi_{2}^{\dagger} \Phi_{1}) + \frac{\lambda_{1}}{2} (\Phi_{1}^{\dagger} \Phi_{1})^{2} + \frac{\lambda_{2}}{2} (\Phi_{2}^{\dagger} \Phi_{2})^{2}
$$
  
+  $\lambda_{3} \Phi_{1}^{\dagger} \Phi_{1} \Phi_{2}^{\dagger} \Phi_{2} + \lambda_{4} \Phi_{1}^{\dagger} \Phi_{2} \Phi_{2}^{\dagger} \Phi_{1} + \frac{\lambda_{5}}{2} [(\Phi_{1}^{\dagger} \Phi_{1})^{2} + (\Phi_{2}^{\dagger} \Phi_{2})^{2}]$   
(2.66)

Comme dans le cas du MS, les solutions d'´energie minimum (vev) pour les deux

doublets s'obtiennent en minimisant ce potentiel et sont non nulles :

$$
\Phi_1^0 = \begin{pmatrix} 0 \\ \frac{v_1}{\sqrt{2}} \end{pmatrix}, \Phi_2^0 = \begin{pmatrix} 0 \\ \frac{v_2}{\sqrt{2}} \end{pmatrix}
$$
\n(2.67)

avec  $v = \sqrt{(v_1^2 + v_2^2)}$ 

Après la brisure de symétrie, en développant le potentiel V autour des deux solutions d'énergie minimum :

$$
\Phi_{1,2} = \frac{1}{\sqrt{2}} \begin{pmatrix} \phi_{1,2}^+ + i\varphi_{1,2}^+ \\ v_{1,2} + \rho_{1,2} + i\eta_{1,2} \end{pmatrix}
$$
\n(2.68)

on se retrouve avec cinq particules physiques (correspondant aux états propres de masse) et trois bosons de Goldstone, issus du mélange des degrés de liberté des doublets  $(\Phi_{1,2}^+, \phi_{1,2}^+, \rho_{1,2}$  et  $\eta_{1,2})$ . Les particules physiques correspondent à deux états chargés  $H^{\pm}$  et trois états neutres h, H et A. Pour passer des degrés de liberté aux  $\acute{e}$ tats propres de masse on définit deux angles :

- $\alpha$  : l'angle de mélange associé aux bosons scalaires H et h.
- $\bullet$ <br/> $\beta$ : l'angle de mélange associé aux bosons de Higgs chargés<br/>  $H^\pm$  et pseudoscalaire A tel que tan  $\beta = \frac{v_2}{v_1}$

Les huit paramètres  $\lambda_1, ..., \lambda_5, m_{11}^2, m_{12}^2, m_{22}^2$  peuvent également être exprimés par  $m_H, m_h, m_{H^\pm}, m_A, v$ , et  $m_{12}^2$  ainsi que les deux angles  $\tan\beta, \sin(\beta-\alpha)$  qui constituent des paramètres fondamentaux du modèle, et permettent d'exprimer les couplages entre les bosons de Higgs et les fermions. Il existe plusieurs scénarios possibles pour les modèles 2HDM, comme illustré sur la figure 2.4. Par convention  $m_H > m_h$  où h est le boson de Higgs léger et H le boson lourd identifié avec celui découvert au LHC à 125 GeV. Ainsi, le boson de Higgs du MS s'obtient de la façon suivante :

$$
H_{SM} = h\sin(\alpha - \beta) - H\cos(\alpha - \beta)
$$
 (2.69)

On peut identifier ce boson à la particule H en fixant le sinus de l'expression 2.69 à zéro, et à la particule h en fixant le cosinus à zéro.

Pour tester les modèles 2HDM, on peut soit mesurer les couplages des fermions au boson de Higgs, afin d'observer ou non une différence par rapport à la valeur attendue dans le MS, soit rechercher directement les bosons de Higgs supplémentaires prédits par le modèle.

Figure 2.4: Exemple de scénarios possibles pour les modèles 2HDM. Dans le quatrième cas, le boson découvert à 125  $GeV$  correspond à la particule H et il existerait un second  $boson de Higgs plus leger h.$ 

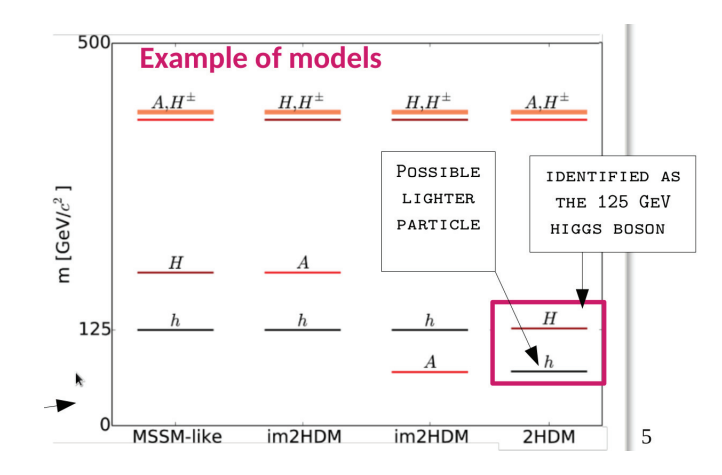

 $Figure 2.5: La supersymétrie prédit une particule partenaire pour chacune des partícules$ du Modèle standard.

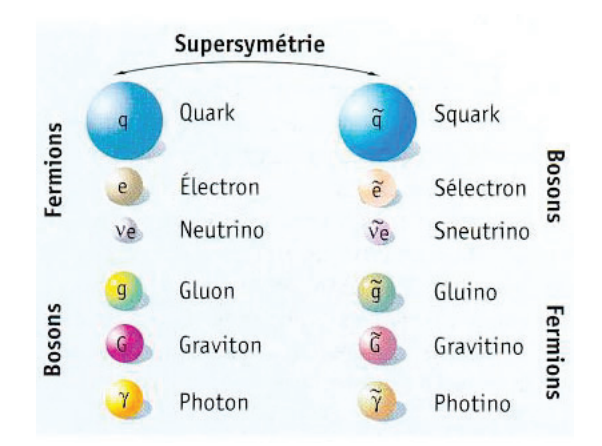

#### La Supersymétrie

Parmi les théories au delà du MS, la supersymétrie (SUSY) (23) est l'une des plus connue. A l'instar des modèles 2HDM c'est une extension du MS avec un secteur scalaire beaucoup plus riche. La théorie considère une symétrie supplémentaire entre les fermions et les bosons. En effet, à chaque fermion du MS est associé un superpartenaire de spin entier (dont le nom comporte un préfixe "s") et à chaque boson un superpartenaire de spin demi-entier (dont le nom comporte un suffixe "ino"), comme illustré sur la figure 2.5. Les champs décrivant les particules et leur superpartenaires se retrouvent à l'intérieur de multiplets appelés superchamps. De même le potentiel d'interaction entre les champs se transforme en superpotentiel. La supersymétrie présente un certain nombre d'avantages :

- Elle apporterait une solution au problème de la hiérarchie. Les nouvelles particules prédites par la supersymétrie permettraient de compenser la contribution à la masse du boson de Higgs apportée par leur partenaire du MS. Cependant, c'est un avantage qui s'atténue d'autant plus que la limite sur la masse du stop (superpartenaire du quark top) ne cesse d'augmenter, impliquant une contribution quadratique mettant à mal la naturalité apportée par la supersymétrie.
- $\bullet$  Elle fournit un candidat pour expliquer l'origine de la matière noire appelé LSP (particule supersymétrique la plus légère) lorsque la R-parité  $6$  est conservée. C'est le neutralino (mélange de Higgsino, photino et Zino cf figure 2.2) qui joue ce rôle dans la plupart des modèles de supersymétrie.
- Les particules supersymétriques sont soumises aux trois forces décrites dans le MS et conduiraient, à des énergies très élevées, à la convergence des constantes de couplage de ces forces. La figure 2.6 montre l'évolution des ces constantes de couplage en fonction de l'énergie dans le cas du MS, et dans le cas de la supersymétrie.

Cependant jusqu'à présent aucune preuve expérimentale de la supersymétrie n'a  $\acute{e}t\acute{e}$  fournie. Aucune superparticule n'a été découverte avec une masse identique à son partenaire du MS déjà découvert. Si elle existe, la supersymétrie doit donc être brisée: il est raisonnable de penser que les superparticules ont probablement une masse supérieure à leur partenaire. En conséquence il existe un très large nombre de paramètres générant des modèles à foison, chacun possédant leur propres phénoménologies et prédictions. Cette multitude de modèles rend plus difficile la tâche d'interprétation théoriques des mesures expérimentales.

Le MSSM : Le MSSM est un modèle 2HDM de type II. C'est en réalité le modèle supersymétrique le plus simple, prédisant 5 bosons physiques supplémentaires et des superpartenaires aux particules du MS. Il présente néanmoins des limites, comme le problème du  $\mu$  (24) (= naturalité du terme de masse du champs de Higgs) ou d'autres problèmes de naturalité. Pour tenter de corriger ces problèmes il existe une première extension au MSSM, appelée NMSSM (Next-to Minimal Supersymmetric Standard Model $(25)$ : un singlet de superchamp scalaire complexe S entre en scène, en plus des deux doublets scalaires.

$$
P_R = (-1)^{3(B-L)+2s}
$$

 $6$ nombre quantique défini selon:

o`u B, L et s d´esignent les nombres baryonique, leptonique, et de spin respectivement. Les particules du MS ont une R-parité de  $+1$  et les particules supersymétriques une R-parité de  $-1$ .

Table 2.2: Particules du MSSM. Les parenthèses contiennent les champs mélangés pour obtenir les particules physiques au dessus.

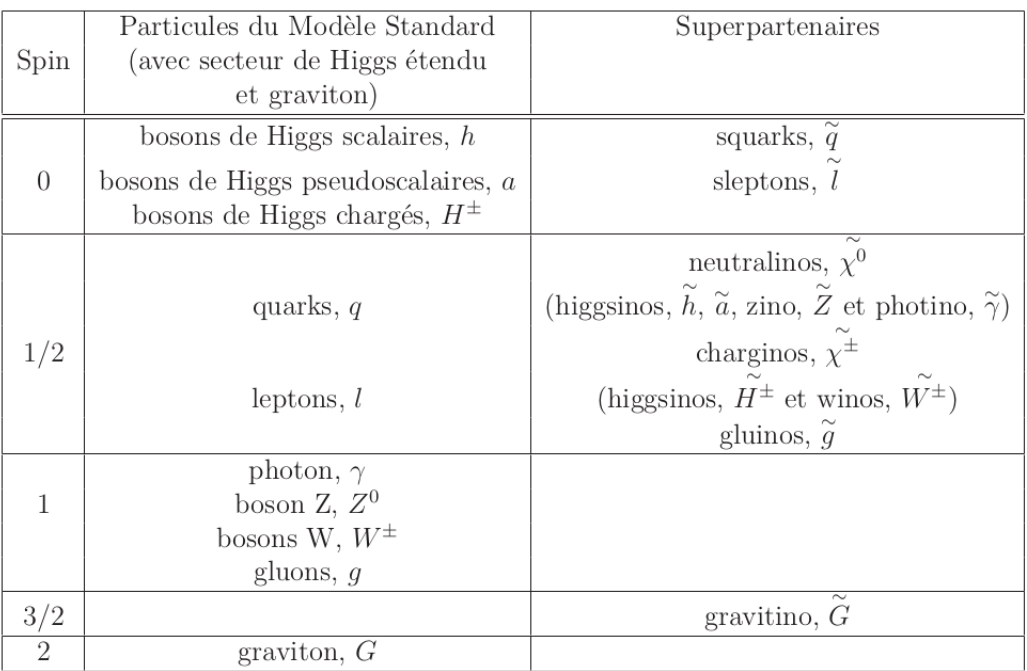

Figure 2.6: Évolution des constantes de couplage associées aux groupes de jauge  $U(1)_{em}$ ,  $SU(2)$  et  $SU(3)$  avec l'énergie. Les pointillés correspondent au MS, les traits pleins à la supersymétrie (MSSM). Les traits rouges et bleus correspondent à des valeurs extrêmes obtenues en faisant varier la masse des superpartenaires (rouge pour une échelle de 500  $GeV$  et bleu pour une échelle de 1.5 TeV) (25)

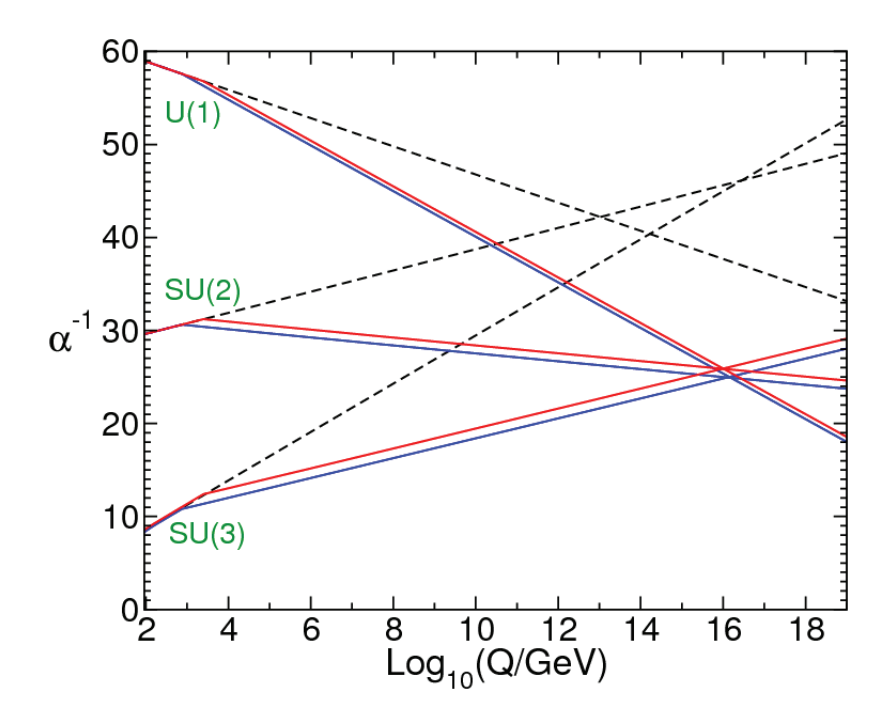

Le NMSSM : Ainsi, le secteur de Higgs du NMSSM est décrit par 6 paramètres principaux: les constantes  $\lambda$  et  $\kappa$ , les couplages trilinéaires  $A_{\lambda}$  et  $A_{\kappa}$ , le rapport des valeurs des champs scalaires dans le vide tan  $\beta = \langle H_u \rangle / \langle H_d \rangle$  et le terme  $\mu_{eff} = \lambda \langle S \rangle$ . Il possède un large spectre de particules comme illustré dans le tableau 2.2. Le secteur scalaire de Higgs contient deux doublets et un singulet complexes correspondant à 10 degrés de liberté. Suite au changement de jauge  $SU(2)$ on passe à 7 degrés de liberté associés à 7 bosons de Higgs physiques : 3 bosons scalaires neutres  $h_1, h_2$  et  $h_3$ , 2 bosons pseudoscalaires neutres  $a_1$  et  $a_2$  et 2 bosons chargés  $H^{\pm}$ .

Dans le cas du NMSSM, la valeur des masses de bosons de Higgs à l'arbre (sans les contributions radiatives) sont de plus peu contraintes, ce qui prévient les problèmes de naturalité, notamment dans l'interprétation du boson de Higgs découvert au LHC  $\grave{a}$  125 GeV.

La validation expérimentale de ces théories impliquerait la découverte de bosons de Higgs supplémentaires ou la présence d'une importante énergie transverse manquante  $^7$ , non prédite dans le cadre du modèle standard, dans le détecteur. Néanmoins il n'existe pour le moment aucun signe expérimental de supersymétrie dans les expériences.

Au cours de ce chapitre nous avons vu que la physique des particules était décrite à l'aide du modèle standard, qui contient les briques de matière élémentaires, ainsi que leurs interactions. Tout cela est décrit dans un formalisme mathématique solide au sein de la théorie des champs. C'est un modèle d'autant plus robuste qu'il a ´et´e valid´e exp´erimentalement `a de nombreuses reprises, notamment en 2012 avec la découverte du boson de Higgs cinquante ans après sa prédiction. Cependant le modèle est loin d'être parfait car il ne prend pas en compte l'interaction gravitationnelle, la masse des neutrinos, et présente un certain nombre de problèmes de naturalité. C'est pour cela qu'il existe aujourd'hui une multitude de théories au delà du modèle standard, chacune tentant de combler les lacunes de ce dernier. Si certaines ne permettent pas de faire des prédictions expérimentales, d'autres prédisent des nouveaux processus, des nouvelles particules : c'est le cas des modèles 2HDM et de la supersymétrie par exemple qui prédisent l'existence de bosons de Higgs supplémentaires. Afin de valider ou non ces hypothèses, d'importantes recherches sont menées au Large Hadron collider (accélérateur de particules) à Genève au CERN. Nous aborderons justement dans la section suivante le fonctionnements des accélérateurs de particules, et en particulier du détecteur CMS, expérience au sein

<sup>&</sup>lt;sup>7</sup>elle correspond à de l'énergie non détectée par le détecteur mais attendue selon les lois de conservation de l'énergie et de l'impulsion. Elle caractérise la présence de particules interagissant très faiblement ou n'interagissant pas avec le détecteur, comme les neutrinos par exemple.

de laquelle a été réalisée cette thèse.  $\,$ 

**3**

# L'expérience CMS

## **3.1 Le Large Hadron Collider (LHC)**

### **3.1.1** Généralités

A ce jour, le LHC est le plus puissant accélérateur de particules jamais construit. Il mesure 27 km de circonférence et est constitué d'aimants supraconducteurs ainsi que de diverses structures accélératrices visant à booster les particules jusqu'à atteindre une vitesse proche de celle de la lumière.

#### La chaîne d'accélération

Le CERN dispose de plusieurs accélérateurs, et le LHC n'arrive en réalité qu'en bout de chaîne du dispositif d'accélération. Le LHC est un collisionneur proton-proton nécessitant deux systèmes d'accélération et permettant d'atteindre de plus grandes luminosités instantanées, comparé aux collisionneurs proton-antiproton. La source des protons allant être accélérés est une simple bouteille de dihydrogène  $H_2$  dont le gaz est envoyé dans un cylindre en métal où il sera soumis à un champ électrique séparant électrons et protons. A la sortie du cylindre, les protons sont accélérés à une  $\acute{e}$ nergie de 750 keV, collimatés et séparés par paquets. Ils continuent leur chemin à travers un accélérateur linéaire (Linac 2) constitué de cavités radiofréquence et permettant une augmentation en énergie jusqu'à 50 MeV. Ils atteignent ensuite le Booster du Synchrotron à Protons (PSB), qui est un accélérateur circulaire permettant d'atteindre des énergies de l'ordre du GeV. Les paquets de protons sont séparés par des intervalles de 100 ms en sortie du PSB et arrivent dans le synchrotron à Protons (PS). Ce dernier est également un accélérateur circulaire, disposant de 277  $\acute{e}$ lectroaimants. Arrivés à ce stade, les protons sont acc $\acute{e}$ lérés jusqu'à une énergie de 25 GeV et sont à présent groupés en 81 paquets séparés par un intervalle de 25 ns. Le dernier maillon de cette chaîne d'accélération est le Super Synchrotron
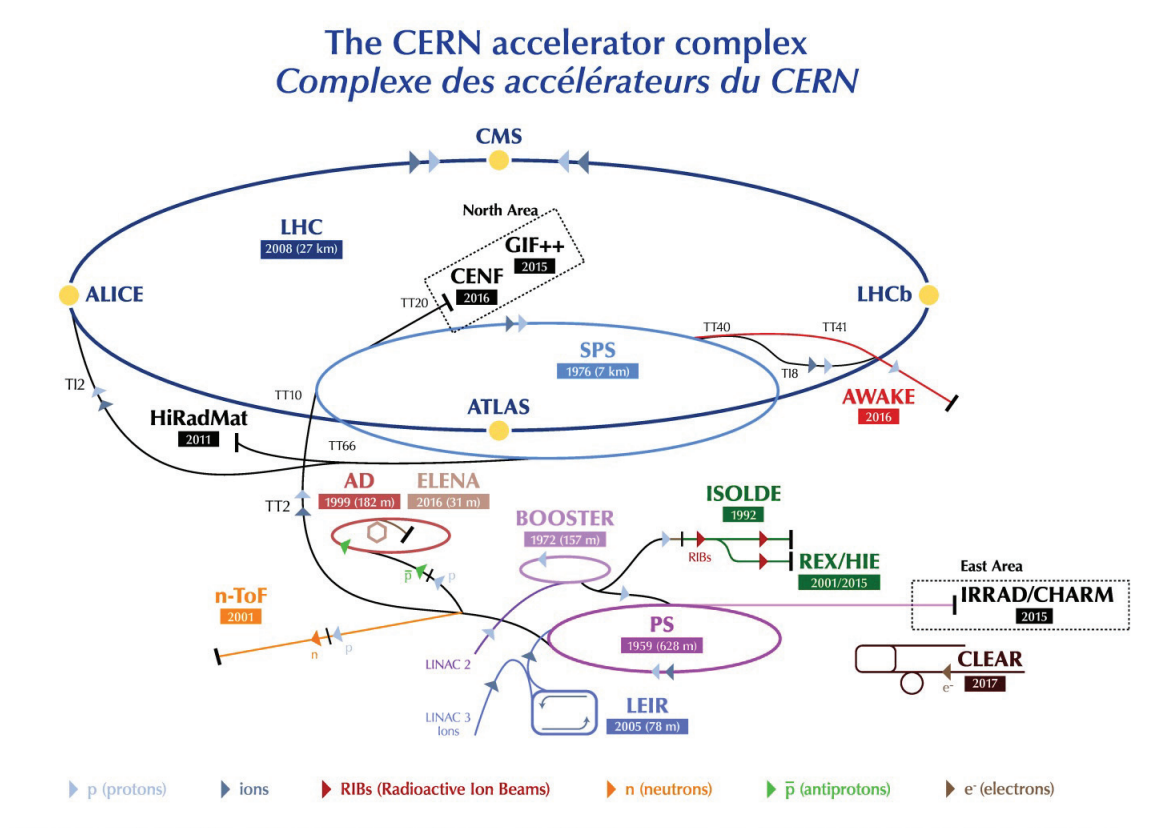

LHC - Large Hadron Collider // SPS - Super Proton Synchrotron // PS - Proton Synchrotron // AD - Antiproton Decelerator // CLEAR - CERN Linear Electron Accelerator for Research // AWAKE - Advanced WAKefield Experiment // ISOLDE - Isotope Separator OnLine // REX/HIE - Radioactive EXperiment/High Intensity and Energy ISOLDE // LEIR - Low Energy Ion Ring // LINAC - LINear ACcelerator // n-ToF - Neutrons Time Of Flight // HiRadMat - High-Radiation to Materials // CHARM - Cern High energy AcceleRator Mixed field facility // IRRAD - proton IRRADiation facility // GIF++ - Gamma Irradiation Facility // CENF - CErn Neutrino platForm

à Protons (SPS), comportant à lui seul 1317 électroaimants et situé à 40 m sous Terre (accélérateur principal du CERN dans les années 80) et pouvant contenir 243 paquets. L'énergie des protons atteint 450 GeV. Les paquets de proton pénètrent enfin dans le LHC, avec une capacité de 2808 paquets, et sont accélérés jusqu'à 6,5 TeV actuellement. L'ensemble de la chaîne d'accélération est illustré sur la figure 3.1

### Cavités radio fréquences et aimants supraconducteurs

L'agencement général du LHC est le suivant : il se compose de 8 sections droites et de 8 arcs de cercle. Les sections droites mesurent environ 528 m et assurent diverses fonctions telles que l'injection, l'éjection, la mise en forme, l'accélération ou le croisement des faisceaux. Les arcs de cercle, d'une longueur d'environ 5.28 km, permettent quant à eux de courber et de mettre en forme le faisceau grâce aux aimants supraconducteurs qu'ils contiennent. Au total, huit régions sont définies

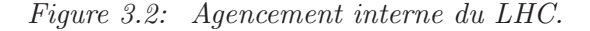

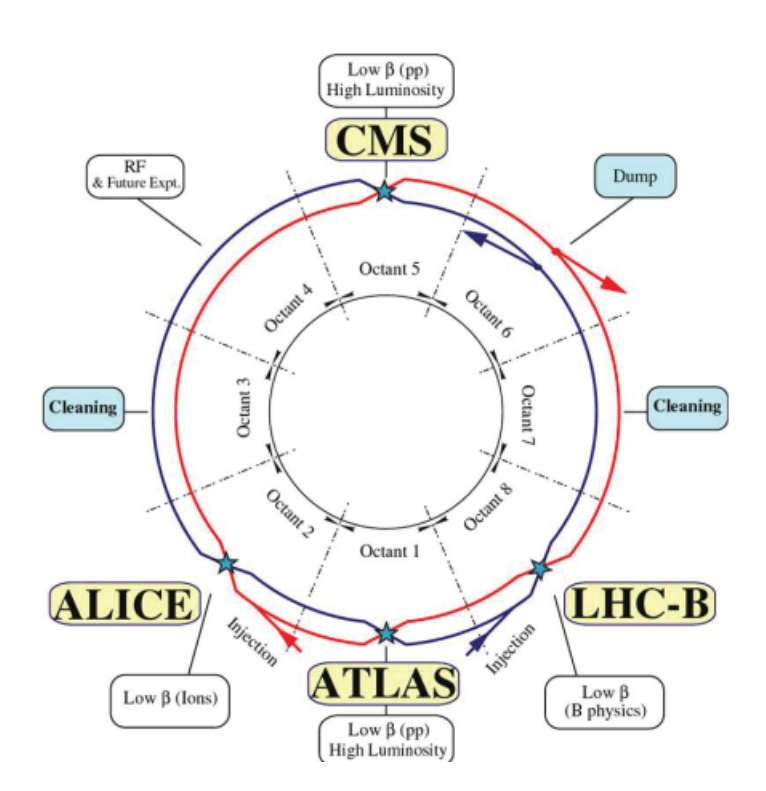

(octants), comme indiqué sur la figure  $3.2$ . Les octants 1, 2, 5 et 8 contiennent les quatre points de croisement des faisceaux au niveau des quatre grandes expériences, tandis que les octants 2, 8 et 6 assurent l'injection / l'éjection des faisceaux, et les octants 3 et 7 leur mise en forme. Enfin, l'octant 4 permet l'accélération des faisceaux grâce à des cavités radiofréquence.

Le LHC dispose de 16 cavités radiofréquence (8 pour chaque faisceau), délivrant chacune une tension électrique de 2 MeV parallèle à la direction du faisceau et permettant d'accélérer ce dernier. La tension oscille à une fréquence de 400 MHz afin que chaque paquet de proton corresponde à un maximum du signal. Le faisceau reçoit de l'énergie des 8 cavités et donc 16 MeV au total, ce qui nécessite un million de passage, soit 15 mn environ, pour atteindre une énergie de 7 TeV. La figure 3.3 illustre les cavités RF ainsi qu'une version schématique de leur fonctionnement. Une cavité est alimentée par un tube contenant des faisceaux d'électrons, dont l'énergie est transmise par un guide d'ondes. Elles sont disposées dans des cryomodules dont l'objectif est de les refroidir à 4.5 K afin de rendre leur métal (du niobium) supraconducteur.

Les aimants supraconducteurs constituent une part imposante du LHC. En effet, il existe 1 232 aimants dipolaires de 15 m de long utilisés pour courber la

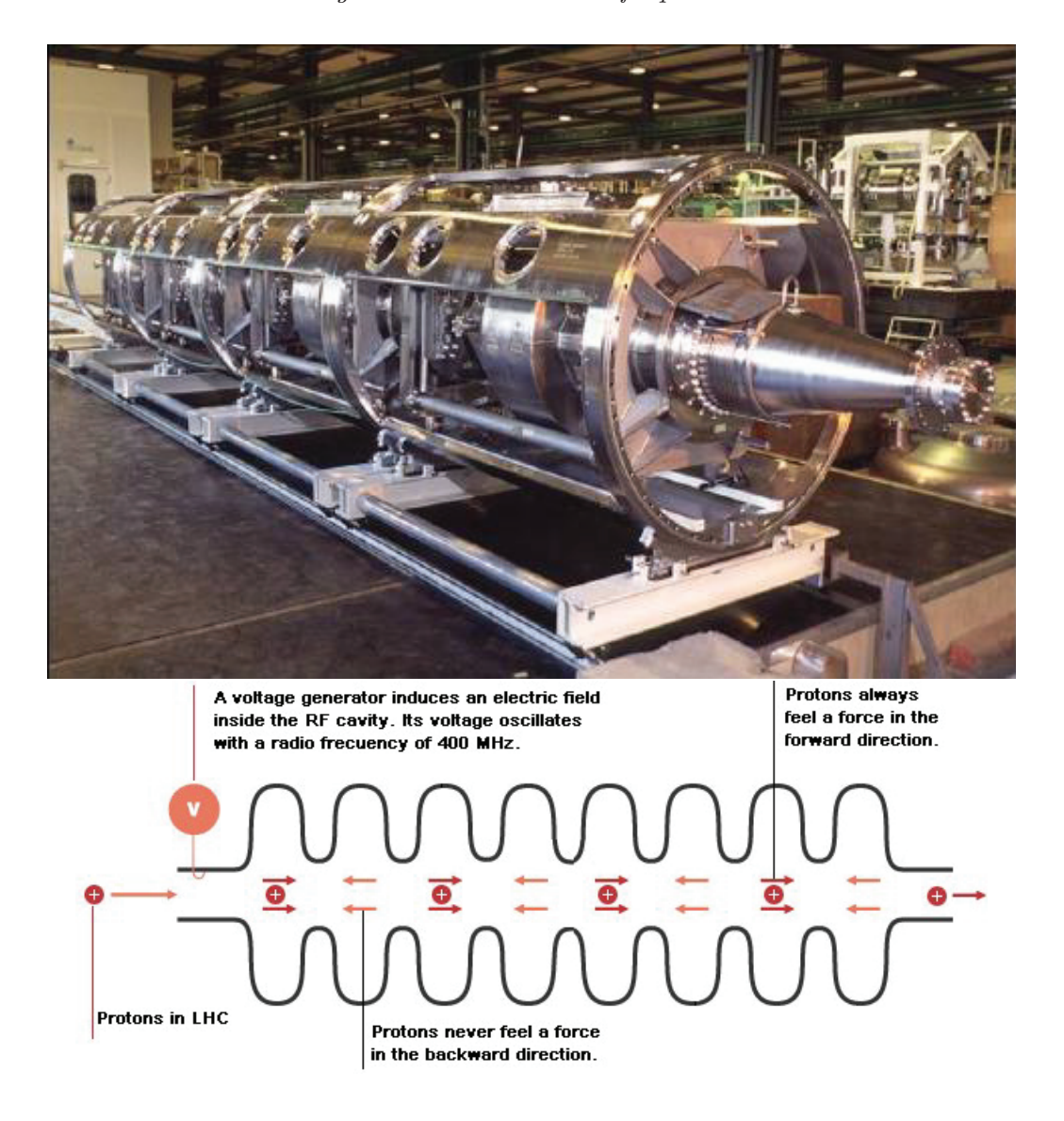

Figure  $3.3:$  Cavités radiofréquences.

Figure 3.4: photo d'un aimant dipolaire du LHC à l'intérieur du tunnel, avec en son centre le tube à vide à travers lequel sont guidés les faisceaux de particules.

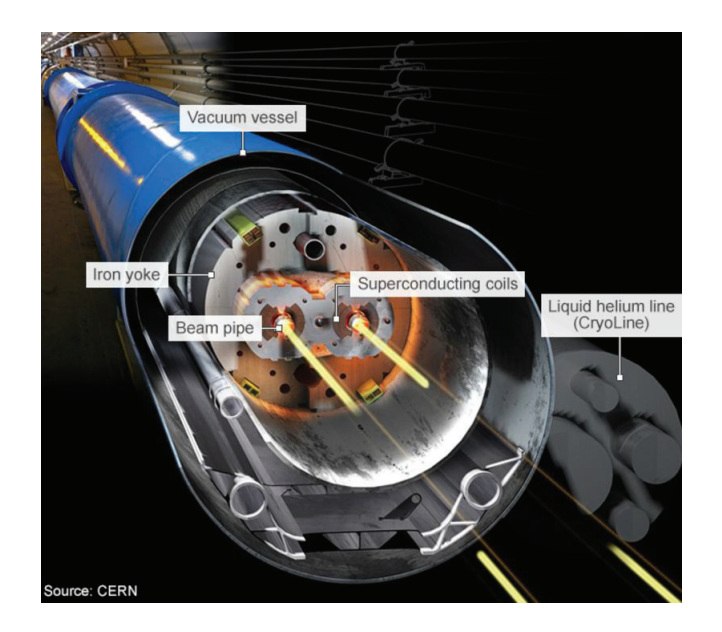

trajectoire des faisceaux. Ce sont de puissants aimants permettant de générer un champ de 8,4 T. Leur fonctionnement supraconducteur permet en outre de conduire l'électricité sans résistance ni perte d'énergie, et donc d'atteindre des champs magnétiques plus élevés et ainsi pouvoir guider des faisceaux à plus haute énergie. C'est pour cette raison qu'une partie importante du LHC est reliée à un système de distribution d'h´elium liquide permettant de refroidir les aimants (liquid helium line). La figure 3.4 représente la section transverse d'un aimant dipolaire et des faisceaux ("beam pipe") au sein de sa structure. Les deux faisceaux de particules circulent dans des sens opposés l'un par rapport à l'autre, dans deux tuyaux distincts à l'intérieur desquels règne le vide. Ces tuyaux sont entourés par l'aimant dipolaire en forme de "8". Cette géométrie spécifique aux collisionneurs proton-proton permet de délivrer deux champs magnétiques dans des directions opposées. Autour de l'aimant se trouve un enchevêtrement de câbles pour éviter les déformations dues au fort courant électrique. Enfin, une culasse ("iron yoke") en fer s'y superpose afin de permettre le retour de champ. L'état supraconducteur est permis grâce au refroidissement des aimants à -271° C (à savoir une température plus froide que celle de l'espace intersidéral).

Les dipôles ne sont pas les seuls aimants présents au LHC. En effet, il existe différents aimants, de plus petite taille contribuant à mettre en forme le faisceau : 392 aimants quadripolaires de 5 `a 7 m de long permettant de le focaliser. Des aimants sextupolaires, octupolaires, d´ecapolaires, etc, permettent en outre de corriger des effets fins (imperfections du champ magnétique à l'extrémité des dipôles). Finalement, on trouve également des aimants quadripolaires à champ fort dans les sections droites, juste avant les points de collision, permettant de fortement focaliser les faisceaux, afin d'augmenter la probabilité de collision. La taille de ces particules est tellement faible qu'il est difficile de les faire entrer en collision : par analogie, cela consisterait à lancer deux aiguilles éloignées de dix kilomètres l'une contre l'autre.

Ajoutons que le vide tr`es pouss´e mis en place dans les tubes permet de minimiser les collisions entre les protons et les molécules de gaz résiduelles présentes. Il est obtenu via un pompage cryogénique des tubes conduisant à la condensation des gaz sur les parois. Ce pompage dure plusieurs semaines. Les tubes subissent en outre un nettoyage via la circulation d'un faisceau de faible énergie éliminant les molécules de gaz absorbées. Ces dernières peuvent en effet dégrader la qualité du faisceau lorsqu'elles sont ionisées, car des nuages d'électrons se forment autour du faisceau de protons.

### Luminosité et empilement au LHC

La quantité d'événements qu'une expérience est susceptible d'observer lors de la prise de données pour un processus de physique est proportionnelle à ce qu'on appelle la luminosité. Plus la luminosité est élevée, meilleures sont les chances de produire des événements rares activement recherchés, comme le boson de Higgs ou les particules prédites par la supersymétrie. Une luminosité plus élevée correspond donc à des lots d'évènements plus importants et donc à une meilleure précision statistique.

Si on note  $\sigma$  la section efficace du processus et T le temps de prise de données, le nombre d'événements N pouvant être observé sera :

$$
N = \sigma L = \sigma \int_0^T L_{inst}(t) dt
$$
\n(3.1)

où L correspond à la luminosité intégrée, dont l'unité est le femtobarn inverse (correspondant à l'inverse d'une surface), et  $L_{inst}$  à la luminosité instantanée (généralement exprimée en  $cm^{-2}s^{-1}$ ), dont la formule dépend des paramètres du faisceau :

$$
L_{inst} = \frac{N_b^2 n_b f_{rev} \gamma}{4 \pi \epsilon_n \beta^*} F \tag{3.2}
$$

- $-N_b$  le nombre de particules par paquet.
- $-n_b$  le nombre de paquets par faisceau.
- $f_{rev}$  la fréquence de révolution des particules.
- $-\gamma$  le facteur relativiste des protons.

-  $\beta^*$  est la fonction d'amplitude des oscillations bêtatron au point de collision et correspond à la largeur du faisceau divisé par son émittance. On peut également la voir comme la distance à partir du point de focalisation où la largeur du faisceau est deux fois plus grande. Elle est déterminée par la configuration magnétique de l'accélérateur et doit être la plus petite possible.

-  $\epsilon_n$  l'émittance transverse normalisée du faisceau. L'émittance transverse étant l'aire d'une section du faisceau dans l'espace des phases de position et impulsion des protons.

- F le facteur de réduction géométrique de la luminosité dû à l'angle entre les faisceaux. Il est défini par :

$$
F = \frac{1}{\sqrt{1 + \left(\frac{\sigma_z \phi}{2\sigma_x}\right)}}
$$
(3.3)

avec φ l'angle de croisement entre les deux faisceaux,  $\sigma_z$  et  $\sigma_x$  les extensions longitudinale et transversale des faisceaux. La luminosité instantanée nominale au LHC est de l'ordre de 10−<sup>34</sup> cm−<sup>2</sup>s−<sup>1</sup>, et celle atteinte au run 2 de l'ordre de  $2*10^{-34}$  cm<sup>-2</sup>s<sup>-1</sup>. La figure 3.5 présente la luminosité intégrée délivrée aux expériences Atlas et CMS durant les différentes périodes de prise de données avec des énergies dans le centre de masse de 7 TeV (en 2011) et 8 TeV (en 2012) au run 1 et de 13 TeV au run 2 (2015-2018) (26). Le run 2 en 2018 a par exemple fournit 65  $fb^{-1}$  de données, soit une quinzaine de  $fb^{-1}$  de plus qu'en 2017, et 25  $fb^{-1}$  de plus qu'en 2016. Lors du run 3 (prévu de mars 2022 à fin 2024) à 14 TeV, la luminosité intégrée attendue est de 300  $fb^{-1}$ .

Lors du croisement des faisceaux de protons à l'intérieur du détecteur CMS, un grand nombre de collisions entre protons se produit. Ainsi, les événements d'intérêt peuvent être masqués par l'ensemble de ces collisions, dites secondaires, et influençant les mesures. On appelle ce phénomène l'empilement (pile-up, noté "PU"), il est également proportionnel à la luminosité instantanée. La figure 3.6 présente l'évolution de l'empilement et de la luminosité pour différentes années de prise de données (27).

Une première conséquence de l'empilement peut mener à une mauvaise identification du vertex d'interaction, ce dernier étant confondu avec un vertex d'empilement. Ceci conduit à une mesure des angles d'émission  $\theta$  et  $\phi$  biaisée pour les photons. Une seconde conséquence peut être une mesure biaisée de l'énergie déposée dans les calorim`etres par les produits de l'empilement. En effet, il arrive que des produits d'empilement soient émis dans des directions très proches des produits de la colli-

Figure  $3.5$ : Luminosité intégrée délivrée aux expériences Atlas et CMS durant les différentes périodes de prise de données  $(26)$ .

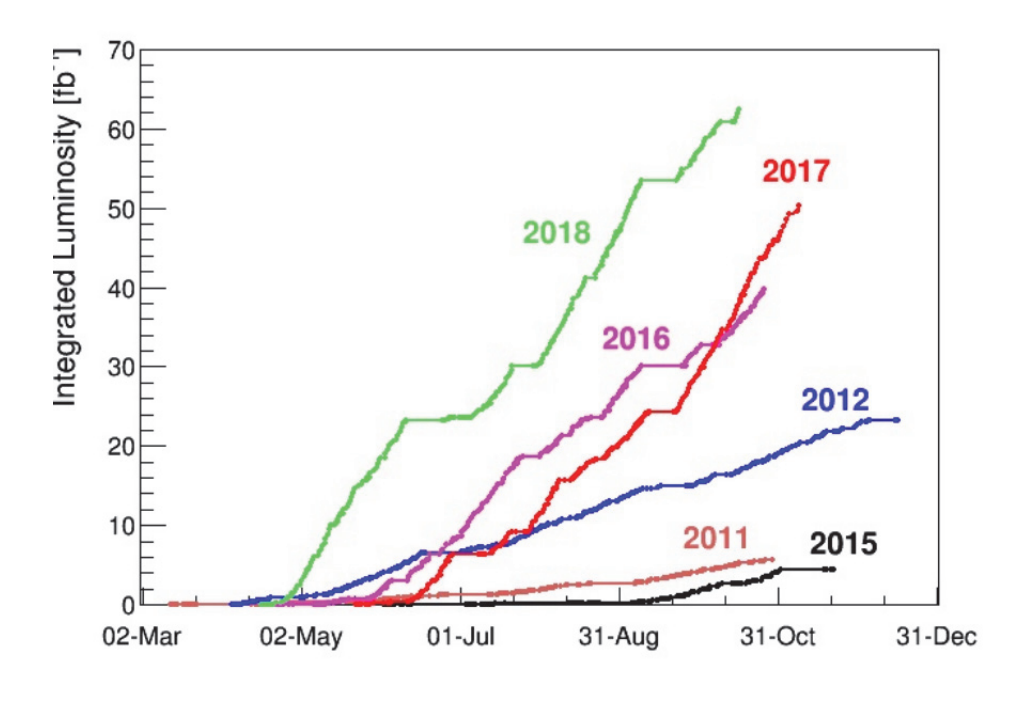

sion dure, conduisant à surestimer l'énergie de ces derniers. De la même manière, l'isolation des particules dans le trajectographe ou dans les calorimètres pourra être affectée par les produits de l'empilement.

Il existe deux façons de caractériser l'empilement :

- l'empilement "en temps", d´esignant le nombre d'interactions au moment du croisement de faisceaux, s'écrivant :

$$
PU_{in-time}(t) = \sigma_{pp} L_{inst}(t) T_{coll} \tag{3.4}
$$

avec  $\sigma_{pp}$  la section efficace de collision proton-proton inélastique (donnée sur la figure 3.6) et  $T_{coll}=25$  ns le temps entre chaque croisement de paquets de protons.

- l'empilement "hors temps", désignant les interactions ayant eu lieu lors des croisements de faisceaux antérieurs ou postérieurs au croisement considéré. Le temps nécessaire à l'enregistrement électronique du signal étant supérieur au temps entre deux croisements de faisceaux, il est n´ecessaire de prendre en compte cet empilement hors temps car il influence la mesure.

La figure 3.7 présente une version schématique de la prise en compte de l'empilement  $(28)$ . L'approche classique consiste à utiliser le trajectographe pour identifier le vertex d'interaction des particules chargées. Il peut ainsi rejeter les particules chargées

Figure 3.6: Luminosité intégrée, nombre moyen d'interactions par croisement de paquets, et section efficace inélastique pp (pour différentes valeurs de l'énergie dans le centre de masse), pour plusieurs périodes de prises de données par CMS  $(27)$ .

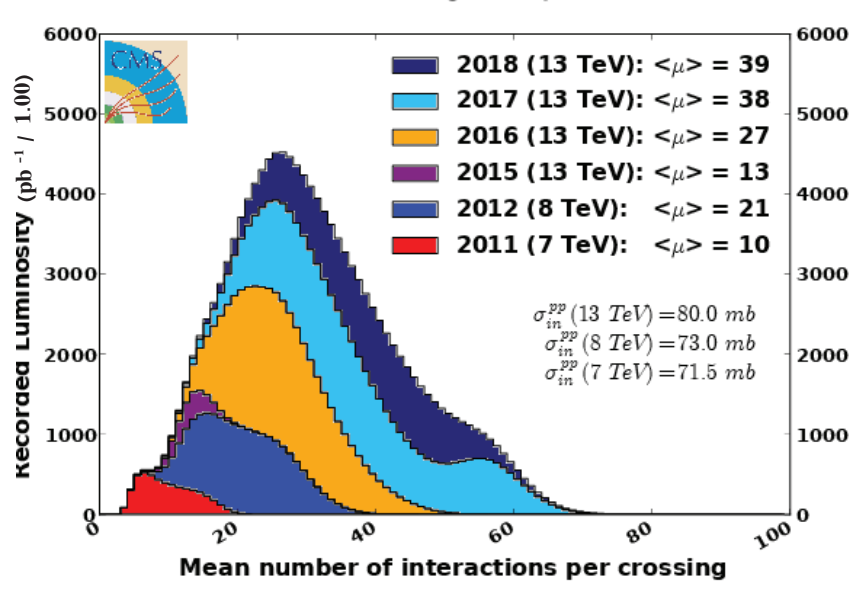

**CMS Average Pileup** 

issues des vertex d'empilement. Cette technique se limite cependant aux particules chargées et ne représente que  $60\%$  de l'énergie totale de l'empilement. L'énergie d'empilement restante vient des particules neutres. Elle est soustraite après avoir fait l'hypothèse que l'énergie est uniformément distribuée à l'intérieur du détecteur. Cependant des techniques beaucoup plus avancées ont été mises au point, permettant une prise en compte beaucoup plus précise de l'empilement lors de la mesure (29). La figure 3.6 présente la luminosité intégrée, le nombre moyen d'interactions par croisement de paquets, et la section efficace inélastique pp, pour différentes valeurs de l'énergie dans le centre de masse, pour plusieurs périodes de prises de données.

# **3.1.2** Les quatre principaux détecteurs

Quatre détecteurs principaux se trouvent aux points de collision de l'accélérateur. Ils se situent à l'intérieur d'énormes cavernes souterraines : Alice(A Large Ion Collider Experiment), Atlas (A Toroidal LHC ApparatuS), CMS (Compact Muon Solenoid), et LHCb (Large Hadron Collider beauty) comme illustré sur la figure 3.8. Ces quatre d'étecteurs sont des expériences internationales réunissant de nombreux chercheurs en tout point du globe.

Leurs visées sont différentes : CMS et Atlas, représentés sur les figures 3.9 (30)

Figure 3.7: Schéma illustrant la détection d'un événement d'intérêt produit conjointement à un évènement d'empilement au sein d'un jet de particules. Les particules correspondant à l'empilement sont retirées afin d'obtenir une mesure plus précise de l'énergie du jet. (28).

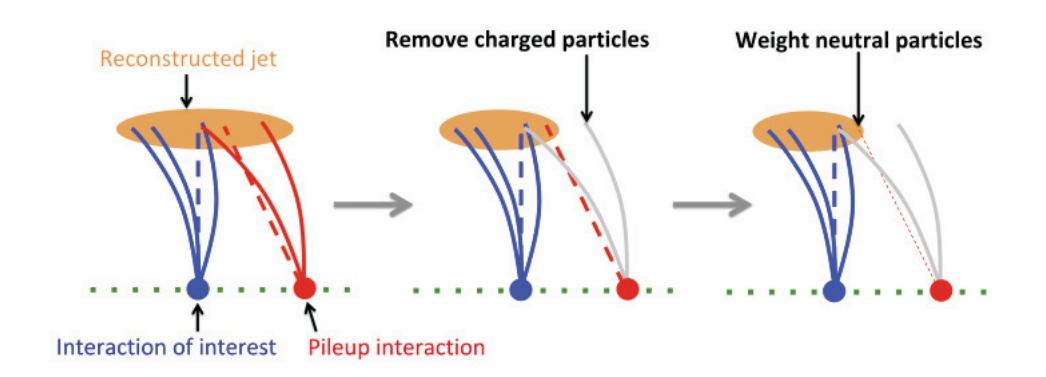

Figure 3.8: Schéma de l'anneau souterrain du LHC avec les quatre détecteurs : CMS, Alice, Atlas, et LHCb.

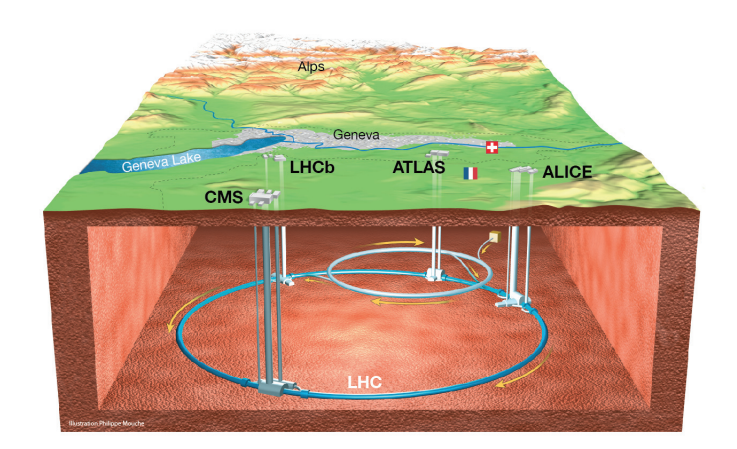

Figure 3.9: Le détecteur CMS au LHC  $(30)$ .

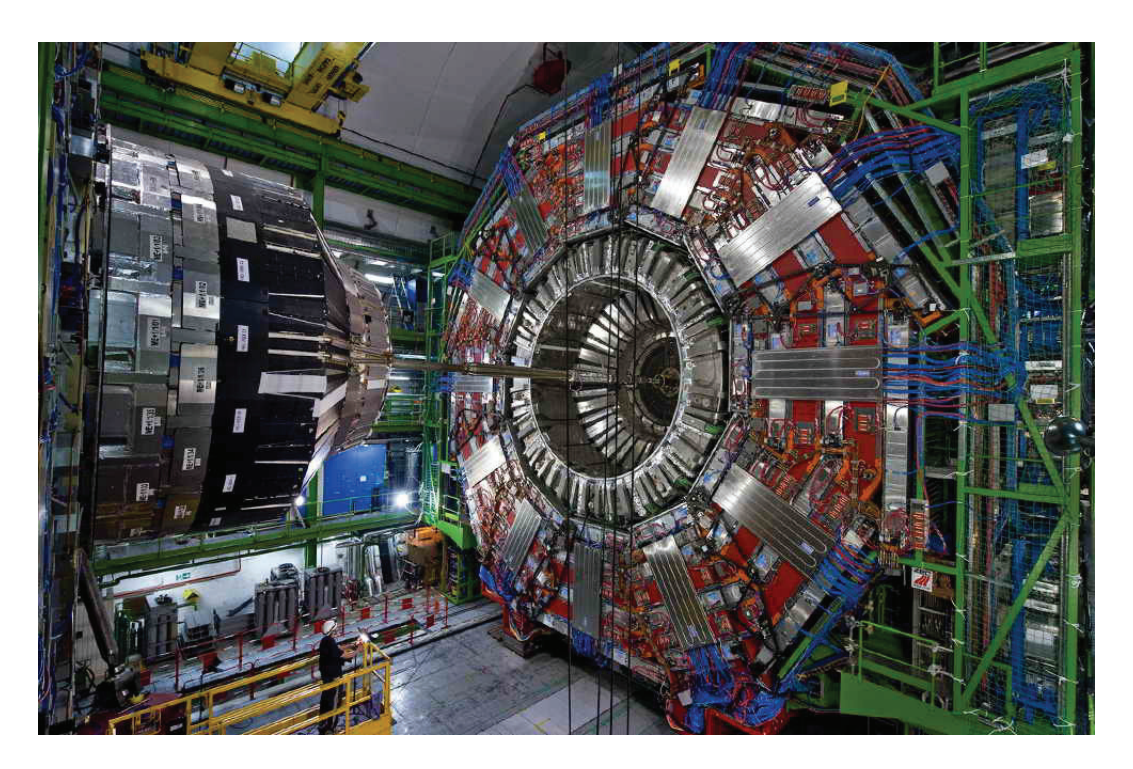

et 3.10 (31) respectivement, sont des détecteurs polyvalents, ou généralistes, car ils s'attellent à l'exploration de domaines toujours plus vastes : mesures de précision du Modèle Standard, découverte et mesure des propriétés du boson de Higgs, recherche de nouvelle physique, physique des saveurs lourdes, étude du plasma quark-gluon... Il est important de disposer de deux détecteurs conçus indépendamment l'un de l'autre avec des buts de recherches similaires, afin de pouvoir recouper les résultats issus de l'un et de l'autre lors de nouvelles découvertes.

LHCb et Alice quant à eux, se concentrent sur des phénomènes particuliers. Ces derniers sont représentés sur les figures  $3.11$   $(32)$  et  $3.12$   $(33)$  respectivement. LHCb explore l'asymétrie entre matière et antimatière grâce à l'étude des mésons B. Au sein de l'expérience Alice, les chercheurs se focalisent sur la physique des ions lourds. Ils étudient les propriétés physiques du plasma quark-gluon, un état de la matière qui prend forme à très haute densité d'énergie, lors des collisions entre ions lourds.

Il existe également de plus petites expériences : LHCf (Large Hadron Collider forward) dispose de détecteurs à 140 m de part et d'autre du point de collision d'Atlas, et détecte les particules émises avec un angle très faible par rapport au faisceau de collision, avec l'objectif d'expliquer l'origine des rayons cosmiques `a ultra-haute ´energie. Totem (TOTal Elastic and diffractive cross section Measurement) mesure les sections efficaces totales, la diffusion élastique et les processus de diffraction, et partage le point de collision de CMS. On trouve également Faser (ForwArd Search ExpeRiment) qui recherche de nouvelles particules élémentaires légères faiblement

Figure 3.10: Le détecteur ATLAS au LHC  $(31)$ .

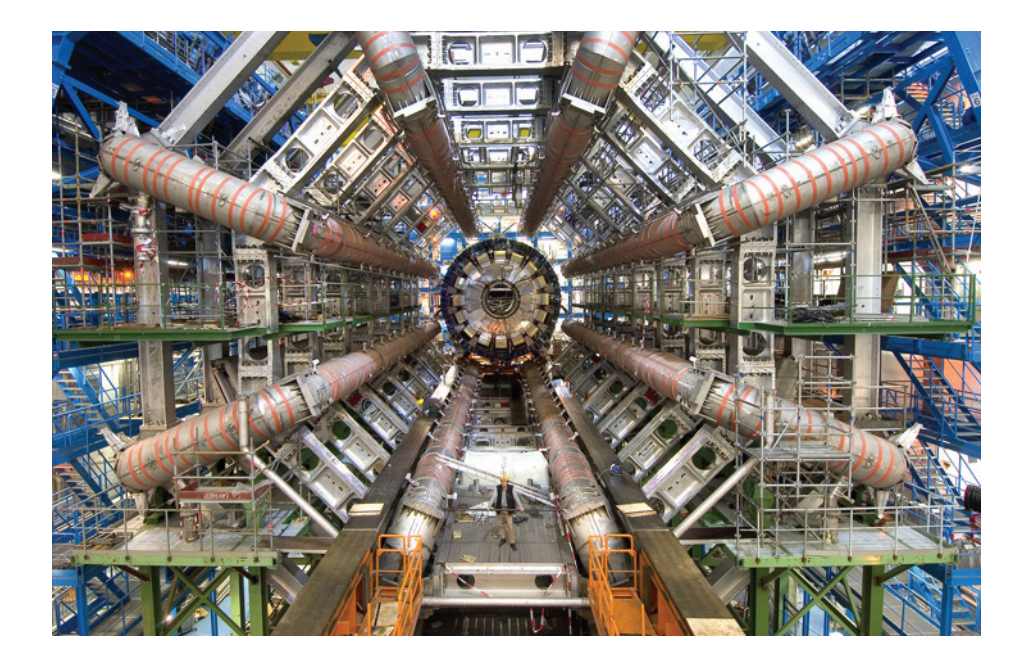

Figure 3.11: Le détecteur LHCb au LHC  $(32)$ .

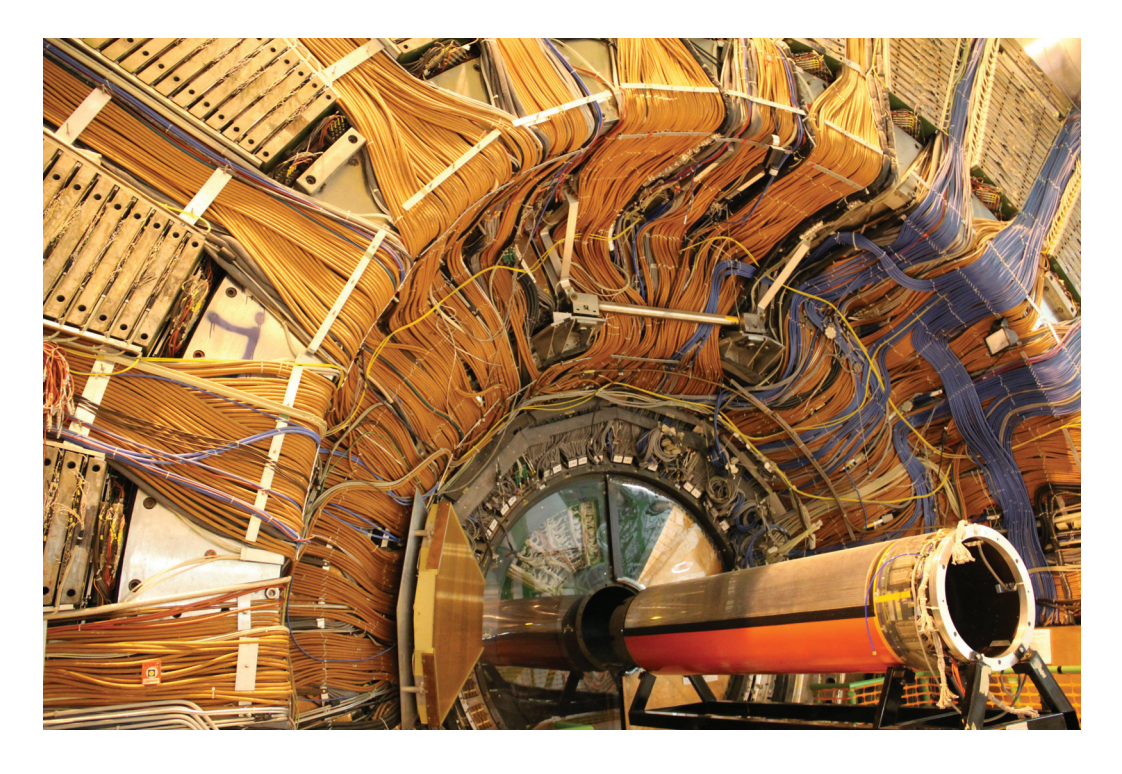

Figure 3.12: Le détecteur Alice au LHC  $(33)$ .

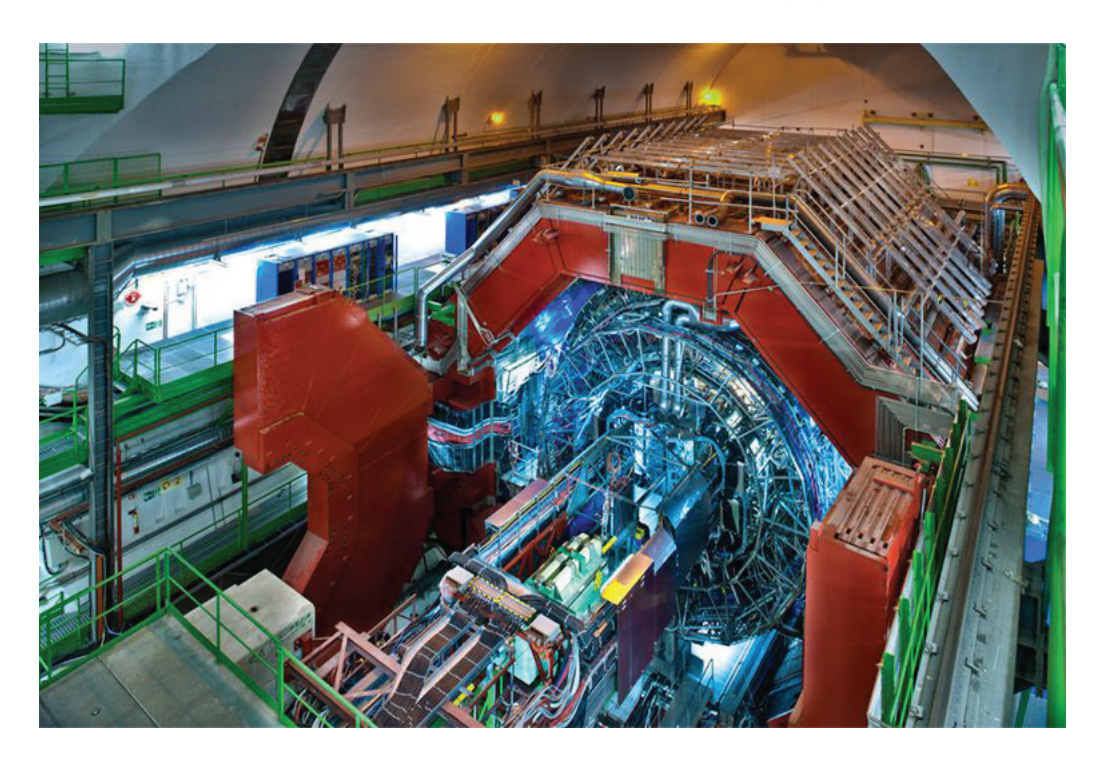

couplées, et étudie les interactions des neutrinos de haute énergie (ie. provenant d'objets cosmiques comme les trous noirs ou les supernovas.), ainsi que MoEDAL (Monopole and Exotics Detector At LHC) dont le but principal est la recherche du monopole magnétique.

# 3.2 L'expérience CMS (Compact Muon Solenoid)

# **3.2.1 Fonctionnement général**

CMS est situé sur l'un des quatre points de collision du LHC, et se consacre principalement à la recherche de nouvelle physique. C'est une caméra géante capturant les "images" des collisions de particules dans toutes les directions jusqu'à 40 millions de fois par seconde. En collectant et en assemblant toutes ces informations, CMS reconstruit, à l'instar d'un puzzle géant, "l'image" de la collision. Les travaux présentés dans cette thèse se basent sur les données que cette expérience a recueillies.

Les critères de performance globaux du détecteur CMS sont les suivants :

- une large couverture angulaire pour toutes les particules.
- une bonne efficacité de reconstruction et résolution en impulsion des traces des particules chargées.
- une excellente résolution en énergie des photons et des électrons.
- une bonne résolution en énergie transverse manquante et en masse pour les jets  $<sup>1</sup>$ .</sup>
- $\bullet$  une bonne capacité d'identification des muons, de détermination de leur charge, ainsi qu'une excellente résolution en masse des paires de muons.

Avec un poids de 14 000 tonnes, CMS contient toute sa technologie dans 15 mètres de large x 21 mètres de long seulement, d'où son qualificatif de "compact". Il possède le solénoïde le plus puissant jamais fabriqué, au sein duquel on retrouve son trajectographe et ses calorimètres. Cette disposition permet de mesurer l'énergie des photons, électrons et jets sans qu'ils n'aient interagi avec la matière de l'aimant, améliorant ainsi la résolution. CMS se décompose en multiples sous-détecteurs formant autant de couches concentriques, comme le montre plus loin la figure 3.14. Chaque sous-détecteur joue un rôle spécifique dans l'analyse de la collision et doit pr´esenter une bonne r´esolution en ´energie ou en impulsion ainsi qu'en temps, afin de réduire les effets d'empilement. Avec la haute luminosité délivrée par le LHC, ils doivent également posséder une bonne résistance aux radiations.

# **3.2.2** Le système de coordonnées de CMS

Avant de définir l'architecture de CMS, il est nécessaire d'introduire son système de coordonnées, illustré sur la figure 3.13 (34). Le centre du détecteur définit l'origine du repère. Le faisceau de particule est dirigé selon l'axe z pointant vers les montagnes du Jura, et xy est le plan transverse à la direction du faisceau, où l'axe x pointe vers le centre du LHC et l'axe y est vertical. On définit également  $\phi$ , l'angle azimutal dans le plan transverse par rapport à l'axe x et l'angle polaire  $\theta$  par rapport à l'axe z. En physique des particules, on utilise en général la pseudo-rapidité  $\eta$  à la place de l'angle polaire. La relation entre l'angle polaire et la pseudo-rapidité est donnée par :

$$
\eta = -\ln\left[\tan\left(\frac{\theta}{2}\right)\right] \tag{3.5}
$$

 $1$ Les jets sont des objets physiques issus du phénomène de hadronisation : c'est un processus par lequel des gluons et quarks libres se combinent en hadrons. Le tout forme une gerbe hadronique en forme de cône, avec une énergie et une direction plus ou moins correspondantes à celles du quark ou gluon initial. Ses propriétés (largeur du cône et composition) donnent un indice concernant la particule incidente.

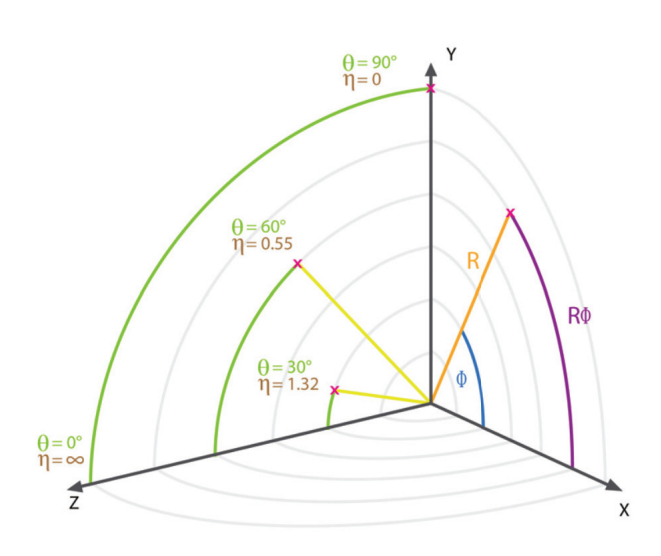

L'angle de séparation  $\Delta R$  entre deux particules de coordonnées  $(\Phi_1, \eta_1)$  et  $(\Phi_2, \eta_2)$ est donné par la relation :

$$
\Delta R = \sqrt{(\phi_1 - \phi_2)^2 + (\eta_1 - \eta_2)^2}
$$
\n(3.6)

et l'impulsion transverse  $p_T$  d'une particule est de la forme :

$$
p_T = \frac{\|\vec{p}\|}{\cosh \eta} \tag{3.7}
$$

CMS est un détecteur cylindrique construit autour de l'axe z du faisceau de particules. Des bouchons sont présents de chaque côté du tonneau central. En terme de pseudo-rapidité, la couverture angulaire est comprise entre -5 et 5 (où les valeurs que prend  $\eta$  sont d'autant plus grandes que l'angle entre le faisceau et l'axe z est petit).

Dans la section suivante, on abordera plus en détail les différents sous-détecteurs composant CMS. A partir du point d'interaction sont disposés successivement un trajectographe en silicium, un calorimètre électromagnétique homogène, un calorimètre hadronique à échantillonnage, l'aimant supraconducteur, et finalement les chambres a muons. `

Figure  $3.14$ : Schéma détaillé du détecteur CMS et des différentes couches de sousdétecteurs qui le composent.

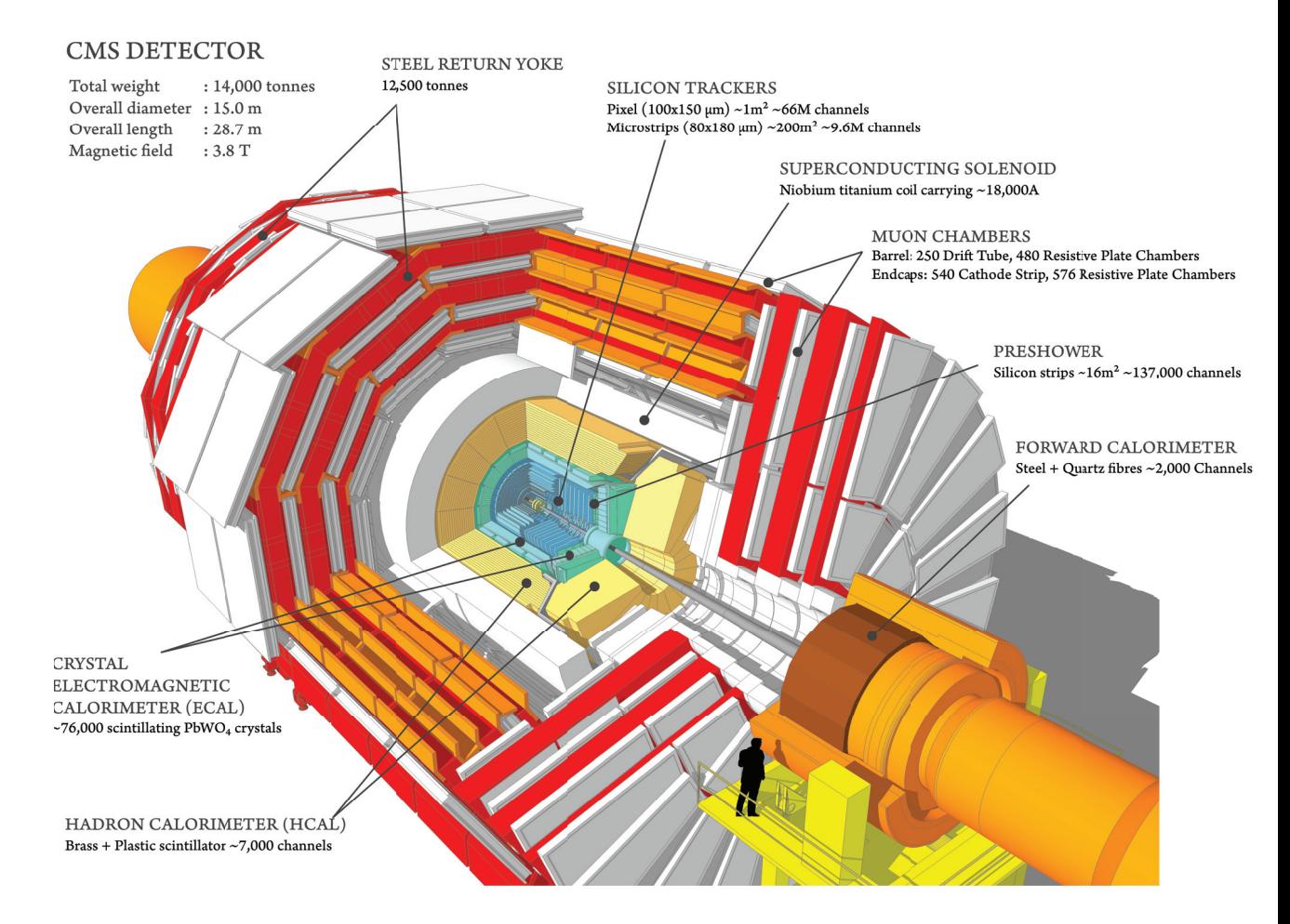

Figure 3.15: L'aimant supraconducteur de CMS (lors de la construction du détecteur) (35).

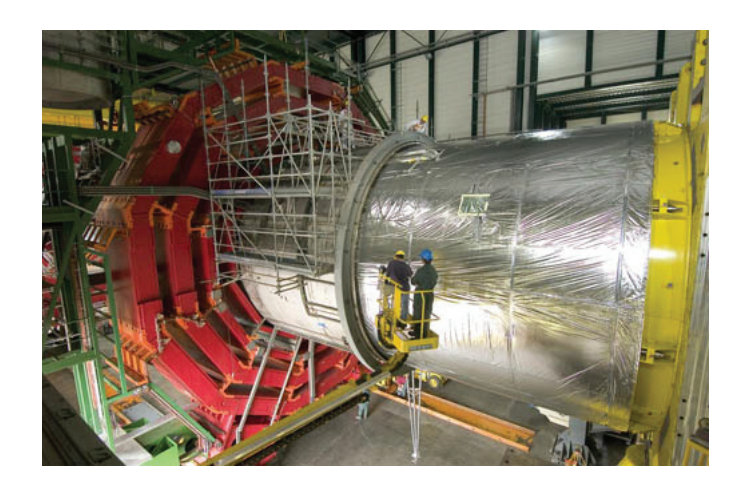

# **3.2.3 Structure interne de CMS**

### Solénoide

La séparation des trajectoires des particules chargées est possible grâce à l'aimant supraconducteur (son rayon interne est de 3 m et sa longueur de 12.5 m). C'est un solénoïde créant un champ magnétique puissant d'environ 4  $T$  (parallèle à l'axe z) qui va courber la trajectoire des particules charg´ees issues des collisions, permettant ainsi leur identification et la mesure de leur impulsion. Ce champ est généré par un courant d'environ 18.5 kA dans des câbles supraconducteurs en Niobium-Titane. L'aimant est présenté sur la figure  $3.15$  (35). La supraconductivité est atteinte grâce à de l'hélium liquide refroidi autour de 4 K. En outre, une culasse de fer constituée de 5 roues dans le tonneau et de 6 disques dans les bouchons entoure l'aimant, afin de garantir le retour de champ.

### **Reconstruction des traces**

Le rôle du trajectographe de CMS, illustré figure 3.16, est d'identifier avec précision la trajectoire des particules chargées, courbée par un champ magnétique. Ceci est réalisé au moyen de 75 millions de capteurs électroniques couvrant une aire de la taille d'un court de tennis, disposés en couches concentriques. Pour identifier ces traces il faut repérer et rassembler l'ensemble des "coups" ("hits") produits par une particule en interagissant avec le silicium du trajectographe, le long de sa trajectoire. Le choix du silicium s'explique par la possibilité d'avoir une grande granularité, un temps de réponse rapide, et une bonne résistance aux radiations<sup>2</sup>. Ainsi, le trajectographe peut reconstruire en trois dimensions (via l'ionisation du semi-conducteur

<sup>&</sup>lt;sup>2</sup>Le trajectographe étant la couche la plus proche du point de collision, il subit un fort flux de particules, d'où la nécessité d'avoir un matériau particulièrement résistant aux radiations.

Figure 3.16: Le trajectographe de CMS avec ses bandes de silicium dans le tonneau.

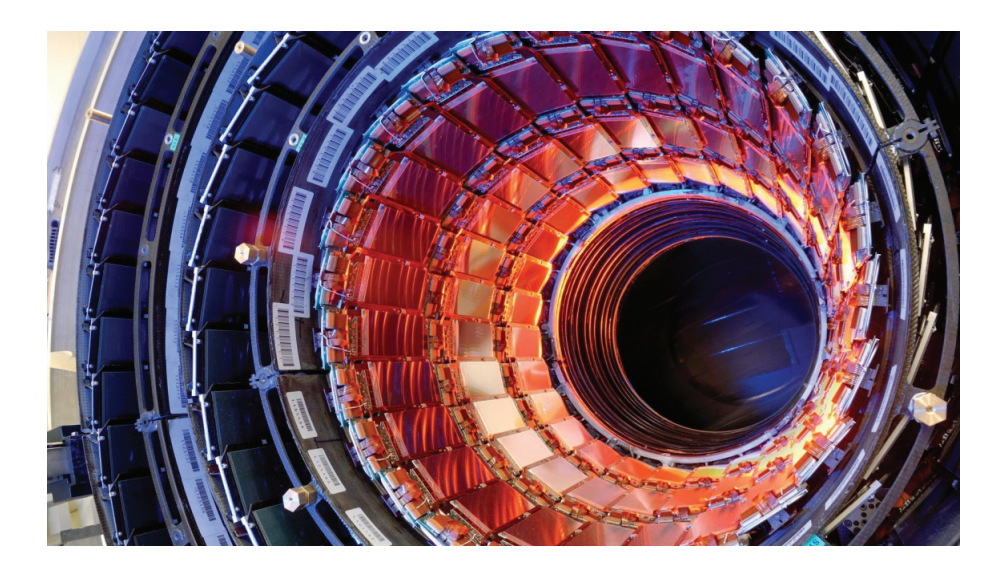

par la particule) les traces des muons, électrons, hadrons chargés mais également celles produites par la désintégration de particules avec un temps de vie court, comme par exemple le méson B (utilisé pour étudier les différences entre matière et antimatière.)

La courbure de la trajectoire permet également de déduire l'impulsion et la charge des particules chargées. En outre, en remontant à l'origine de ces traces on peut accéder à la position des différents vertex d'interaction. Les vertex primaires d´esignent les points de collision entre les quarks et les gluons au sein des protons incidents, qui sont `a l'origine d'une multitude de traces. Les vertex secondaires, aussi appelés vertex déplacés, désignent les points de désintégration des particules lourdes produites lors de la collision, avec une durée de vie non négligeable conduisant à une distance de vol observable. Le nombre de traces est alors plus réduit.

Le tajectographe mesure  $5.8 \text{ m}$  de long, pour un diamètre de  $2.5 \text{ m}$ , avec une acceptance en pseudo-rapidité  $|\eta| < 2.5$ . Il se compose de deux sous systèmes comme illustré sur la figure  $3.17$   $(36)$ :

• Le détecteur à pixel : de la taille d'une boite à chaussure, il contient néanmoins 65 millions de "pixels" (les cellules de mesure), et se situe au plus près du faisceau. Il est constitué de 3 couches cylindriques de 53 cm de long à environ 4, 7 et 11 cm du centre du détecteur, ainsi que de disques au niveau des bouchons avec des rayons de 6 et 15 cm, et situés à environ 34 cm et 47cm du centre. Le taux de particules reçues à 8 cm du faisceau s'élève à 10 millions par  $cm<sup>2</sup>$  et par seconde. Ces couches ont une épaisseur d'environ 300  $\mu$ m et

Figure 3.17: Schéma en coupe du trajectographe de CMS, constitué du détecteur à pixels  $(en~bleu)$  et du détecteur à pistes (en rouge)  $(36)$ .

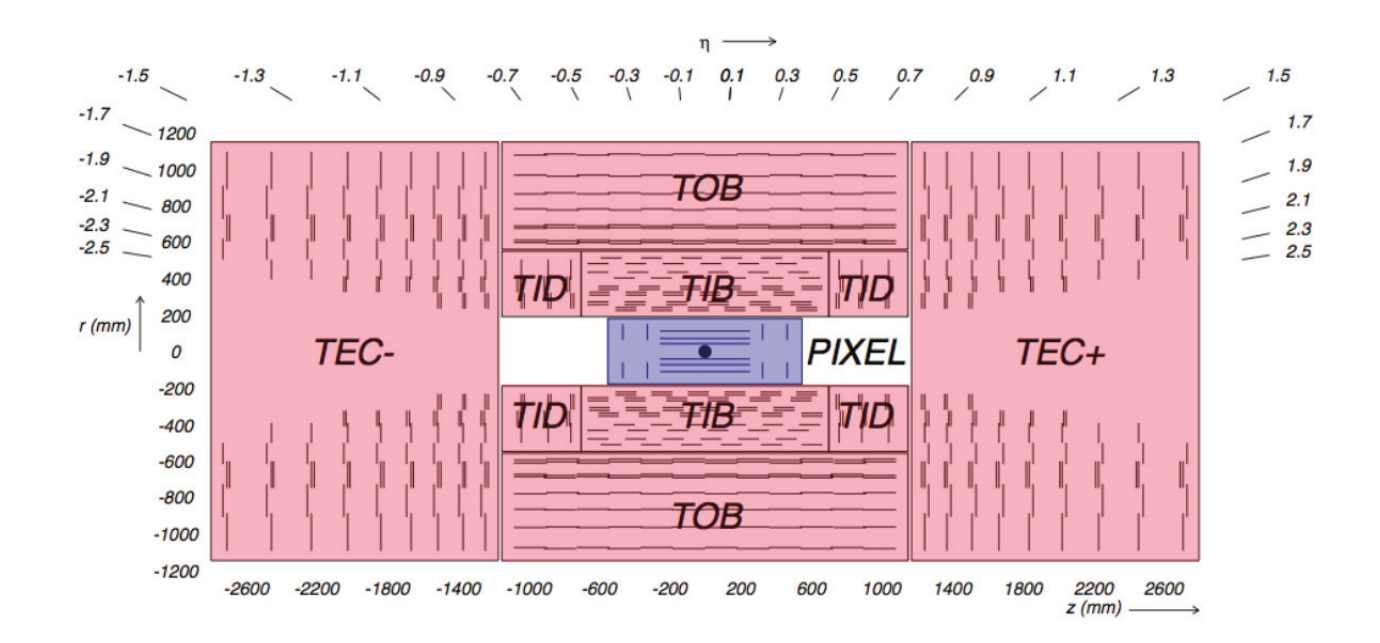

sont composées de pixels d'environ  $100 \times 150 \mu m$  (soit environ 2 largeurs de cheveux).

• Le détecteur à piste entoure le détecteur à pixels. Dans le tonneau se trouvent le TIB (Tracker Inner Barrel), composé de 4 couches, le TOB (Tracker Outer Barrel), composé de 6 couches, et dans les bouchons se trouvent les TID (Tracker Inner Disks), composés de trois disques, ainsi que les TEC (Tracker End Cap), composés de 9 disques. Les couches du TIB et du TID possèdent une épaisseur d'environ 300  $\mu$ m, celles du TOB et du TEC une épaisseur d'environ 500  $\mu$ m. Le nombre de cellules de mesure de ces systèmes s'élève à  $15\,000$ : ce sont les micropistes de silicium couvrant un rayon de  $25$  à  $100$  cm avec un pas allant de 80  $\mu$ m à 180  $\mu$ m.

La figure 3.17 correspond au schéma du trajectographe tel qu'il se présentait jusqu'en 2016. Une version améliorée du détecteur à pixel, nommée "CMS Phase-1" pixel detector" (37) a été mise en place début 2017, sans changer la structure globale du trajectographe. Comparé à la version de 2016, le détecteur à pixel installé en 2017 est plus léger et affiche de meilleures performances, avec 4 couches dans le tonneau et 3 disques dans les bouchons.

### Mesure de l'énergie

Les informations sur l'énergie des particules produites lors de la collision sont collectées par les deux calorimètres de CMS : le calorimètre électromagnétique (ECAL) permet de mesurer l'énergie des photons et des électrons. Le deuxième calorimètre en partant du centre du détecteur, le calorimètre hadronique (HCAL), mesure l'énergie des hadrons. Nous verrons en détail le fonctionnement du calorimètre ´electromagn´etique dans la section suivante.

Le calorimètre hadronique fournit ainsi l'information sur l'énergie des hadrons contenus dans les jets, mais également des mesures indirectes (sous la forme d'énergie transverse manquante) de la présence de particules n'interagissant pas avec la matière du détecteur et non chargées, comme les neutrinos ou d'éventuelles particules exotiques. Le HCAL est un calorim`etre `a ´echantillonage : c'est un assemblage de couches d'absorbeur et de scintillateur. La partie absorbante permet de stopper les jets. Elle est construite en laiton, matériau possédant une faible longueur d'interaction et non magnétique. La partie scintillante mesure l'énergie et la position des jets en produisant une lumière rapide lorsqu'elle est traversée par ces derniers. La lumière est collectée par des fibres optiques et transmise à des photodétecteurs (appelés Hybrid Photodiodes (HPDs)) pour être transformée en signal ´electrique. Les scintillateurs consistent en des tuiles de plastique s'intercalant entre les couches de laiton.

Le HCAL, représenté sur la figure 3.18 (38), est organisé en un tonneau composé d'une partie interne  $(HB)$  et externe  $(HO)$ , de bouchons  $(HE)$  aux extrémités, et de calorimètres très à l'avant  $(HF)$ :

- le tonneau interne (HB) se situe entre le ECAL et l'aimant solénoïdal (avec un rayon interne de 1.77 m et un rayon externe d'environ 3 m). Il mesure 8.6 m de long et possède une couverture en pseudo-rapidité  $0 < |\eta| < 1, 3$ . Il se décompose de la façon suivante : 36 tours constituées de 15 couches de laiton intercalées avec des tuiles scintillantes.
- le tonneau externe (HO) est séparé de la partie interne par le solénoïde. Avec un rayon situé entre 3.90 m et 4.10 m, une épaisseur de 19 cm, et une longueur de 12 m, il possède en revanche la même couverture en pseudo-rapidité que le tonneau interne. Le tonneau externe est nécessaire, pour parvenir à contenir l'intégralité de la gerbe hadronique. Ainsi, il permet de mesurer l'énergie résiduelle des jets, et donne accès à l'énergie transverse manquante  $3$ . Disposé entre l'aimant solenoide et les chambres à muons, il est par conséquent formé de

<sup>3</sup>Lors des collisions, les particules subissent un boost selon l'axe z. La composante transverse

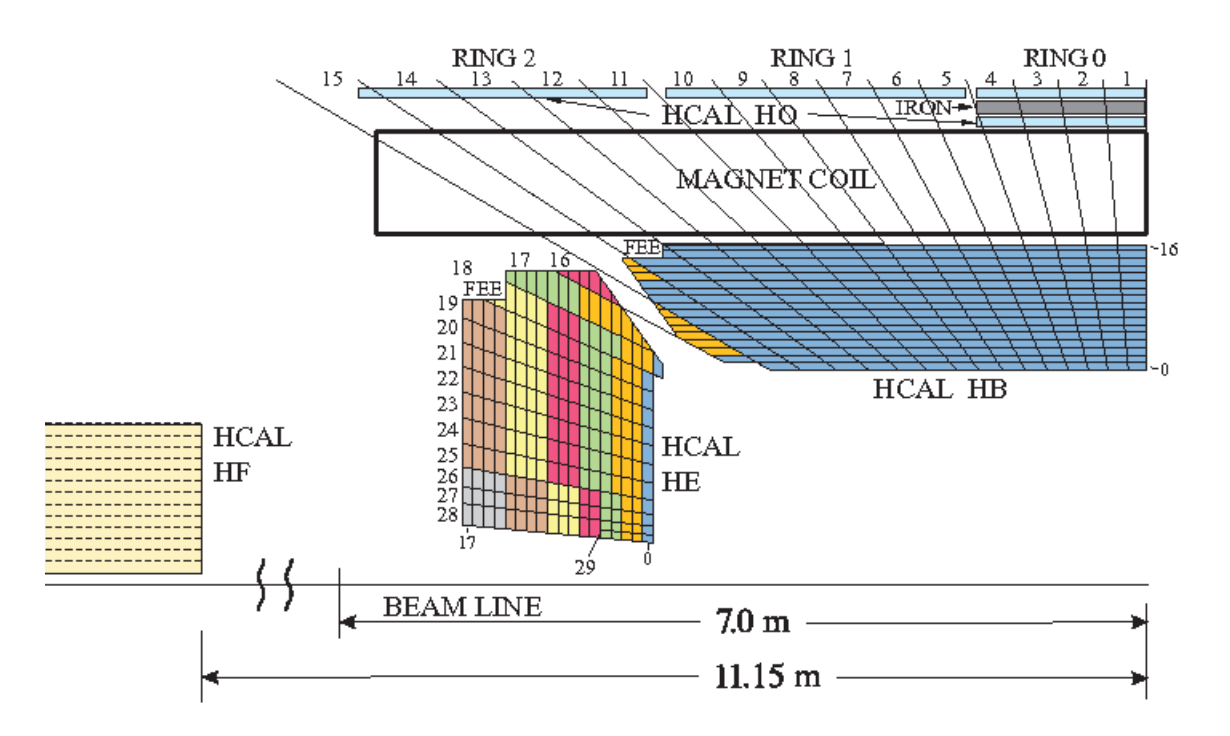

Figure 3.18: Schéma en coupe du calorimètre hadronique de CMS (HCAL) (38).

12 secteurs selon l'angle  $\phi$  afin de se conformer à l'arrangement des chambres à muons et de 5 anneaux en  $\eta$  afin de se conformer à celui de la culasse de l'aimant.

- Les bouchons (HE) offrent quand à eux une couverture angulaire  $1, 3 < |\eta| < 3, 0$ et ont une épaisseur d'environ 1,80 m. Leur structure est la même que celle du tonneau interne, avec une alternance entre des couches de laiton (au nombre de 17) et des tuiles scintillantes. Leur géométrie est adaptée de façon à réduire au maximum les interstices avec le tonneau interne.
- Les calorimètres hadroniques à l'avant (HF) sont présents dans le but de couvrir les rapidités les plus élevées :  $3.0 < |\eta| < 5.0$ . Ils sont disposés à environ 11 m du point de collision, et sont donc soumis à un fort flux de particules. Ainsi, ces cylindres de 1.3 m de rayon et 3 m de long sont composés de matériaux différents du reste du HCAL : de l'acier (en couches de 5 mm d'´epaisseur) faisant office d'absorbeur, et des fibres de quartz (0.6 mm d'épaisseur), résistantes aux radiations, pour la mesure de l'énergie. La figure 3.19 (39) présente une photo de l'assemblage du calorimètre "Hadron Forward" (HF) de CMS

de l'impulsion est nulle. Comme cette quantité est conservée lors de la collision, on sait que la somme des impulsions transverses des particules produites est nulle. Si ce n'est pas le cas, cela signifie qu'au moins une particule n'a pas été détectée.

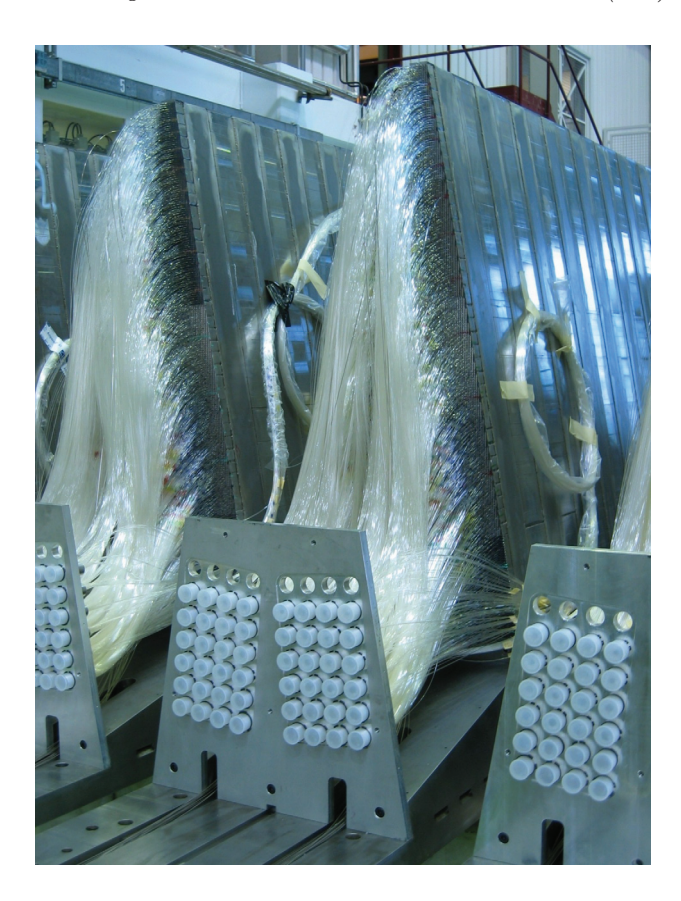

Figure 3.19: Assemblage du calorimètre "Hadron Forward" (HF) de CMS (39).

Figure 3.20: Un muon a une trajectoire courbée dans les  $\mu$  couches du détecteur à muons, dans le plan transverse au faisceau (40).

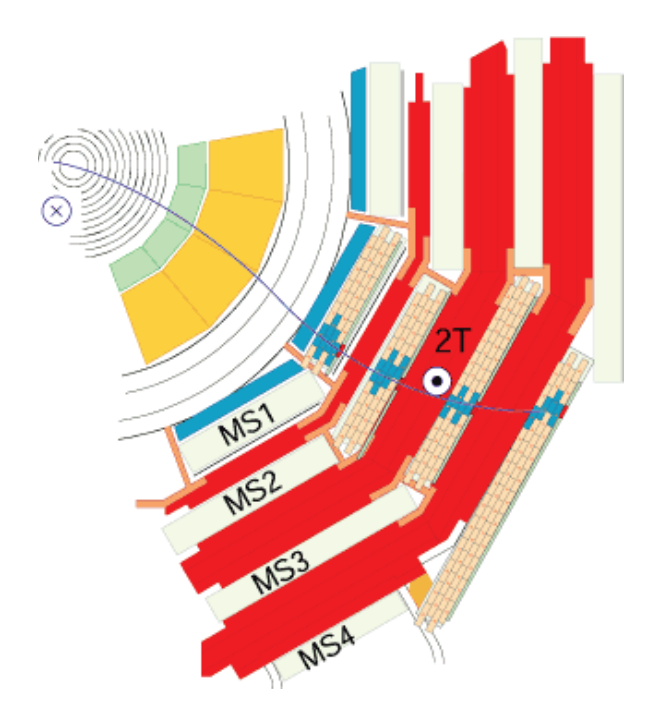

### Détection des muons

La détection des muons est l'une des autres nombreuses tâches des sous-détecteurs de CMS. Les muons sont des particules charg´ees environ 200 fois plus lourdes que les  $\acute{e}$ lectrons. De plus, ils traversent sans problèmes les calorimètres  $\acute{e}$ lectromagnétique et hadronique de CMS en interagissant faiblement avec la matière des détecteurs. Ils sont finalement détectés grâce à des chambres à muons placées à la périphérie de CMS comme illustré en rouge sur la figure  $3.20 \ (40)$ , où ils sont en principe les seules particules susceptibles de d´eposer de l'´energie. Ces chambres permettent d'am´eliorer la d´etermination du signe de la charge des particules, ainsi que de la mesure de l'impulsion, grâce au plus grand bras de levier. Ces informations sont combinées avec celles fournies par le trajectographe pour la reconstruction finale des muons.

Ces chambres à muon sont présentes au nombre de 1400, occupant jusqu'à un rayon de 7.5 m pour une longueur de 21 m, avec une surface totale de détection de 25 000  $m^2$ . Elles sont composées de 3 types de détecteurs gazeux<sup>4</sup> : les tubes à dérive  $(DT)$ , au nombre de 250, les chambres à pistes cathodiques (CSC), au nombre

 $4$ Un détecteur gazeux mesure le passage d'une particule chargée via l'ionisation d'un gaz soumis à une différence de potentiel au sein d'une cellule

Figure 3.21: Schéma en coupe des chambres à muons de CMS, comprenant les tubes à dérive (DT, en vert), les chambres à pistes cathodiques (CSC, en bleu) et les chambres à plaques résistives (RPC, en rouge)( $40$ ).

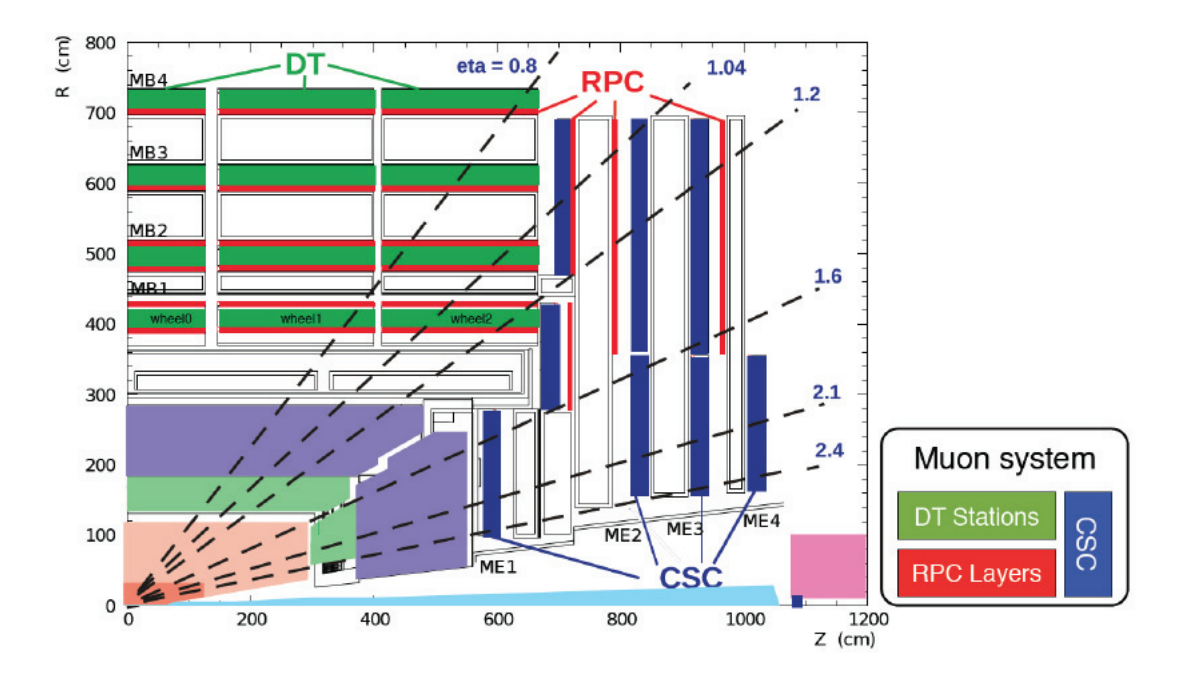

de 540, ainsi que les chambres à plaques résistives (RPC), au nombre de 610.

La figure  $3.21 \text{ (40)}$  schématise la disposition de ces chambres au sein de CMS : Les DT se situent dans la partie centrale et couvre la région  $0 < |\eta| < 1.2$ , tandis que les RPC et les CSC présentent des couvertures en pseudo-rapidité de  $0 < |\eta| < 1, 8$ et  $0, 9 < |\eta| < 2, 4$  respectivement. La combinaison de ces 3 types de chambre assure une complémentarité dans les fonctions de détection :

- Les DT et les CSC présentent une très bonne résolution spatiale, mais en revanche une résolution temporelle médiocre. Leur but est donc principalement la reconstruction des trajectoires des particules. Les CSC qui sont placées au niveau des bouchons sont de plus constituées de matériaux résistant aux radiation afin de supporter le flux de particules.
- Les RPC présentent en revanche une excellente résolution temporelle, pour une faible résolution spatiale, leur visée étant par conséquent le déclenchement des événements.

### Le système de déclenchement et la grille de calculs

Les détecteurs précédemment mentionnés collectent ainsi de nombreuses données sur les particules. Avec une fréquence de 40 MHz pour les collisions, le flux de données représente environ 40 To/s. Il est donc nécessaire de mettre en place un système de déclenchement afin de sélectionner uniquement les évènements potentiellement intéressants. Le taux de particules est ainsi réduit à quelques centaines d'événements par seconde. Ces informations peuvent être enregistrées et stockées pour les analyses ultérieures.

Le système de déclenchement se décompose en deux sous systèmes : un système  $\acute{e}$ lectronique (niveau L1) et un système logiciel (niveau HLT, "High Level Trigger"). Le niveau L1 réduit le taux d'événements à 100 kHz, tandis que le niveau HLT le réduit à quelques centaines de Hz :

- Le système de déclenchement de niveau  $1$  (L1) : c'est un système électronique très rapide et complètement automatisé qui se focalise sur l'enregistrement d'évènements d'intérêt faciles à détecter à partir des données grossières. Il permet de sélectionner les 100 000 événements les plus intéressants à chaque seconde parmi les 40 millions disponibles avec une latence de  $3.2 \mu s$ . Il se base sur les données récoltées par les calorimètres et par les chambres à muons.
- $\bullet$  Le système de déclenchement de haut niveau (HLT) : il recueille les événements passant le niveau L1. C'est un système logiciel qui assimile et synchronise les informations des différents détecteurs (calorimètres, chambres à muon mais aussi trajectographe) de CMS et utilise des algorithmes de reconstruction plus complexes afin de reconstruire les évènements dans leur globalité (avec une latence de 200 ms par événement). Ces derniers sont par la suite transmis à une fermes de processeurs de plus de 10 000 coeurs.

Le détail du processus de déclenchement de niveau 1 est illustré sur la figure 3.22

:

• Le déclenchement au niveau des calorimètres se divise en 3 niveaux (local, régional, global) : il part d'une information locale donnée par les primitives de déclenchement (TPG, "Trigger Primitive Generator"). Les TPG sont des sommes d'énergie dans des tours à déclenchement transmises par des cartes électroniques se trouvant à l'arrière des calorimètres. Elles sont ensuite utilisées pour reconstruire une information régionale (RCT, "Regional Calorimeter Trigger") en rassemblant les données de 4x4 tours à déclenchement, et dont les systèmes électroniques sont situés dans la salle de contrôle de CMS, à coté du détecteur. Ceci permet de tester la présence d'objets électromagnétiques ou hadroniques. Finalement, une information globale est collectée  $(GCT,$ "Global Calorimeter Trigger") en combinant les données des RCT. Cette étape

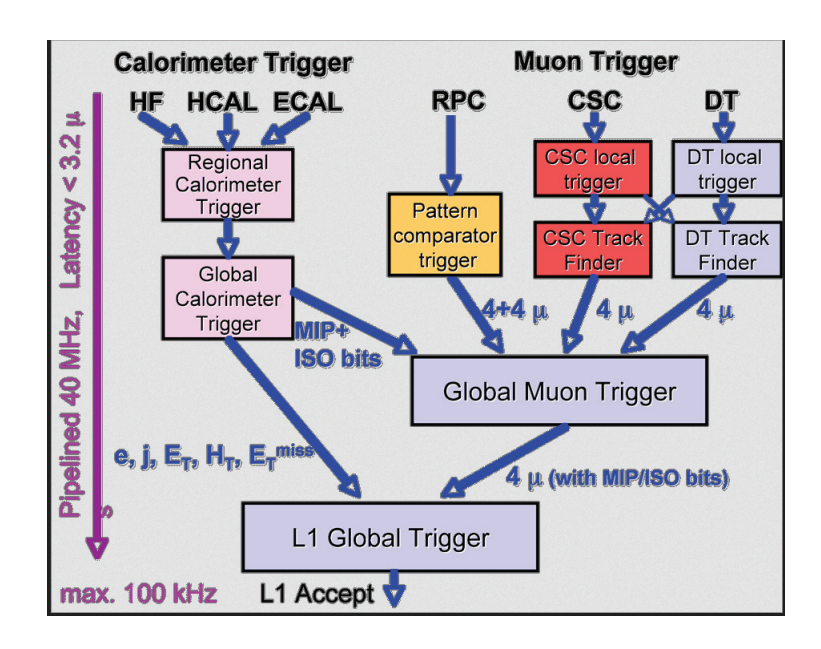

Figure 3.22: Architecture du système de déclenchement de premier niveau, L1.

apporte des informations supplémentaires sur les objets électromagnétiques (candidats photon/´electron), sur les jets et la MET.

- Parallèlement, le déclenchement muon reçoit les informations des 3 types de chambres à muon. Des "coups" et segments de traces sont fournis au niveau local par les DT et CSC, testant la présence d'un muon tandis que les RPC fournissent directement des candidats muons. La dernière étape du déclenchement muon est d'ordre global et traite l'ensemble des informations antérieures apportant plus de robustesse aux candidats muons.
- L'étape finale consiste en un déclenchement global récoltant toutes les informations précédentes provenant des chambres à muon et calorimètres afin de décider de garder l'événement ou non.

Le système de déclenchement au niveau HLT classe et enregistre les données qu'il reçoit dans des chemins logiques associés à des topologies d'événements physiques : par exemple muon célibataire, paire de muons, paire d'électrons, tau  $+$  muon isolés,  $\acute{e}$ nergie transverse manquante ... Toutes ces données sont ensuite distribuées dans des centres informatiques répartis sur tout le globe, formant la grille de calcul mondiale pour le LHC. Ces données peuvent ensuite être traitées hors ligne et utilisées par les différentes analyses.

Le système informatique de CMS récolte et stocke les données brutes ("RAW") ayant passé le système de déclenchement, avec leur provenance (run, luminosité, chemins déclenchés...) et les conditions de calibration correspondantes. CMS sauvegarde les données avec différents niveaux de détails :

- les données RAW contiennent l'information complète détectée, en sortie du HLT, sous forme brute (coups dans un sous-détecteur, forme des réponses  $\acute{e}$ lectroniques...), ainsi que les chemins de déclenchement utilisés.
- les données RECO ("RECOnstructed data") contiennent les objets physiques reconstruits, ainsi que l'ensemble des coups dans les sous-détecteurs ayant permis leur reconstruction. Les données RECO sont obtenues après l'application de différents algorithmes sur les données RAW (reconstruction des traces, clusterisation  $5$ , corrections en énergie...). Il faut en général patienter 48h après la prise de données pour accéder à la "Prompt reconstruction" car les temps et puissances de calculs nécessaires à ces opérations sont très importants.
- $\bullet$  les données re-RECO sont obtenues lors de reconstructions ultérieures avec une version mise à jour de la reconstruction hors ligne, intégrant les toutes dernières calibrations du détecteur.
- les fichiers AOD ("Analysis Object Data") correspondent à un format compact dédié pour les analyses physiques. Grâce à ce format, le stockage est réduit à environ 100 ko par événement (contre environ 1 Mo/événement pour les données RAW, et environ 0,5 Mo/événement pour les données RECO) et permet de distribuer les données dans plusieurs centre de calcul, avec des informations concernant les objets physiques et la cinématique des événements.

# **3.2.4** Le calorimètre électromagnétique (ECAL)

Rappelons que le calorimètre électromagnétique est l'un des deux calorimètres de CMS situés à l'intérieur du solénoïde. Les travaux présentés dans cette thèse concernent la recherche d'un boson de Higgs dans le canal di-photon. Dans cette sous section nous allons nous pencher plus en détail sur la structure et le fonctionnement du ECAL, puisque c'est avec ce détecteur qu'interagissent les photons. La figure 3.23 (41) présente une vue transversale du calorimètre lors de l'insertion des derniers super-modules dans le tonneau.

# **Architecture**

Le calorimètre électromagnétique est constitué à l'instar des autres sous-détecteurs, d'un tonneau et de deux bouchons. Il se situe plus exactement entre le trajectographe et le calorimètre hadronique. Le tonneau renferme un très grand nombre

<sup>5</sup>voir section 3.3

Figure 3.23: Insertion des derniers super-modules du tonneau du ECAL dans le détecteur CMS (41).

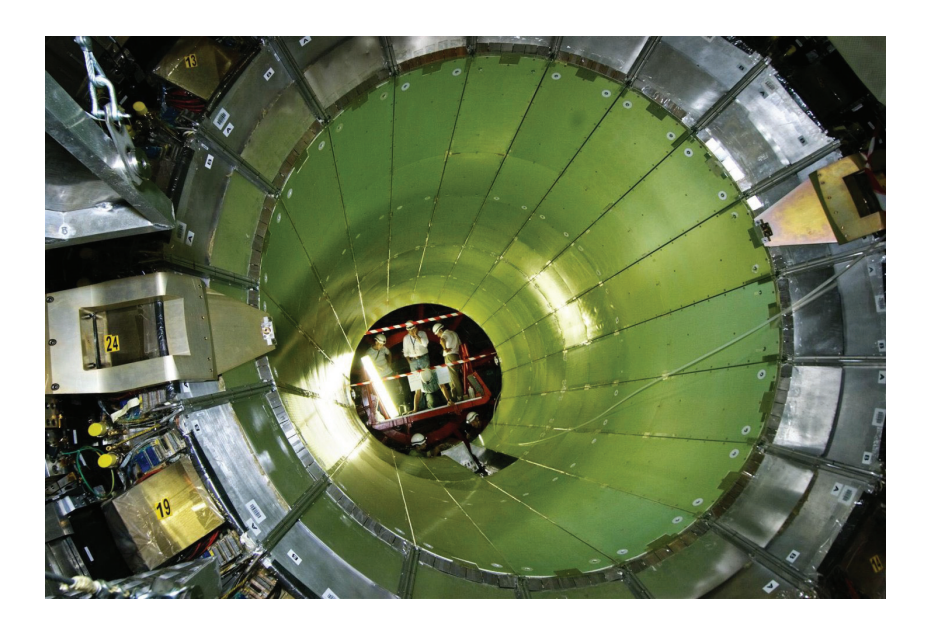

de cristaux scintillants : 61 200 cristaux regroup´es en 36 supermodules, chaque supermodule pesant environ 3 tonnes et contenant 4 modules dans la direction η, avec un total de 1 700 cristaux. A l'int´erieur de chaque module on retrouve encore 50 ou 40 sous modules, poss´edant chacun 10 cristaux. L'ensemble des parois entre les modules, super modules et sous modules sont autant d'interstices pouvant recevoir des dépôts d'énergie électromagnétique, ce qui représente un inconvénient. Cependant, l'inconvénient majeur concerne tout le travail de calibration individuelle de ces cristaux (au nombre de 61200 rien qu'à l'intérieur du tonneau). L'utilisation de cristaux pour la détection possède en revanche l'avantage d'offrir une excellente résolution en énergie.

15 000 cristaux supplémentaires se trouvent à l'intérieur des bouchons. Ces derniers sont regroupés par paquet de 25 dans des super-cristaux. Chaque bouchon est divisé en 2 "Dees" selon la direction y. Les figures  $3.24$  (42) et  $3.25$  (43) schématisent l'architecture général du ECAL. Les couvertures en pseudo-rapidité du tonneau et des bouchons sont de  $0 < |\eta| < 1.479$  et  $1.566 < |\eta| < 3$  respectivement. Une région de transition est également présente entre le tonneau et les bouchons à  $1.479 < |\eta| < 1.566$ . Cette région ne permettant pas de mesure précise doit être exclue des analyses.

Figure 3.24: Schéma en perspective du ECAL indiquant ses éléments constituants (42).

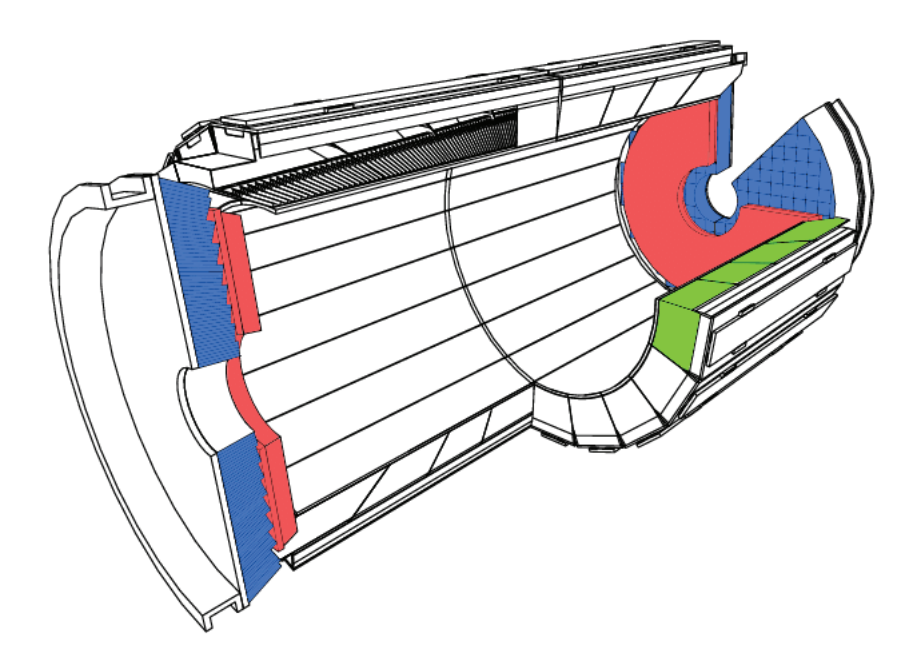

Figure 3.25: Section transverse du ECAL (43).

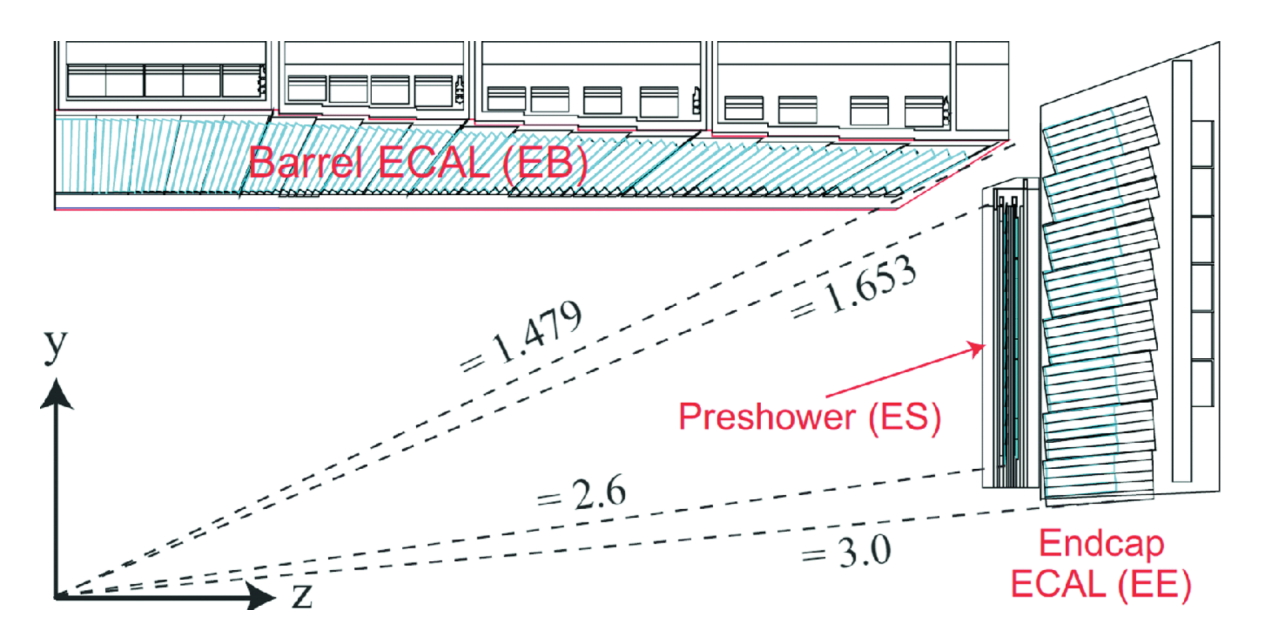

#### Les détecteurs de pied de gerbe

Comme illustré sur la figure 3.24 en rouge, un détecteur à pied de gerbe ("preshower", ES) se trouve devant chaque bouchon. D'une épaisseur de 20 cm, ce sont en fait des calorimètres à échantillonnage formés de deux couches absorbantes de plomb, ainsi que de deux plans de capteurs en silicium. Le rôle de cet élément est de discriminer les photons prompts des pions neutres contenus dans les jets. En effet, un boson de Higgs peut se désintégrer en deux photons de haute énergie, mais des pions neutres ´emis lors de la collision peuvent mimer le comportement d'un photon prompt lorsqu'ils se désintègrent en 2 photons de basse énergie dans des directions très proches. En effet, un pion neutre est très boosté dans le jet, ainsi la plupart du temps les deux photons émis par ce dernier sont superposés et la granularité du ECAL est insuffisante pour les discerner. C'est la fine granularité du détecteur à pied de gerbe avec ses 137 000 canaux de lecture qui permet de résoudre les deux photons.

### **Les cristaux scintillants**

Les cristaux scintillants constituent l'ensemble de la matière qui va interagir avec les photons et les électrons. Construits en tungstate de plomb  $PbWO<sub>4</sub>$ , ils se présentent sous la forme d'une barre trapézoïdale de 23 cm de long dans le tonneau et 22 cm dans les bouchons. Lorsque les photons ou les électrons interagissent avec les atomes du cristal, cela produit une gerbe électromagnétique. L'énergie des particules est absorb´ee par le cristal et convertie en rayonnement visible : c'est le processus de scintillation, illustré sur la figure 3.26 (44).

Le tungstate de plomb a été choisi comme matériau scintillant car il présente plusieurs avantages assurant de bonnes performances pour le ECAL : une longueur de radiation faible (0,85 cm) assure la compacité du calorimètre. Un faible rayon de Molière  $(2,19 \text{ cm}, \text{ qui quantifie la taille latérale de la gerbe : rayon d'un cylinder con$ tenant en moyenne  $90\%$  de l'énergie déposée par la gerbe) autorise une granularité fine. Et le temps d'émission de la lumière est plus court que le temps de croisement des faisceaux du LHC, assurant une bonne résolution temporelle. De plus, le pic d'émission de lumière de scintillation se situe dans le bleu-vert, correspondant à des longueurs d'onde où le matériau est bien transparent.

Même si le tungstate de plomb résiste généralement bien aux radiations, il finit par se dégrader à cause de la haute luminosité du LHC. Un phénomène de perte de transparence est observé, causé par des défauts de structures apparus dans le cristal, et affectant ainsi le passage de la lumière. C'est pourquoi il est nécessaire de contrôler

Figure 3.26: Cristal scintillant en tungstate de plomb  $PbW0<sub>4</sub>$ , mesurant une vingtaine de centimètres. Le représentation d'une gerbe électromagnétique est superposée à la photo du cristal afin d'illustrer le phénomène de détection  $(44)$ .

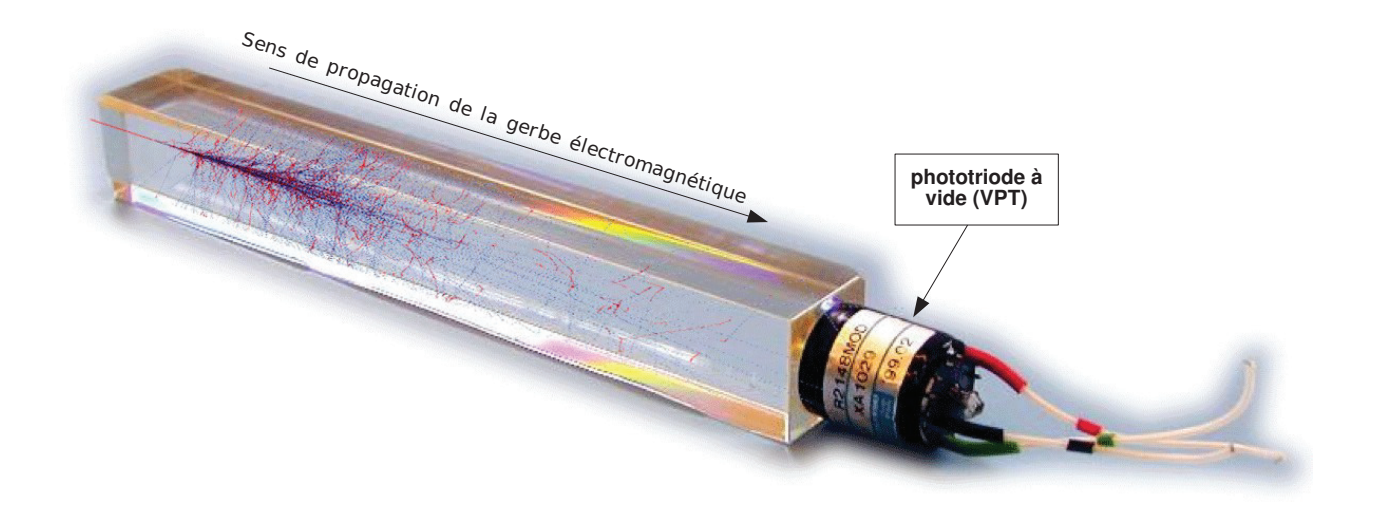

très régulièrement la transparence des cristaux afin de calculer des facteurs de correction devant être appliqués à l'énergie des particules mesurée. Les dommages dus aux radiations peuvent être en partie récupérés lors de l'arrêt de l'accélérateur par exemple, où la température baisse, permettant aux atomes de réordonner leur structure. Pour bénéficier de l'excellente résolution en énergie fournie par ces cristaux, il faut réussir à gérer un autre inconvénient du matériau : son faible rendement lumineux, qui dépend en outre fortement de la température, environ  $-2\%$  par degrés celsius. Afin de résoudre ce problème de température, un système a été construit pour maintenir la température de 100 tonnes de cristal à l'intérieur d'une marge de  $0.1$  degré celsius.

### Les photo-détecteurs et l'électronique de lecture

Finalement, les photons émis lors de la scintillation sont captés par des photodétecteurs, spécialement construits pour fonctionner à l'intérieur du puissant champ magnétique et adaptés au faible rendement lumineux du PbWO4. Ils sont collés derrière chaque cristal afin de convertir la lumière de scintillation en signal électrique.

Dans le tonneau, on utilise des photodiodes à avalanche (APDs) : deux à l'arrière de chaque cristal. Elles sont faites de silicium semi-conducteur et soumises `a un fort champ électrique. Lorsqu'un photon de scintillation interagit avec le silicium, il arrache un électron à un atome. Cet électron est par conséquent accéléré dans le champ électrique et entre en collisions avec les atomes environnants, arrachant à leur tour d'autres électrons. Ceci crée une avalanche d'électrons dont le nombre grandit

Figure 3.27: Schéma du fonctionnement du système électronique dans le tonneau  $(45)$ .

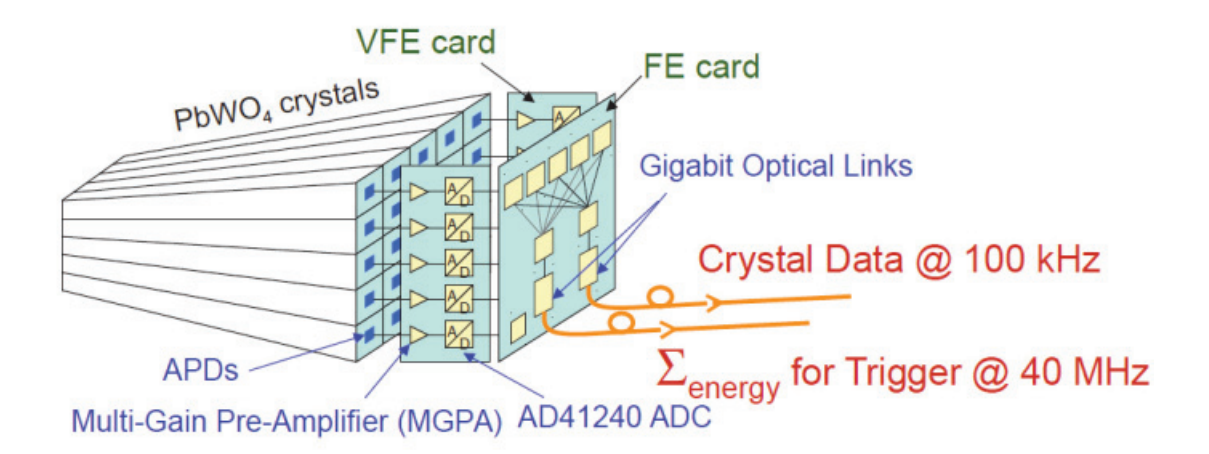

exponentiellement. Les APDs peuvent ainsi produire un courant très important en un temps réduit. Ceci est d'autant plus nécessaire que les cristaux émettent une lumière assez faible à l'arrivée d'une particule.

Dans les bouchons sont utilisés des phototriodes à vide (VPTs), car les radiations sont trop importantes pour pouvoir utiliser des photodiodes en silicium. Les VPTs pr´esentent en effet une bonne r´esistance aux radiations et une grande rapidit´e. Le fonctionnement des VPTs est le suivant : elles contiennent trois électrodes soumises au vide. Comme pour les APDs, les photons arrachent des électrons aux atomes de la première électrode, qui sont ensuite accélérés vers l'anode. Toute cette avalanche d'électrons est à nouveau accélérée vers la troisième électrode, la dynode, créant une seconde avalanche. Un grand courant est ainsi crée à partir d'une faible lumière de scintillation initiale.

Le signal provenant des bouchons et du tonneau est ensuite amplifié et mis en forme par l'électronique de lecture. Celle-ci se présente en deux parties : une partie directement à l'arrière des cristaux et une autre dans la salle de contrôle de CMS. La figure  $3.27$  (45) présente schématiquement le fonctionnement de l'électronique de lecture. La partie située à l'arrière des cristaux est constituée de 2 types de cartes : "Very Front End" (VFE) et "Front End" (FE).

• Le premier type traite les données issues de bandes de 5 cristaux dans le tonneau et les bouchons. Leur rôle est d'amplifier le signal et de sélectionner un gain adapté (MGPA : permet de commuter entre plusieurs gains fixes à chaque paquet (de 25 ns) de l'échantillonnage du signal et de numériser le signal. En outre, elles possèdent des modules de mesure de la température et des courants d'obscurité  $^6$ , fournissant ainsi des informations essentielles pour

 ${}^{6}$ Le courant d'obscurité est le courant électrique résiduel d'un photo-détecteur en l'absence de lumière et s'exprime en densité de courant  $A.m^{-2}$  ou en électron par pixel par seconde.

l'estimation du bruit électronique.

 $\bullet$  Le deuxième type de carte, FE, récupère les données issues de 5 cartes VFE. Les cartes FE calculent des sommes d'énergie (appelées "trigger primitive", c.f. section 3.2.3) qu'elles redirigent via des fibres optiques vers la carte de concentration des chemins de déclenchement  $(TCC)$ , dans la salle de contrôle de CMS. Elles possèdent également des mémoires tampon contenant le total des données issues des cristaux. Ces dernières sont transférées vers une carte de concentration des données ( $\text{DCC}$ ), toujours dans la salle de contrôle.

Dans la salle de contrôle, la TCC transmet une décision de déclenchement à la DCC par l'intermédiaire de la carte indicatrice de lecture sélective (SRP). Les données de la DCC sont alors transmises au système d'acquisition des données  $(DAQ)$ .

Notons que l'ensemble de cette installation émet beaucoup de chaleur. Comme certains paramètres évoqués précédemment dépendent fortement de la température, le ECAL possède un système de refroidissement permettant de maintenir les cristaux et les photodétecteurs à une température de  $18 \pm 0.05$  degrés celsius : un écran thermique où circule de l'eau et des tubes en aluminium couplés à une mousse isolante à l'arrière des cristaux.

# **3.2.5 Performance globale**

La performance du calorimètre a été largement testée à l'aide de faisceaux d'électrons (?) en l'absence de champ magnétique et sans matière devant l'ECAL. La résolution en énergie s'exprime à l'aide de la formule suivante, pour des électrons incidents :

$$
\frac{\sigma_E}{E} = \frac{S}{\sqrt{E(GeV)}} \oplus \frac{B}{E(GeV)} \oplus C
$$
\n(3.8)

Les différentes composantes sont :

- S, le terme stochastique, mesurant 2,8 %
- B, le terme de bruit, mesurant 12  $\%$
- C, le terme constant, mesurant  $0.3\%$

Le terme S prend en compte les fluctuations latérales du développement de la gerbe et les fluctuations statistiques du nombre de photo-électrons émis. Le terme B décrit le bruit provenant de l'électronique frontale, notamment le courant d'obscurité des APD et de la numérisation du signal électrique. Enfin, le terme constant C est

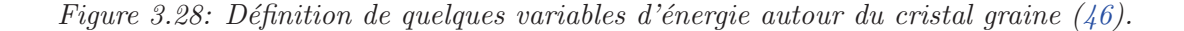

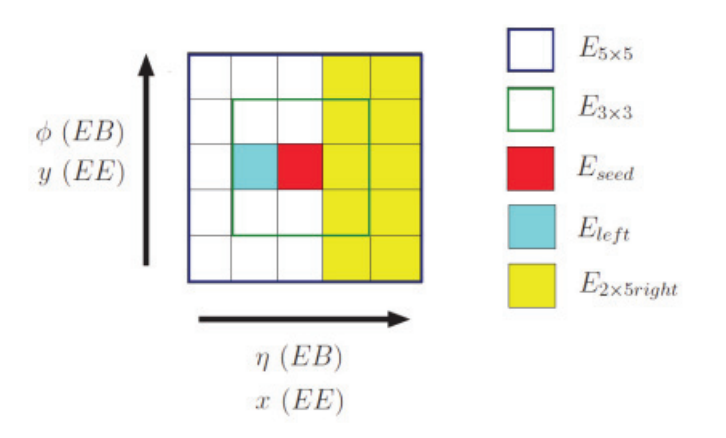

dominant à haute énergie, et inclut la non-uniformité longitudinale de collection de la lumière, les instabilités environnementales et les fuites d'énergie à l'arrière des cristaux.

Durant ces tests en faisceaux, l'énergie des électrons a été reconstruite en faisant la somme des dépôts d'énergie dans une matrice de  $3 \times 3$  cristaux autour du point d'impact (La figure 3.28 (46) sch´ematise quelques variables d'´energie autour du cristal graine). Cette mesure de la résolution a été effectuée dans des conditions idéales, mais d'autres contributions la dégradent dans l'environnement réel de CMS. Elles correspondent au budget matériel à l'avant du ECAL (générant du Brehmstrahlung pour les électrons et des conversions pour les photons), aux différences intrinsèques entre les cristaux, à la perte de transparence des cristaux, ou aux fuites d'énergie dans les interstices du détecteur. La figure 3.29 (?) représente la courbe de la résolution en énergie des matrices  $3\times3$  avec des électrons d'impulsion comprise entre 20 et 250 GeV.

La section suivante aborde les méthodes existantes permettant de prendre en compte des effets cités ci-dessus dans la correction de l'énergie des photons.

# **3.3 La reconstruction des photons**

# **3.3.1 Clusterisation**

Lorsqu'ils interagissent dans le ECAL, les photons déposent entièrement leur énergie dans les cristaux de scintillation. Les cristaux ayant mesuré une énergie au-delà d'un seuil donné sont agrégés afin de reconstruire l'énergie du photon. L'algorithme per-

Figure 3.29: résolution en énergie des matrices  $3x3$  avec des électrons d'impulsion comprise entre 20 et 250 GeV (**?** ).

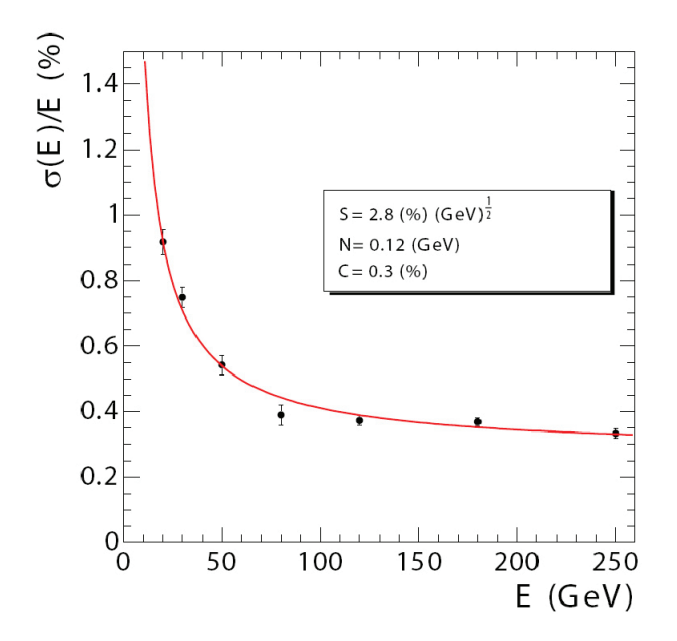

mettant cette agrégation s'appelle la clusterisation.

Cet algorithme permet de reconstruire l'énergie des photons même lorsqu'une conversion en paire d'électron-positron a eu lieu à cause de son interaction avec la matière du trajectographe. Les conversions se produisent en générale pour la moitié des photons de CMS, à une énergie de quelques dizaines de MeV. Si la clusterisation apparaˆıt relativement simple pour un photon non converti, les choses se compliquent lorsqu'une conversion a lieu. En effet, sans conversion, la plupart de l'énergie de la gerbe électromagnétique est déposée dans un petit nombre de cristaux : environ 94% dans une matrice de  $3 \times 3$  cristaux et 97% dans une matrice de  $5 \times 5$  cristaux. Cela s'explique par le faible rayon de Molière du  $P b W O_4$ .

Lorsqu'une conversion a eu lieu, la reconstruction se complexifie. En effet, le positron et l'électron, de charge opposée, voient leur trajectoire courbée par le champ magnétique dans des sens opposés. Ainsi, il y aura un dépôt d'énergie dans deux régions différentes du ECAL. A cela s'ajoute le rayonnement de photon par Bremstrahlung de l'électron et du positron. Il faut également récupérer cette énergie au moment de la clusterisation.

La clusterisation est un processus que l'on peut détailler en plusieurs étapes :

• le "cristal graine" :

Premièrement, il faut identifier les cristaux graines, c'est-à-dire ceux contenant

un maximum local d'énergie. On définit un maximum local comme un maximum enregistré par un cristal par rapport aux 8 cristaux voisins les plus proches. Le seuil en énergie d'un cristal graine dans le tonneau est de 230 MeV, et de 600 MeV dans les bouchons.

• le cluster "Particle-Flow" (PF) :

Les cristaux sont par la suite agrégés autour de chaque cristal graine afin de former un cluster PF. Les conditions requises par un cristal pour rejoindre le cluster PF sont d'avoir une énergie au dessus du seuil correspondant à la valeur typique du bruit électronique attendu (80 MeV pour le tonneau et 300 MeV pour les bouchons), et d'avoir un coin commun à un cristal déjà contenu dans le cluster. A l'intérieur du cluster PF la distribution en énergie est ajustée par une fonction gaussienne bidimensionnelle, pour extraire son  $\acute{e}$ nergie et sa position. L'énergie d'un cristal est divisée entre deux clusters dans le cas où ces derniers se chevauchent (profil gaussien (68)). S'il n'est pas converti, le photon est un simple cluster PF. Dans le cas contraire, il faut agréger les différents clusters provenant de l'électron, du positron et des photons de Bremstrahlung, pour former ce qu'on appelle un supercluster. Il est ainsi nécessaire de collecter l'ensemble des clusters présents dans une fenêtre en  $(\eta, \phi)$ <sup>7</sup>, principalement étendue dans la direction  $\phi$  autour du cluster graine. Cette fenêtre s'apparentant à une moustache, on désigne le nom de ce supercluster par "supercluster moustache", illustré par la figure 3.30.

 $\bullet$  le supercluster "raffiné" :

Finalement, les données du trajectographe sont traitées par l'algorithme pour la reconstruction final des photons. La méthode "GSF" (gaussian sum filter) permet de reconstruire la trace des électrons <sup>8</sup>. Lorsque l'on peut associer en angle et en énergie une trace d'électron à un supercluster, la reconstruction du photon est annulée. L'objet est conservé avec une variable appelée "veto ´electron". Pour les conversions, on obtient deux traces d'´electrons de signe opposé, issus d'un même vertex, que l'on essaye d'associer à des clusters  $9$ . Concernant les photons de Brehmstrahlung, on prend en compte les tangentes des traces de conversion que l'on va associer à des clusters au sein du supercluster.

 $7$ la taille totale attendue de la gerbe étant liée à ces grandeurs. Il est important que la taille du supercluster ne soit pas plus grande que la taille typique de la gerbe attendue pour réduire la quantité d'énergie venant de l'empilement dans le supercluster

 ${}^{8}$ Reconstruction itérative de la trace à partir du vertex, puis en tenant compte à chaque pas de la déviation due à l'émission éventuelle de Bremstrahlung.

 $9$ Il faut tenir compte des possibilités de "conversion à une jambe", lorsqu'un des deux électrons de conversion a une énergie trop faible et reste piégé dans le trajectographe sous l'effet du champ magnétique.

Figure 3.30: Distribution de la position des clusters par rapport au cluster graine, dans les directions  $\eta$  et  $\phi$  (pour des clusters d'énergie comprise entre 5 et 10 GeV).

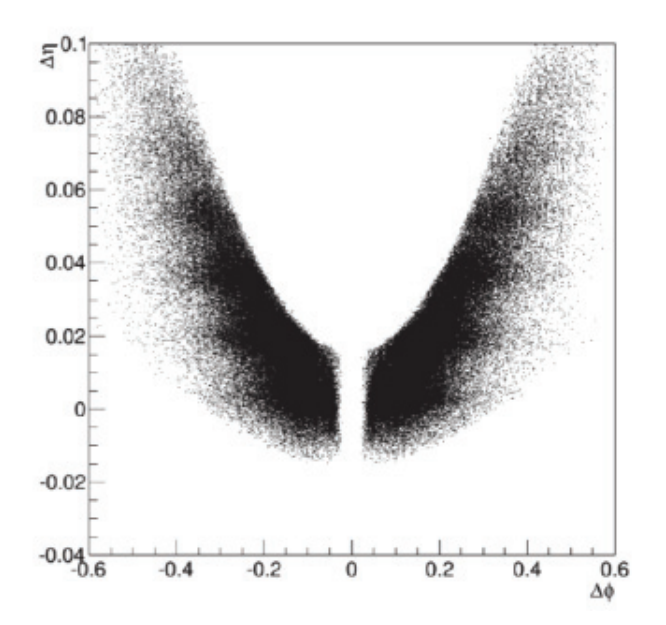

L'exploitation des données du trajectographe permet de construire des superclusters dits "raffinés". Le supercluster moustache est "nettoyé" : les clusters associés à aucun objet attendu sont supprimés, ou le supercluster est agrandi afin de collecter un objet attendu non contenu dans la fenêtre initiale.

La section suivante aborde les différentes variables utilisées pour caractériser les photons reconstruits.

# **3.3.2** Les variables associées au photon

Les photons reconstruits sont décrits à l'aide d'un grand nombre de variables, utilis´ees notamment dans des algorithmes de correction en ´energie et d'identification des photons. L'ensemble des chapitres qui suivent font appel à ces variables, que ce soit pour l'extraction de l'échelle d'énergie des photons ou pour les différentes méthodes utilisées pour la recherche d'un second boson de Higgs à basse masse dans le canal diphoton. Ci-dessous sont list´ees les variables les plus importantes.

### Les variables cinématiques

- $\bullet$   $E_{raw}$  : énergie brute du photon correspondant à la somme de l'énergie des clusters composant le supercluster. Seuls les superclusters avec  $E_{raw} > 10$ GeV sont promus au rang de photons.
- $\eta$ ,  $\phi$ : coordonnées du photon, correspondant au centre du cluster graine dans
le cas d'un photon non converti ou au barycentre pondéré logarithmiquement en énergie des différents cristaux dans le cas d'un photon converti.

•  $E_{PS}$ : énergie du photon déposée dans le détecteur à pied de gerbe, dans une région délimitée par le supercluster.

### **Les variables de forme de gerbe**

- $R_9 = \frac{E_{3\times 3}}{E_{raw}}$ : rapport entre l'énergie contenue dans une matrice de  $3\times 3$  cristaux autour du cristal graine et celle contenue dans le supercluster. Cette variable permet de discriminer les photons convertis des photons non-convertis : elle a une valeur proche de 1 pour les photons non convertis, tandis qu'elle est étalée entre 0 et 1 pour les photons convertis.
- $\sigma_{i\eta i\eta}$ ,  $\sigma_{i\phi i\phi}$  et  $\sigma_{i\eta i\phi}$ : ces variables caractérisent l'étalement standard de la gerbe au sein d'une matrice de  $5\times5$  cristaux centrée sur le cristal graine, exprimée en terme de nombre de cristaux :

$$
\sigma_{i\eta i\eta} = \sqrt{\frac{\sum_{j}^{5\times 5} w_j \left(i\eta_j - i\eta_{graine}\right)^2}{\sum_{j}^{5\times 5} w_j}}
$$
\n(3.9)

où in est l'index de chaque cristal dans la position  $\eta$ ,  $w_i$  est un poids assigné à chaque cristal correspondant à la quantité attendue d'énergie qu'il mesure :

$$
w_i = b + \ln \frac{E_i}{E_{5 \times 5}}
$$
 (3.10)

avec b correspondant à un terme de bruit.  $\sigma_{i\phi i\phi}$  est calculé de la même manière, selon la direction  $\phi$ , et  $\sigma_{inj}$  correspond à la covariance entre ces deux variables. Ces variables sont utiles notamment pour la discrimination entre photon prompt et pion neutre : la gerbe engendr´ee par les photons prompts n'a un  $\acute{e}t$  detalement que selon la direction  $\phi$  (dans le cas d'une conversion) contrairement aux pions neutres, dont la gerbe correspond à la superposition des gerbes de deux photons boostés.

- $\eta width$ ,  $\phi width$ : étalement standard de la gerbe au sein du supercluster. Ces variables sont obtenues également en pondérant logarithmiquement en ´energie la position des cristaux au sein du supercluster. Elles sont utiles pour discriminer les photons prompts des pions neutres, et pour caractériser la taille totale de la gerbe.
- $\bullet$   $\frac{H}{E} = \frac{E_{HCAL,\Delta R}}{E_{ECAL,\Delta R}}$  :

le rapport de l'énergie totale mesurée dans l'HCAL par rapport à celle mesurée

dans l'ECAL dans un cône de rayon  $\Delta R$  (généralement  $\Delta R=0,3$ ) autour du photon. Cette variable permet de discriminer les photons prompts des pions neutres : ces derniers sont situés au sein d'un jet, donc de l'énergie est déposée dans le HCAL dans la direction du photon reconstruit.

### **Les variables d'isolation**

Elles correspondent à l'énergie provenant d'objets supplémentaires (photons, hadrons chargés, hadrons neutres) reconstruits dans un cône de rayon  $\Delta R$  (généralement  $\Delta R$ =0,3) autour du photon considéré. Elles permettent ainsi de discriminer les photons prompts, isolés dans le détecteur, des pions neutres, situés au sein d'un jet.

- $I_{\gamma} = \sum_{\gamma_i}^{\delta R} p_T, \gamma_i$ :  $\gamma_i$  correspond aux photons reconstruits. Il ne faut pas prendre en compte dans la somme l'impulsion du photon considéré.
- $I_{cha} = \sum_{cha_i}^{\delta R} p_T, cha_i : cha_i$  correspond aux hadrons chargés reconstruits.
- $I_{neu} = \sum_{n \in u_i}^{\delta R} p_T$ ,  $neu_i$ :  $neu_i$  correspond aux hadrons neutres reconstruits.

### **3.3.3 Corrections en énergie des photons**

Afin de déterminer l'énergie finale du photon, plusieurs types de corrections sont appliquées à différents niveaux (mesure de l'amplitude dans les APD, niveau supercluster...) pour corriger plusieurs effets. La formule suivante résume l'ensemble des corrections :

$$
E_{\gamma} = s_{\gamma} \times F_{\gamma} \times G(GeV/ADC) \sum_{cristaux} S_i(t) \times c_i \times A_i \tag{3.11}
$$

### **Corrections au niveau des cristaux**

Dans la formule ci-dessus, différents termes apparaissent. Nous allons voir plus en d´etail leur signification et le moment de leur application au cours de la reconstruction des photons :

•  $A_i$ : c'est l'amplitude brute mesurée dans chaque cristal par les photodétecteurs en coups ADC et le terme de correction de plus bas niveau. Cette amplitude est corrigée de l'empilement hors temps avec une méthode appelée "multifit". Comme les photodétecteurs mesurent un signal échantillonné par tranche de 25 ns, la forme de ce dernier peut être ajustée par une composante associée à l'interaction "en temps", et une autre associée à l'interaction hors temps. La forme des composantes est obtenue par la simulation pour chacun des cristaux, et seule la composante en temps est retenue. La figure 3.31 (47)

Figure 3.31: Méthode multifit : forme des pulses ajustés dans les bouchons pour la simulation  $(47)$ .

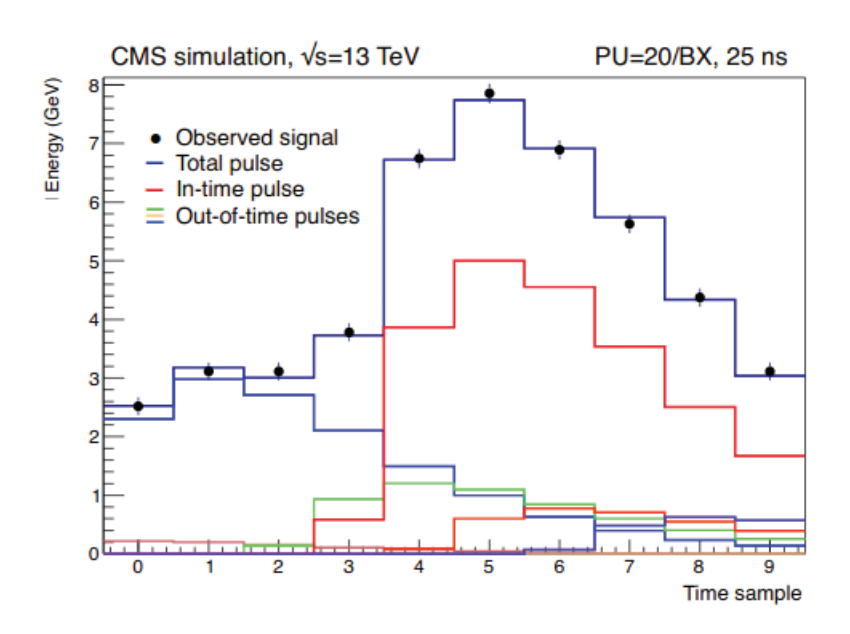

présente l'énergie mesurée dans les cristaux en fonction des échantillons de temps pour les composantes en temps et hors temps.

•  $c_i$ : ce sont les coefficients d'inter-calibration, corrigeant les différences intrinsèques entre les cristaux, pouvant créer des changements de réponse relative par cristal jusqu'à environ 20  $\%$  : variations du rendement lumineux, efficacité quantique des photodétecteurs...

La méthode la plus rapide est d'associer à chaque cristal une constante d'intercalibration pour corriger ces effets. Les événements de biais minimum (faible)  $\acute{e}n$ energie, aucun critère de sélection) doivent avoir une distribution constante selon la direction  $\Phi$ . La valeur des coefficients d'intercalibration est ajustée pour chaque valeur de  $\eta$ . On obtient ainsi une distribution plate de l'énergie selon Φ.

Ces coefficients peuvent aussi être déterminés en ajustant les spectres en masse des mésons  $\pi_0$  dans le canal diphoton, leur masse étant connue précisément. Il est aussi possible d'utiliser les électrons issus des désintégrations des bosons Z et W en comparant l'impulsion de leur trace et l'énergie mesurée dans le ECAL. La précision des diverses méthodes d'intercalibration lors de l'année  $2017$  du run  $2$  (énergie dans le centre de masse à 13 TeV et luminosité intégrée de 50 fb<sup>-1</sup>) est présentée sur la figure 3.32.

•  $S_i$ : ce sont les corrections de perte de transparence sous l'effet des radiations. Dans ce cas, un monitorage laser mesure la réponse  $R_0$  de chaque cristal à la

Figure 3.32: Précision des constantes d'intercalibration et leur combinaison dans le tonneau pour les différentes méthodes citées dans le texte, lors de l'année 2017 du run 2 (énergie dans le centre de masse à 13 TeV et luminosité intégrée de 50 fb<sup>-1</sup>). Les points rouges correspondent à la méthode utilisant les électrons issus des désintégrations du bosons Z, tandis que les points bleus correspondent à celle utilisant les électrons issus des désintégrations du bosons W. Les points verts correspondent à la méthode ajustant les spectres en masse des mésons  $\pi_0$ . Les points noirs présentent la combinaison de ces trois méthodes  $(47)$ .

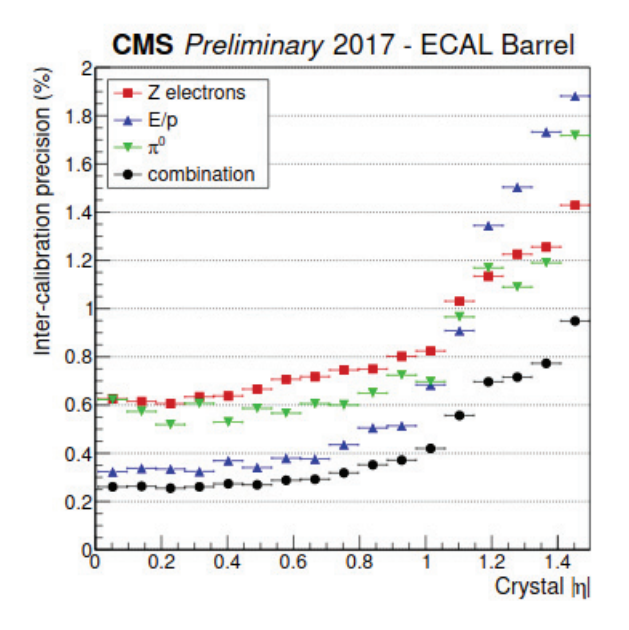

Figure 3.33: Réponse relative des cristaux du ECAL à la lumière du laser en fonction du temps, pour différentes régions en pseudorapidité. La partie inférieure montre la luminosité instantanée atteinte par le LHC durant les opérations, pour les différents run à  $\gamma$ , 8, et 13 TeV s'étalant de 2011 à 2018  $(47)$ .

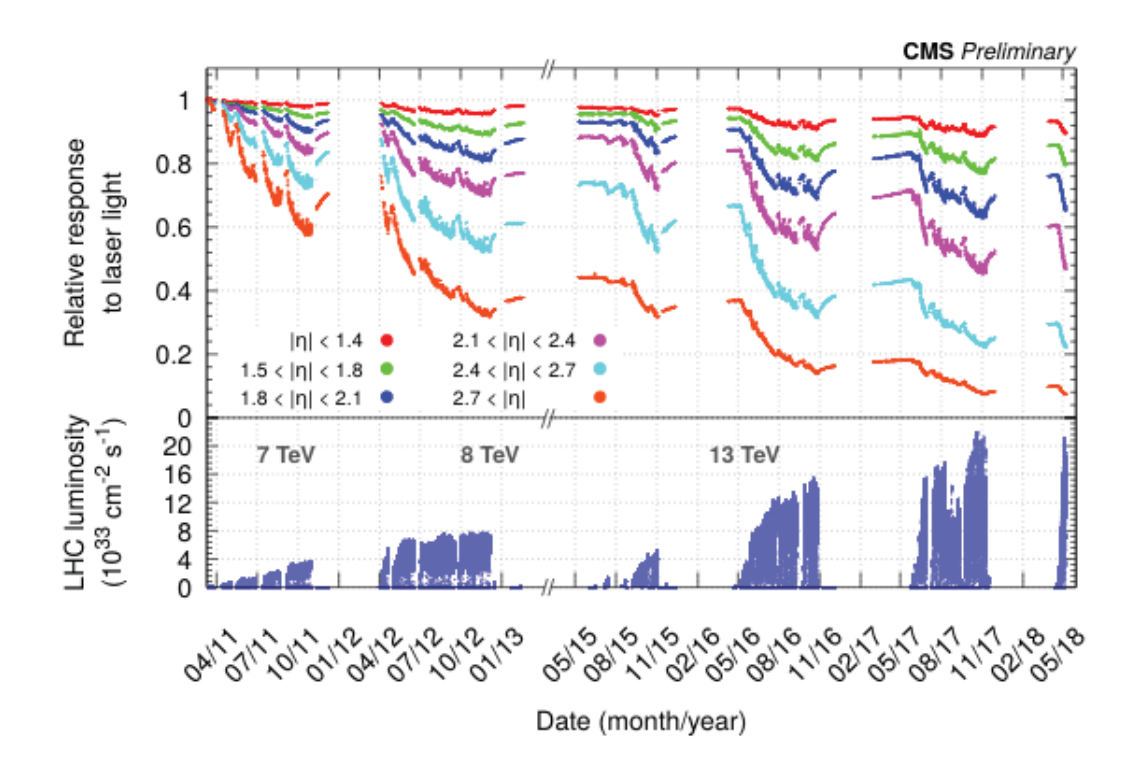

lumière du laser. L'énergie réelle R du laser étant connue, on peut en déduire le changement de réponse dû à la perte de transparence des cristaux. A noter que les changements de réponses diffèrent entre la lumière laser et la lumière de scintillation. La loi suivante permet de les relier :

$$
\frac{S}{S_0} = \left(\frac{R}{R_0}\right)^\alpha \tag{3.12}
$$

où  $S_0$  est la lumière de scintillation mesurée, S la lumière de scintillation corrigée des pertes de transparence, et  $\alpha$  une grandeur caractéristique de chaque cristal (connue avec une bonne précision grâce à des mesures en faisceau test). La figure  $3.33 \, (47)$  illustre la réponse relative des cristaux du ECAL à la lumière du laser en fonction du temps, pour différentes régions en pseudorapidité, pour les différents run à 7, 8, et 13 TeV s'étalant de 2011 à 2018.

### **Corrections au niveau du photon**

 $\bullet$  G : le facteur permettant de convertir l'énergie ADC en GeV (défini séparément pour le tonneau et les bouchons).

- $F_{\gamma}$ : un terme correctif de haut-niveau, tenant compte des effets fins au moment de la reconstruction, et appliqué à l'énergie du supercluster reconstruit. Trois types d'effets fins sont pris en compte : les pertes d'énergie dues à la reconstruction imparfaite de la gerbe électromagnétique dans le cas des conversions, les pertes d'énergie dans les interstices du détecteur, et enfin, les ajouts d'énergie dus à l'empilement. Le terme correctif est obtenu via ce qu'on appelle la méthode de la régression. C'est une méthode faisant appelle à des arbres de régression boostés (outils statistiques décrits dans le chapitre 6), qui consiste à sélectionner un jeu de variables reflétant les effets fins (forme de gerbe, position, rapports d'énergie à l'intérieur du cluster et du supercluster...), et de comprendre les corrélations entre ces variables et l'énergie mesurée du photon.
- $s_{\gamma}$ : c'est l'échelle d'énergie finale des photons. Elle est extraite en comparant la position du pic du boson Z dans le spectre de masse diélectron entre les données et la simulation (pour différentes régions en  $\eta$  et  $R_9$ ). Ce processus est utilisé pour les photons à l'aide d'échantillons  $Z \rightarrow e^+e^-$ , en supposant que l'échelle d'énergie ne varie pas entre les photons et les électrons. Le canal  $Z\mu\mu\gamma$  est également utilisé pour valider cette échelle d'énergie sur des photons, comme nous le verrons dans le chapitre 5.

En comparant la largeur du pic du boson Z entre les données et la simulation avec le canal diélectron, on peut extraire ce qu'on appelle les facteurs d'étalement ("smearing"), indiquant la différence de résolution en énergie pour les photons détectés dans le ECAL entre données et simulation. La simulation peut être ainsi corrigée. La résolution en énergie des électrons est visible sur la figure 3.34 (47) pour  $R_9 > 0.94$ , pour les donnée collectées en 2017 avec une énergie dans le centre de masse de 13 TeV et une luminosité intégrée de 42,6 fb<sup>-1</sup>.

Figure 3.34: Résolution en énergie des électrons mesurée à partir de la masse invariante de paires d'électrons pour des événements Z en  $e^+e^-$ , et faible rayonnement bremsstrahlung  $(R_9 > 0.94)$  pour les donnée collectées en 2017 avec une énergie dans le centre de masse de 13 TeV et une luminosité intégrée de 42,6 fb<sup>-1</sup> (47).

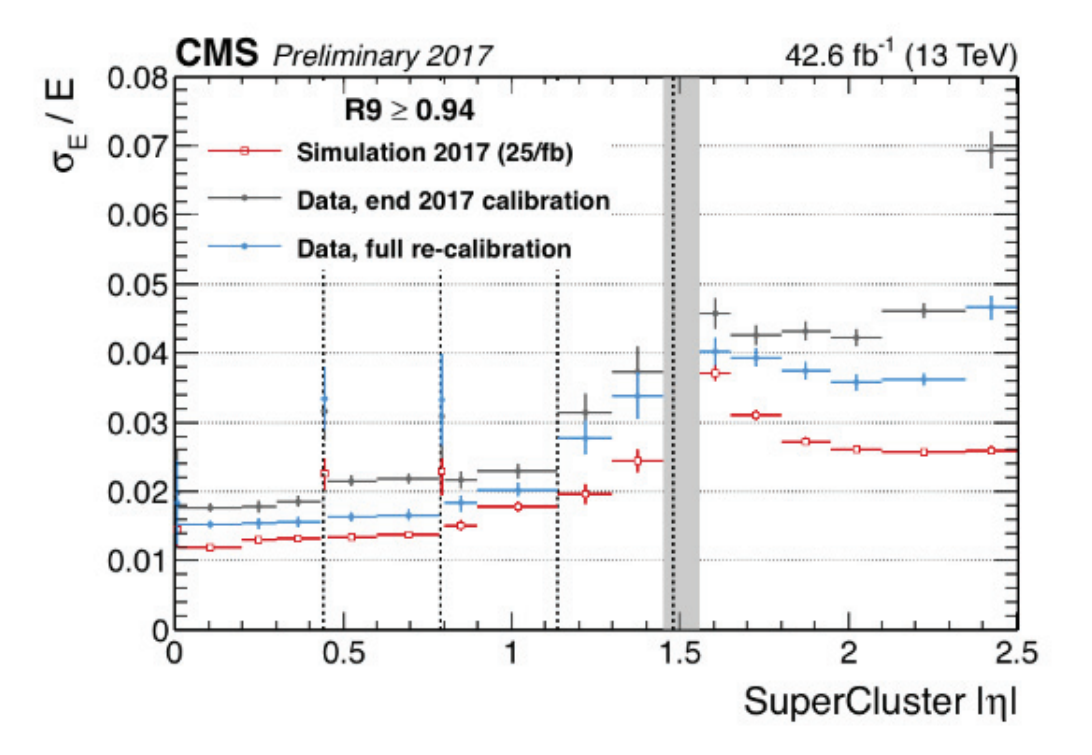

**4**

# **Les bosons de Higgs au LHC**

### **4.1 Introduction**

Depuis sa prédiction dans les années 60 par les groupes de théoriciens Brout, Englert et Higgs (10) (11), ainsi que Guralnik, Hagen et Kibble (12), le boson de Higgs fait l'objet de nombreuses études. C'est dans les années 90 que sa recherche a pu être approfondie grâce aux collisionneurs LEP (Large Electron Positron collider avec une énergie dans le centre de masse de 206 GeV au maximum de fonctionnement)<sup>1</sup> et Tevatron (avec une énergie dans le centre de masse allant jusqu'à  $1,96$  TeV)<sup>2</sup>. Finalement, ces recherches portent leurs fruits en août 2012 au LHC. Durant le run 1  $(correspondant à des énergies dans le centre de masse de 7 et 8 TeV et une luminosité)$ intégrée d'environ 10 fb<sup>−1</sup> à ce moment) une nouvelle particule a été découverte à une masse de 125 GeV par les expériences CMS et ATLAS, dont les propriétés sont compatibles avec le boson de Higgs prédit par le modèle standard. Les deux principaux canaux de recherches impliqués dans la découverte sont le canal diphoton et le canal à 4 leptons  $(H \to ZZ \to 4l)$ . Dans ce chapitre, on introduira les aspects phénoménologiques propres à la recherche du boson de Higgs. Puis seront présentés les résultats de la recherche avec les données collectées par l'expérience CMS au LHC au run 2 entre 2015 et 2018 à une énergie dans le centre de masse de 13 TeV et correspondant à des luminosités intégrées allant de 36 fb<sup>-1</sup> à 137 fb<sup>-1</sup> suivant les analyses. Finalement, nous évoquerons les motivations phénoménologiques et expérimentales quant à la recherche d'un second boson de Higgs de masse inférieure  $\lambda$  125 GeV.

 $1<sup>1</sup>$ Le grand collisionneur électron-positron était un accélérateur de particules circulaire de 27 km de circonf´erence, passant sous le site du CERN entre la France et la Suisse. C'est le plus puissant collisionneur de lepton jamais construit. Il a été en fonctionnement de 1989 à 2000, et le LHC occupe aujourd'hui le tunnel qui lui était dédié.

<sup>&</sup>lt;sup>2</sup>Le Tevatron était un accélérateur proton-antiproton circulaire actif jusqu'en 2011 aux Etats-Unis à Fermilab dans l'Illinois. C'est le deuxième collisionneur le plus puissant derrière le LHC.

Figure 4.1: Diagrammes de Feynman associés aux principaux modes de production du boson de Higgs au LHC.

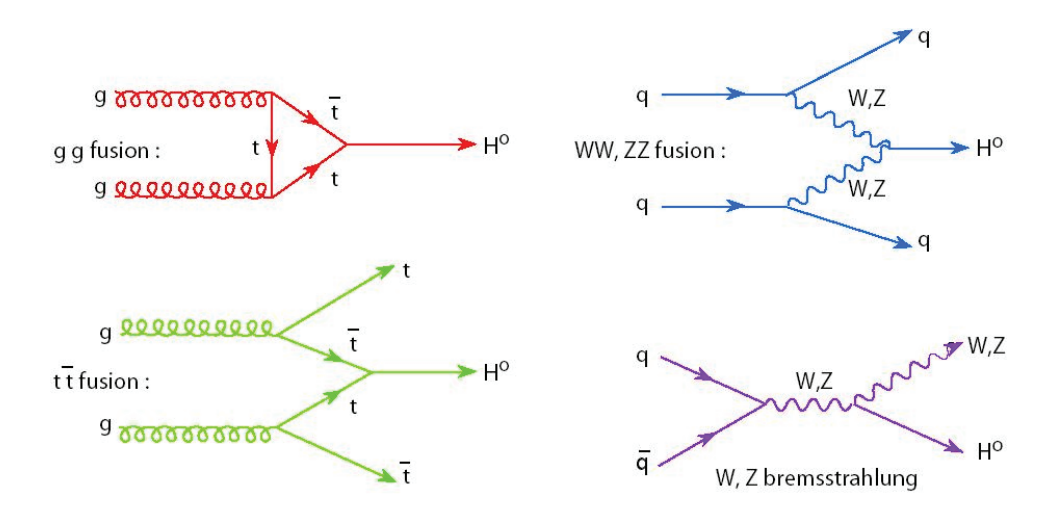

# **4.2** Modes de production et de désintégration du **boson de Higgs au LHC**

### **4.2.1 Principaux modes de production**

Il existe 4 modes de production principaux du boson de Higgs au LHC. Les diagrammes de Feynman illustrés sur la figure 4.1 représentent ces différents modes : la fusion de gluon, la fusion de bosons vecteurs, la production associée avec un boson vecteur (ou Higgsstrahlung), et enfin la production associée à une paire de quark top:

- La fusion de gluon (ggH): c'est le mode de production principal au LHC avec environ 90% de la section efficace de production du boson de Higgs. Ce dernier est produit à partir de deux gluons, via des boucles principalement de quark top et b. A l'énergie du LHC, la densité de probabilité de présence de gluon est dominante au sein du proton, ce qui explique la prédominance de ce mode.
- La fusion de bosons vecteurs (VBF): ce mode est bien moins fréquent que la fusion de gluons, seulement quelques pourcents de la section efficace totale, sauf pour des grandes valeurs de la masse du boson de Higgs. Dans ce cas le boson de Higgs est produit `a partir des deux bosons vecteurs W ou Z (eux même issus de quarks), accompagné de deux quarks dans l'état final. L'énergie initiale étant majoritairement consommée pour produire les bosons  $Z$  et  $W$ , ces deux quarks seront produits avec une faible impulsion transverse, ce qui se traduira expérimentalement par la présence de deux jets vers l'avant du détecteur, élément de signature de ce canal.
- La production associée à une paire de quark tops  $(ttH)$ : ce mode de production a également une section efficace plutôt faible (environ  $1\%$  de la section efficace totale). Son intérêt est de pouvoir sonder directement le couplage du boson de Higgs au quark top. Ici c'est l'annihilation de deux quarks top provenant de gluons, qui donne naissance au boson de Higgs. L'état final est composé de 2 quarks top qui se désintègrent soit en 6 jets, soit en 4 jets, un lepton et un neutrino, soit en 2 jets, 2 leptons et deux neutrinos.
- La production associée avec un boson vecteur  $(VH)$  : à l'instar des deux modes précédents, la production associée avec un boson vecteur présente également une faible section efficace (de l'ordre de quelques pourcents de la section efficace totale). Dans ce cas le boson de Higgs est "rayonné" par un boson W ou Z, issu de 2 quarks initiaux. Dans l'état final, le boson de Higgs est accompagné des produits de désintégration du boson vecteur. Si la désintégration est leptonique (un lepton et un neutrino pour le W et deux leptons pour le Z) cela a l'avantage de fournir une signature exp´erimentale claire au sein d'une machine hadronique telle que le LHC.

La figure 4.2 (48) présente les sections efficaces associées aux principaux modes de production du boson de Higgs en fonction de sa masse, pour des énergies dans le centre de masse de 7 TeV et 13 TeV.

### **4.2.2** Modes de désintégration

La figure 4.3 représente les rapports d'embranchement des principaux modes de désintégration d'un boson de Higgs d'une masse de 125 GeV. Ils dépendent principalement de la masse des produits de désintégration, mais des effets cinématiques entrent également en compte. On voit ainsi qu'il existe un nombre conséquent de canaux de désintégration, avec une prédominance des canaux  $b\bar{b}$  et  $W^+W^-$  à 51 et 27 % respectivement, contre seulement 3 % et 0,2 % pour les canaux ZZ et diphoton impliqués dans la découverte de 2012.

Si on se penche sur l'évolution des taux de branchement en fonction de la masse du boson de Higgs, illustr´ee par la figure 4.4 (48), on constate que pour des valeurs de la masse du boson de Higgs supérieures à 200 GeV, deux modes de désintégration sont possibles : 2 bosons W et 2 bosons  $Z$ . La désintégration en 2 quarks tops est également importante pour une masse supérieure à environ 340 GeV. Pour des valeurs de masse moins élevées, en dessous de 200 GeV, les canaux de désintégration se diversifient. Le boson de Higgs peut se désintégrer en une paire de bosons Z ou W, une paire de fermions ou en une paire de photons. La figure 4.5 présente les diagrammes de Feynman associés aux trois type de désintégration du boson de Higgs

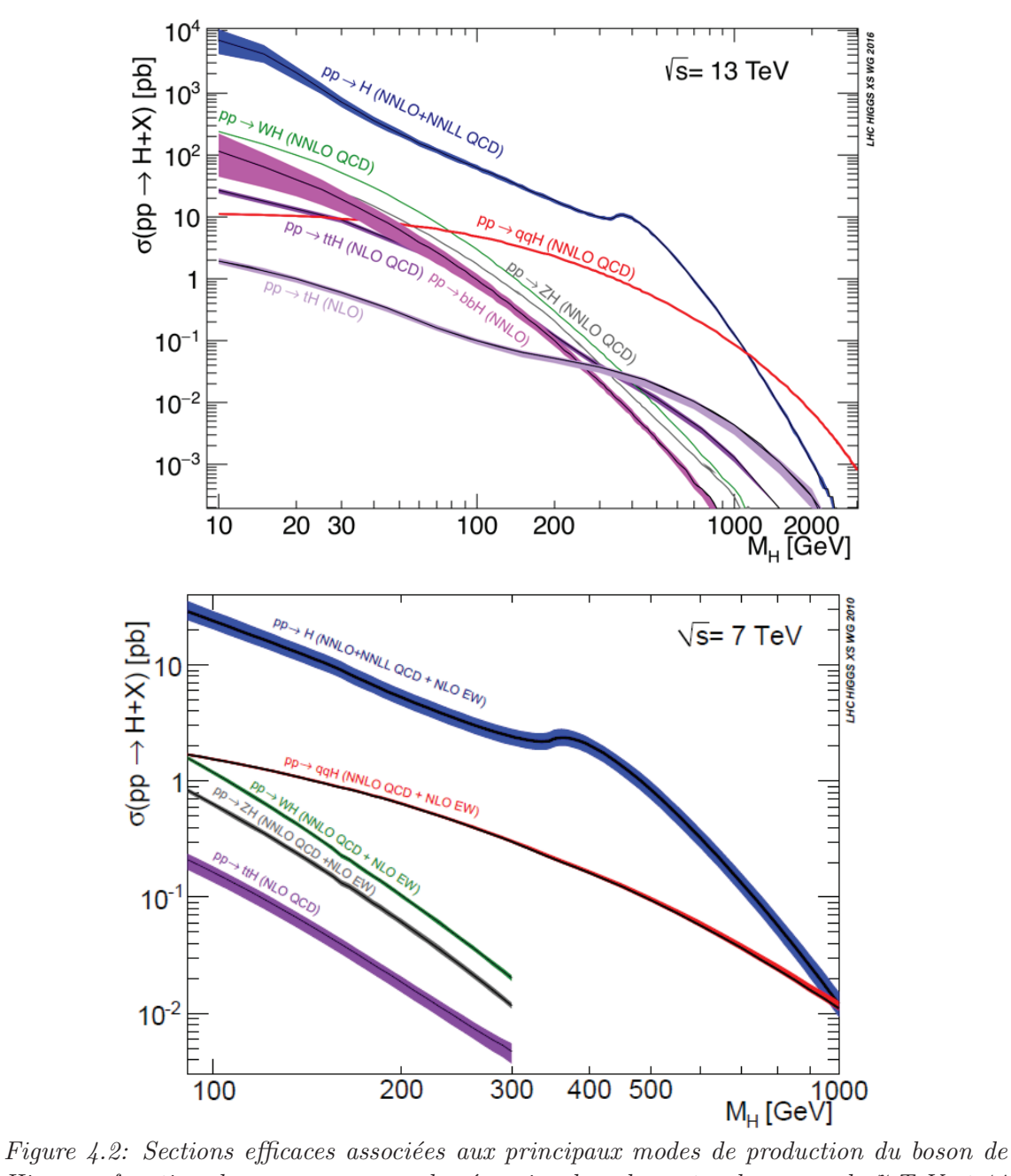

Higgs en fonction de sa masse, pour des énergies dans le centre de masse de  $7 TeV$  et  $14$ TeV. La courbe bleu illustre la section efficace totale de production d'un boson de Higgs (48).

Figure 4.3: Rapports d'embranchement des principaux canaux de désintégration d'un boson de Higgs d'une masse de 125 GeV.

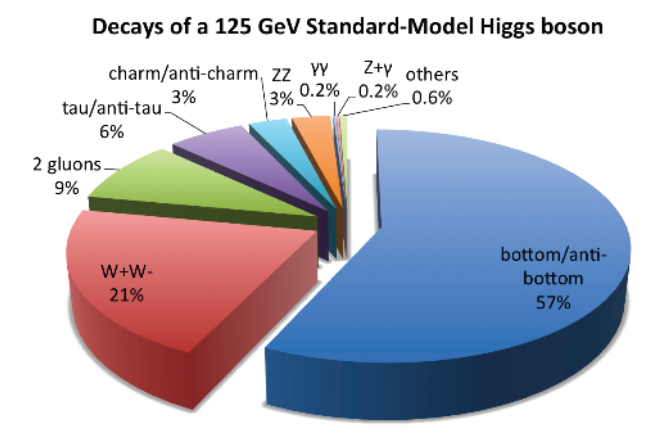

pour une masse inférieure à 200 GeV et détaillés ci dessous.

### La désintégration en paire de bosons

Lorsque la masse du boson de Higgs atteint les 150 GeV environ, les taux d'embranchement en paires de bosons W et Z dominent. Notons que ces canaux de désintégration sont très intéressants en terme de sensibilité puisque ils contiennent des états finaux purement leptoniques, présentant ainsi une signature très claire.

#### La désintégration en paire de fermions

Comme l'illustre la figure 4.4, la désintégration en une paire de quarks b (second fermion le plus lourd derrière le quark top) est dominante à basse masse. Ce canal est un peu moins bon en terme de sensibilité puisque le LHC est une machine hadronique, mais il reste n´ecessaire quant `a la recherche du boson de Higgs, généralement en association avec un boson W ou Z ou une paire de quarks  $t\bar{t}$ . Vient ensuite la désintégration en deux leptons taus, qui est un canal intéressant puisque les leptons tau sont très bien reconstruits dans CMS. Il est également important pour sonder les couplages fermioniques du Higgs, d'une part, et parce que c'est un canal souvent prédit comme dominant (avec le canal  $b\bar{b}$ ) dans les recherches de physique au delà du modèle standard d'autre part. Le canal de désintégration en deux quarks charm, `a l'instar des quarks b est un peu moins sensible dans un environnement hadronique, mais contribue activement aux recherches dans CMS. Finalement on trouve le canal de désintégration en deux muons dont le très faible taux de branchement est compensé par une signature très claire dans l'environnement hadronique.

Figure 4.4: Rapports d'embranchement pour différents canaux de désintégration du boson de Higgs en fonction de sa masse (48).

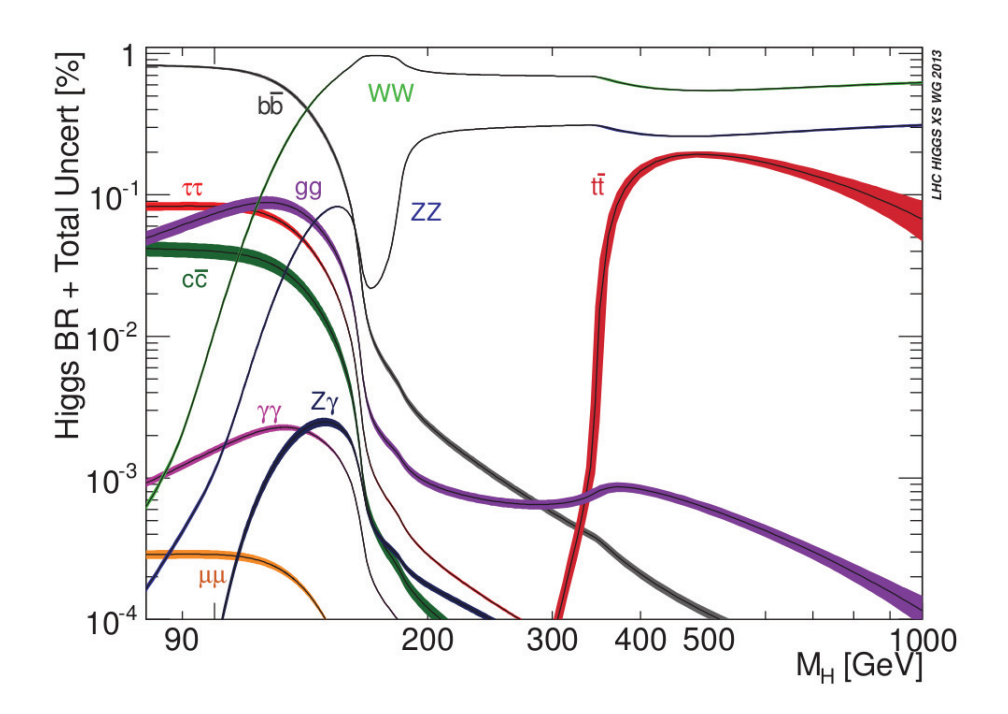

#### La désintégration en paire de photons

Le canal diphoton présente un rapport d'embranchement assez faible, de l'ordre de 1 pour 1000 dans des régions de masse voisines de 100 GeV. La désintégration du boson de Higgs en deux photons s'effectue par l'intermédiaire d'une boucle de quark top ou de boson W, comme illustré sur la figure 4.5. En terme de sensibilité par contre on a une bonne signature de la présence d'un boson de Higgs. A la fois parce que les photons sont un peu moins difficiles à identifier au sein d'un milieu hadronique (même si les bruits de fond de la QCD et de la désintégration des pions neutre sont toujours présents) mais aussi parce qu'on peut reconstruire leur énergie de manière très précise. Avec le canal  $H \to ZZ \to 4l$  ils sont qualifiés de canaux "en or".

### **Remarque concernant la largeur du boson de Higgs**

La figure 4.6 (48) présente la largeur du boson de Higgs,  $\Gamma_H$ , en fonction de sa masse. La largeur est de quelques MeV à une masse de 100 GeV, de 4 MeV à 125 GeV, et devient non négligeable devant la résolution du détecteur pour des masses

Figure 4.5: Diagrammes de Feynman associés aux différents canaux de désintégration du boson de Higgs pour une masse inférieure à  $200 \text{ GeV}$ : paire de fermions, paire de bosons W et Z et paire de photons.

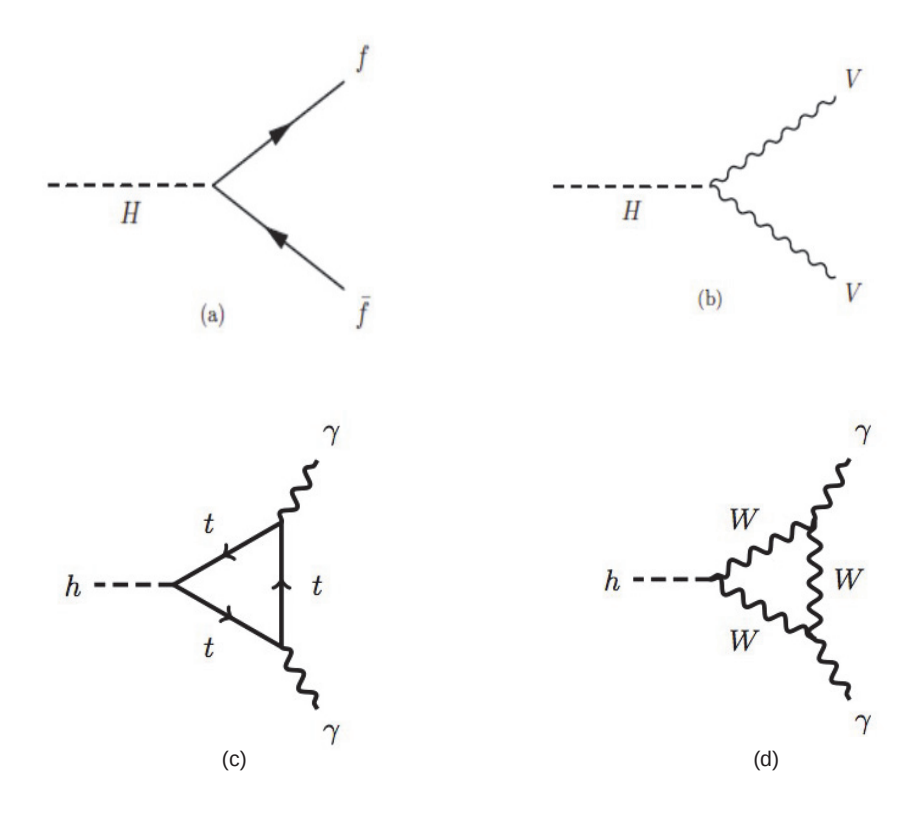

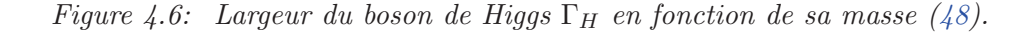

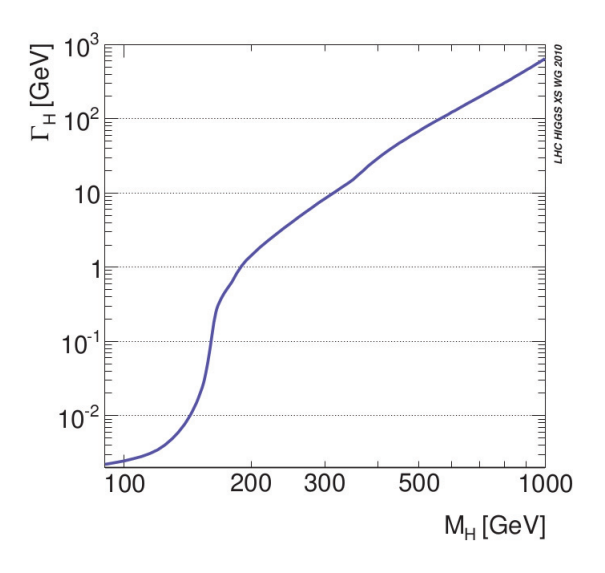

supérieures a 200 GeV. Dans ce dernier cas, elle devra nécessairement être prise en compte dans la reconstruction de la résonance.

# 4.3 Mesures des propriétés du boson de Higgs découvert à une masse de 125 GeV.

Comme nous l'avons précédemment mentionné, une particule compatible avec le boson de Higgs du modèle standard a été découverte à une masse de 125 GeV en 2012 par les deux exp´eriences CMS et ATLAS dans les canaux diphoton et ZZ en 4 leptons, qui malgré leur faible rapport de branchement présentent tous deux une signature claire. Chaque expérience avait mesuré un excès d'une significance statistique d'environ 5  $\sigma$ , correspondant à une probabilité de  $6 \times 10^{-7}$  qu'une fluctuation statistique du bruit de fond soit à l'origine de l'excès d'événements observé.

Au cours du run 1 et du run 2, CMS et ATLAS ont accumulé de plus en plus de données, confirmant la précédente découverte. Les spectres en masse invariante dans les deux canaux de désintégration  $H \to \gamma\gamma$  et  $H \to Z \to 4l$  (avec  $l=$ e, $\mu$ ) sont présentés sur la figure 4.7 (49)(50), pour la période 2016 avec une luminosité de 35,9 fb<sup>-1</sup> à une énergie dans le centre de masse de √s=13 TeV. La figure de gauche présente le spectre de masse invariante diphoton mesuré par CMS. Les données sont compos´ees d'un bruit de fond continu exponentiellement d´ecroissant et d'un signal résonnant à 125 GeV, correspondant au boson de Higgs. La partie inférieure de la figure montre les données après soustraction de la composante de bruit de fond

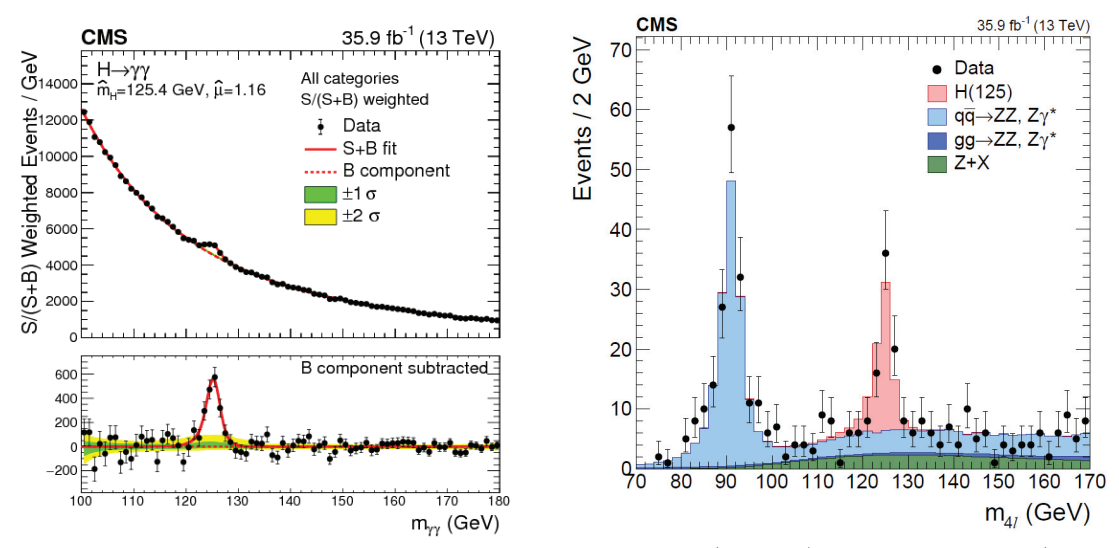

Figure 4.7: Spectre de masse invariante en 2 photons (gauche) et en 4 leptons (droite) reconstruit par CMS avec les données du Run 2 en 2016 avec une luminosité de 35,9 fb<sup>-1</sup> à une énergie dans le centre de masse de  $\sqrt{s} = 13$  TeV, (49)(50).

ajustée. La figure à droite représente le spectre en masse invariante des 4 leptons mesuré par CMS. On observe dans les données la composante du bruit de fond  $($ en bleu) correspondant à une paire de bosons  $Z$  issue d'autres processus du Modèle Standard, ou à un boson Z associé à un photon se convertissant en une paire électronpositron. Les données révèlent clairement la présence de signal, l'ajustement étant donné en rose.

Pour explorer les couplages entre le boson découvert à une masse de 125 GeV et les particules du Modèle Standard, on utilise une grandeur appelée "force du signal", notée  $\mu$ . C'est le rapport entre la valeur mesurée de la section efficace d'un processus et sa valeur prédite pour un boson de Higgs du modèle standard.

Si des phénomènes de nouvelle physique sont présents dans le processus, alors la valeur de la force du signal va différer de 1. Au contraire, une valeur de la force du signal autour de 1 indique une mesure cohérente avec les prédictions du modèle standard.

La figure  $4.8$  (51) présente les forces du signal associées aux différents modes de production (gauche) et de d´esint´egration (droite) du boson de Higgs au LHC pour la combinaison des canaux de désintégration  $H \to \gamma \gamma$ ,  $H \to ZZ$ ,  $H \to WW$ ,  $H \to \tau \tau$ ,  $H \to bb$ , et  $H \to \mu\mu$  recherchés par CMS au run 2. La ligne noire épaisse (fine) représente l'intervalle de confiance à  $1\sigma$  ( $2\sigma$ ). Les lignes bleue et rouge indiquent les composantes systématique et statistique de l'intervalle de confiance à  $1\sigma$ . On voit que les forces du signal associées aux différents modes de production sont toutes

Figure 4.8: Forces du signal associées à différents modes de production (gauche) et de désintégration (droite) du boson de Higgs dans CMS, pour les données combinées de  $2016$ ,  $2017$  et  $2018$ , avec une énergie dans le centre de masse de 13 TeV et une luminosité intégrée allant de 36 fb<sup>−1</sup> à 137 fb<sup>−1</sup> suivant l'analyse considérée. Les canaux de désintégration suivants sont inclus dans la combinaison :  $H \rightarrow \gamma \gamma$ ,  $H \rightarrow ZZ$ ,  $H \rightarrow WW$ ,  $H \to \tau\tau$ ,  $H \to bb$ , et  $H \to \mu\mu$ . La ligne noire épaisse (fine) représente l'intervalle de confiance à 1 $\sigma$  (2 $\sigma$ ). Les bandes bleue et rouge indiquent les composantes systématique et statistique de l'intervalle de confiance à  $1\sigma$  (51).

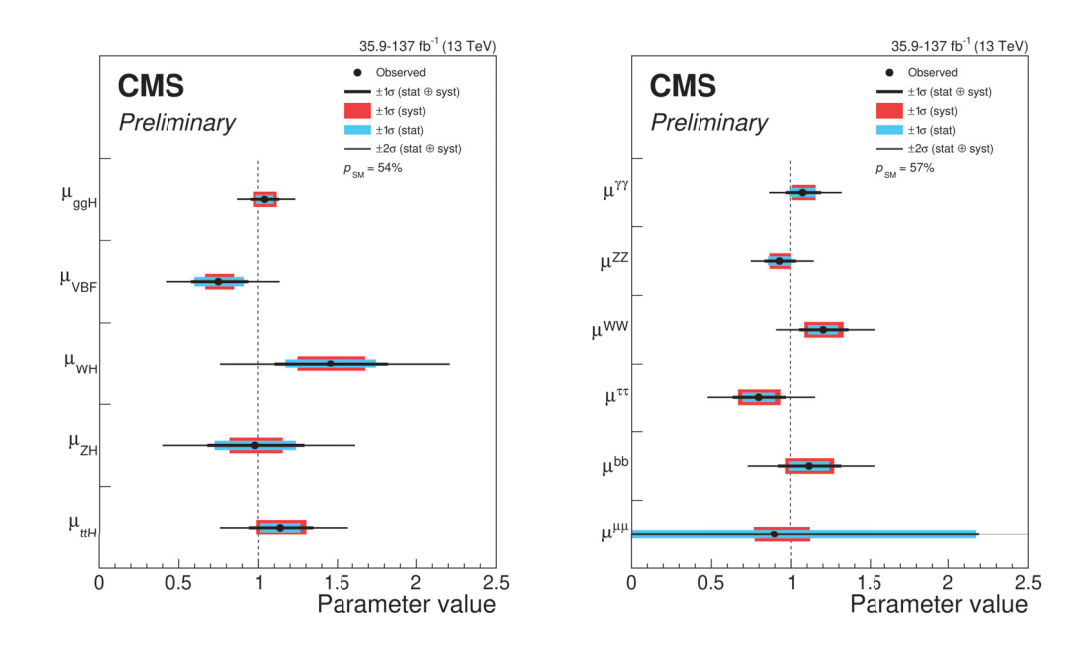

compatibles avec 1.

La figure 4.9 (51) illustre les forces de signal associées à différents modes de production pour les différents canaux de désintégrations du boson de Higgs dans CMS, pour les données combinées de 2016, 2017 et 2018, avec une énergie dans le centre de masse de 13 TeV et une luminosité intégrée allant de 36 fb<sup>-1</sup> à 137 fb<sup>-1</sup> suivant l'analyse considérée. Les points noirs et les barres d'erreur horizontales indiquent la valeur du meilleur ajustement et l'intervalle de confiance à  $1\sigma$ respectivement, correspondant à chaque mode de désintégration. Les lignes et bandes bleues présentent les valeurs combinées et l'intervalle de confiance à  $1\sigma$  des différents modes de désintégration, pour chacun des modes de production. On observe une bonne compatibilité des données avec les prédictions du modèle standard.

La figure  $4.10$  (51) représente les meilleurs ajustements et régions de niveau de confiance à  $1\sigma$  et  $2\sigma$  dans l'espace des paramètres  $\kappa_F$  vs  $\kappa_V$  pour les modèles "loopresolved  $\kappa$ ", supposant des modificateurs de couplage communs entre le boson de Higgs et les bosons vecteurs / fermions. Dans ces modèles les modificateurs de couplage  $\kappa$  sont introduits pour paramètrer la déviation potentielle des couplages

Figure 4.9: Forces du signal associées à différents modes de production pour les différents canaux de désintégrations du boson de Higgs dans CMS, pour les données combinées de  $2016$ ,  $2017$  et  $2018$ , avec une énergie dans le centre de masse de 13 TeV et une luminosité intégrée allant de 36 fb<sup>-1</sup> à 137 fb<sup>-1</sup> suivant l'analyse considérée. Les canaux de désintégration suivants sont inclus dans la combinaison :  $H \to \gamma\gamma$ ,  $H \to ZZ$ ,  $H \to WW$ ,  $H \to \tau \tau$ ,  $H \to bb$ , et  $H \to \mu\mu$ . Les points noirs et les barres d'erreur horizontales indiquent la valeur du meilleur ajustement et l'intervalle de confiance à  $1\sigma$  respectivement. Les flèches indiquent les cas où l'intervalle de confiance dépasse l'échelle de l'axe horizontal. Les zones grisées désignant les forces du signal qui ne sont pas inclues dans le modèle et les zones hachurées les régions pour lesquelles la somme du signal et du bruit de fond devient négative dans l'ajustement pour  $\mu_{ttH}^{ZZ}$ . Pour le mode de désintégration  $H \rightarrow ZZ$ , la force du signal est ajustée pour l'ensemble des modes de production WH et ZH. La valeur combinée des différents modes de désintégration et l'intervalle de confiance  $\dot{a}$  1 $\sigma$  pour chaque mode de production sont indiqués par la ligne et les bandes bleues re $spectivement.$  La p-value associée à une hypothèse purement Modèle Standard est donnée pour l'ensemble des modes de production et de désintégration  $(51)$ .

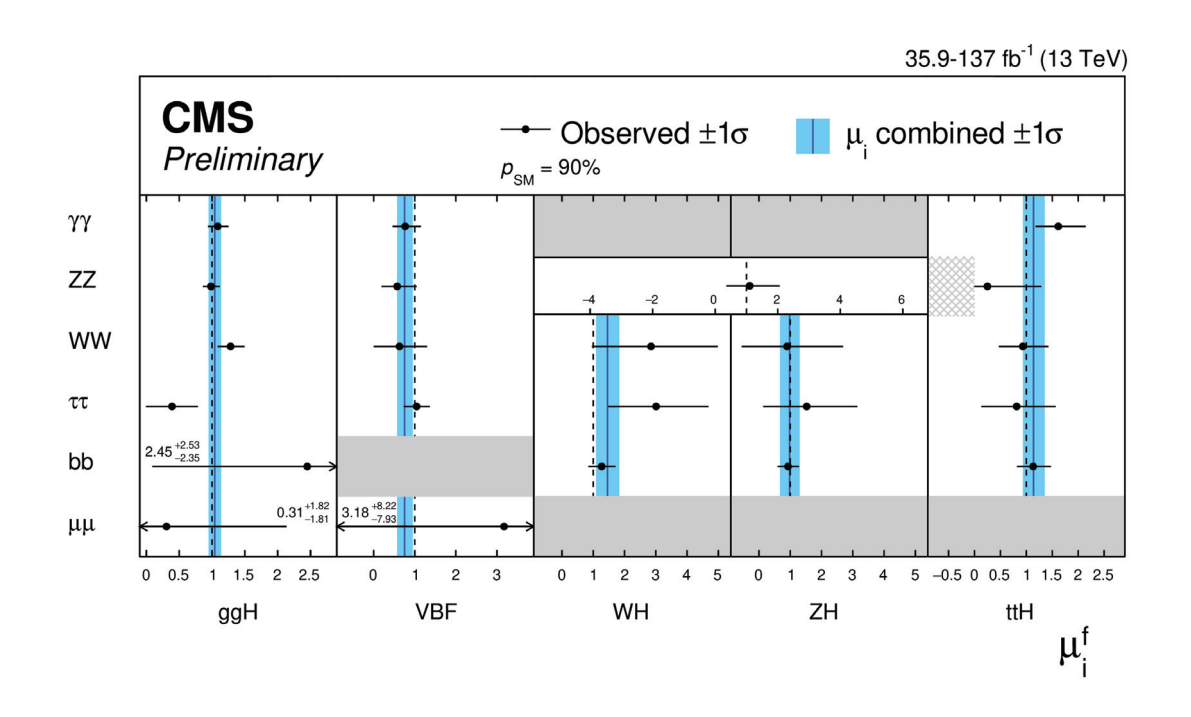

Figure 4.10: Meilleurs ajustements et régions de niveau de confiance à  $1\sigma$  et  $2\sigma$  associées, dans l'espace des paramètres  $\kappa_F$  vs  $\kappa_V$  pour les modèles "loop-resolved  $\kappa$ ", supposant des modificateurs de couplage communs entre le boson de Higgs et les bosons vecteurs / fermions (51). La figure a été obtenue pour les données 2016, à une énergie dans le centre de masse de 13 TeV et une luminosité intégrée de 35,9 fb<sup>-1</sup>.

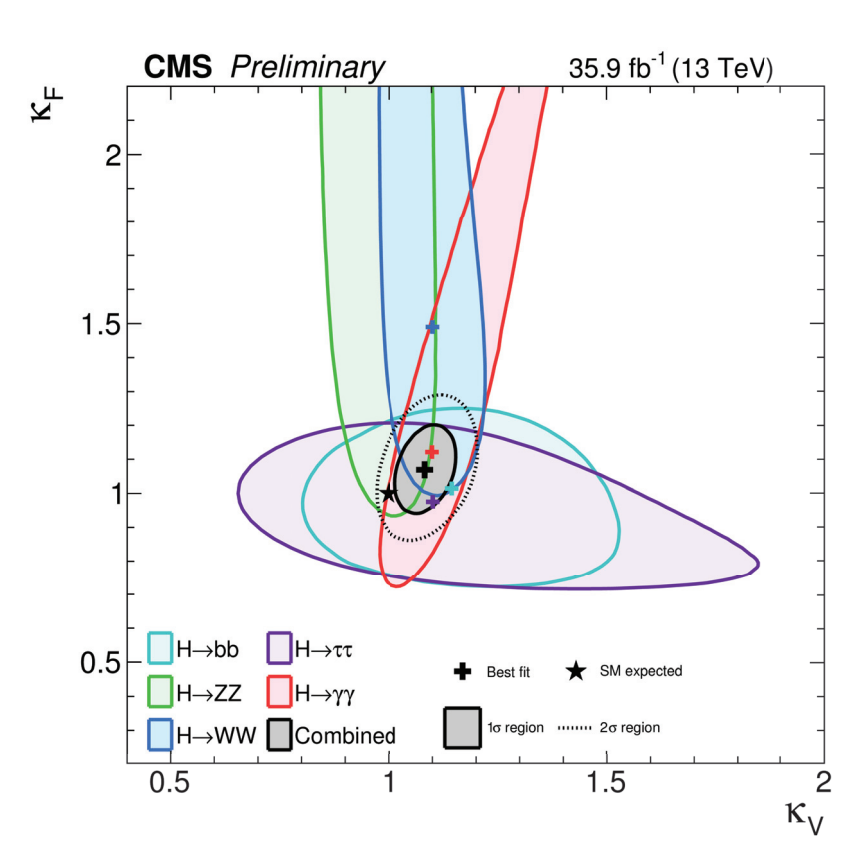

Figure 4.11: Force du signal pour différents états finaux  $\tau\tau$  issus de la désintégration du boson de Higgs, et pour la combinaison de ces états finaux ("inclusive"). La figure a été obtenue pour les données  $2016$  et  $2017$ , à une énergie dans le centre de masse de 13 TeV, et une luminosité intégrée de 77,4 fb<sup>-1</sup> (52).

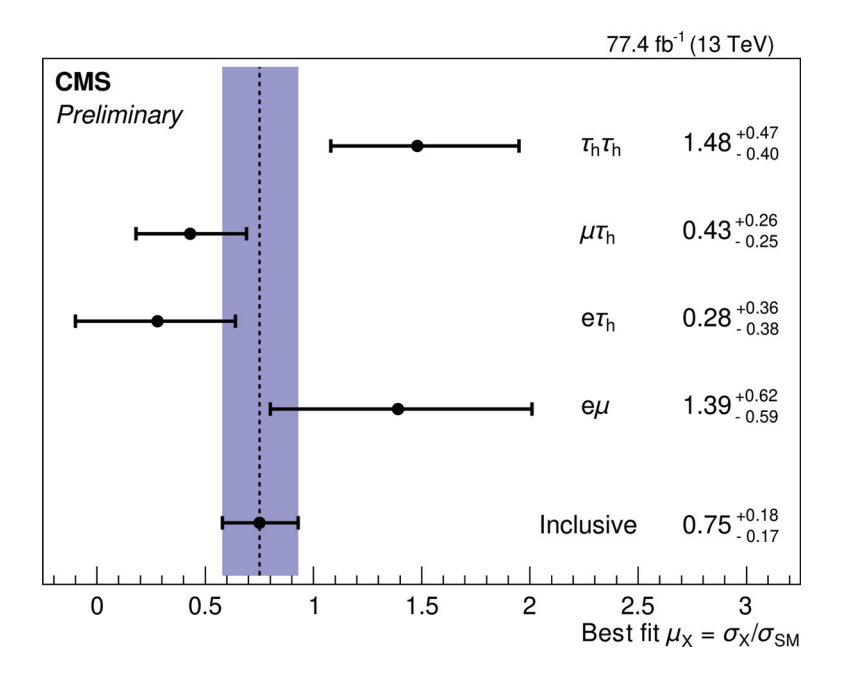

du boson de Higgs au bosons et fermions standard, par rapport aux prédictions du modèle standard. Pour un processus de production ou un mode de désintégration donné, le modificateur de couplage  $\kappa$  est donné par :  $\kappa_j^2 = \sigma_j/\sigma_{SM}$ . Cette figure permet de montrer l'intérêt des recherches dans les canaux bb et  $\tau\tau$  combinées aux recherches dans le canal  $\gamma\gamma$  pour contraindre les modèles. La figure a été obtenue pour les données 2016, à une énergie dans le centre de masse de 13 TeV et une luminosité intégrée de 35,9 fb<sup>-1</sup>.

La figure 4.11 (52) présente les forces du signal obtenues pour la désintégration du boson de Higgs dans le canal  $\tau\tau$ . Quatre états finaux  $\tau\tau$  sont pris en compte pour cette analyse :  $e\mu$ ,  $e\tau_H$ ,  $\mu\tau_H$ , et  $\tau_H\tau_H$ , où  $\tau_H$  désigne une désintégration hadronique du lepton tau. La figure a été obtenue pour les données 2016 et 2017, à une énergie dans le centre de masse de 13 TeV, et une luminosité intégrée de 77,4 fb<sup>-1</sup>.

La figure 4.12 (53) illustre la force du signal et les erreurs systématiques à  $1\sigma$ (en rouge) et incertitudes totales (en bleu) dans le canal bb, pour les 5 modes de production du boson de Higgs consid´er´es (ggH, VBFH, ttH, WH et ZH), ainsi que leur combinaison. La ligne en pointillés verticale indique les prédictions du modèle standard.

La figure 4.13 (54) présente les forces du signal mesurées et les intervalles de niveaux de confiance à 1 et 2  $\sigma$  (en bleu) dans le canal H $\rightarrow \mu\mu$  pour chaque catégorie de production (en noir) du boson de Higgs avec  $m_H=125$ , 38 GeV, ainsi que pour

Figure 4.12: Force du signal et erreurs systématiques à 1 $\sigma$  associée (en rouge) et incertitudes totales (en bleu) dans le canal bb, pour les 5 modes de production du boson de Higgs considérés (ggf, VBF, tth, WH et  $ZH$ ), ainsi que leur combinaison. La ligne en pointillés verticale indique les prédictions du modèle standard. La figure a été obtenue pour les données 2016+2017, à une énergie dans le centre de masse de 13 TeV, et une luminosité intégrée d'au plus 77,2 fb<sup>-1</sup>, combinées aux données issues du run 1 à 7 et 8 TeV, avec une luminosité intégrée maximum de 5,1 et 19,8 fb<sup>-1</sup> (53).

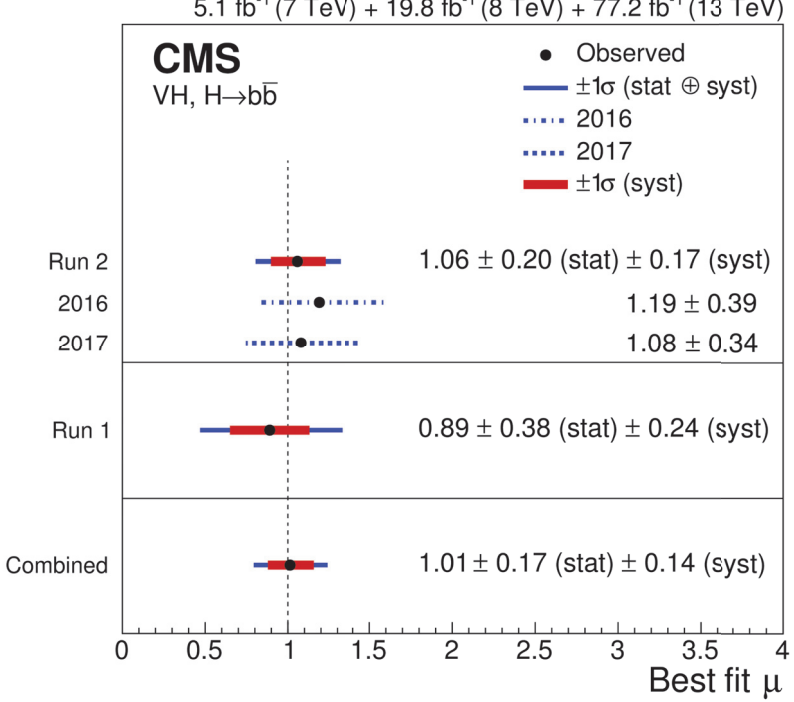

5.1 fb<sup>-1</sup> (7 TeV) + 19.8 fb<sup>-1</sup> (8 TeV) + 77.2 fb<sup>-1</sup> (13 TeV)

Figure 4.13: Force du signal mesurée et les intervalles de niveaux de confiance à 1 et 2  $\sigma$ (en bleu) dans le canal  $H\rightarrow \mu\mu$  pour chaque catégorie de production (en noir) du boson de Higgs avec  $m_H=125$ , 38 GeV, et pour la combinaison des catégories (ligne rouge). La ligne en pointillés noire correspond aux prédictions du modèle standard. La figure a été obtenue pour les données du run 2 collectées à une énergie dans le centre de masse de 13 TeV, et une luminosité intégrée de 137 fb<sup>-1</sup> (54).

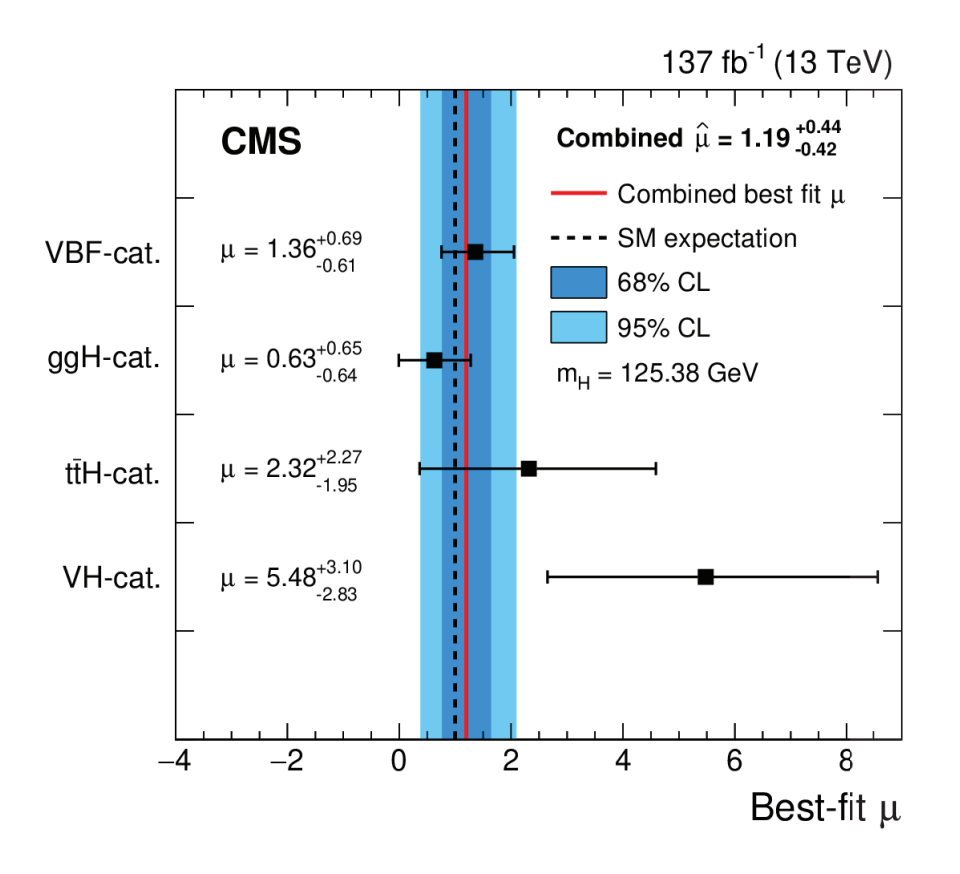

la combinaison des catégories (ligne rouge). La ligne en pointillés noire correspond aux prédictions du modèle standard. La figure a été obtenue pour les données du run 2 collectées à une énergie dans le centre de masse de 13 TeV, et une luminosité intégrée de 137 fb<sup>−1</sup>. Les forces du signal pour chaque catégorie et leur combinaison sont compatibles avec les prédictions du modèle standard.

# **4.4 Motivations pour la recherche d'un second boson de Higgs `a basse masse (**m<sup>h</sup> < **110 GeV)**

Après avoir présenté les motivations théoriques de la recherche d'un second boson de Higgs dans la section 7.3, on évoquera ici les motivations d'ordre phénoménologique et expérimentale. Plus précisément on s'intéresse au cas de la recherche d'un second boson de Higgs de basse masse  $(m_h < 125 \text{ GeV})$  dans le canal diphoton.

### **4.4.1 Motivations ph´enom´enologiques**

Nous avons déjà mentionné les avantages du canal diphoton, qui présente une signature claire au sein d'une machine hadronique, et qui permet une reconstruction en énergie des photons très précise. Ajoutons que lorsqu'on souhaite rechercher un boson de Higgs de masse inférieure à 125 GeV, le pic de désintégration du boson Z autour de 90 GeV entre en jeu dans le bruit de fond (deux électrons pouvant être reconstruits à tort comme des photons), et l'excellente résolution en masse diphoton (comparée aux canaux bb et  $\tau\tau$ ) permet d'explorer à proximité de ce pic. Un argument supplémentaire est celui indiquant que pour certaines configurations de modèles, la force du signal serait suffisamment élevée pour être accessible au LHC. On se penchera plus précisément sur le cas des modèles  $2HDM$  et NMSSM.

#### Cadre des modèles 2HDM

On se base ici sur les travaux effectués par des chercheurs de l'IP2I de Lyon (Institut de Physique des  $2 \text{ Infinis}$  (55). Pour pouvoir estimer la force du signal, on s'intéresse aux prédictions du modèle concernant la masse du boson de Higgs  $m_h$  ainsi que le produit de sa section efficace de production par le rapport d'embranchement en deux photons  $\sigma(pp \to h) \times BR(h \to \gamma\gamma)$ , dans le cadre de différentes contraintes théoriques et expérimentales :

- des contraintes indirectes : elles sont issues des mesures de physique de saveur, de précision électrofaible et de contraintes théoriques (détaillées dans (55)).

| $m_h$ | $m_H$ | $m_A$                                                                       | $m_{H^{\pm}}$ | $\sin(\beta - \alpha)$ $\tan\beta$ | $m_{12}^2$                            |
|-------|-------|-----------------------------------------------------------------------------|---------------|------------------------------------|---------------------------------------|
|       |       | $\begin{array}{ c c c c c c c c c } \hline \end{array}$ [80,1000] [80,1000] |               |                                    | $[-1,1]$ $[1/50,50]$ $[-300^2,200^2]$ |

Table 4.1: Intervalles de variation des paramètres des modèles  $2HDM$  de type I et II. (55)

Figure 4.14: Contraintes sur la masse du boson de Higgs léger en fonction de  $sin(\beta - \alpha)$ dans le cadre des 2HDM de types I et II. En vert : contraintes indirectes. En bleu : contraintes indirectes et du LEP. En rouge: contraintes indirectes, du LEP et du LHC (55).

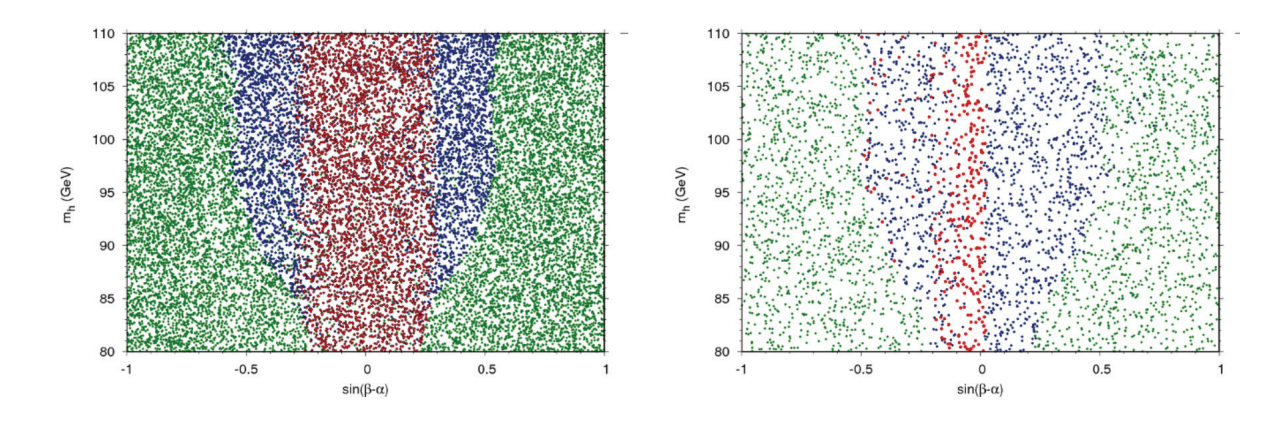

- des contraintes du LHC : elles proviennent des mesures de couplages du boson de Higgs découvert à une masse de  $125 \text{ GeV}$  lors du run 1 du LHC  $(13)$ .

- et des contraintes du LEP : elles sont issues des limites d'exclusion ´etablies pour la recherche d'un boson de Higgs.

On se place dans le cadre des modèles 2HDM de type I et II. On couvre l'espace des phases du modèle en générant un ensemble d'un million de points dans les intervalles de variation du modèle donnés au tableau  $4.1$  (55). On retient ensuite les points passant les contraintes présentées ci dessus pour les modèles de type I et II.

Les résultats présentés sur la figure 4.14 (55) montrent que  $m_h$ , la masse du boson de Higgs léger, n'est pas contrainte puisque les points rouges qui reflètent les trois contraintes précédentes couvrent tout l'intervalle de masse. L'intervalle permis pour  $\sin(\beta - \alpha)$  est proche de 0, ce qui est nécessaire pour avoir un boson de Higgs à 125 GeV compatible avec celui du modèle standard (équation 2.69).

Le taux de production d'événements  $\sigma(pp \to h) \times BR(h \to \gamma\gamma)$  est représenté sur la figure 4.15 (55) en fonction de  $\sin(\beta - \alpha)$  pour les 4 modes de production principaux du boson de Higgs. On observe qu'il est possible d'obtenir pour le type I, des valeurs de  $\sigma(pp \to h) \times BR(h \to \gamma\gamma)$  de plusieurs dizaines de femtobarns pour les modes VBF et VH, et pour des valeurs de  $\sin(\beta - \alpha)$  entre -0,1 et -0,3. Ceci correspond justement à la sensibilité typique attendue pour une analyse de

Figure 4.15: Contraintes sur le produit de la section efficace par le rapport d'embranchement d'un boson de Higgs léger se désintégrant en deux photons en fonction de sin $(\beta - \alpha)$  pour les modes de production ggH et VBF/VH, dans le cadre des 2HDM de types I et II. En vert : contraintes indirectes. En bleu : contraintes indirectes et du LEP. En rouge : contraintes indirectes, du LEP et du LHC (55).

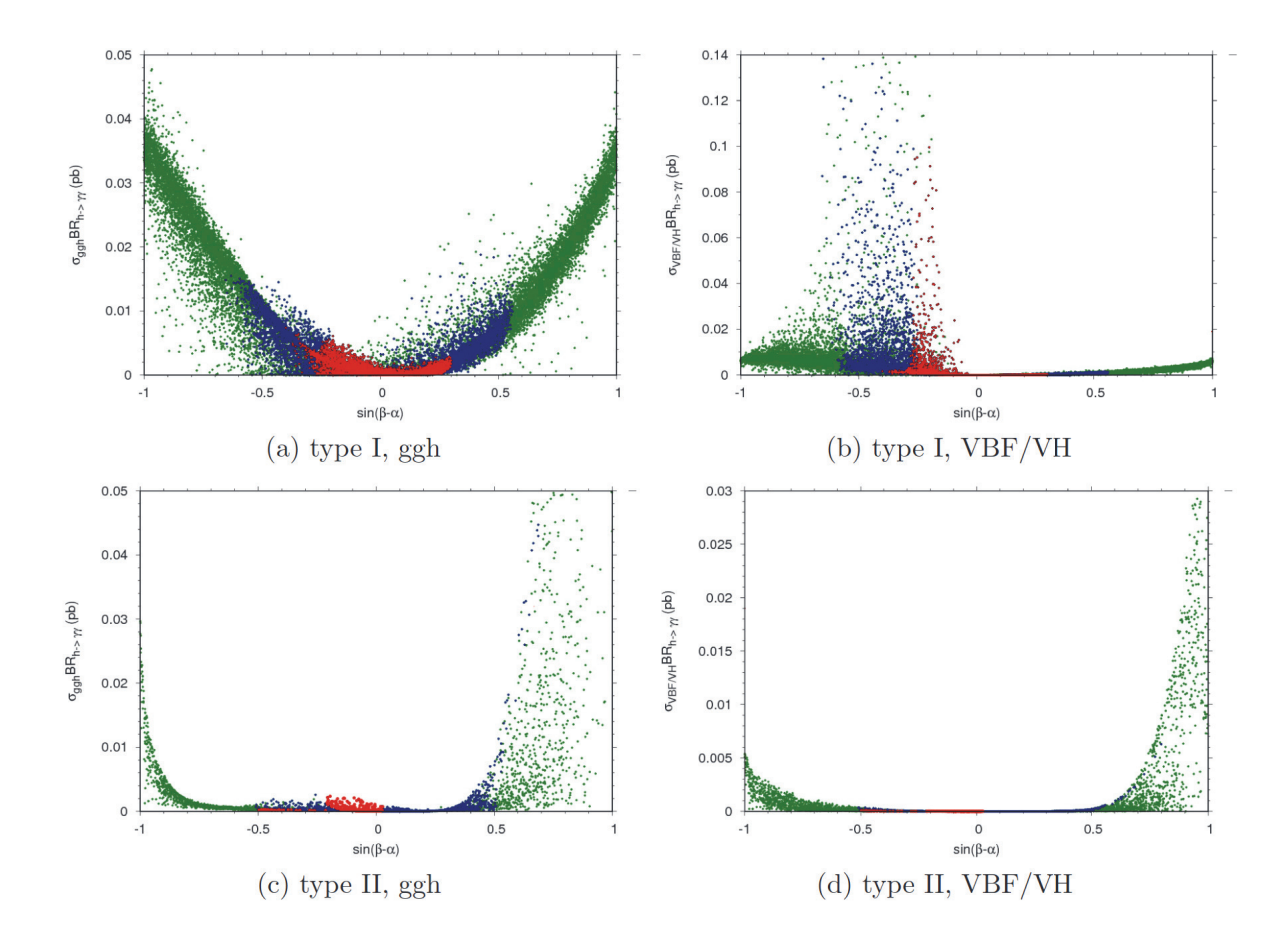

recherche  $H \to \gamma\gamma$  pour le run 1, ce qui montre que dans ce cas le signal est accessible exp´erimentalement dans le canal diphoton. Ce n'est pas le cas pour les modèles de type II, où la sensibilité n'est pas suffisante. Les valeurs prédites de  $\sigma(pp \to h) \times BR(h \to \gamma \gamma)$  étant inférieures à 1 femtobarn.

#### Cadre des modèles supersymétriques

Plaçons nous à présent dans le cadre des modèles supersymétriques, particulièrement le NMSSM que l'on a déjà évoqué dans la section théorique. Pour rappel ce modèle pr´edit l'existence de 7 bosons de Higgs, et on choisit d'identifier le boson de Higgs découvert à 125 GeV à  $h_2$ , c'est à dire le deuxième boson scalaire le plus léger. Le second boson de Higgs qui va nous intéresser est le scalaire le plus léger,  $h_1$ . A l'instar de ce qui a été fait pour les modèles 2HDM, on effectue un scan de l'espace des paramètres du modèle favorisant un boson de Higgs  $h_2$  correspondant à l'état avec

|  | tan   $\mu_{eff}$ (GeV)   $\overline{A_{\lambda}$ (GeV)   $A_{\kappa}$ (GeV) |  |
|--|------------------------------------------------------------------------------|--|
|  |                                                                              |  |

Table 4.2: Intervalles de variation des principaux paramètres du NMSSM  $(57)$ .

une masse voisinant les 125 GeV et compatible avec les récents résultats du LHC, et un boson de Higgs  $h_1$  avec une limite inférieure sur sa masse à 80 GeV. L'ensemble du scan doit en outre respecter des contraintes théoriques et expérimentales, comme le trio stabilité, perturbativité, unitarité  $(56)$ , et les limites d'exclusions obtenues au LEP, au Tevatron et au LHC concernant le boson de Higgs et la supersymétrie. Les contraintes venant des mesures des couplages et de la masse du boson de Higgs d´ecouvert au LHC `a une masse proche de 125 GeV, les mesures de physique de saveur, de la densité relique de matière noire, ainsi que du moment magnétique du muon sont également appliquées.

La figure 4.2 (57) présente les 6 principaux paramètres du NMSSM et leur intervalle de variation. Afin de les fixer, deux critères généraux ont été posé : on demande un mixage fort entre les champs singlet et doublets de Higgs, ainsi qu'un faible niveau d'ajustement fin dans le modèle (58). Les valeurs pour l'ensemble des autres paramètres ont été fixées de façon à respecter les contraintes expérimentales du LHC sur la recherche directe de supersymétrie et sont indiquées dans (57).

Sur la figure 4.16 (57) on a représenté la masse du boson de Higgs  $h_1$  en fonction de la masse du boson de Higgs  $h_2$  correspondant à l'ensemble du scan des paramètres du NMSSM indiqu´e dans le tableau 4.2 (57). L'ensemble des points obtenus ont pass´e toutes les contraintes sauf celles concernant les couplages et la masse du boson de Higgs à 125 GeV. En rouge et bleu sont indiquées deux contraintes différentes sur la densité relique de matière noire : soit la LSP est la seule contribution à la matière noire (en rouge),  $0, 1102 < \Omega h^2 < 0, 1272$ , soit elle n'est qu'une contribution partielle (en bleu),  $\Omega h^2 < 0$ , 1102. La figure montre qu'il est possible de contraindre la masse du boson  $h_2$  autour de 125 GeV, en choisissant adéquatement les valeurs des paramètres du modèle. Pour le boson  $h_1$  qui correspondrait ainsi au boson de Higgs l´eger, sa masse peut par contre prendre toutes les valeurs dans un intervalle d'environ 60 à 120 GeV.

La figure 4.17 (57) illustre pour l'ensemble des points générées passant les contraintes, la force du signal du boson de Higgs  $h_1$  se désintégrant en deux photons. La force du signal correspond ici au rapport des sections efficaces de production par le taux de branchement, entre le boson  $h_1$  et un boson de Higgs du modèle standard

Figure 4.16: Contraintes sur la masse du boson de Higgs  $h_1$  en fonction de celle de  $h_2$ dans le cadre du NMSSM. En bleu :  $\Omega h^2 < 0,1102$ . En rouge :  $0,1102 < \Omega h^2 < 0,1272$ (57).

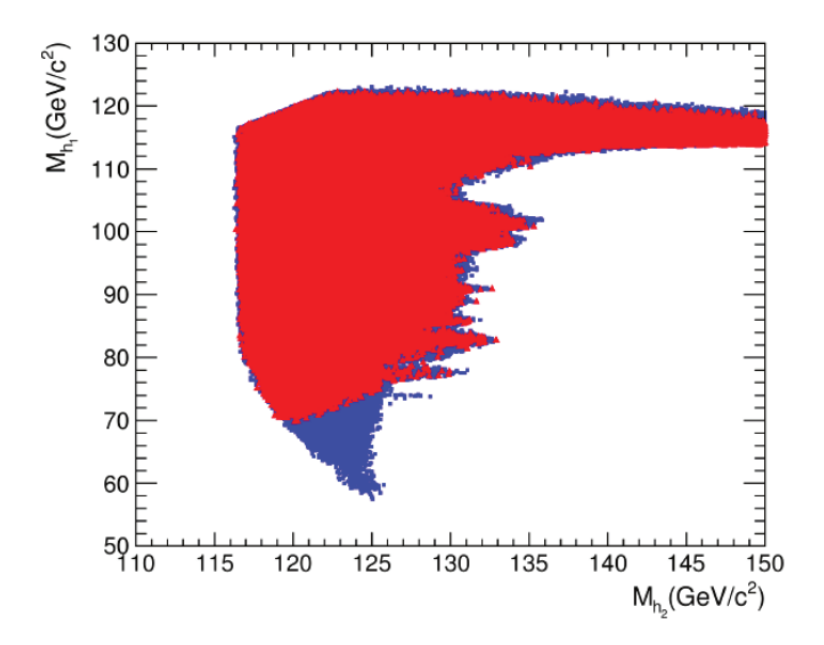

 $H_{SM}$  de même masse, soit :

$$
\mu = \frac{\sigma(pp \to h_1) \times BR(h_1 \to \gamma \gamma)}{\sigma(pp \to h_{SM}) \times BR(h_{SM} \to \gamma \gamma)}
$$
(4.1)

Les limites d'exclusion officielles de CMS, pour les données collectées à des énergies dans le centre de masse de 7 et 8 TeV, correspondant à des luminosités intégrées de 5,1 and 5,3 fb<sup>-1</sup> respectivement, dans le cadre de la recherche standard ( $H_{SM} \rightarrow \gamma \gamma$ ) sont superposées à l'ensemble des points du modèle: on voit que cette analyse était sensible à des forces de signal atour de 1, alors que les points du modèle présentent des forces du signal jusqu'à 4 dans un intervalle de masse d'environ 85 à 105 GeV. On peut donc conclure qu'un boson de Higgs léger prédit dans le cadre du NMSSM ´etait d´ej`a accessible exp´erimentalement avec ces donn´ees dans le canal diphoton. Ce résultat a permis de valider le démarrage de l'analyse de recherche du boson de Higgs à basse masse.

### **4.4.2** Motivations expérimentales : les résultats du LEP

En plus d'une force du signal accessible au LHC pour certains modèles, et d'un canal de désintégration avantageux, on peut évoquer une dernière motivation historique à la recherche d'un boson de Higgs de basse masse.

En effet trois des expériences du LEP, L3, DELPHI et OPAL, ont mis en évidence

Figure 4.17: Contraintes sur la force du signal du boson de Higgs  $h_1$  se désintégrant en deux photons en fonction de sa masse dans le cadre du NMSSM. En bleu :  $\Omega h^2 < 0,1102$ . En rouge :  $0.1102 \leq \Omega h^2 \leq 0.1272$ . Comparaison avec les limites d'exclusion de l'analyse standard  $H \to \gamma \gamma$  (57).

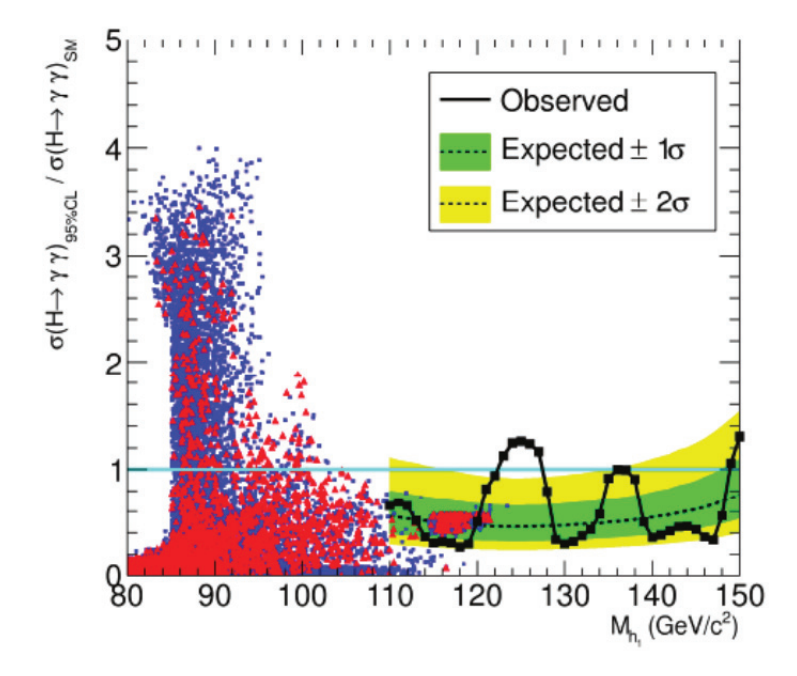

un léger excèdent d'événements pour une masse de 98 GeV environ, dans les canaux de désintégration  $b\bar{b}$  et  $\tau^+\tau^-$  pour le mode de production ZH (59). Cependant la significance combinée à partir des différentes expériences du LEP s'élevant à seulement  $2.2 \sigma$  (comme illustré sur la figure 4.18 (59)). L'hypothèse privilégiée est celle d'une fluctuation statistique du bruit de fond plutôt qu'un éventuel signal. La figure 4.19 (59) représente les significances attendues et observées pour la recherche d'un boson de Higgs standard au LEP pour chacune des quatre expériences Aleph, Delphi, L3, et Opal. A cela s'ajoute également le fait troublant que cet excès soit concentré dans les données enregistrées à une énergie dans le centre de masse de 189 GeV, comme illustré sur la figure 4.20 (60). L'excès apparaît précisément à la limite cinématique de production d'un particule lourde associée à un boson  $Z$  : 98 GeV= 189 − 91 GeV (avec  $m_Z$ =91 GeV), région cinématique délicate compte tenu des ajustements à 4 ou 5 contraintes (conservation de l'énergie impulsion et contrainte en masse du boson Z). Mais surtout, aucun excès n'est observé dans les runs ultérieurs avec des énergies dans le centre de masses plus élevées, alors que pour un signal non résonnant on s'attendrait à un accroissement de la section efficace.

Figure 4.18: Significances attendues et observées pour la recherche d'un boson de Higgs standard au LEP (59).

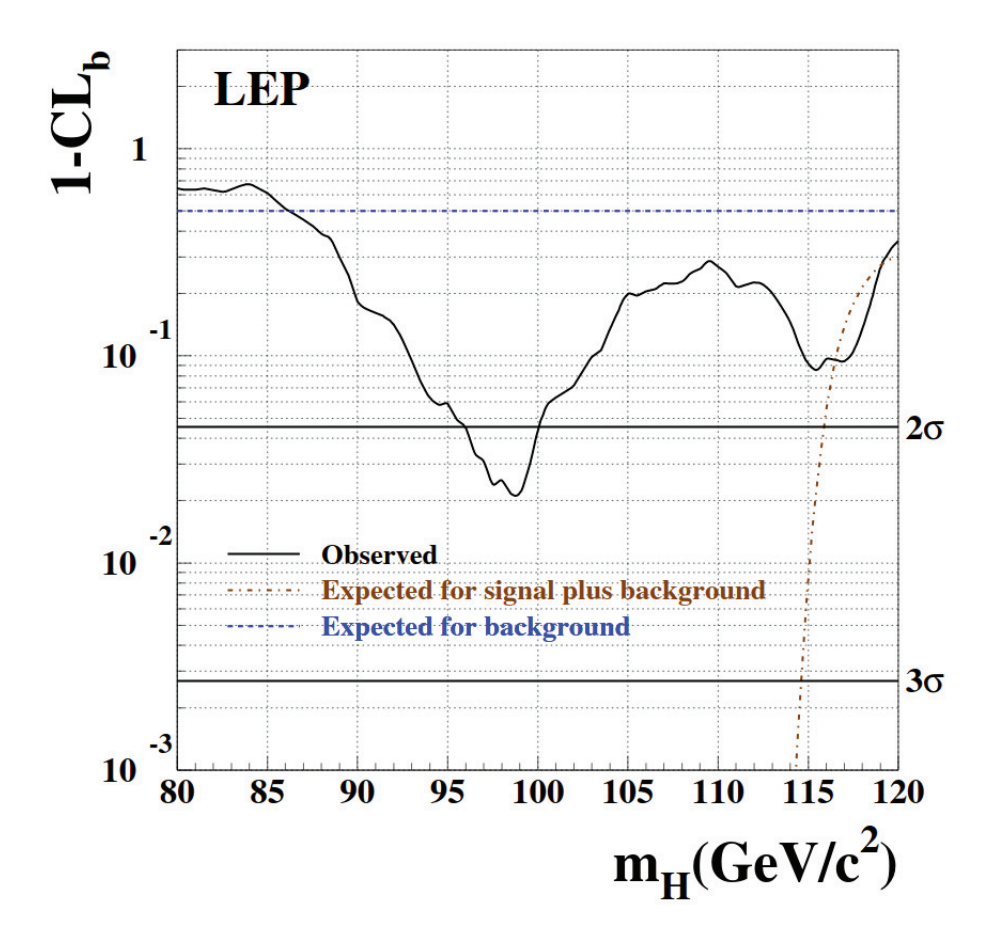

Figure 4.19: Significances attendues et observées pour la recherche d'un boson de Higgs standard au LEP pour chacune des quatre expériences Aleph, Delphi, L3, et Opal (59).

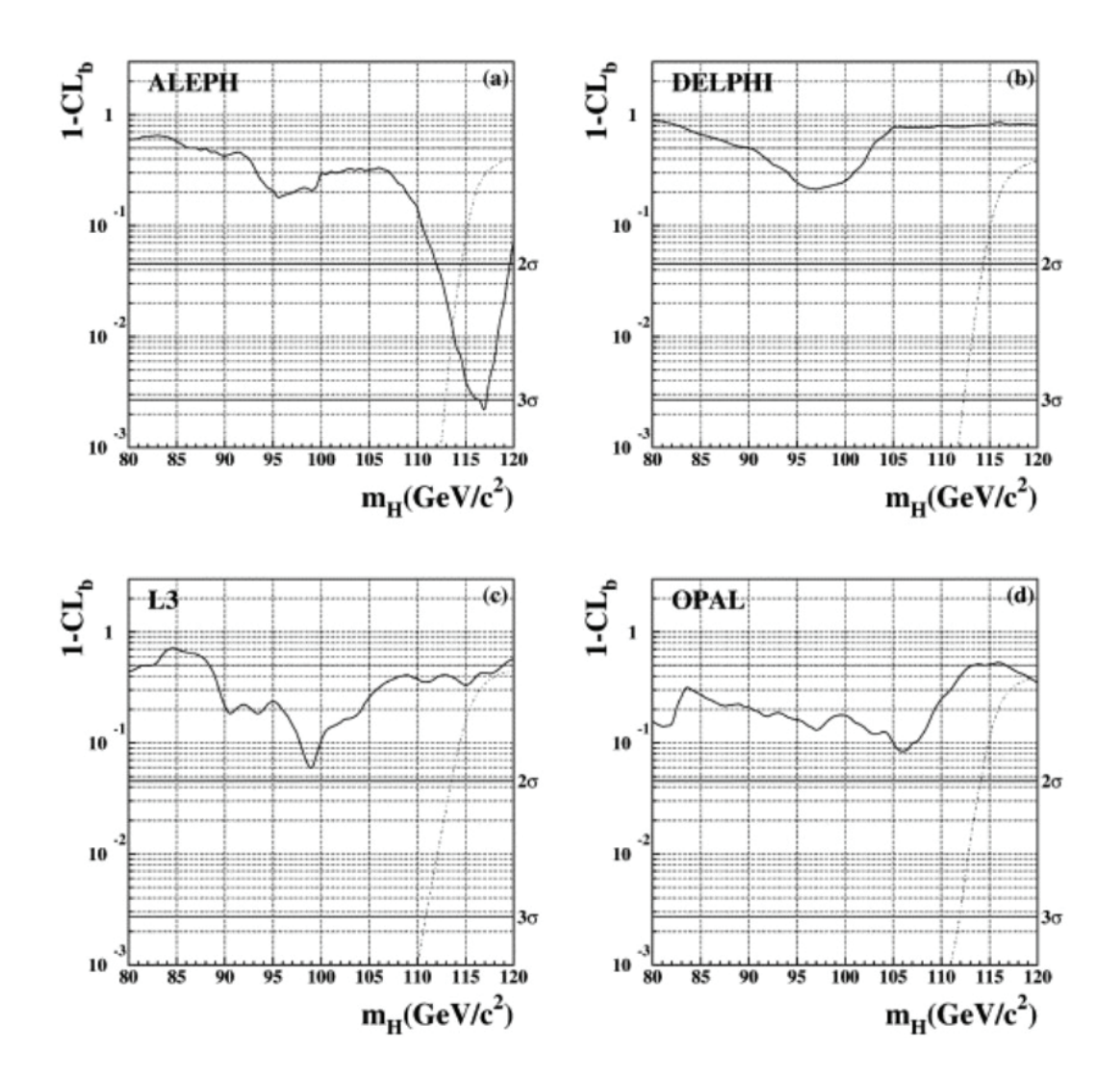

Figure 4.20: Significances attendues (ligne en tirets rouge pour le bruit de fond et ligne en pointillés verts pour signal + bruit de fond) et observée (ligne noire pleine) pour la recherche d'un boson de Higgs standard au LEP pour différentes énergies du centre de masse (60).

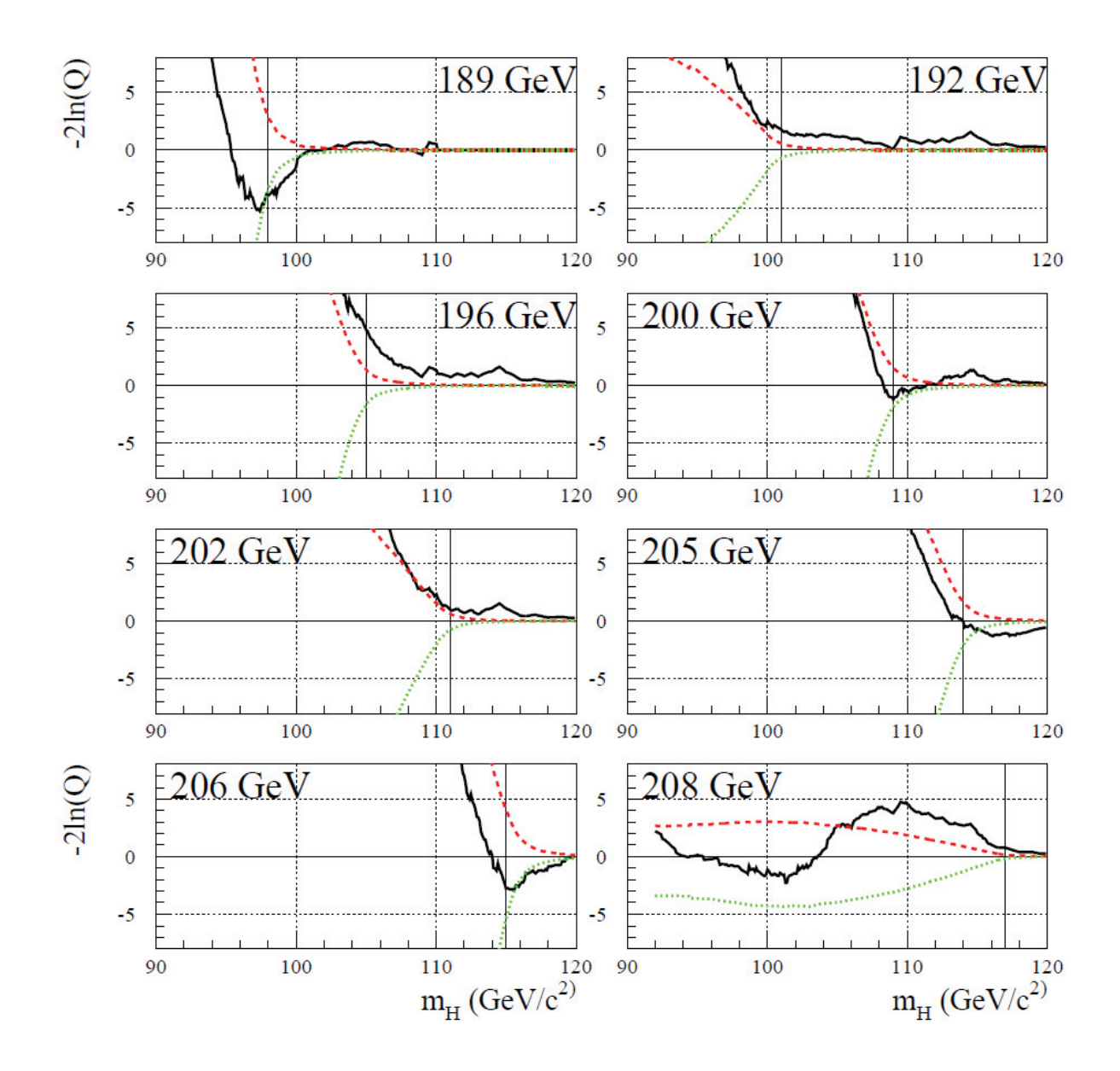

# Extraction de l'échelle d'énergie **des photons dans CMS**

Nous avons présenté au chapitre 3 la chaîne de calibration et les corrections en  $\acute{e}$ nergie appliquées à différents niveaux dans CMS. Afin de déterminer l'énergie finale du photon, plusieurs types de corrections sont appliquées à différents niveaux pour corriger plusieurs effets. On procède à des corrections au niveau des cristaux du ECAL, en corrigeant d'abord l'amplitude mesurée par les photodétecteurs de l'empilement hors temps, puis en calculant les coefficients d'inter-calibration (corrigeant les différences intrinsèques entre les cristaux), ainsi que les corrections liées a leur perte de transparence. `

Par la suite des corrections sont appliquées directement au niveau du photon suite à sa reconstruction. Un terme correctif est nécessaire pour prendre en compte les effets fins (pertes d'énergie dues à la reconstruction imparfaite de la gerbe électromagnétique et dans les interstices du détecteur, ajouts d'énergie dus à l'empilement) au moment de la reconstruction, corrigeant l'énergie du super cluster reconstruit.

Il est important de connaître l'échelle d'énergie finale des photons pour de nombreuses analyses de physique, et notamment pour les recherches de boson de Higgs dans le canal diphoton. Le canal de calibration principal du calorimètre électromagnétique utilise les désintégrations du boson Z en deux électrons ( $Z \rightarrow e^+e^-$ ). Toutefois les électrons et les photons n'ont pas un comportement identique et l'on souhaite vérifier que les résultats obtenus avec les électrons sont compatibles avec des photons. Les événements  $Z \to \mu \mu \gamma$  sont utilisés à cette fin. Ce monitoring succède chaque prise de donn´ees et chaque nouvelle calibration/reconstruction, finale ou non. C'est un travail nécessaire et important dans CMS, en plus d'être une tâche de service reconnue.

On présentera dans ce chapitre la méthode utilisée pour extraire l'échelle d'énergie des photons au moyen d'échantillons  $Z \to \mu\mu\gamma$ . J'ai réalisé cette extraction au cours

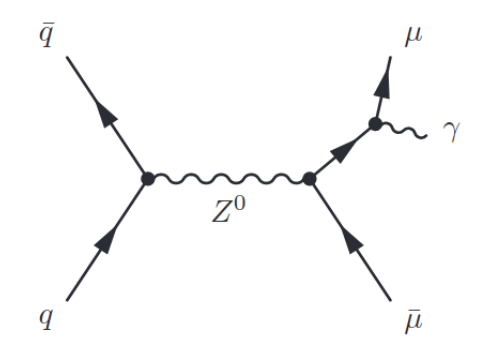

de ma thèse pour les données collectées en 2017, correspondant à une énergie dans le centre de masse de 13 TeV et une luminosité intégrée de 41,5 fb<sup>-1</sup>.

## **5.1 Processus et sélections**

### **5.1.1** La désintégration  $Z \rightarrow \mu \mu \gamma$

Bien que le canal principal utilisé pour la calibration du ECAL soit  $Z \rightarrow e^+e^-,$ l'utilisation du canal  $Z \to \mu\mu\gamma$  est requis lorsqu'il s'agit de la calibration des photons (les électrons et les photons ayant un comportement différent dans le calorimètre). Il s'agit de la désintégration du boson  $Z$  en une paire de muon où l'un des muons émet un photon de Bremsstrahlung<sup>1</sup>. La figure 5.1 représente le diagramme de Feynman correspondant à cette désintégration.

C'est un processus bien compris et bien simulé depuis sa mise en évidence par la collaboration DELPHI (61), produisant suffisamment d'événements dans CMS pour pouvoir être utilisé pour la calibration de photons de haute énergie. Il présente un certain nombre d'avantage :

- La masse du boson Z est connue avec une grande précision depuis le LEP tandis que l'impulsion des muons est mesurée avec une bonne précision dans CMS (62). Ainsi dans cette désintégration à trois corps, l'énergie du photon est déterminée à partir de la cinématique du reste de l'événement.
- $\bullet$  De plus c'est une désintégration purement électrofaible. Elle constitue par conséquent une signature très claire dans le milieu hadronique du LHC.
- $\bullet$  Enfin, le photon sera le seul objet présent dans le calorimètre électromagnétique, puisque les muons ne sont pas stopp´es par ce dernier en dehors des jets de reculs

 $1<sup>1</sup>$ appelé rayonnement de freinage en français. Il est dû au changement de direction d'une particule chargée dans un champ magnétique.

de l'évènement sous-jacent, de l'empilement et des MIP  $^2$ . Les propriétés des muons sont connues grâce aux mesures des chambres à muons. Ceci a pour conséquence la sélection d'un échantillon non biaisé de photons de grande pureté ainsi que de haute impulsion transverse.

### **5.1.2 Les bruits de fond**

Le signal correspond à la désintégration d'un boson Z en une paire de muons avec une radiation dans l'état final (noté FSR, pour "final state radiation"). Plusieurs processus du Modèle Standard peuvent imiter cette signature :

- La désintégration d'un boson Z en deux muons, avec l'émission d'un photon par un quark dans l'état initial (noté ISR, pour "intial state radiation"), dont le diagramme de Feynman est donné sur la figure 5.2.
- La désintégration en deux muons d'un boson Z à laquelle se superpose un photon issu d'un jet de recul ou bien provenant d'un vertex d'empilement.
- Une paire de quark top  $t\bar{t}$  peut également comporter deux muons dans ses produits de désintégration et où l'un des muons rayonne un photon (figure 5.3) de gauche).
- La désintégration d'un boson W en un muon rayonnant un photon, le second muon pouvant venir des jets de recul ou bien de l'événement sous jacent (figure 5.3 de droite).

Les deux premiers items seront étiquetés par la suite comme des désintégrations  $Z \rightarrow \mu\mu$  "non FSR". En outre aucun de ces bruits de fond n'est attendu comme résonnant à  $M_{\mu\mu\gamma} = M_Z$ .

### **5.1.3 Echantillons et sélection**

Dans le cadre de cette thèse, j'ai effectué l'extraction de l'échelle d'énergie des photons pour les données enregistrées en 2017 (correspondant à une énergie dans le centre de masse de 13 TeV et une luminosité intégrée de 41,5 fb<sup>-1</sup>).

### **Donn´ees**

Les échantillons "DoubleMuon" ont été utilisés : ce sont les données issues des chemins de déclenchement sélectionnant des paires de muons. Ces derniers correspondent aux données "2017 rereco", à savoir les données re-reconstruites datant du

<sup>2</sup>minimum ionizing particles.

Figure 5.2: Diagramme de Feynman d'une désintégration non FSR, accompagnée ici d'une radiation dans l'état initial  $Z \rightarrow \mu \mu \gamma$  (ISR).

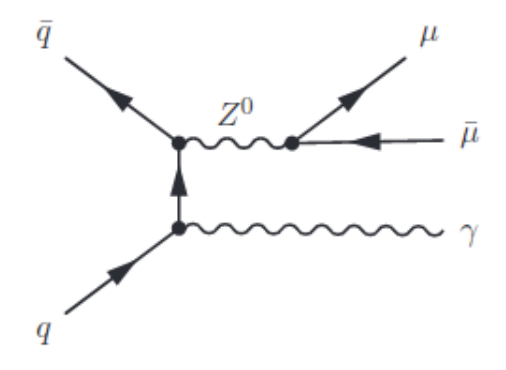

Figure 5.3: Diagramme de Feynman de la désintégration d'un quark top  $(a)$  et de la  $d\acute{e}sint'equation d'un boson W (b).$ 

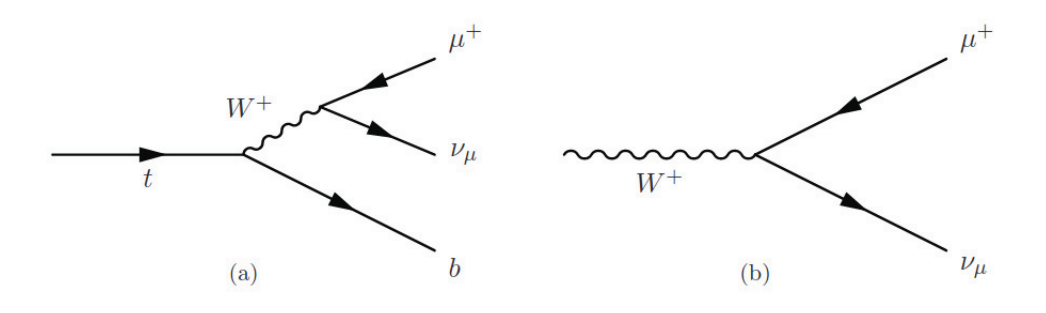

17 novembre 2017 pour intégrer les dernières calibrations en énergie, corrections et alignement du détecteur.

### **Simulation**

Les échantillons de simulations contiennent les processus  $t\bar{t}$ +jets, W+jets et Drell-Yan et correspondent à des luminosités intégrées de 340,8 fb<sup>-1</sup>, 1,4fb<sup>-1</sup>, et 25,0fb<sup>-1</sup> respectivement. Les échantillons Drell-Yan contiennent les processus de bruit de fond  $Z \to \mu \mu \gamma$  (ISR),  $Z \to \mu \mu$ , ainsi que les processus de signal  $Z \to \mu \mu \gamma$  (FSR). Les échantillons  $t\bar{t}$ +jets et W+jets sont ceux produits pour l'année 2016 et ont été repondérés pour correspondre aux conditions de l'année 2017 (empilement, lumi- $\text{nosit\'e...}.$ 

### Sélection des événements

Le signal correspond à des événements FSR, passant les coupures résumées dans le tableau 5.1. Le bruit de fond est composé des processus suivants :

- Les événements FSR ne passant pas les coupures de définition du signal.
- $\bullet~$  Les événements ISR.
- Les événements Drell-Yan non radiatifs.
- Les événements  $t\bar{t} + jets$ .
- Les événements  $W + jets$ .

L'événement doit tout d'abord être enregistré par le chemin de déclenchement muon avant de passer les critères resserrés d'identification des muons (Tight muon ID). La paire de muons doit contenir deux muons de charges opposées et avoir une masse invariante supérieure à 35 GeV. La cinématique de l'événement doit correspondre aux événements FSR : les muons doivent être isolés dans le calorimètre hadronique. La somme des impulsions transverses des particules reconstruites comme des hadrons charg´es par l'algorithme de "particle flow" (voir chapitre 2), dans un cône  $\Delta R < 0.4$  autour du photon, doit être inférieure à 0.2 fois l'impulsion transverse du muon. On notera cette variable "pfIsoChargedHadronPt04". Cette condition permet de rejeter une partie des événements  $t\bar{t}$ . L'événement doit contenir au moins un photon passant des coupures d'acceptance lâches  $|\eta| < 1,4442$  ou  $1,566 < |\eta| < 2, 5$  et ayant une énergie transverse  $E_T > 20$  GeV.

Dans la suite on désignera par muon proche ("near") le muon susceptible d'avoir rayonné un photon et donc le plus proche en angle du photon, et muon lointain
| déclenchement   | $HLT_Mu17$ <sub>-</sub> TrkIsoVVL <sub>-</sub> Mu8 <sub>-</sub> TrkIsoVVL <sub>-</sub> DZ <sub>-</sub> Mass8 <sub>-V*</sub><br>2 muons d'impulsion transverse de 17 et 8 GeV,<br>isolés dans le trajectographe<br>et $m_{\mu\mu} > 8 \ GeV$ |
|-----------------|----------------------------------------------------------------------------------------------------|
| muons           | Tight muon ID + pfIsoChargedHadronPt04/pT $< 0.2$<br>$pT > 10$ GeV<br>$ \eta $ <2,5                                                                                                    |
| DiMuon          | paire de muons de charges opposées + $M_{\mu\mu} > 35 \text{ GeV}$                                                                                                    |
| candidat photon | $E_T > 20 \text{ GeV} +  \eta  < 1,4442 \text{ ou } 1,566 <  \eta  < 2,5$                                                                                                    |
| sélection FSR   | $\text{Min}(\Delta R(\mu^-,\gamma), \Delta R(\mu^+,\gamma))$ <0.8)<br>$p_T^{\mu far} > 30 \text{ GeV}$<br>$M_{\mu\mu\gamma} \in [60, 120]~{\rm GeV}$<br>$M_{\mu\mu\gamma} + M_{\mu\mu} < 180 \text{ GeV}$                                   |

Table  $5.1$ : Coupures de sélection définissant le signal de désintégration radiative du boson Z.

| Categories            | $N_{data}$ | $N_{MC}$ | $N_{DY}$ | $N_{ttjets}$ | $N_{wjet}$ | Purity |
|-----------------------|------------|----------|----------|--------------|------------|--------|
| EB high $r9 (> 0.94)$ | 101358     | 104462.5 | 103674.6 | 755.3        | 32.6       | 99.25% |
| EB low $r9 (< 0.94)$  | 105716     | 96794.4  | 93820.8  | 2561.9       | 411.7      | 96.93% |
| EB inclusive          | 207074     | 201256   | 197495   | 3317.2       | 444.3      | 98.13% |
| EE high $r9(>0.94)$   | 35232      | 39857.4  | 39720.4  | 137          | $<$ 26.8   | 99.66% |
| EE low $r9 (< 0.94)$  | 31320      | 29261.3  | 28642.3  | 564.5        | 54.5       | 97.88% |
| EE inclusive          | 66552      | 69118.7  | 68362.8  | 701.5        | 54.5       | 98.91% |
| Combined              | 273626     | 270374.8 | 265857.3 | 4018.7       | 498.8      | 98.33% |

Table 5.2: Nombre d'événements retenus après sélection et pureté de l'échantillon pour différentes classes d'événements

("far"), le second muon. La distance angulaire entre le photon et le muon proche ne doit pas être trop grande  $(\text{Min}(\Delta R(\mu^-,\gamma), \Delta R(\mu^+,\gamma)))$  < 0,8). Ce critère de sélection permet de rejeter les événements ISR et les autres processus non-FSR. Enfin, la masse invariante à trois corps  $m_{\mu\mu\gamma}$  doit être en accord avec la masse du boson Z. Dans les rares cas où plus d'un candidat  $\mu\mu\gamma$  est présent, celui dont la masse est la plus proche de  $m_Z$  est choisi.

Les corrections en impulsion des muons, développées par le groupe de Rochester ont été appliquées (63). Ces corrections sont obtenues en faisant correspondre le spectre  $m_{\mu\mu}$  de la simulation à celui des données, puis en faisant correspondre  $p_T^{\mu,RECO}$  à  $p_T^{\mu,GEN}$ . Le facteur de correction de l'impulsion dépend de la charge, et des variables  $\eta$  et  $\phi$  du muon.

#### Taux d'événements et pureté de l'échantillon sélectionné

Le tableau 5.2 présente le nombre d'événements dans les données et la simulation, au total et pour les différents processus Drell-Yan,  $t\bar{t} + jets$  et  $W + jets$ , obtenus après avoir appliqué la sélection ci dessus. La dernière colonne indique la pureté : la fraction d'événements DY (qui inclut  $1\%$  de contamination non-FSR) par rapport au total des événements de la simulation. Ces nombres sont présentés pour plusieurs catégories selon la variable  $R_9$ <sup>3</sup> et selon que le photon se trouve dans le tonneau (EB) ou les bouchons (EE) (variable  $\eta$ ). Les catégories "inclusives" considèrent l'ensemble des  $R_9$  pour le tonneau ou les bouchons, et "combined" désigne le total. Environ 2,9  $\%$  d'événements sont sélectionnés en plus dans les données par rapport

<sup>&</sup>lt;sup>3</sup>Variable de forme de gerbe :  $R_9 = \frac{E_{3\times 3}}{E_{raw}}$ , c'est le rapport entre l'énergie contenue dans une matrice de 3×3 cristaux autour du cristal graine et celle contenue dans le supercluster, voir chapitre 2. De manière simplifiée, la région à haut  $R_9$  correspond aux photons non convertis et celle à bas  $R_9$  aux photons convertis ou aux  $\pi^0$ .

a la simulation dans le tonneau, environ 3,9% en moins dans les bouchons et environ `  $1,2\%$  en plus au total. Dans la simulation, après sélection, la pureté en signal, toutes catégories confondues, est de  $98.33\%$ .

Les figures 5.4 et 5.5 permettent de visualiser l'accord des distributions entre données et simulation pour différentes variables en échelle linéaire et logarithmique : les masses invariantes  $m_{\mu\mu\gamma}$  et  $m_{\mu\mu}$ ainsi que l'impulsion transverse du photon  $p_T^{\gamma}$ , et la pseudorapidité  $\gamma_{\eta}^{SC}$  de l'agrégat calorimétrique ("supercluster") qui lui est associé, illustrant quelques caractéristiques des photons sélectionnés. On constate un bon accord entre les données et la simulation dans la région de la résonance du Z.

## **5.2** L'échelle d'énergie des photons

#### **5.2.1** Définition

L'échelle d'énergie des photons est définie de manière générale par la quantité suivante :

$$
s = \frac{E_{measured}^{\gamma}}{E_{expected}^{\gamma}} - 1
$$
\n(5.1)

Dans notre cas on peut définir les deux variables :

•  $s_{TRUE}$ , qui est l'échelle d'énergie exacte, mesurée dans les échantillons de simulation. Elle est définie par :

$$
s_{TRUE} = \frac{E_{RECO}^{\gamma}}{E_{GEN}^{\gamma}} - 1
$$
\n(5.2)

Si l'énergie des photons était parfaitement reconstruite, cette quantité serait égale à zéro.

•  $s_{RECO}$  est l'échelle d'énergie mesurée du photon reconstruit. Elle est définie par :

$$
s_{RECO} = \frac{E_{RECO}^{\gamma}}{E_{FSR}^{\gamma}} - 1
$$
\n(5.3)

Le but est de mesurer l'échelle d'énergie des photons dans les données à l'aide de l'estimateur  $s_{RECO}$  de l'échelle d'énergie exacte  $s_{TRUE}$  dans la simulation. Il s'agit donc de trouver un estimateur de  $E_{FSR}^{\gamma}$  (ne faisant pas appel à une information au niveau générateur) à partir de la contrainte en masse  $m_{\mu\mu\gamma} = m_Z$  et de l'impulsion des muons. Le principe sera le suivant : si l'on est capable de vérifier grâce à la simulation que  $s_{RECO}$  est un bon estimateur de  $s_{TRUE}$ , alors on peut supposer

Figure  $5.4$ : Comparaisons des distributions de données et de simulation pour l'année  $2017$ , à une énergie dans le centre de masse de 13 TeV et une luminosité intégrée de 41,5 fb<sup>-1</sup>. L'ordonnée indique le nombre d'événements/1GeV pour  $M_{\mu\mu\gamma}$  et le nombre d'événements/2GeV pour  $M_{\mu\mu}$ . Le nombre d'événement Monte-Carlo est normalisé aux données.

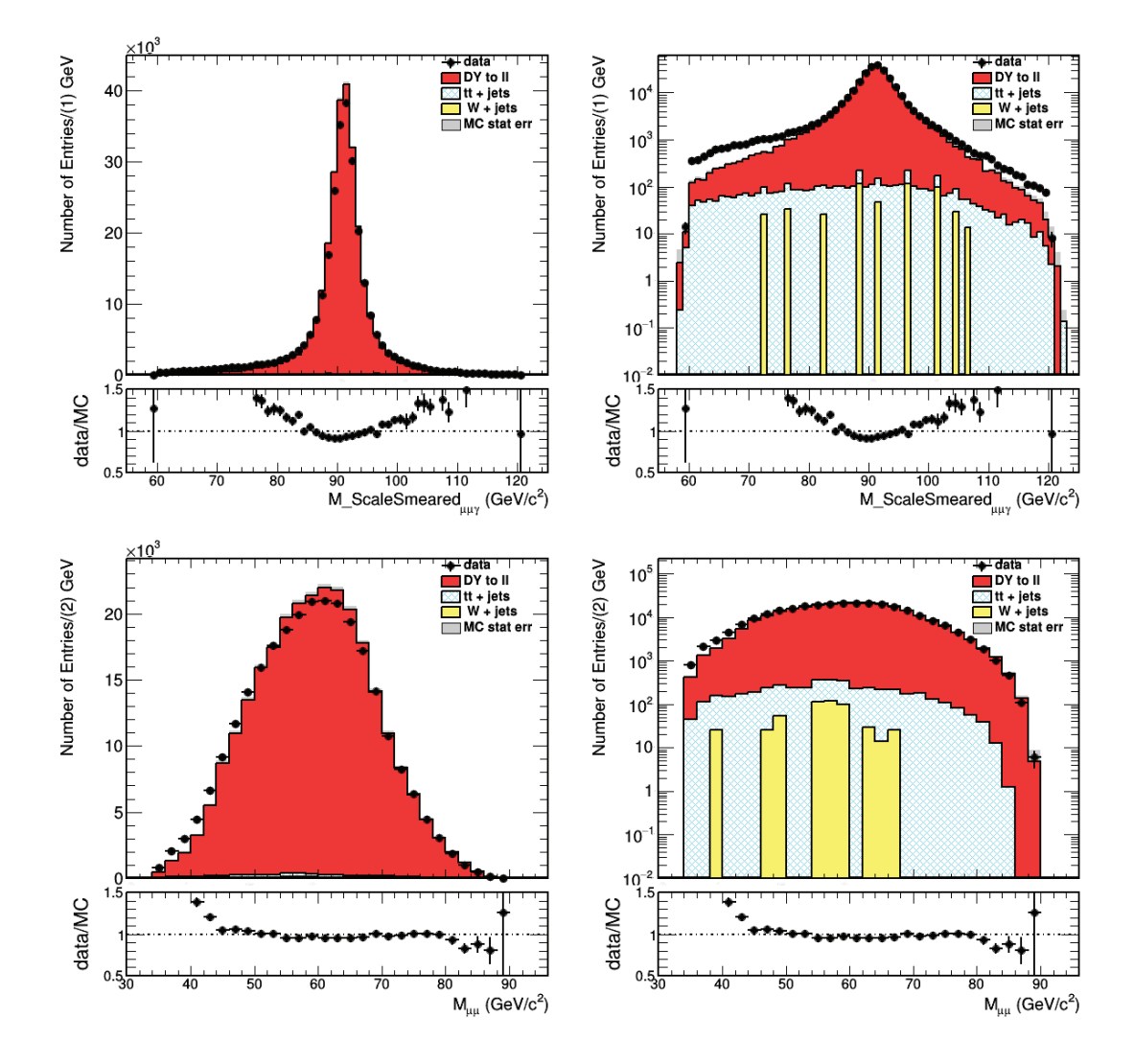

Figure 5.5: Comparaisons des distributions de données et de simulation pour l'année  $2017$ , correspondant à une énergie dans le centre de masse de 13 TeV et une luminosité intégrée de 41,5 fb<sup>-1</sup>. L'ordonnée indique le nombre d'évènements/2GeV pour l'impulsion transverse du photon et le nombre d'évènements/0,1 pour la pseudorapidité du superclsuter associé au photon. Le nombre d'événement Monte-Carlo est normalisé au données.

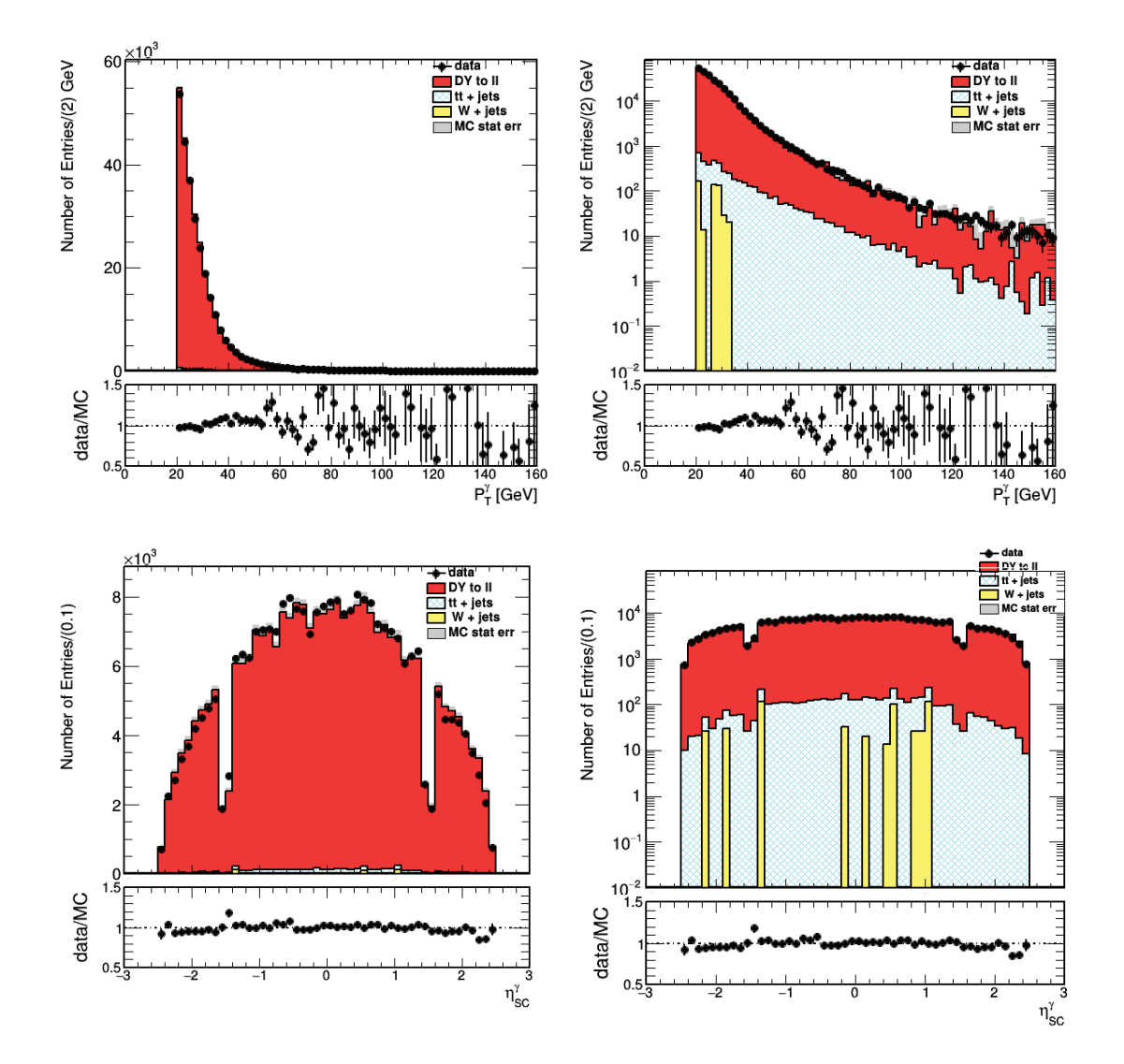

que  $s_{RECO}$  est aussi une mesure correcte de l'échelle d'énergie dans les données (où l'échelle exacte n'est pas accessible). On souhaite ainsi vérifier que  $s_{RECO}$  est un bon estimateur de  $s_{TRUE}$ .

La cinématique des événements FSR, à trois corps, permet d'écrire :

$$
m_{\mu\mu\gamma}^{2} = (p_{\mu\mu\gamma}^{\nu})^{2} = (p_{\mu\mu}^{\nu} + p_{\gamma}^{\nu})^{2}
$$

$$
= m_{\mu\mu}^{2} + 2p_{\mu\mu}^{\nu}p_{\gamma\nu} + 0
$$

$$
= m_{\mu\mu}^{2} + 2(E_{\mu\mu}, \vec{p}_{\mu\mu}) \cdot \begin{pmatrix} E_{\gamma} \\ \vec{p}_{\gamma} \end{pmatrix}
$$

$$
= m_{\mu\mu}^{2} + 2(E_{\mu\mu}E_{\gamma} - \vec{p}_{\mu\mu} \cdot \vec{p}_{\gamma})
$$

En définissant le vecteur unitaire  $\vec{u}_{\gamma}$  par  $\vec{p}_{\gamma} = E_{\gamma} \vec{u}_{\gamma}$  on a :

$$
E_{\gamma} = \frac{m_{\mu\mu\gamma}^2 - m_{\mu\mu}^2}{2\left(E_{\mu\mu} - \vec{p}_{\mu\mu} \cdot \vec{u}_{\gamma}\right)}
$$
(5.4)

On peut donc réécrire les énergies reconstruites  $E_{\gamma,RECO}$  et  $E_{\gamma,GEN}$  de la façon :

$$
E_{\gamma,RECO} = \frac{m_{\mu\mu\gamma,RECO}^2 - m_{\mu\mu,RECO}^2}{2\left(E_{\mu\mu,RECO} - \vec{p}_{\mu\mu,RECO} \cdot \vec{u}_{\gamma,RECO}\right)}\tag{5.5}
$$

et

$$
E_{\gamma,GEN} = \frac{m_{\mu\mu\gamma,GEN}^2 - m_{\mu\mu,GEN}^2}{2\left(E_{\mu\mu,GEN} - \vec{p}_{\mu\mu,GEN} \cdot \vec{u}_{\gamma,GEN}\right)}
$$
(5.6)

Ce qui nous amène pour l'échelle d'énergie exacte à l'expression :

$$
s_{TRUE} = \frac{E_{\gamma, RECO}}{E_{\gamma, GEN}} - 1
$$
(5.7)  

$$
= \frac{m_{\mu\mu\gamma, RECO}^2 - m_{\mu\mu, RECO}^2}{m_{\mu\mu\gamma, GEN}^2 - m_{\mu\mu, GEN}^2} \times \frac{E_{\mu\mu, GEN} - \vec{p}_{\mu\mu, GEN} \cdot \vec{u}_{\gamma, GEN}}{E_{\mu\mu, RECO} - \vec{p}_{\mu\mu, RECO} \cdot \vec{u}_{\gamma, RECO}} - 1
$$

Les premières études posant les bases de l'utilisation du canal  $Z \to \mu \mu \gamma$  pour la calibration du calorimètre électromagnétique de CMS ont été réalisées par les doctorants précédents de l'équipe. L'analyse ayant passé l'ensemble des processus d'approbation de CMS, elle est à présent utilisée pour chaque année de prise et de re-reconstruction des données afin d'extraire l'échelle d'énergie des photons. Il a été démontré dans (64) que  $s_{reco}$  est un bon estimateur de  $s_{true}$ : les différences entre les valeurs extraite $S_{RECO}$ et réelle $S_{TRUE}$ sont proches de zéro, avec une différence

Figure 5.6: profil du terme  $E_{\mu\mu,GEN} - \vec{p}_{\mu\mu,GEN} \cdot \vec{u}_{\gamma,GEN}/E_{\mu\mu,RECO} - \vec{p}_{\mu\mu,RECO} \cdot \vec{u}_{\gamma,RECO}$ (ramen´e autour de 0 en retranchant 1) en fonction de l'impulsion transverse du photon dans les simulations  $2012$  (au run 1 avec une énergie dans le centre de masse de 8 TeV  $(64)$ .

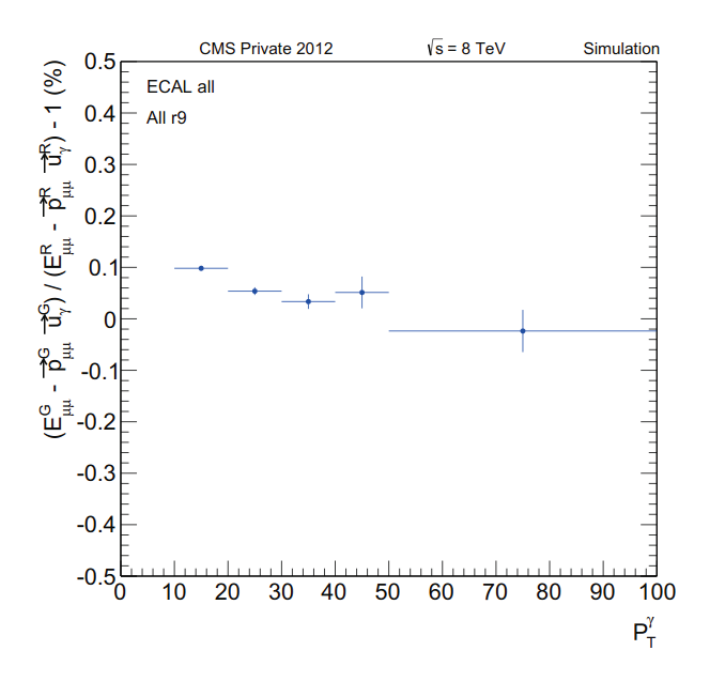

maximale de 0,52 %.

Les directions des muons et celle du photon sont connues suffisamment précisément pour que les termes  $\vec{p} \cdot \vec{u}$  de l'équation 5.7 soient négligeables, grâce à la qualité exigée de leur trace. Il en est de même pour l'énergie des muons. La figure 5.6 illustre le profil du terme  $(E_{\mu\mu,GEN} - \vec{p}_{\mu\mu,GEN} \cdot \vec{u}_{\gamma,GEN})/(E_{\mu\mu,RECO} - \vec{p}_{\mu\mu,RECO} \cdot \vec{u}_{\gamma,RECO})$  en fonction de l'impulsion transverse du photon, pour les simulations 2012. On observe une grande stabilité autour de zéro (variations de l'ordre de 10<sup>-3</sup>) dans le tonneau et les bouchons.

Comme il l'a été mentionné plus haut, l'objectif est de mesurer l'échelle d'énergie dans les données. Par conséquent, il est nécessaire que l'expression 5.7 soit composée de quantités reconstruites uniquement. Il reste ainsi à estimer  $m_{\mu\mu}^{GEN}$  et  $m_{\mu\mu\gamma}^{GEN}$ . De la même façon on peut approximer  $m_{\mu\mu}^{GEN}$  par  $m_{\mu\mu}^{RECO}$  (détaillé dans (65) page 136). Concernant la masse invariante  $m_{\mu\mu\gamma}^{GEN}$ , elle peut être remplacée par la masse nominale du boson Z<sup>4</sup>. L'expression de  $s_{RECO}$  est finalement de la forme :

<sup>4</sup>Notons que ceci peut introduire un biais en fonction de l'impulsion transverse du photon. Cet effet a été étudié précédemment dans (65), la conclusion étant que seuls les photons avec  $p_T^\gamma < 20$ GeV étaient significativement affectés.

$$
s_{TRUE} = \frac{E_{\gamma, RECO}}{E_{\gamma, GEN}} - 1 = \frac{m_{\mu\mu\gamma, RECO}^2 - m_{\mu\mu, RECO}^2}{m_{\mu\mu\gamma, GEN}^2 - m_{\mu\mu, GEN}^2} - 1
$$
(5.8)

$$
s_{RECO} = \frac{E_{\gamma, RECO}}{E_{\gamma, FSR}} - 1 = \frac{m_{\mu\mu\gamma, RECO}^2 - m_{\mu\mu, RECO}^2}{m_{Z^0}^2 - m_{\mu\mu, RECO}^2} - 1
$$
(5.9)

#### **5.2.2** Méthode de mesure de l'échelle d'énergie des photons.

A partir de l'estimateur défini à la section précédente, on peut extraire une mesure de l'échelle d'énergie avec une méthode, explicitée dans cette section.

La méthode utilisée est l'une des deux méthodes approuvées par le ECAL DPG (Detector Performance Groups) pour l'extraction de l'échelle d'énergie des photons (66). Notre estimateur est extrait de la cinématique  $Z \to \mu\mu\gamma$  et repose entièrement sur l'utilisation des données : les échelles sont ajustées à partir de la distribution de s directement pour les données et la simulation. Au run 1, il a été montré que cet estimateur était non biaisé pour des photons avec des impulsions transverses supérieures à 20 GeV. Les événements sont séparés en 4 catégories selon la variable  $R_9$  (high :  $R_9 > 0$ , 94 ou low : $R_9 < 0$ , 94, les hauts  $R_9$  correspondent en général aux photons non convertis) et la pseudorapidité  $\gamma_{\eta}^{SC}$  (EB ou EE).

La distribution de  $s_{RECO}$  est ajustée de manière non binnée par une fonction voigtienne<sup>5</sup> pour des valeurs de  $s_{RECO}$  comprises entre -0,5 et +0,5. L'extraction de la valeur de  $s_{RECO}$  se fait en réalisant un grand nombre d'ajustements en variant l'intervalle sur lequel s'effectue l'ajustement, entre 60 et 100% de la taille de l'intervalle initial par pas de 1%. La valeur de  $s_{RECO}$  retenue correspond à la valeur ajustée du pic de la distribution pour l'intervalle d'ajustement donnant la meilleure qualité d'ajustement. La figure de mérite utilisée pour témoigner de la stabilité de l'ajustement est la p-value.  $6\,$  Si le modèle décrivait parfaitement les données, la p-value maximale serait égale à 0.5.

#### **Choix du meilleur intervalle d'ajustement**

• On commence par regarder s'il est possible d'obtenir des ajustements entre 90 et 100% avec une p-value  $> 0.01$ . Si plus d'un ajustement remplit ce critère on choisit celui minimisant l'incertitude statistique.

<sup>5</sup>Une fonction de Voigt est le produit de convolution d'une fonction gaussienne et d'une fonction de Breit-Wigner.

<sup>&</sup>lt;sup>6</sup>ou son équivalent  $\chi^2/ndf$ .

Table  $5.3$ : p-value des meilleurs ajustements obtenus pour les différentes catégories de photons pour les données et la simulation. La taille du meilleur intervalle d'ajustement est donnée entre parenthèses.

| Categories   | DY: p-values | data:p-values |
|--------------|--------------|---------------|
| EB high r9   | 0.02(83%)    | 0.16(89%)     |
| EB low r9    | 0.01(99%)    | $0.11(80\%)$  |
| EB inclusive | 0.04(76%)    | 0.01(78%)     |
| EE high r9   | 0.36(99%)    | 0.21(99%)     |
| EE low r9    | 0.44(99%)    | $0.08(90\%)$  |
| EE inclusive | 0.28(98%)    | 0.03(95%)     |

- Sinon, on continue en regardant les intervalles d'ajustement entre 80 et 90%, puis 70 et 80% et finalement 60 et 70 %.
- Si aucun ajustement n'est sélectionné, on recommence la procédure en relâchant la coupure sur la p-value à  $0,001$ , puis  $0,0001$  etc.

Les p-values et intervalles correspondant aux meilleurs ajustements des distributions de photon dans les différentes catégories sont présentés dans le tableau 5.3. Les résultats des ajustements sont illustrés sur les figures 5.7, 5.8 et 5.9, pour l'ensemble du ECAL, pour sa partie centrale et pour les bouchons, en fonction de la variable  $Ra.$ 

#### Erreur systématique liée à l'intervalle d'ajustement

La méthode pour sélectionner la plage d'ajustement de la distribution de  $s_{RECO}$  a  $\acute{e}t\acute{e}$  décrite précédemment. La variation de la valeur de  $s_{RECO}$  ajustée quand on fait varier cette plage d'ajustement est une source d'incertitude. On identifie une plage d'intervalles d'ajustement large de 20% ayant des valeurs acceptables de pvalue contenant l'intervalle d'ajustement précédemment sélectionné. Pour ce faire on déplace le centrage de ce range de 20% jusqu'à obtenir la meilleure p-value. Ensuite on assigne une erreur correspondant à la différence maximum entre les valeurs de s ajustées dans cet intervalle.

#### Erreur systématique liée à la fonction d'ajustement

Pour estimer l'erreur systématique liée au choix de la meilleure fonction d'ajustement on procède de la façon suivante :

Figure 5.7: Meilleurs ajustements de l'échelle d'énergie  $s_{RECO}$  obtenus pour les données  $(\hat{a} \; gauche)$  et la simulation  $(\hat{a} \; droite)$  dans les bouchons (en bas) et le tonneau (en haut). La valeur de  $\sigma$  correspond à la partie gaussienne de la fonction voigtienne.

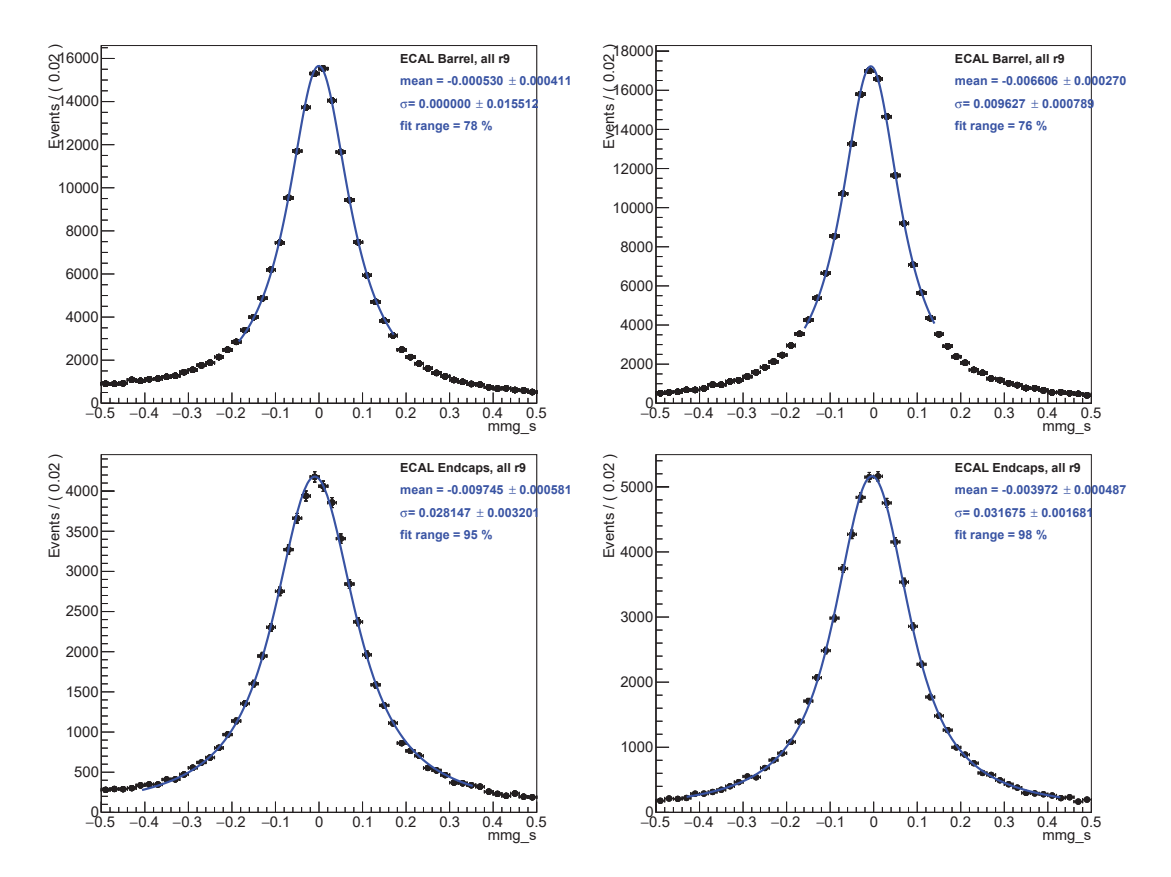

Figure 5.8: Meilleurs ajustements de l'échelle d'énergie  $s_{RECO}$  obtenus pour les données  $(\hat{a}$  gauche) et la simulation ( $\hat{a}$  droite) dans les bouchons pour des haut R<sub>9</sub>(en haut) et bas  $R_9$  (en bas). La valeur de  $\sigma$  correspond à la partie gaussienne de la fonction voigtienne.

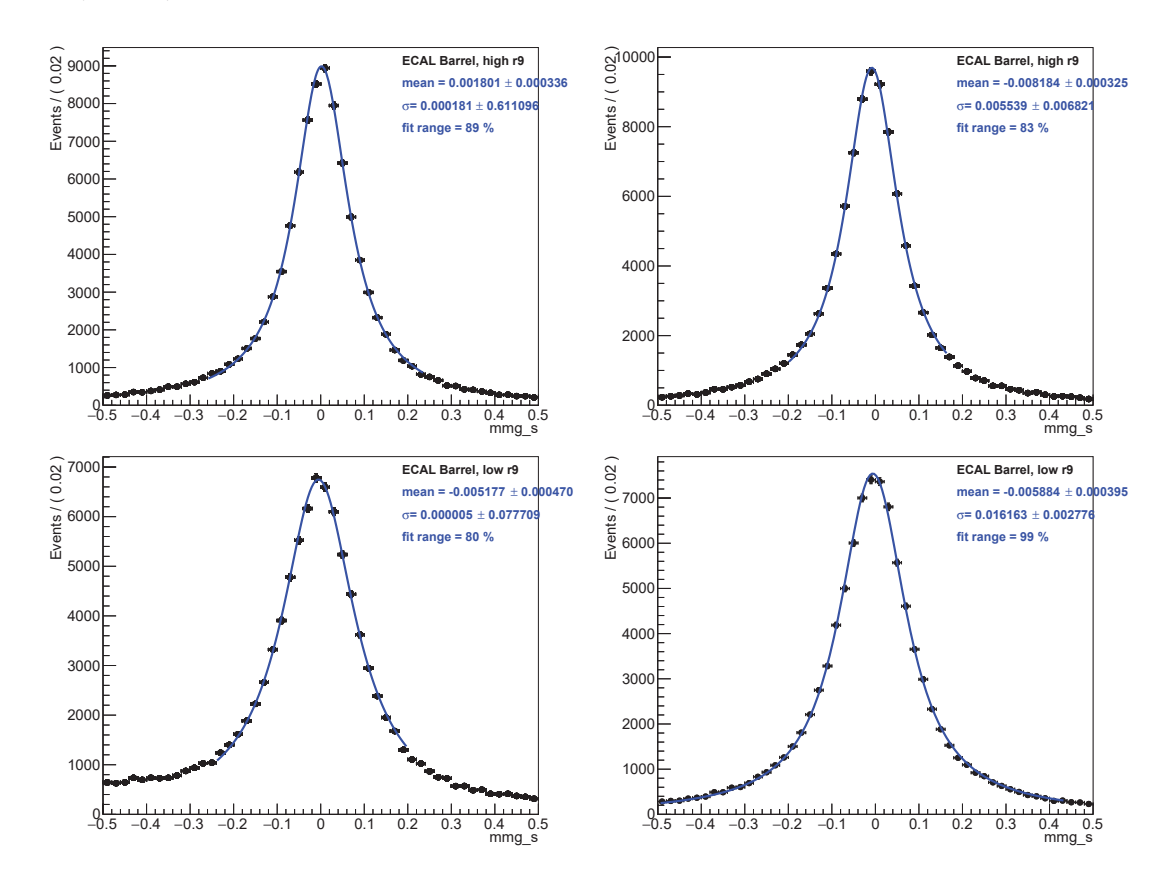

Figure 5.9: Meilleurs ajustements de l'échelle d'énergie  $s_{RECO}$  obtenus pour les données  $(\hat{a}$  gauche) et la simulation ( $\hat{a}$  droite) dans le tonneau pour des haut R<sub>9</sub>(en haut) et bas  $R_9$  (en bas). La valeur de  $\sigma$  correspond à la partie gaussienne de la fonction voigtienne.

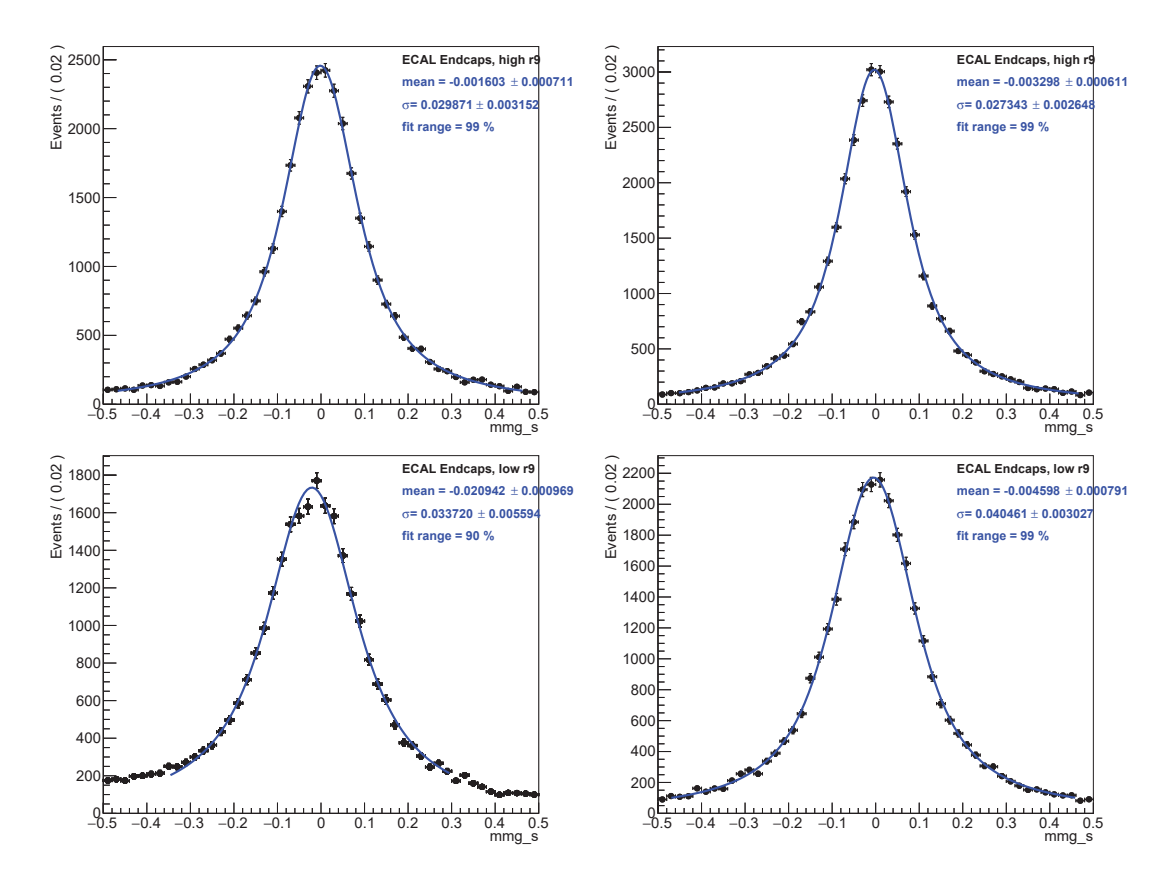

- On commence par générer 1000 toys à partir de la fonction de Voigt sélectionnée, qu'on ajuste ensuite avec une fonction Cruijff (fonction donnant des performances d'ajustement de s comparables à la fonction de Voigt).
- On représente les 1000 moyennes obtenues lors de l'ajustement des toys avec la fonction Cruijf sur un histogramme. Cet histogramme est ensuite ajusté avec une fonction gaussienne.
- L'erreur systématique finalement assignée correspond à la différence entre la moyenne de la fonction de Voigt originale et la valeur centrale obtenue avec l'ajustement gaussien de la distribution des moyennes.

Le tableau 5.4 résume l'ensemble des valeurs de l'échelle d'énergie  $s_{RECO}$ , ainsi que les erreurs statistique et systématique (liées au choix de l'intervalle et de la fonction d'ajustement) associées pour les données et la simulation. Les figures 5.10 et 5.11 permettent de visualiser la variation de la p-value en fonction de la plage d'ajustement pour le tonneau et les bouchons respectivement. La partie supérieure correspond aux données et la partie inférieure à la simulation. Cette variation est également présentée séparément selon la variable  $R_9$  (haut  $R_9$  à gauche et bas  $R_9$  à droite.) La variation de l'échelle d'énergie en fonction de la plage d'ajustement est visible quant à elle sur les figures 5.12 pour le tonneau et 5.13 pour les bouchons. De la même façon, la partie supérieure correspond aux données et la partie inférieure à la simulation, chacune divisée selon la variable  $R_9$  (haut  $R_9$  à gauche et bas  $R_9$ à droite.) La figure 5.14 présente la variation de l'erreur sur l'échelle d'énergie en fonction de la plage d'ajustement dans les bouchons (à droite) et le tonneau (à gauche) pour les données (en haut) et la simulation (en bas).

#### **Extraction par intervalle d'impulsion du photon**

On peut également définir trois catégories en impulsion transverse des photons. Les intervalles sont présentés sur le tableau 5.5. Le choix des limites s'est fait de façon à avoir des statistiques en nombre d'événements équivalentes dans chaque catégorie. Les figures  $5.15$  et  $5.16$  illustrent  $s_{RECO}$  en fonction de la catégorie en impulsion des photons, pour les différentes classes tonneau/bouchons et haut  $R_9$  / bas  $R_9$ .

## **5.3 Conclusion**

Dans ce chapitre nous avons montré l'importance de l'utilisation des événements  $Z \rightarrow \mu \mu \gamma$  dans la calibration du calorimètre électromagnétique de CMS. Les corrections appliquées à la position du pic du Z dans les données et les corrections d'étalement de la résolution dans la simulation, dérivées des événements  $Z \rightarrow e^+e^-$ 

Table 5.4: Valeurs de l'échelle d'énergie  $s_{RECO}$ , et erreurs statistique et systématique  $(absolves)$  associées pour les données (en haut) et la simulation (en bas). Tous les chiffres sont exprimés en pourcentage.

| Categories           | S <sub>da ta</sub> | Stat. Err. | Range Err. | Func. Err. | Syst. Err. |
|----------------------|--------------------|------------|------------|------------|------------|
| EB high $r9(>0.94)$  | 0.18               | 0.03       | 0.06       | 0.004      | 0.06       |
| EB low $r9 (< 0.94)$ | $-0.52$            | 0.05       | 0.16       | 0.02       | 0.16       |
| EB inclusive         | $-0.05$            | 0.04       | 0.09       | 0.004      | 0.09       |
| EE high $r9(> 0.94)$ | $-0.16$            | 0.07       | 0.03       | 0.02       | 0.03       |
| EE low $r9 (< 0.94)$ | $-2.09$            | 0.10       | 0.17       | 0.11       | 0.20       |
| EE inclusive         | $-0.97$            | 0.06       | 0.10       | 0.01       | 0.10       |
| Categories           | $S_{DY}$           | Stat. Err. | Range Err. | Func. Err. | Syst. Err. |
| EB high $r9(>0.94)$  | $-0.82$            | 0.03       | 0.04       | 0.03       | 0.05       |
|                      |                    |            |            |            |            |
| EB low $r9 (< 0.94)$ | $-0.59$            | 0.04       | 0.08       | 0.02       | 0.08       |
| EB inclusive         | $-0.66$            | 0.03       | 0.05       | 0.02       | 0.05       |
| EE high $r9(> 0.94)$ | $-0.33$            | 0.06       | 0.02       | 0.01       | 0.03       |
| EE low $r9 (< 0.94)$ | $-0.46$            | 0.08       | 0.03       | 0.01       | 0.03       |

Figure 5.10: Variation de la p-value en fonction de la plage d'ajustement dans le tonneau, pour différents  $R_9$ , pour les données 2017 à une énergie dans le centre de masse de 13 TeV et une luminosité intégrée de  $41.5$  fb<sup>-1</sup> (en haut), et la simulation (en bas).

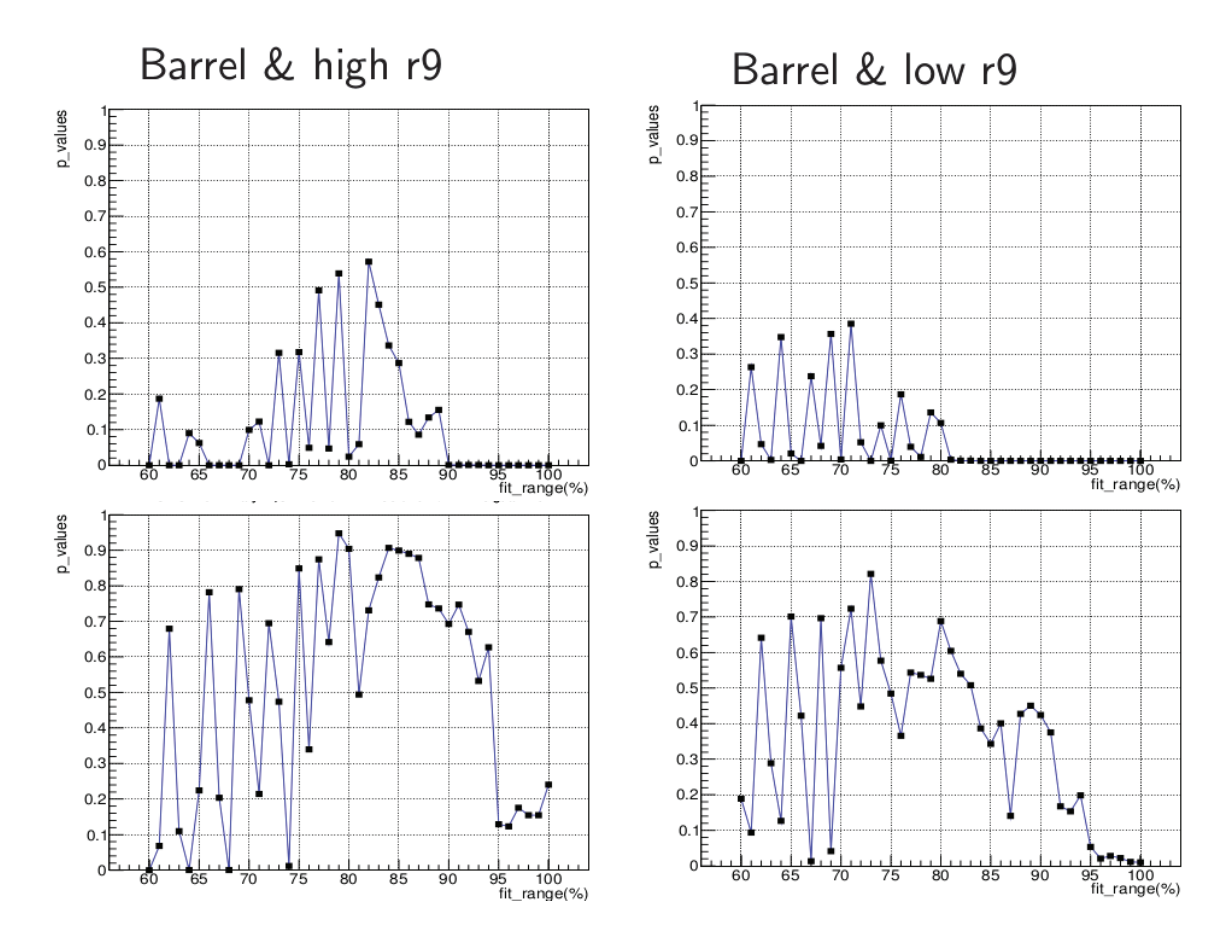

Figure 5.11: Variation de la p-value en fonction de la plage d'ajustement dans les bouchons, pour différents  $R_9$ , pour les données  $2017$  à une énergie dans le centre de masse de 13 TeV et une luminosité intégrée de 41,5 fb<sup>-1</sup> (en haut), et la simulation (en bas).

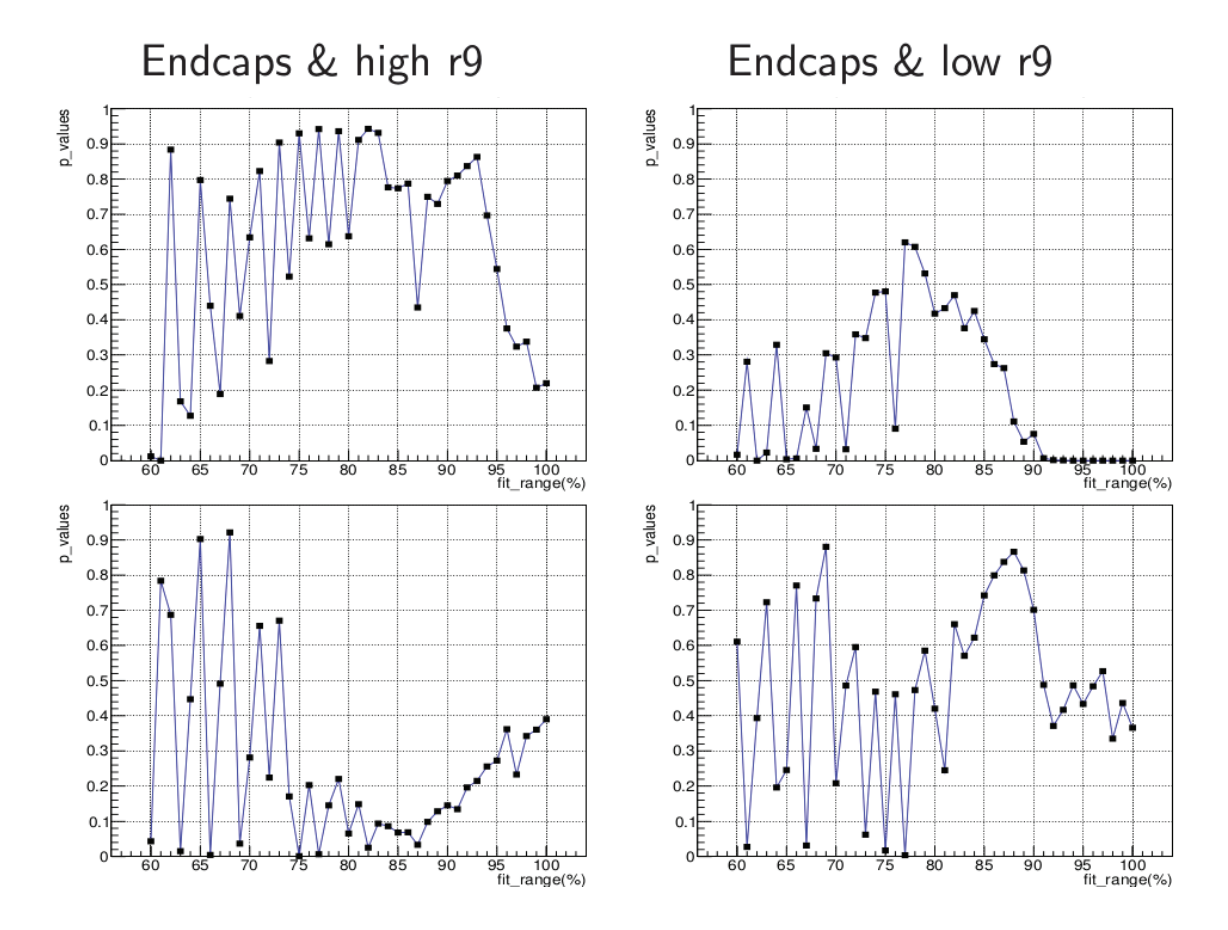

Table 5.5: Valeurs des intervalles pour les 3 catégories en impulsion transverse

| Category 0                                                                                             | Category 1 | Category 2 |
|----------------------------------------------------------------------------------------------------|------------|------------|
| $\boxed{PT \in [20, 23.5] \text{GeV}$   PT $\in [23.5, 29] \text{GeV}$   PT $\in [29, 160] \text{GeV}$ |            |            |

Figure 5.12: Variation de l'échelle d'énergie en fonction de la plage d'ajustement dans le tonneau, pour différents  $R_9$ , pour les données 2017 à une énergie dans le centre de masse de 13 TeV et une luminosité intégrée de 41,5 fb<sup>-1</sup> (en haut), et la simulation (en bas).

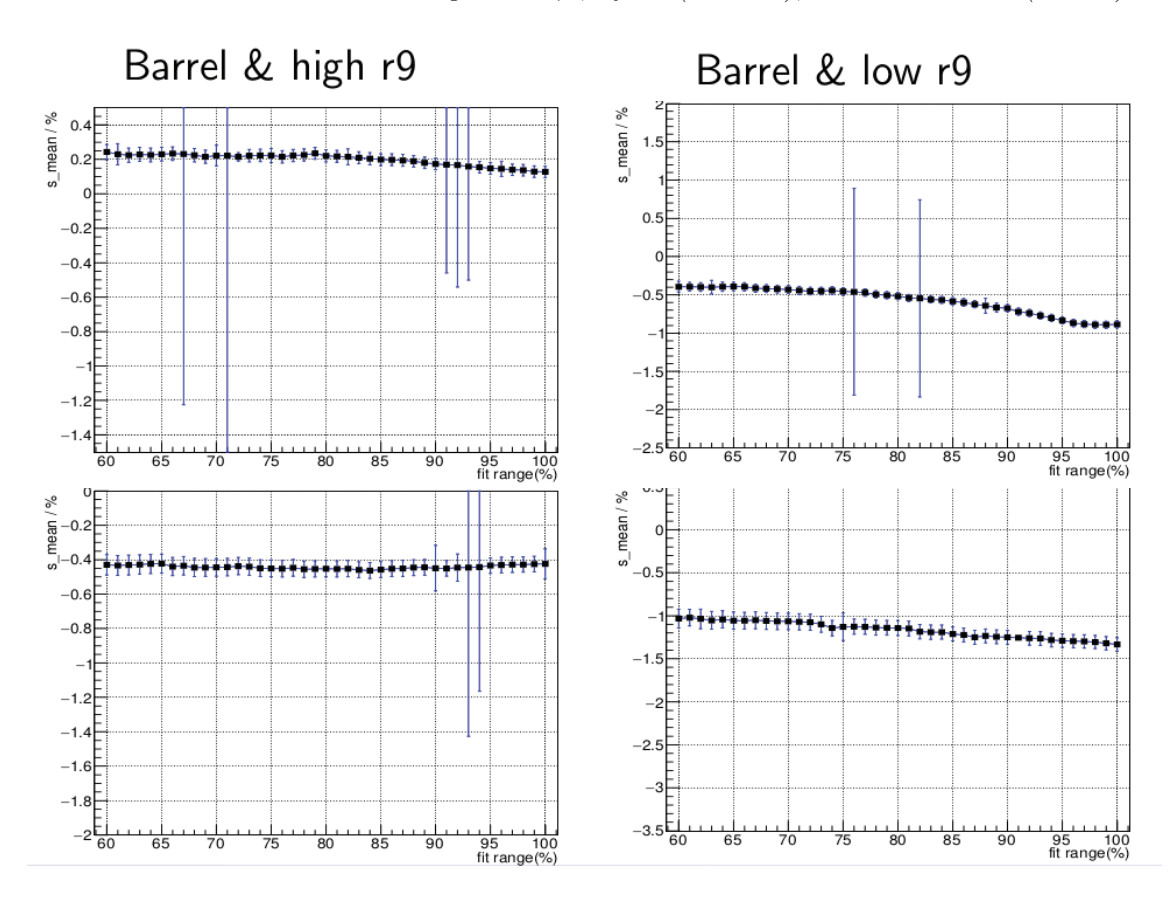

Figure 5.13: Variation de l'échelle d'énergie en fonction de la plage d'ajustement dans les bouchons pour différents  $R_9$ , pour les données 2017 à une énergie dans le centre de masse de 13 TeV et une luminosité intégrée de 41,5 fb<sup>-1</sup> (en haut), et la simulation (en bas).

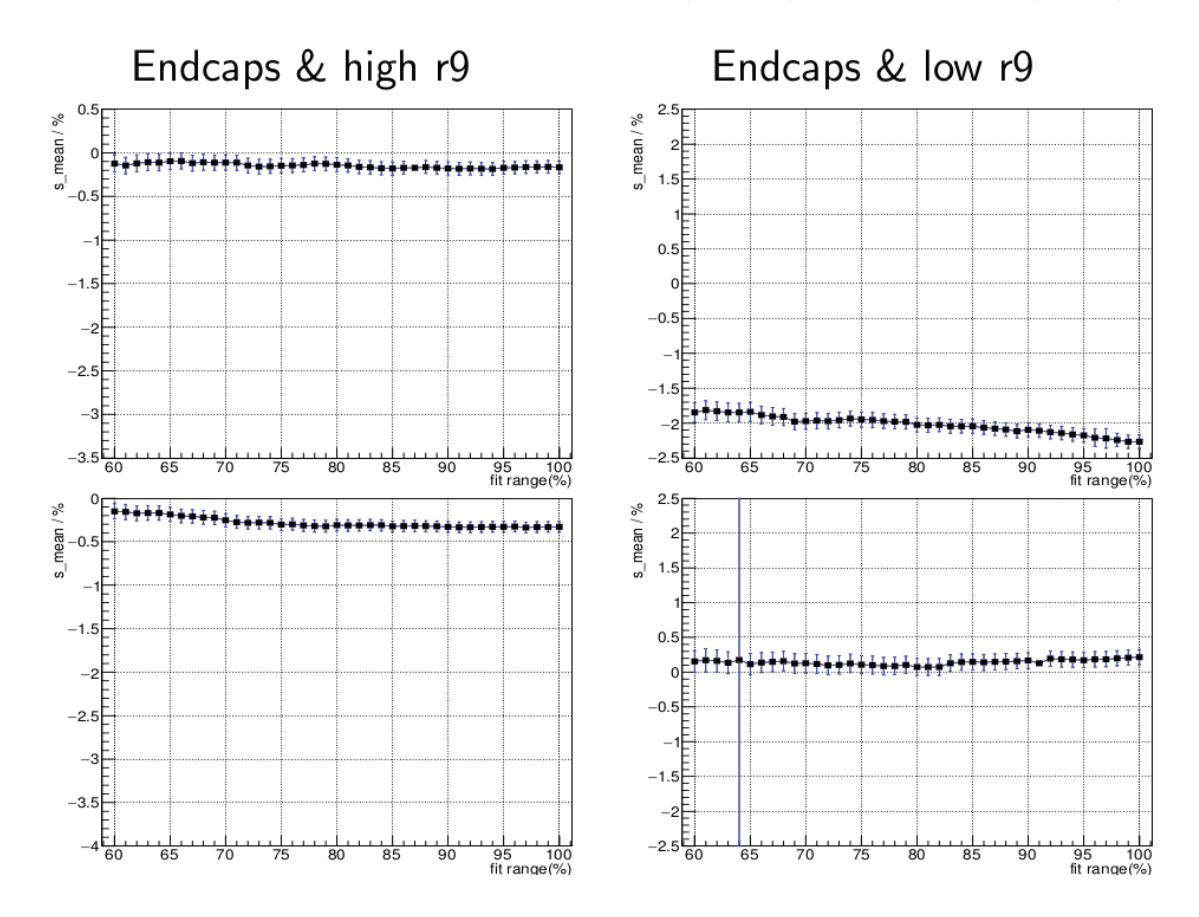

Figure 5.14: Variation de l'erreur sur l'échelle d'énergie en fonction de la plage d'ajustement dans les bouchons et le tonneau, pour les données 2017 à une énergie dans le centre de masse de 13 TeV et une luminosité intégrée de 41,5 fb<sup>-1</sup> (en haut), et la simulation (en bas).

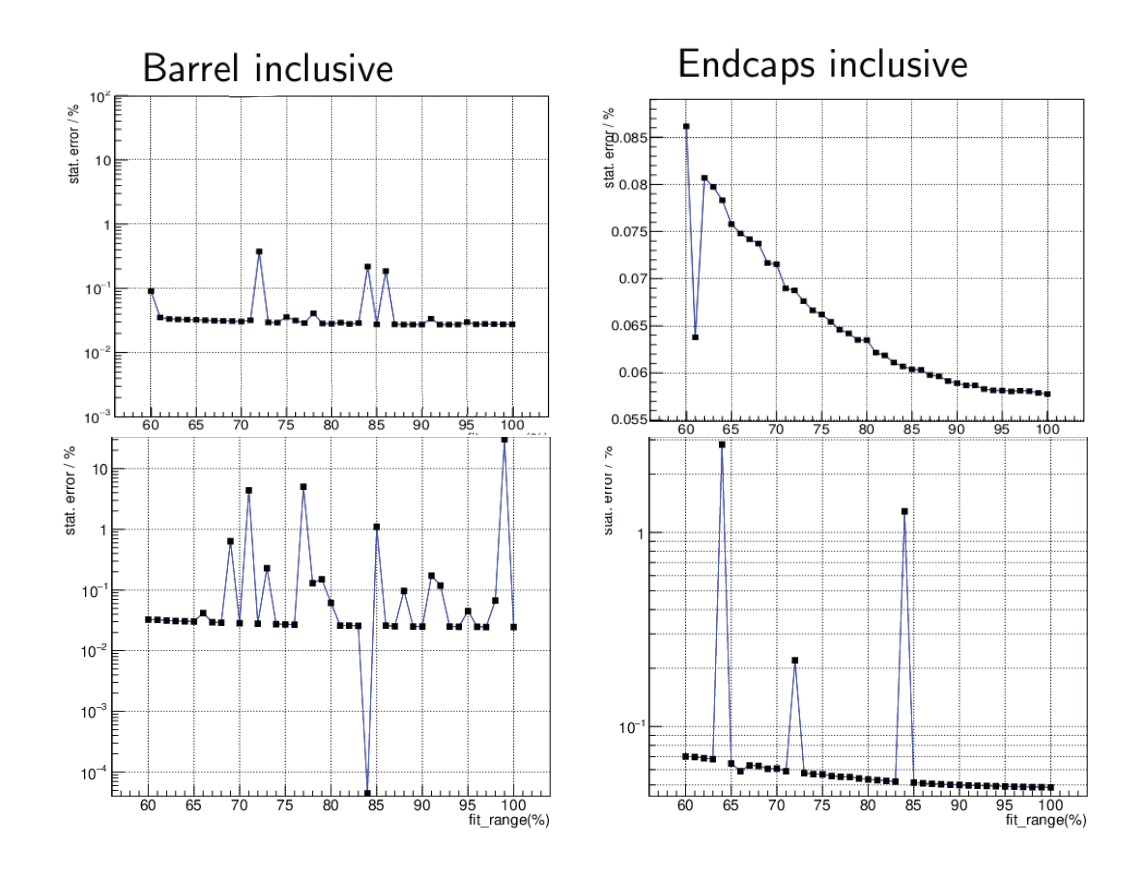

Figure 5.15:  $s_{RECO}$  en fonction de la catégorie en impulsion des photons, pour les  $différentes \ classes \ tonneau/bouchons \ et \ haut \ R_9/ \ bas \ R_9, \ pour \ les \ données \ (bleu) \ et \ la$ simulation (rouge).

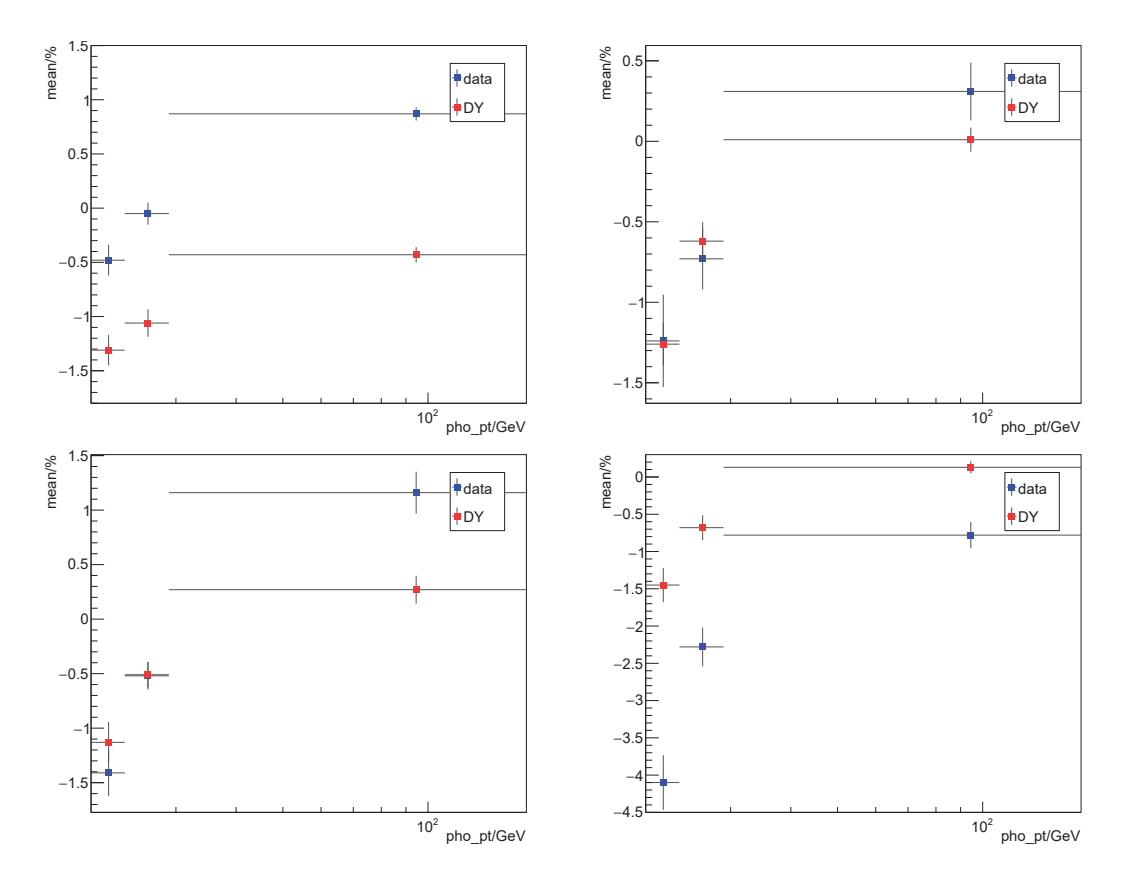

Figure 5.16:  $s_{RECO}$  en fonction de la catégorie en impulsion des photons, pour les  $différentes \ classes \ tonneau/bouchons \ et \ haut \ R_9/ \ bas \ R_9, \ pour \ les \ données \ (bleu) \ et \ la$ simulation (rouge).

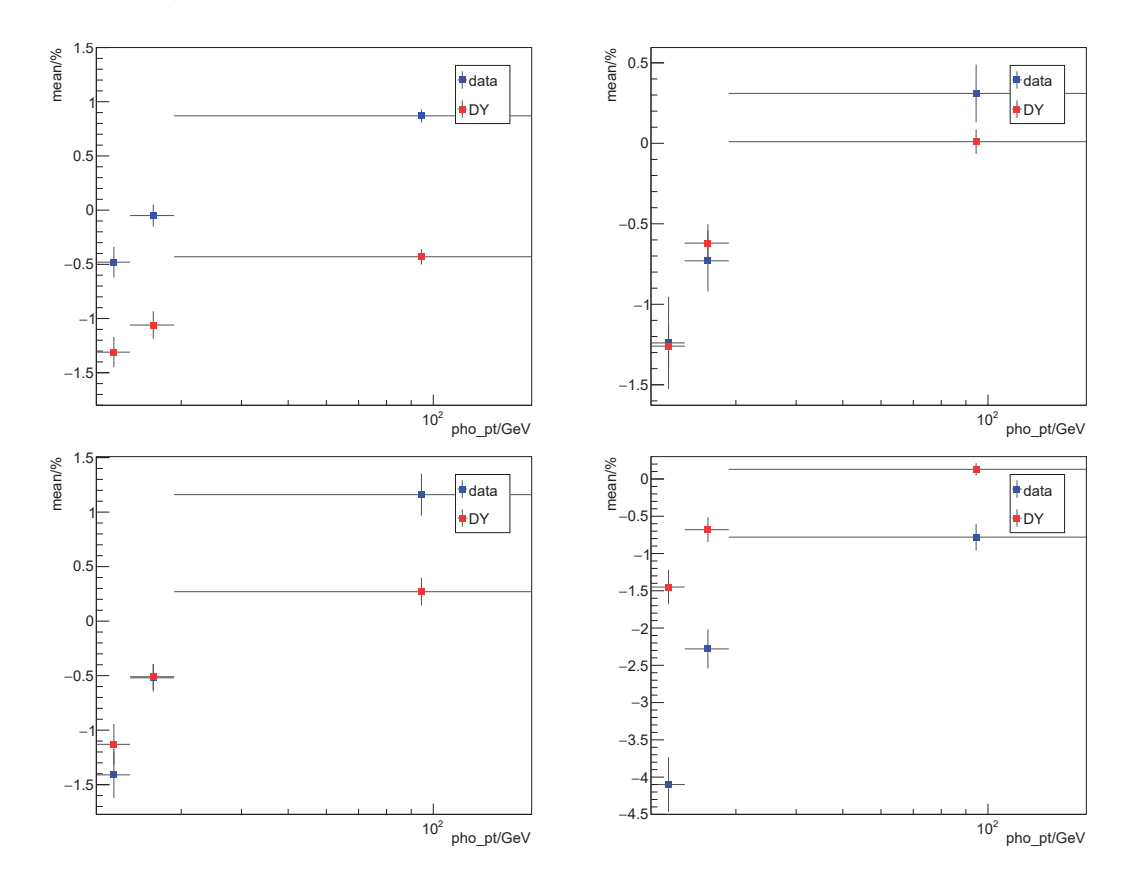

sont appliquées aux électrons et aux photons sur une large gamme en énergie transverse, jusqu'à plusieurs centaines de GeV. Par conséquent il est important de valider les performances de ces corrections sur de vrais photons, en l'occurrence des  $\chi$  échantillons  $Z \to \mu\mu\gamma$ , qui malgré leur faible statistique comparée aux événements  $Z \rightarrow e^+e^-$ , représentent une source de photons de grande pureté.

Il a été démontré dans (64) que l'estimateur  $s_{RECO}$  de l'échelle d'énergie dans la simulation est un bon estimateur de  $s_{TRUE}$ , l'échelle d'énergie dans les données. La méthode d'extraction a été approuvée dans CMS (67), et par conséquent réemployée dans cette thèse.

L'extraction de l'échelle d'énergie des photons a été réalisée avec ces événements pour les données 2017 à une énergie dans le centre de masse de 13 TeV et une luminosité intégrée de 41,5 fb<sup>-1</sup>. Cette extraction de l'échelle en énergie est réalisée pour des photons sur lesquels les corrections dérivées des événements  $Z \rightarrow e^+e^-$  n'ont pas été appliquées. Ce n'est ainsi pas surprenant d'observer des écarts significatifs entre  $s_{data}$  et  $s_{DY}$  dans le tableau 5.4.

D'autres étudiants du groupe ont ensuite repris ce travail. L'extraction de l'échelle d'énergie a été à nouveau réalisée pour les données 2017 finales avec les dernières calibrations (2017 Ultra Legacy), incluant également les corrections dérivées des événements  $Z \to e^+e^-$ , et a montré que les échelles  $s_{data}$  et  $s_{DY}$  étaient compatibles à l'intérieur des erreurs, les différences étant inférieures à  $0.1\%$  (68), pour les photons `a la fois du tonneau et des bouchons. Les tableaux 10.5 et 10.6 issus de  $(69)$  de l'annexe B permettent de visualiser cette compatibilité pour les différentes catégories de photons.

**6**

## Les arbres de décision

## **6.1 Des outils fondamentaux pour l'analyse** H → γγ

Comme toutes les analyses actuelles en physique des particules, la recherche d'un boson de Higgs à basse masse nécessite tout un arsenal d'outils statistiques pour comprendre et trier les collisions produites par CMS. Dans ce chapitre nous nous pencherons sur l'un de ces outils d'analyse multivariée: les arbres de régression ou de décision. Ils constituent la colonne vertébrale de l'analyse  $H \to \gamma \gamma$ , afin de permettre de discriminer le bruit de fond d'un éventuel signal dans les données.

Les arbres de régression et de décision fonctionnent de la même façon. Tandis que les premiers servent à prédire la valeur d'une variable cible, les seconds servent à classifier les événements suivant leur degré de similitude avec un évènement de bruit de fond ou un évènement de signal.

## **6.2** Principe général

D'une façon générale, les arbres de décisions sont des outils de classification formés d'une racine contenant tout l'espace des phases, de noeuds, et de feuilles. Ils utilisent un ensemble de variables dites "d'entrée" qui constitue l'espace des décisions, et sur lesquelles des tests vont être effectués afin d'établir une prédiction. Les tests sur les n variables d'entrée  $x_1, x_2, ... x_n$  sont réalisés dans les noeuds de l'arbre. En général, chaque test examine la valeur d'une seule variable d'entrée dans l'espace des phases. Les réponses possibles au test mènent à des nouveaux noeuds dans lesquels de nouveaux tests sont réalisés. Chaque coupure est optimisée de façon à maximiser l'homogénéité des feuilles. Une version schématique du fonctionnement des arbres de décision est présentée sur la figure 6.1.

Les arbres disposent également d'un critère d'arrêt indiquant la fin des tests:

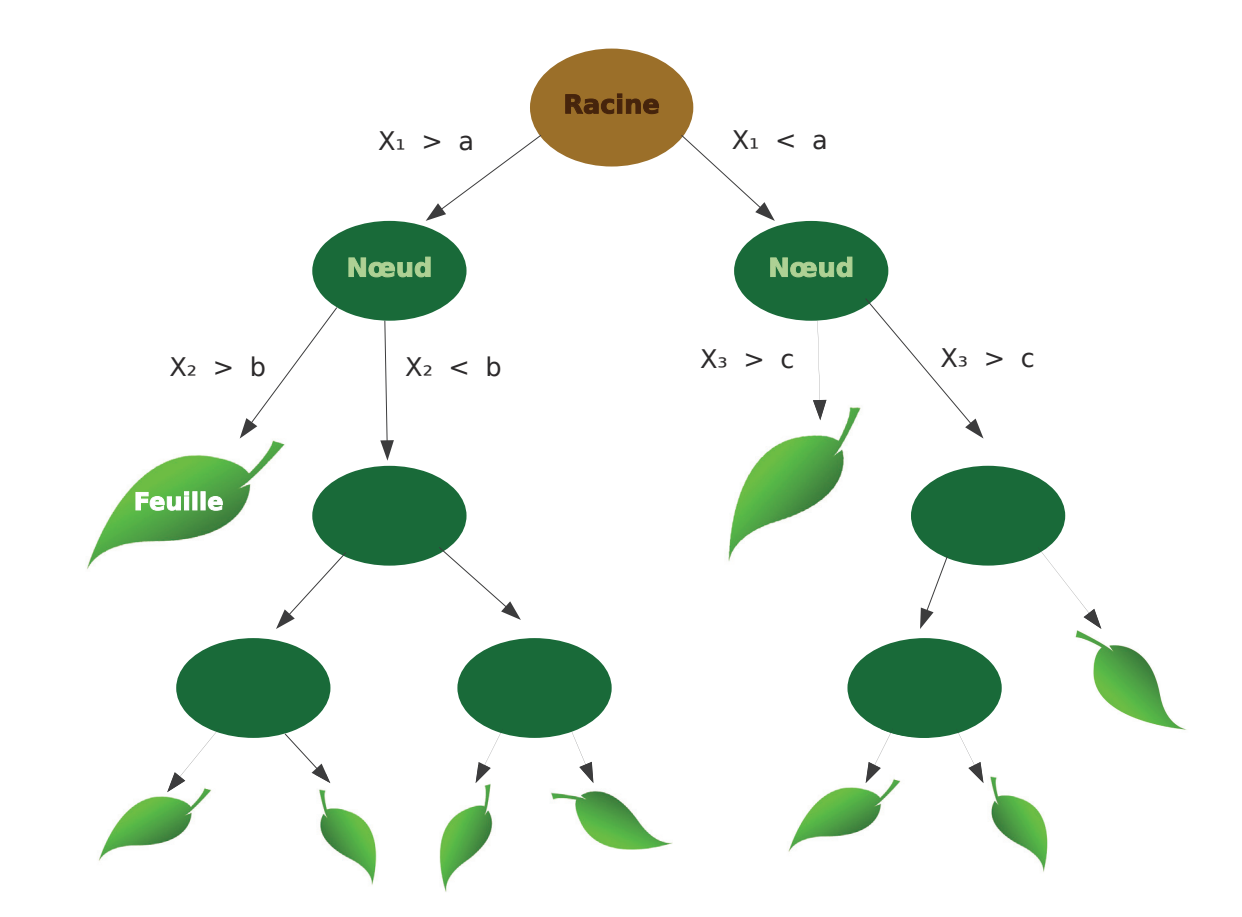

Figure 6.1: Schéma du principe général du fonctionnement d'un arbre de décision simple.

lorsque le groupe est par exemple d'effectif trop faible, lorsque l'homogénéité d'un noeud a atteint un niveau suffisant, ou encore lorsque le nombre de noeuds dans l'arbre atteint une valeur maximale, on considère qu'il n'est plus nécessaire de poursuivre la segmentation de l'échantillon. Le noeud vérifiant ce critère devient alors une feuille. Ces dernières constituent les extrémités de l'arbre.

## **6.3 Le boosting**

Le boosting désigne l'ensemble des méthodes permettant de convertir des règles de prédiction peu performantes en une règle de prédiction très performante. Plus pr´ecis´ement cela consiste `a entraˆıner successivement plusieurs arbres, chacun prenant en compte les erreurs de l'arbre qui le précède. Il existe plusieurs méthodes de boosting, parmi lesquelles on retrouve l'algorithme adaboost, qui est celui utilis´e dans cette analyse. Le principe est illustré par la figure 6.2. Il s'agit de construire successivement des arbres prenant en entrée les événements d'autant plus pondérés qu'ils ont été mal identifiés par les arbres précédents. Pour expliquer l'algorithme adaboost on s'appuie par la suite sur un exemple simplifié d'un arbre de décision avec une classification binaire: signal  $= +1$  et bruit de fond  $= -1$ .

Soit  $D_t$  la distribution du poids des événements de l'échantillon à l'étape t. Les croix bleues représentent les événements de signal et les traits rouges les événements de bruit de fond. Au départ tous les événements de l'échantillon ont la même pondération et  $D_1(i) = \frac{1}{m}$ , où i indice un événement et m représente le nombre total d'évènements. A l'étape 1, on entraîne le premier arbre sur l'échantillon. Les événements identifiés comme du signal (zone bleue de la figure 6.2) obtiennent un score  $+1$  et les événements identifiés comme du bruit obtiennent un score  $-1$ (zone rouge de la figure 6.2). L'arbre classe les événements de la manière suivante, produisant une hypothèse  $h_1$ : 7 événements sont correctement identifiés et 3 sont mal identifiés. Ceci permet de déterminer  $\epsilon_t$  l'erreur associée à l'arbre, c'est à dire, la proportion d'événements mal identifiés.

$$
\epsilon_t = P_{D_t}[h_t(x_i) \neq y_i] \tag{6.1}
$$

où  $y_i$  est la catégorie réelle de l'événement. Dans notre cas on a  $\epsilon_t = 3/10 = 0.3$ .

Ensuite on peut déterminer le poids donné à l'arbre  $\alpha_t$ , en fonction de ses performances. Plus il est efficace, plus son poids sera grand :

$$
\alpha_t = \frac{1}{2} ln\left(\frac{1 - \epsilon_t}{\epsilon_t}\right) \tag{6.2}
$$

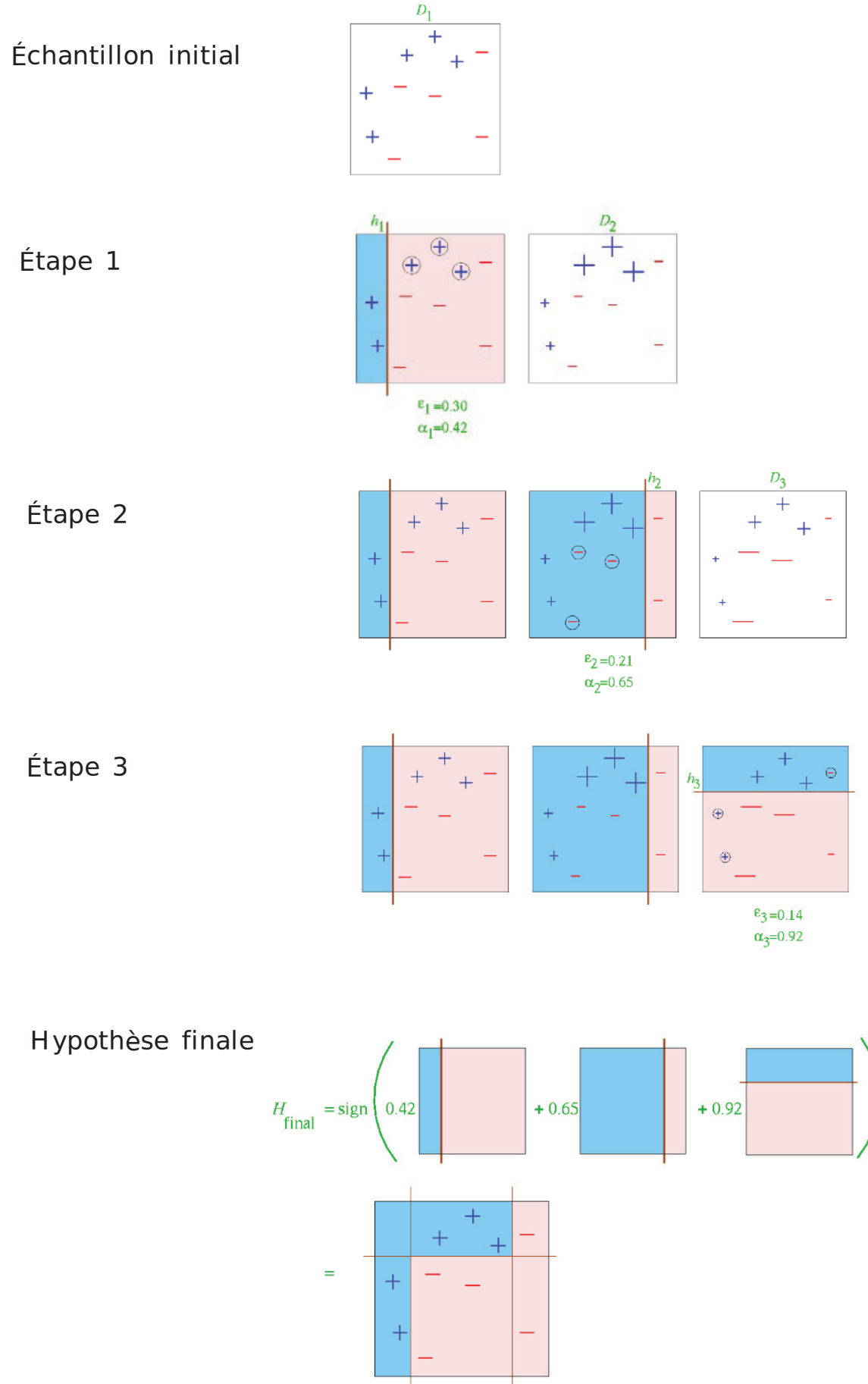

132

A l'étape 1:

$$
\alpha_t = \frac{1}{2}ln\left(\frac{1 - 0.3}{0.3}\right) = 0.42\tag{6.3}
$$

A l'issue de cette étape on modifie la distribution des poids dans l'échantillon de départ selon:

$$
D_{t+1} = \frac{D_t}{Z_t} \times e^{\pm \alpha_t} \tag{6.4}
$$

o`u le signe +(−) est utilis´e dans le cas o`u l'identification est correcte (incorrecte) et où  $Z_t$  est une simple constante de normalisation. Dans notre exemple, les trois événements "+" mal identifiés auront donc un poids de  $\sqrt{7/3}$  et le reste, ayant été identifié correctement, aura un poids de  $\sqrt{3/7}$ .

A l'étape 2, on entraîne un nouvel arbre sur l'échantillon avec notre nouvelle distribution de poids  $D_2$ , produisant une hypothèse  $h_2$ , et on procède de la même manière qu'à l'étape 1 pour calculer  $\alpha_2$ ,  $\epsilon_2$  et la nouvelle distribution de poids  $D_3$ . Et ainsi de suite pour l'étape 3 jusqu'à l'étape n. L'hypothèse finale pour chaque événement  $x_i$  est une combinaison linéaire de toutes les hypothèses  $h_t(x)$ (avec  $h_t(x) = \pm 1$ ) produites à chaque étape t, pondérés par les coefficients  $\alpha_t$ relatifs à la performance de l'arbre t:

$$
H_{final}(x) = signe\left(\sum_{t} h_t(x) \times \alpha_t\right) \tag{6.5}
$$

Par exemple, l'événement de signal, noté "A" sur la figure 6.2 obtiendra le score suivant:

$$
H_{final}(A) = signe(+0, 42 + 0, 65 - 0, 92) = signe(+0, 15) = +1
$$
\n(6.6)

ce qui signifie que l'événement A est un événement de signal pour l'arbre de décision boosté (BDT). Lorsque  $H_{final}(A) = -1$ , cela signifie en revanche que l'événement est de type bruit pour le BDT.

Au chapitre 8, je présenterai le travail de compréhension et d'optimisation de ces arbres de décisions boostées que j'ai effectué durant ma thèse.

**7**

# **L'analyse basse masse H**→ γγ < **110 GeV**

Dans ce chapitre nous allons présenter la recherche d'un boson de Higgs supplémentaire de masse inférieure à 110 GeV, se désintégrant via le canal diphoton. Dans un premier temps nous évoquerons les grandes lignes de l'analyse, puis nous présenterons ses outils, et nous aborderons finalement chacune de ses étapes plus en détail.

## **7.1 Travail réalisé**

Le travail réalisé durant cette thèse et présenté dans ce chapitre et le suivant se divise en plusieurs parties. L'intégralité des étapes nécessaires à l'analyse a été réalisée pour la première fois pour les données "2016 legacy". Ce sont les données collectées en 2016, reconstruites et incluant les calibrations du détecteur les plus à jour. Il a été décidé dans un premier temps de réaliser une analyse des données 2016 legacy sans utiliser de réoptimisation du BDT diphoton et des frontières des classes, afin d'obtenir des résultats directement comparables aux résultats 2016 déjà publiés  $(71)$ . Dans un second temps, il sera décidé de manière interne à CMS, si l'analyse 2016 legacy réoptimisée est utilisée pour la combinaison de l'ensemble des données du run 2.

Le réentraînement du BDT diphoton (utilisé pour catégoriser les évènements) pour les données 2016 et les données 2017 a été effectué. Une étude des différents param`etres de l'entraˆınement (masse du signal, intervalle de masse du bruit de fond, hyperparam`etres du BDT, nature du bruit de fond : QCD - diphoton - GJet, présélection) a été réalisée par la suite afin de comprendre leur impact sur la sensibilit´e finale de l'analyse. Afin de s'assurer du bon fonctionnement de l'outil BDT diphoton, ce dernier a été validé avec les échantillons  $Z \rightarrow e^+e^-$  pour les données 2017.

J''etais également responsable pour les analyses 2016, 2017 et 2018 de l'étude et de la validation des paramètres de nuisance, en particulier la détermination de l'impact de ces nuisances sur la mesure d'un éventuel signal. Les résultats seront présentés au chapitre 9 pour les données 2017 et 2018.

Pour les données 2016, le BDT et l'optimisation des classes standards ont été conservés jusque là. Le nouvel entraînement, ainsi que la réoptimisation des frontières a été utilisé pour les nouveaux résultats avec les données collectées en 2017 et 2018 en cours d'approbation.

## **7.2 Vue d'ensemble de l'analyse**

Le travail présenté dans ce chapitre a été effectué durant cette thèse pour la réanalyse des données collectées en 2016 (71), mais dans le cadre de la reconstruction "legacy", incluant les calibrations du détecteur les plus a jour. L'objectif est d'obtenir un résultat final qui sera combiné aux analyses des données collectées en  $2017$  et  $2018$  (pour lesquelles cette thèse a contribué).

On se base ainsi sur les données récoltées par CMS pendant l'année 2016 du run 2 avec une énergie dans le centre de masse de 13 TeV et une luminosité intégrée de 35, 9 $fb^{-1}$ . Cette analyse est similaire à l'analyse standard ayant abouti à la découverte par la collaboration CMS d'un boson de Higgs à une masse de 125 GeV  $(72)$   $(73)$ . La topologie du signal recherché est simple : il s'agit de deux photons isolés de haute énergie transverse. L'analyse consiste à extraire un éventuel pic de signal résonant dans le spectre en masse invariante diphoton correspondant à une distribution continue et décroissante. Avec un intervalle d'exploration en masse invariante allant de 70 à 110 GeV, il faut également tenir compte de la résonance du boson Z autour de 90 GeV. La figure 7.1 illustre ces propos. On suppose en outre que le signal recherché est de la forme d'un boson de Higgs du modèle standard, c'està-dire de largeur négligeable devant la résolution du détecteur dans cette gamme de masse. On suppose également que les 4 modes principaux de productions du boson de Higgs sont les mˆemes: ggH, VBF, ttH, VH. Mais il est toutefois possible de tester par la suite une hypothèse de production VBF seule, par exemple.

Figure 7.1: Schéma représentant un pic de signal résonant (en bleu) dans le spectre en masse invariante diphoton (en vert), avec la résonance du boson  $Z$  (en rouge).

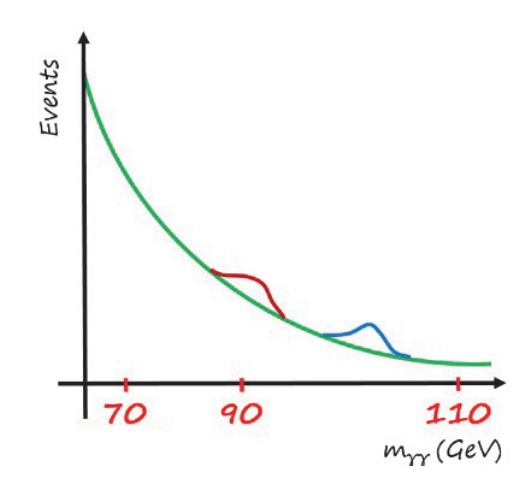

#### **7.2.1 Les bruits de fond**

Pour espérer observer un éventuel signal dans le spectre en masse invariante diphoton, il faut pouvoir le distinguer du bruit de fond, et par conséquent bien identifier ce dernier. Il se compose des trois sources suivantes :

• une composante réductible (figure  $7.2$ ) :

- ce sont des événements di-jets ou photon + jet dans lesquels les jets contiennent des pions neutres se désintégrant en deux photons boostés. En cons´equence les deux photons issus du pion sont reconstruits `a tort comme un seul photon.

- la composante Drell-Yan (figure 7.3) : spécifique à l'analyse basse masse. Elle est due à la désintégration du boson Z (résonance autour de  $m_Z=91$  GeV) en deux électrons qui sont reconstruits à tort comme des photons.

• une composante irréductible (figure  $7.4$ ) : ce sont les processus de la physique standard contenant deux photons prompts dans leur état final. Les deux principaux processus de ce type sont les processus "Born" et "Box" : ils correspondent à deux gluons qui donnent deux photons via une boucle de quarks pour le processus box et deux quarks donnant deux photons pour le processus born.

Les deux composantes réductible et irréductible, à l'exception du Drell-Yan, forment ce qu'on appelle le continuum diphoton. C'est la composante principale, correspondant `a une distribution continue et de forme proche d'une exponentielle décroissante, tandis que la composante Drell-Yan présente la forme habituelle d'une résonance à  $m_Z$ .

Figure 7.2: Bruit de fond réductible : photons issus de la désintégration de mésons neutres dans les jets.

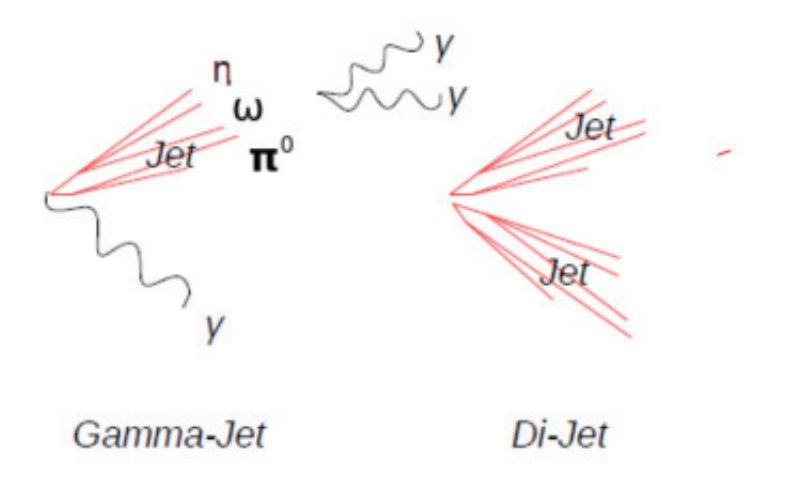

Figure 7.3: Bruit de fond caractéristique de l'analyse basse masse : désintégration du  $boson Z$  en deux électrons pouvant être reconstruits à tort comme des photons.

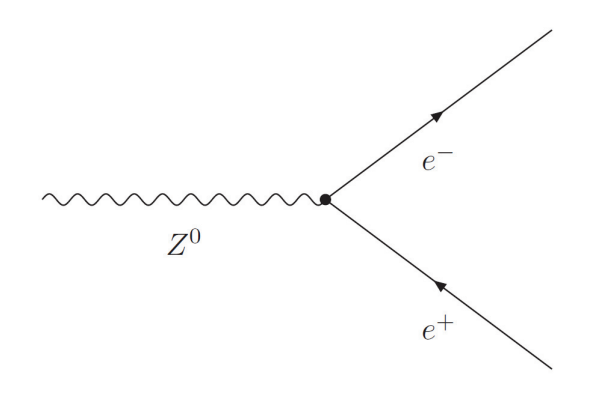

Figure 7.4: Bruit de fond irréductible : processus "Born" et "Box", correspondant à deux photons dans l'état final.

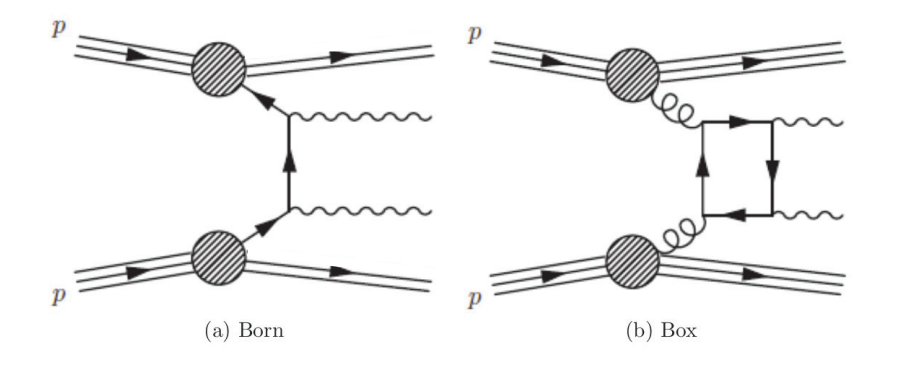

### **7.2.2 La chaˆıne d'analyse**

La figure 7.5 résume les différents maillons de la chaîne d'analyse pour la recherche d'un second boson de Higgs. Les collisions de protons dans CMS constituent le point de départ. Les particules émises vont interagir avec les différents sous détecteurs de CMS (dépôts d'énergie électromagnétique dans le ECAL, reconstruction des traces avec le trajectographe, dépôts d'énergie dans le HCAL, impacts dans les chambres à muons) et les candidats photons vont devoir passer les chemins de déclenchement spécifiques à l'analyse. Ensuite il faudra reconstruire les évènements diphotons, en mesurant leur énergie et en identifiant leur vertex d'interaction avec la meilleure résolution possible, afin d'obtenir un pic de signal étroit, et par conséquent plus facile à extraire du bruit de fond.

Les étapes suivantes sont autant de tamis servant à séparer le signal du bruit de fond. Premièrement les chemins HLT vont sélectionner les événements diphoton. On applique ensuite une présélection sur les photons, afin de séparer grossièrement ceux de type signal de ceux de type bruit de fond, le but principal étant d'éliminer en particulier le bruit de fond QCD. Un critère "veto électron" est notamment mis en place pour faciliter la discrimination entre photons et électrons. Les candidats présentant un coup dans le détecteur à pixel dans la direction des dépôts  $\acute{e}$ lectromagnétiques des photons sont éliminés. Ensuite on affine cette séparation à l'étape d'identification des photons : on souhaite rejeter le bruit réductible, composé de photons issus de la désintégration de mésons au sein des jets, et ne provenant donc pas de la désintégration d'un boson de Higgs.

Par la suite, on s'intéresse aux événements diphoton qu'on va sélectionner et catégoriser : les événements vont être classés selon leurs propriétés cinématiques, en fonction de leur compatibilité avec un événement de signal plutôt qu'un événement de bruit de fond. Ici, on souhaite rejeter le bruit de fond irréductible, composé de processus avec deux photons prompts dans leur état final. Après ces différentes étapes d'écrémage, les événements restants sont catégorisés dans différentes classes dites inclusives. Les meilleurs classes contiendront des événements fortement compatibles avec le signal, mais peu nombreux, tandis que les "moins bonnes" auront un grand nombre d'événements mais faiblement compatibles avec du signal. Cette catégorisation permet de maximiser la sensibilité finale de l'analyse.

On obtient finalement le spectre en masse invariante diphoton final pour chacune des classes. Des lors, on s'attelle à modéliser le signal et le bruit de fond avec des fonctions param´etriques. La forme de la composante DY du bruit de fond, ainsi que la forme du signal sont modélisées grâce à la simulation tandis qu'on utilise directement les données pour l'ajustement final du bruit de fond. Après avoir pris en compte les incertitudes systématiques, on peut finalement procéder à l'analyse statistique permettant de tester la présence d'un éventuel signal dans les données avec un niveau de confiance associé et d'établir une limite d'exclusion.

## **7.3 Les chemins de d´eclenchement**

Deux chemins de déclenchement HLT diphoton ont été développés spécialement pour l'analyse basse masse pour la prise des donn´ees en 2016, ceci afin de pouvoir étendre à plus basse masse la zone de recherche (la coupure sur la masse  $m_{\gamma\gamma}$  étant supérieur à 90 GeV dans les chemins de déclenchement standards)<sup>1</sup>. En outre, il a fallu respecter la bande passante allouée aux analyses  $H \to \gamma\gamma$  pour ces chemins de déclenchement. Ainsi, la coupure sur la masse  $m_{\gamma\gamma}$  est relâchée mais les critères de s'elections des photons sont renforcés. Les chemins sont les suivants :

- HLT Diphoton30EB 18EB R9Id OR IsoCaloId AND HE R9Id DoublePixelVeto

 $Mass55-v7$ 

- HLT Diphoton30PV 18PV R9Id AND IsoCaloId AND HE R9Id DoublePixelVeto

 $Mass55-v7$ 

On commence par sélectionner deux candidats "photons". Les chemins de déclenchement HLT seront déclenchés par au moins un candidat électromagnétique ayant activé des chemins de d´eclenchement au niveau L1, utilisant les informations des calorim`etres et des chambres à muon pour sélectionner les événements. Ils sont régis par des coupures en impulsion transverse et sur l'isolation.

Les seuils de déclenchement en impulsion transverse des chemins HLT sont asym´etriques, avec 30 GeV pour le photon de plus haute impulsion transverse, et 18 GeV pour le photon de plus basse impulsion transverse. Ces chemins possèdent deux logiques différentes. Le premier est de type "OR", similaire à celui utilisé pour l'analyse standard (73), sauf qu'il ne prend en compte que les paires dont les candidats photons proviennent exclusivement du tonneau. La logique "OR" assure que chaque photon satisfasse des critères de sélection sur le ratio entre son énergie dans le HCAL et celle dans l'ECAL (noté  $H/E$ ), puis soit sur la variable  $R_9$  de sa forme de gerbe, soit sur la variable  $\sigma_{\text{inin}}$  (correspondant à "CaloId" dans le nom du

<sup>&</sup>lt;sup>1</sup>Pour l'analyse basse masse des données du run 1 ( $\sqrt{s} = 8$  TeV et luminosité intégrée de 19,7 fb<sup>-1</sup>), la limite inférieure sur  $m_{\gamma\gamma}$  était de 80 GeV.

Figure 7.5: Vue d'ensemble schématique de l'analyse basse masse  $h \to \gamma \gamma$ .

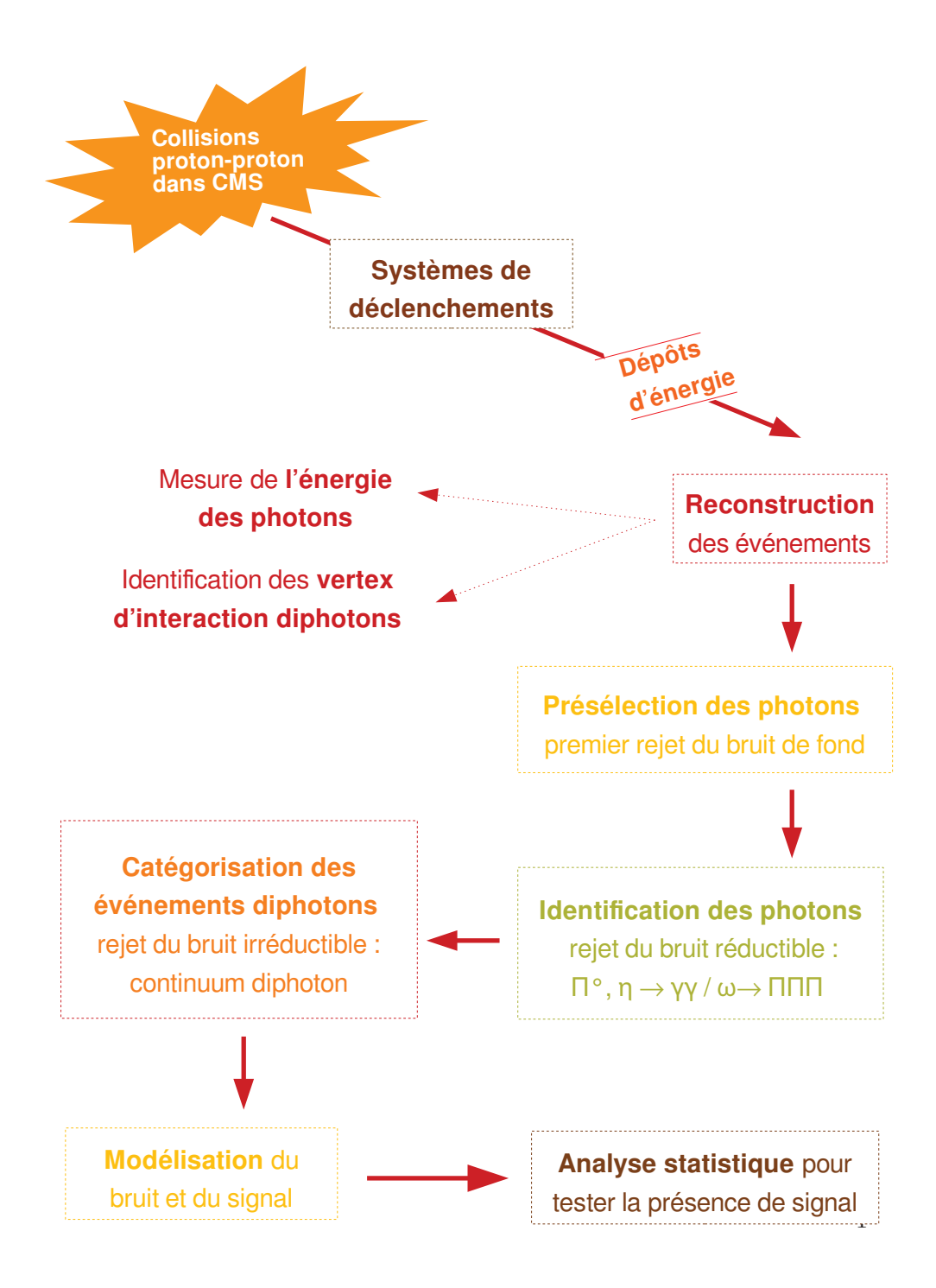

| Paire de photon                                       | Logique HLT |
|-------------------------------------------------------|-------------|
| $EB(R_9 \geq 0, 85) + EB(R_9 \geq 0, 85)$             | AND, OR     |
| $EB(R_9 \ge 0, 85) + EB(0, 50 < R_9 < 0, 85)$         | OR.         |
| $EB(0,50 < R_9 < 0,85) + EB(0,50 < R_9 < 0,85)$       | OR.         |
| $EB(R_9 \geq 0, 85) + EE(R_9 \geq 0, 9)$              | <b>AND</b>  |
| $\text{EE}(R_9 \geq 0, 9) + \text{EE}(R_9 \geq 0, 9)$ | AND         |
|                                                       |             |

Table 7.1: Les différentes paires de photons considérées pour l'analyse basse masse selon la variable  $R_9$  et le chemin qu'elles devraient déclencher.

chemin) de sa forme de gerbe et sur son isolation<sup>2</sup>.

Le second chemin est de type "AND", et sélectionne les candidats photons provenant `a la fois du tonneau ou des bouchons. Cependant, la logique "AND" implique des critères de sélection plus restrictifs sur ces photons. Ces derniers doivent satisfaire à la fois les critères liés à la forme de gerbe, et à l'isolation. Le tableau 7.1 résume les différentes paires de photons considérées pour cette analyse.

En outre, un critère appelé "veto électron" est appliqué sur chaque chemin, dans le but de rejeter le maximum d'électrons ayant pu passer les critères. Le candidat est évincé si un coup est enregistré dans le détecteur à pixel et compatible avec la direction d'un des photons.

finalement, le dernier critère de sélection s'applique sur la masse invariante de l'événement diphoton qui doit être supérieure à 55 GeV. Les seuils en impulsion transverse des photons, et cette coupure en masse invariante diphoton, fixés par des contraintes en bande passante des chemins de déclenchement, déterminent la borne inférieure de l'intervalle en masse de l'analyse à 65 GeV pour éviter la distorsion du spectre en masse diphoton due aux effets d'allumage du HLT.

La figure 7.6 permet de schématiser les deux logiques différentes OR et AND des chemins de déclenchement HLT, avec les coupures sur les variables concernées à chaque étape. Les encadrés bleus indiquent les différences par rapport aux chemins de déclenchement de l'analyse standard  $(73)$ .

L'efficacité des chemins de déclenchement est mesurée à l'aide d'événements  $Z \rightarrow$  $e^+e^-$  et de la méthode "tag-and-probe" en suivant la même procédure que dans l'analyse standard (73). L'efficacité du veto électron est en revanche mesurée avec des évènements diphoton, dans les données ayant passé les critères de sélection basse masse, et empruntant le HLT de l'analyse standard, c'est-à-dire sans l'utilisation du

 $^{2}I_{Ecal}, I_{Hcal}, I_{Track}$  sont des variables d'isolation sommant l'énergie des objets reconstruits dans le ECAL, le HCAL ou le trajectographe dans un cône de largeur  $\Delta R = 0.3$  autour du candidat photon

Figure 7.6: Vision schématique des deux logiques  $OR$  et AND utilisées par les chemins de déclenchement HLT. Les encadrés bleus indiquent les différences par rapport aux chemins de déclenchement de l'analyse standard  $(71)$ .

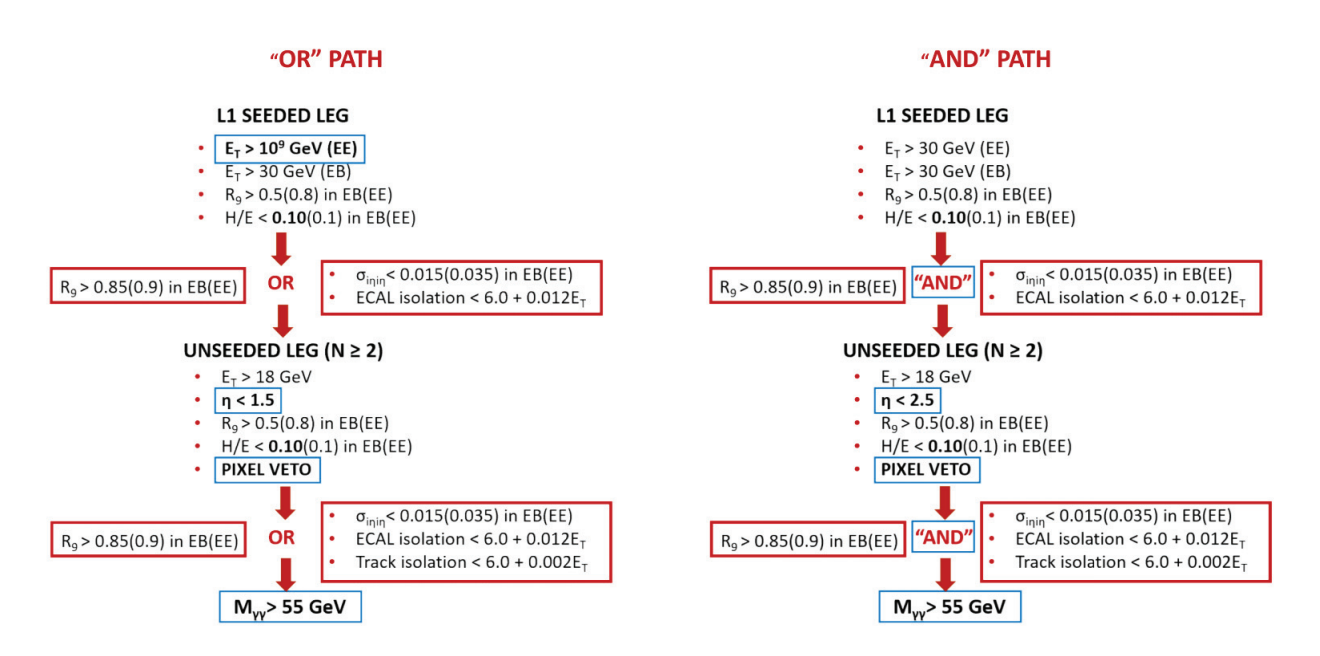

veto électron. Elle est définie par le ratio entre le nombre d'événements diphoton passant le veto électron et le nombre d'événements diphoton passant le filtre  $H/E$ , qui constitue de dernier filtre avant le veto électron (voir figure 7.6).

#### **Prefiring**

En 2016 et 2017, l'alignement en temps des primitives de d´eclenchement L1 du Ecal n'était pas parfait, et dans les régions à grand  $\eta$ , certaines tours de déclenchement s'activaient parfois à tort sur le croisement de faisceau précédent la collision intéressante : ce phénomène est appelé "prefiring". Des poids reflétant cette inefficacité doivent ainsi être ajoutés à la simulation afin de correspondre aux données. Pour calculer la probabilité qu'un événement soit correctement déclenché en temps, une méthode a été développée, permettant d'associer une probabilité de prefiring aux photons et aux jets de l'événement en question. Le poids final des événements est obtenu par le produit de la probabilité de ne pas être sujet au prefiring pour l'ensemble des objets :

$$
\omega = 1 - P(prefiring) = \prod_{i = photons, jets} (1 - \epsilon_i^{prefiring}(\eta^{EM}, p_T^{EM})) \tag{7.1}
$$

La figure 7.7 permet de visualiser cette probabilité en fonction de l'impulsion transverse et de la pseudorapidité  $\eta$ .

Figure 7.7: Probabilité que le déclenchement généré par un photon s'effectue à tort sur le croisement de faisceau précédent, en fonction de la pseudo-rapidité et de l'impulsion transverse du photon.

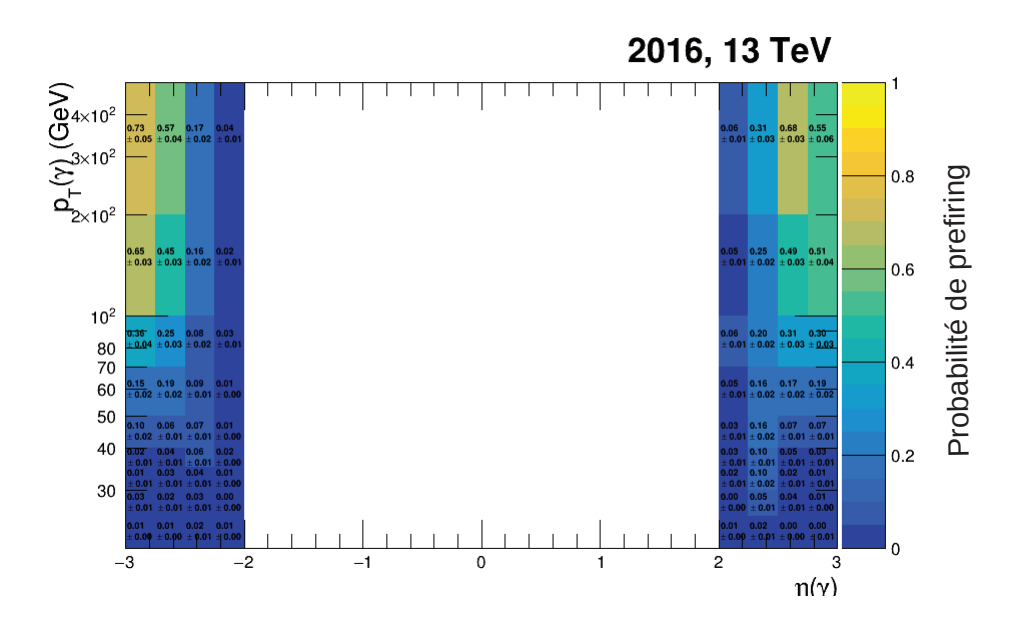

## **7.4 Reconstruction des événements**

Les évènements sont par la suite reconstruits en énergie et en position grâce à diverses techniques permettant d'obtenir la meilleure résolution en masse invariante diphoton possible. La masse invariante est définie par :

$$
m_{\gamma\gamma} = \sqrt{2E_1E_2(1 - \cos \alpha_{1,2})}
$$
\n(7.2)

où  $E_1$  et  $E_2$  sont les énergies des photons et  $\alpha_{1,2}$  l'angle entre ces derniers. Ainsi, la résolution en masse invariante dépend à la fois de la résolution en énergie des photons et de la résolution angulaire, qui elle même dépend de la capacité à identifier correctement le vertex d'interaction des photons. En l'absence de conversion les photons n'ont pas de trace associée, et le ECAL de CMS n'étant pas segmenté longitudinalement, il ne permet pas de déterminer la direction des photons. La détermination du vertex se fera donc à l'aide des traces issues des jets de recul de l'évènement.

## **7.4.1 Photons**

La reconstruction des photons et les méthodes permettant de corriger l'énergie ont ´et´e pr´esent´ees en d´etails au chapitre 2. Nous avons vu que les cristaux dans lesquels les photons déposent leur énergie sont agrégés afin de reconstruire ces derniers, à
l'aide d'un algorithme appelé "clusterisation". Cet algorithme permet de reconstruire les photons même lorsqu'une conversion en paire d'électron-positron a eu lieu à cause de son interaction avec la matière du trajectographe. Les conversions se produisent en générale pour la moitié des photons de CMS, à une énergie de quelques dizaines de MeV.

La clusterisation est un processus réalisé en plusieurs étapes : premièrement il faut identifier les cristaux graines, c'est-à-dire ceux contenant un maximum local d'énergie. Le seuil en énergie d'un cristal graine dans le tonneau est de  $230 \text{ MeV}$ , et de 600 MeV dans les bouchons.

Les cristaux sont par la suite agrégés autour de chaque cristal graine afin de former un cluster "Particle-Flow" (74). A l'intérieur du cluster PF la distribution en énergie est ajustée par une fonction gaussienne bidimensionnelle, pour extraire son énergie et sa position. S'il n'est pas converti, le photon est un simple cluster PF. Dans le cas contraire, il faut agréger les différents clusters provenant de l'électron, du positron et des photons de Bremstrahlung, pour former ce qu'on appelle un "supercluster moustache".

finalement, les données du trajectographe sont traitées par l'algorithme pour la reconstruction finale des photons. La méthode "GSF" (gaussian sum filter) permet de reconstruire la trace des électrons. Les candidats photons sont enregistrés avec leur variable "électron veto" associée, indiquant si l'on peut associer en angle et en ´energie une trace `a un supercluster. Pour les conversions on obtient deux traces d'électrons de signe opposé, issus d'un même vertex, que l'on essaye d'associer à des clusters. L'exploitation des donn´ees du trajectographe permet de construire des superclusters dits "raffines".

Afin de déterminer l'énergie finale du photon, plusieurs types de corrections sont appliquées à différents niveaux pour corriger plusieurs effets. Comme nous l'avons déjà vu au chapitre 3, trois facteurs vont affecter la détermination de l'énergie des photons : les coefficients d'intercalibration des cristaux, les corrections liées à la perte de transparence, et les corrections en énergie des superclusters. Ces dernières corrections permettent de tenir compte des effets fins (pertes d'énergie dues à la reconstruction imparfaite de la gerbe électromagnétique dans le cas des conversions, pertes d'énergie dans les interstices du détecteur, ajouts d'énergie dus à l'empilement) au moment de la reconstruction. Elles sont obtenues via la méthode de la régression  $(68)$ , qui consiste à sélectionner un jeu de variables reflétant les effets fins (forme de gerbe, position, rapports d'énergie à l'intérieur du cluster et du supercluster...), et de comprendre les corrélations entre ces variables et l'énergie mesurée du photon.

La figure 7.8 (68) présente la résolution en énergie des électrons mesurée à partir de la masse invariante de paires d'électrons pour des évènements  $Z \rightarrow e^+e^-$  et faible

Figure 7.8: Résolution en énergie des électrons mesurée à partir de la masse invariante de paires d'électrons pour des évènements  $Z \rightarrow e^+e^-$  et faible bremsstrahlung, pour les données collectées en 2016, 2017 et 2018 à une énergie dans le centre de masse de 13 TeV et une luminosité intégrée de 136 fb<sup>-1</sup> (68).

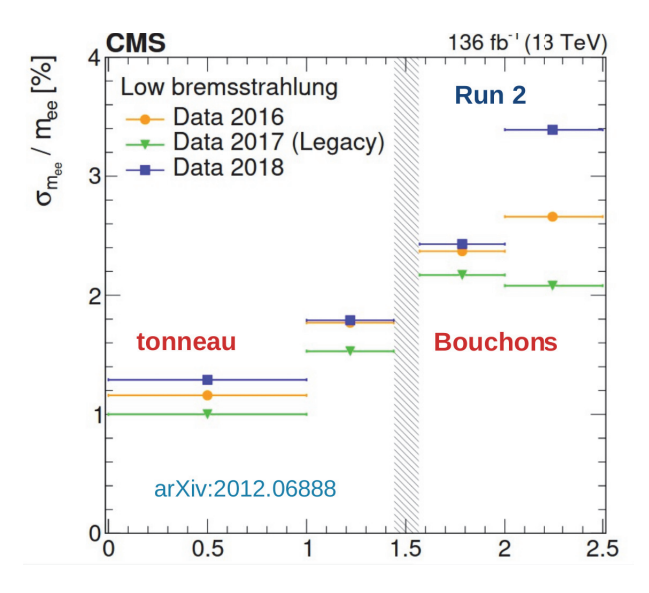

bremsstrahlung, pour les données collectées en 2016, 2017 et 2018 à une énergie dans le centre de masse de 13 TeV et une luminosité intégrée de 136 fb<sup>-1</sup>. On voit que la résolution en énergie varie de 1 à 3.4 % pour l'ensemble du run 2.

### **7.4.2 Vertex**

Pour mesurer la position du vertex d'interaction il faut utiliser une méthode multivariée que l'on appelle "Vertex ID" (73). On utilise la collection de vertex reconstruits par l'algorithme standard de CMS parmi lesquels on cherche ensuite à identifier les bons vertex, dans le cas spécifique de l'analyse  $H \to \gamma\gamma$ . La méthode "Vertex ID" est également héritée de l'analyse standard. Elle se base sur les corrélations entre la cinématique du système diphoton et celle des traces de recul dans l'événement, ainsi que sur les informations concernant les traces de conversion le cas échéant. C'est un arbre de décision boosté (BDT) permettant de prédire un score correspondant à la probabilité que le vertex reconstruit soit bien le vertex d'origine des deux photons. Les variables d'entrée selon lesquelles l'échantillon d'évènements sera découpé sont les suivantes :

- $p_{Tsum} = \sum_i |\vec{p_T}^i|^2$ , les  $\vec{p_T^i}$  correspondant aux impulsions transverses des traces provenant du vertex considéré.
- $p_{T balance} = \sum (\vec{p_T \cdot \vec{p_T \gamma \gamma}}) \cdot \vec{p_T \gamma \gamma}$ ,  $\vec{p_T \gamma \gamma}$  correspondant à l'impulsion transverse du système diphoton avec pour origine le vertex considéré.

•  $p_{Tasymmetry} = \frac{\sum_i |p_T^{\tau_i}| - p_T^{\tau_i \gamma_i}}{\sum |p_T^{\tau_i}| + p_T^{\tau_i \gamma_i \gamma_i}}$  $\sum_i |p_T^{\rightarrow}i| + p_T^{\rightarrow} \gamma \gamma$ 

En présence de traces de photons convertis en paire d'électron-positron dans le matériau du trajectographe, on utilise deux variables d'entrée supplémentaires :

- le nombre de conversions,
- le "pull" de la conversion =  $\frac{z_{vtx}-z_{conv}}{\sigma_{conv}}$ , avec  $z_{vtx}$  la position du vertex considéré selon l'axe z,  $z_{conv}$  la position du vertex reconstruit à partir des traces de conversion, et  $\sigma_{conv}$  l'incertitude associée à cette supposition.

L'échantillon d'entraînement du BDT est composé d'événements  $H \to \gamma\gamma$  Monte-Carlo avec une masse  $m_H$ = 125 GeV pondérés de façon à correspondre la distribution de l'empilement et la position des vertex primaires dans les donn´ees. On va pouvoir ensuite choisir dans les données le vertex ayant le plus haut score prédit.

L'efficacité de cette méthode est mesurée sur des événements  $Z \to \mu^+\mu^-$  dans les données. Les deux muons permettent d'identifier très clairement le bon vertex grâce à leur trace. Les vertex di-muons sont identifiés avec la méthode vertex ID, après avoir retiré les traces des muons afin d'imiter le système diphoton. On peut ensuite comparer les vertex identifiés par la méthode aux vertex di-muons réels de l'échantillon. On estime que le vertex a été correctement identifié si le vertex reconstruit est distant de moins de 1 cm du vertex r´eel selon l'axe z du faisceau, l'étalement dans le plan tansverse  $(x,y)$  étant négligeable. Il a été montré que en dessous de 1 cm, l'erreur sur la direction des photons n'a pas de contribution significative à la résolution en masse invariante.

Par la suite un second BDT est utilisé afin d'estimer pour chaque événement, la probabilité d'avoir assigné un vertex à moins de 1 cm du point d'interaction réel diphoton (73). Il va ainsi permettre d'´evaluer la confiance dans le choix du vertex pour chaque événement. Il est entraîné sur des événements simulés  $H \to \gamma\gamma$  et prend en entrée les variables suivantes :

- le nombre de vertex dans chaque événement  $N_{vtx}$ ,
- les scores du vertex ID pour les trois vertex les plus probables dans chaque événement,
- les distances entre le vertex assigné et les deux autres vertex les plus probables,
- $\bullet$  l'impulsion transverse du système diphoton  $p_T^{\gamma\gamma},$
- $\bullet$  le nombre de photon convertis reconstruits dans l'événement.

Figure 7.9: Comparaison entre l'efficacité d'assignation du bon vertex et la probabilité  $d'avori$  assigné le bon vertex, en fonction de l'impulsion transverse du système diphoton reconstruit (gauche) et le nombre de vertex primaires (droite) pour l'échantillon simulé  $H \rightarrow \gamma\gamma$  avec  $m_H = 125 \text{ GeV } (73)$ .

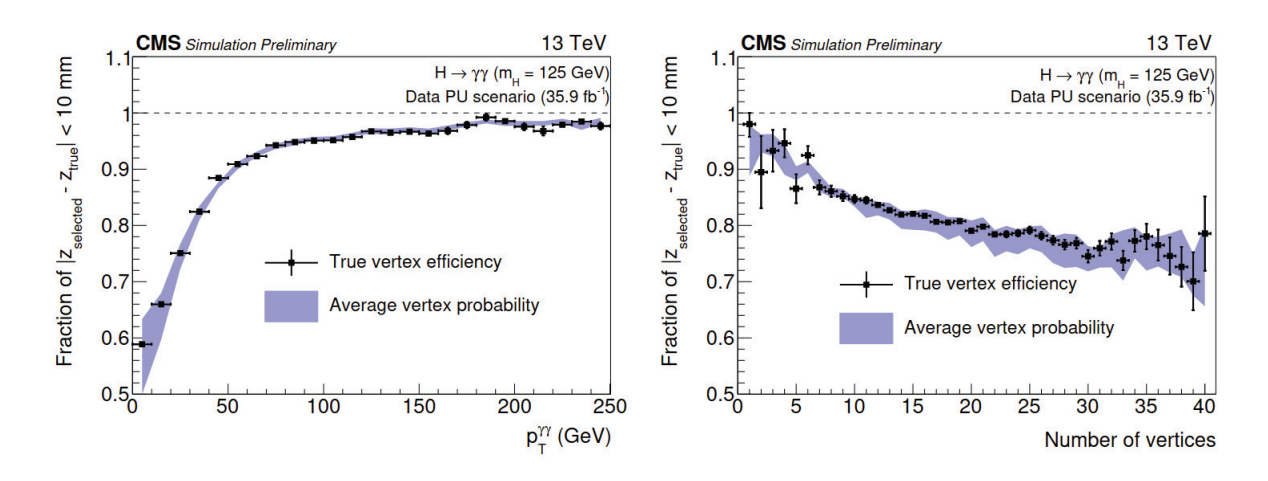

La figure 7.9 (73) présente la comparaison pour des événements simulés  $H \to \gamma\gamma$ à  $m_H = 125$  GeV de l'efficacité d'assignation du bon vertex (où la position  $z_{true}$ du bon vertex est obtenue à partir des informations au niveau générateur), à la probabilité de bon identification prédite par ce second BDT. On observe un très bon accord entre les deux et la probabilité globale de bon identification du vertex est d'environ 81 %.

# **7.5 Sélection et catégorisation**

Nous allons voir dans cette section les différentes étapes permettant de sélectionner les photons, puis les paires de photons, ainsi que leur catégorisation.

### **7.5.1 Sélection des photons**

La présélection des photons et des paires diphoton se traduit par des coupures similaires à celles utilisées par les chemins de déclenchement, mais plus restrictives et servant plusieurs objectifs. Il s'agit d'abord de sélectionner le même espace de phase pour les données et la simulation, puisque cette dernière n'est pas soumise à un système de déclenchement.

Ces coupures, présentées dans la table 7.2, permettent un premier rejet du bruit de fond, notamment le bruit QCD. Les photons situés dans le tonneau (bouchons) doivent présenter un rapport  $H/E < 0.07 (0.035)$ , une variable de forme de gerbe  $\sigma_{i\eta i\eta}$  < 0,0105 (0,0275), une isolation du photon dans l'ECAL < 4 GeV, et dans le  $trajectographe < 6 \text{ GeV}$ . Dans le cas où les deux photons sont situés dans le tonneau la variable doit satisfaire  $R_9 > 0.5$ . Si l'un des photons de la paire est situé dans les bouchons, alors les conditions  $R_9 > 0.85$  pour les photons EB, et  $R_9 > 0.90$  pour les photons EE, doivent être remplies. Un critère de veto sur les électrons est ensuite appliqu´e afin de rejeter les photons reconstruits pour lesquels on trouve un coup dans le détecteur à pixel dans la même direction. Cela permet donc de réduire le bruit de fond Drell-Yan.

Après les coupures de présélection, on souhaite discriminer les photons prompts des photons issus principalement de la désintégration de mésons neutres au sein des jets. Pour ce faire un utilise un nouveau BDT appelé "Photon ID". Cette méthode, à l'instar du vertex ID, est également héritée de l'analyse standard (73). Ce BDT prend les variables suivantes en entrée :

- les variables de forme de gerbes :  $R_9$ ,  $\sigma_{i\eta i\eta}$ ,  $\sigma_{i\eta i\phi}$ ,  $\eta width$ ,  $\phi width$ ,  $\frac{E_{2\times 2}}{E_{5\times 5}}$  et  $\sigma_{RR}$ <sup>3</sup>. Contrairement aux photons prompts, la gerbe des photons issus des mésons neutres peut s'étendre dans la direction  $\eta$ . En outre, ces derniers ne sont pas capables de reproduire la gerbe typique des photons prompts qui se convertissent.
- les variables d'isolation :  $I_{\gamma}$ ,  $I_{cha, self}$ ,  $I_{cha, worst}$ . Les photons issus des mésons neutres sont contenus à l'intérieur des jets, par conséquent ils ne sont pas isolés comme les photons prompts.
- la densité médiane d'énergie :  $\rho$ , prenant en compte l'évolution des variables d'isolation en fonction l'empilement.
- les variables cinématiques :  $E_{raw}$ ,  $\eta$ , permettant de prendre en compte l'évolution des variables de forme de gerbe en fonction de l'énergie et de la position du photon.

Le Photon ID est entraîné sur des échantillons Monte-Carlo  $\gamma$ +jet satisfaisant les coupures de présélection de l'analyse. Les photons prompts sont considérés comme du signal (critère de correspondance avec un photon au niveau générateur) et les autres comme du bruit de fond. La figure 7.10 présente la performance du BDT Photon ID avec la distribution du score de ce dernier pour un intervalle de masse  $100 < m_{\gamma\gamma} < 180 \text{ GeV}$ , et pour les événements passant la présélection. La méthode est testée sur des échantillons Monte-Carlo  $H \to \gamma\gamma$  avec  $m_h$ =125 GeV, ainsi que sur des échantillons Monte-Carlo et données correspondant au bruit de fond : le continuum diphoton composé d'événements jet-jet,  $\gamma$ -jet et  $\gamma\gamma$ . La distribution du

 $3$ voir section définition des variables du photons au chapitre 2

Figure 7.10: Gauche : Distribution du score du BDT Photon ID pour le photon de plus petit score de la paire pour un intervalle de masse  $100 < m_{\gamma\gamma} < 180$  GeV, pour les événements passant la présélection dans les données à 13 TeV (points) et pour les événements de bruit de fond simulés (histogrammes bleus). Le bruit de fond total est normalisé aux données. L'histogramme rouge correspond aux événements de signal  $\times 10^{-4}$  H  $\rightarrow \gamma \gamma$  simulés à 125 GeV. Droite : Distribution du score du BDT Photon ID pour des événements  $Z \rightarrow e^+e^$ dans les données et la simulation, où les électrons sont reconstruits comme des photons.  $L'incertitude systematique assignée au score du BDT photon ID pour la simulation est$ représentée en hachures rouges  $(73)$ .

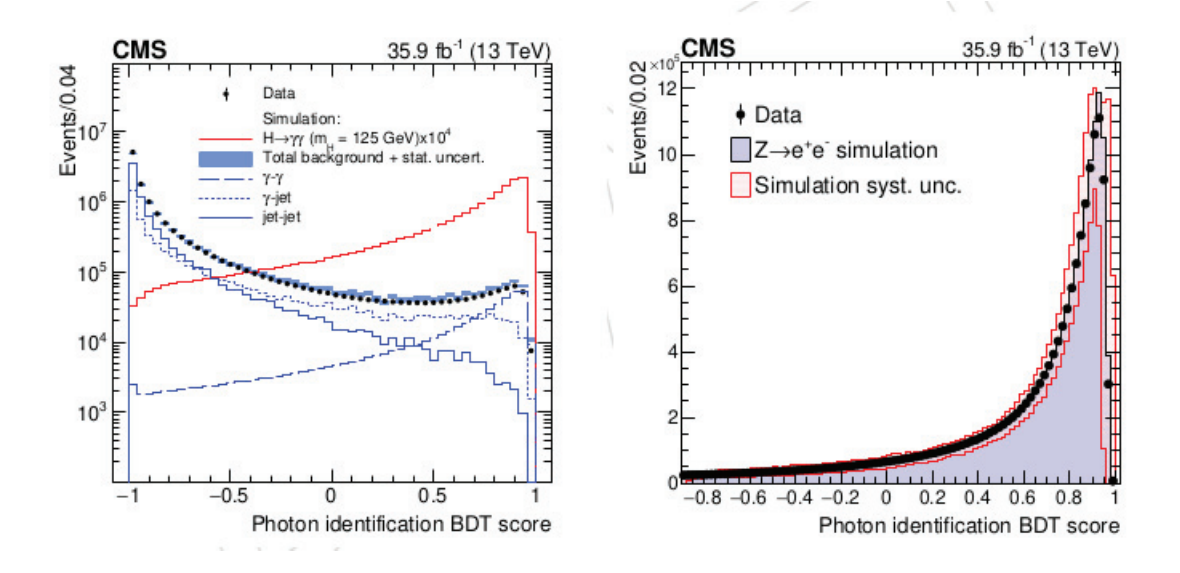

score du BDT Photon ID pour des événements  $Z \rightarrow e^+e^-$  dans les données et la simulation est également représentée sur cette figure. Les données et la simulation pr´esentent un bon accord, et on peut conclure que la m´ethode conduit `a une bonne discrimination entre le signal et le bruit de fond.

Par la suite on applique des coupures directement sur les paires de photon. Si plusieurs paires sont présentes pour un même événement, on choisit celle présentant la plus haute somme d'impulsion transverse. Ce sont des coupures cinématiques sur les rapports entre impulsions transverses des photons et la masse invariante diphoton :

$$
\frac{p_{T,1}}{m_{\gamma\gamma}} > 30.6/65.0 = 0.47
$$

et

$$
\frac{p_{T,2}}{m_{\gamma\gamma}} > 18.2/65.0 = 0.28
$$

o`u les indices 1,2 correspondent respectivement au candidat photon de plus haute impulsion transverse et son partenaire. Ces coupures permettent de réduire les effets d'allumage ("turn-on") du système de déclenchement, qui résultent en une distorsion du spectre de masse invariante diphoton, et donc d'étendre au maximum l'intervalle de recherche en masse invariante. Cette distorsion est due d'une part

| Photons      | $R_9$                          | H/E                             | $\sigma$ <i>inin</i>               | Isolation du<br>photon (ECAL)          | Isolation du photon<br>(trajectographe) |
|--------------|--------------------------------|---------------------------------|------------------------------------|----------------------------------------|-----------------------------------------|
| EB-EB        | > 0, 5                         | < 0,07                          | < 0,0105                           | $< 4 \text{ GeV}$                      | $< 6$ GeV                               |
| <b>EE-EB</b> | $> 0,90$ (EE)<br>$> 0,85$ (EB) | $< 0,035$ (EE)<br>$< 0.07$ (EB) | $< 0,0275$ (EE)<br>$< 0,0105$ (EB) | $< 4 \text{ GeV}$<br>$< 4 \text{ GeV}$ | $< 6$ GeV<br>$< 6 \text{ GeV}$          |
| <b>EE-EE</b> | > 0, 9                         | < 0.035                         | < 0,0275                           | $< 4 \text{ GeV}$                      | $< 6 \text{ GeV}$                       |

Table 7.2: Coupures de présélection de l'analyse basse masse en fonction de la configuration des paires de photons : EB-EB, EB-EE ou EE-EB, EE-EE.

à la différence entre énergie reconstruite "online" (au niveau HLT) et reconstruite "offline" (au niveau de la reconstruction finale) et d'autre part à la cinématique même de l'évènement où les deux photons sont contraints en masse invariante dans le cas du signal.

Les valeurs minimales des impulsions dans les ratios sont légèrement plus restrictives que celles des chemins de déclenchement pour prévenir cette distorsion. On peut ainsi avoir un spectre régulier à partir d'une masse invariante d'environ 65 GeV. Une fenêtre en masse de 5 GeV étant nécessaire de part et d'autre du signal recherché, la borne inférieure de l'intervalle de recherche est finalement fixée à 70 GeV. En outre, chaque candidat photon doit satisfaire un critère de sélection lié à la valeur du score du BDT photon ID (détaillé dans la sous section 7.5.1). Cela permet d'´eliminer une fraction significative des photons de bruit de fond tout en conservant presque  $100\%$  d'efficacité pour les photons prompts.

### **7.5.2** Sélection et catégorisation des évènements diphotons

#### **Sélection**

Après avoir assigné un score à chaque photon en fonction de sa compatibilité avec du signal, on va procéder de la même façon pour les paires diphotons. On cherche à discriminer les événements diphotons en fonction de leur compatibilité cinématique avec du signal  $H \to \gamma\gamma$  et de leur résolution en masse invariante. Ceci va permettre de construire par la suite des classes d'´ev`enements d´ependant de ce score. Les classes ayant les meilleurs scores présenteront un pic de signal étroit, facile à extraire et un faible bruit de fond, tandis que celles ayant les moins bons scores présenteront un pic de signal étalé et un fort bruit de fond. L'objectif de cette séparation en classe est d'améliorer la sensibilité de l'analyse. La méthode de discrimination utilisée est

encore un BDT, appelé "BDT diphoton", également hérité de l'analyse standard. Il se base sur les variables d'entrée suivantes :

- les variables cinématiques : les pseudo-rapidités des deux photons  $\eta_1$  et  $\eta_2$ , le cosinus de l'angle entre les deux photons dans le plan transverse  $\cos(\phi_1 - \phi_2)$ , et les impulsions transverses des photons normalisées par la masse invariante diphoton  $p_{T1}/m_{\gamma\gamma}$  et  $p_{T2}/m_{\gamma\gamma}$ . Elles permettent de favoriser les paires diphoton présentant une cinématique de type signal (désintégration d'un objet lourd).
- les scores du BDT photon ID de chaque photon : Les photons composant les paires doivent être compatibles avec des photons prompts.
- les variables de résolution en masse invariante :  $\sigma_m^{right}/m_{\gamma\gamma}$ ,  $\sigma_m^{wrong}/m_{\gamma\gamma}$  et  $p_{vtx}$ , o`u :

-  $\sigma_m^{right}/m_{\gamma\gamma}$  est la résolution en masse invariante sous l'hypothèse d'une identification correcte du vertex :

$$
\frac{\sigma_m^{right}}{m_{\gamma\gamma}} = \frac{1}{2} \sqrt{\left(\frac{\sigma_{E,1}}{E_1}\right)^2 + \left(\frac{\sigma_{E,2}}{E_2}\right)^2} \tag{7.3}
$$

avec  $\sigma_E$  la résolution par photon, obtenue à chaque évènement par la méthode de la régression (voir chapitre 3).

-  $\sigma_m^{wrong}/m_{\gamma\gamma}$  est la résolution en masse invariante sous l'hypothèse d'une identification incorrecte du vertex :

$$
\frac{\sigma_m^{wrong}}{m_{\gamma\gamma}} = \frac{1}{2} \sqrt{\left(\frac{\sigma_m^{right}}{m_{\gamma\gamma}}\right)^2 + \left(\frac{\sigma_m^{vtx}}{m_{\gamma\gamma}}\right)^2}
$$
(7.4)

où  $\sigma_m^{vtx}$  est une résolution en masse par événement, donnée par le décalage entre la position du vertex réel et du vertex mal identifié. Ce décalage est distribué selon une gaussienne le long de l'axe z de largeur  $\sqrt{\sigma}_z^{beam}$ ,  $\sigma_z^{beam}$  étant l'étalement longitudinal typique du faisceau. $\sigma_m^{vtx}$  est calculé analytiquement en fonction de la position des impacts des deux photons dans le calorimètre.

 $-p_{vtx}$  correspond à la probabilité d'une identification correcte du vertex, estimée avec la méthode du Vertex ID décrite dans la section précédente.

Lors de l'entraînement, les événements de signal sont également pondérés de la façon suivante :

$$
w_{sig} = \frac{p_{vtx}}{\sigma_m^{right}/m_{\gamma\gamma}} + \frac{1 - p_{vtx}}{\sigma_m^{wrong}/m_{\gamma\gamma}}
$$
(7.5)

Ceci permet d'attribuer un score élevé aux événements possédant une bonne résolution en masse.

L'entraînement du BDT diphoton se fait sur des échantillons  $H \to \gamma\gamma$  pour le signal et des échantillons jet-jet,  $\gamma$ -jet et  $\gamma\gamma$  pour le bruit de fond. Sa performance est illustrée sur la figure 7.11 illustrant le score transformé du BDT <sup>4</sup> pour des  $événements correspondant au signal et au bruit de fond, pour les données et la$ simulation. On peut voir que la distribution du bruit de fond est concentrée vers un score de 0, démontrant ainsi l'efficacité de la classification. On remarque également le bon accord entre les données et la simulation dans la région de type signal. La région proche de 0 en revanche présente un désaccord, à cause des événements de type QCD qui ne ont pas parfaitement simulés. Cette région sera toutefois rejetée au moment de la catégorisation des événements.

#### **Classification**

Les classes sont définies à partir du score du BDT. On souhaite créer différentes classes en fonction de leur ratio signal / bruit. On cherche ainsi à obtenir des classes avec des scores élevés, présentant majoritairement des événements de type signal mais une faible statistique, et des classes avec de moins bons score présentant majoritairement des événements de type bruit de fond, avec une grande statistique. Le nombre et la position des limites des différentes classes sont optimisés de façon à maximiser la significance attendue d'un éventuel signal. Pour optimiser la position des frontières entre les classes, des limites sont initialement placées de façon équidistante dans le spectre du score du BDT diphoton de -1 à 1.

Dans chacune d'entre elles, le spectre en masse invariante diphoton  $5$  est ajusté avec les modèles du signal et du bruit de fond afin d'extraire la p-value. Ensuite la position des frontières varie, et le processus est répété. Ceci jusqu'à obtenir la position des frontières qui minimise la p-value combinée de ces classes. Finalement, tout le processus est répété en fonction du nombre de classes <sup>6</sup>.

Cette optimisation a été réalisée dans le cadre de l'analyse standard. Comme illustré sur la figure 7.12, présentant la significance en fonction du nombre de classes, la procédure a été répétée pour 2 à 6 classes, un nombre supérieur à 6 n'apportant pas

 $4$ correspondant simplement à une transformation qui donne une distribution de score BDT plate pour le signal et distribuée entre 0 et 1

 $5$ correspondant à un "asimov dataset" généré à partir du modèle signal + bruit de fond (explicité)  $\alpha$  la section 7.9 "Analyse statistique").

 $6$ Un nombre important de calcul de p-value étant effectué durant cette optimisation, des modèles simplifiés du signal et du bruit de fond sont utilisés, sans les incertitudes systématiques pour le signal.

Figure 7.11: Distribution du score du BDT diphoton transformé (passage d'un intervalle de score  $[-1,1]$  à  $[0,1]$ ) pour des événements passant la présélection dans les données (points), la simulation du signal (en rouge) et la simulation du bruit de fond (histogrammes colorés). Les lignes verticales indiquent les frontières données dans le texte  $(-0.405, 0.204, 0.564,$  $0.864$  et 1,000), en valeur transformée du score BDT. La bande grise les éléments rejetés de l'analyse (73).

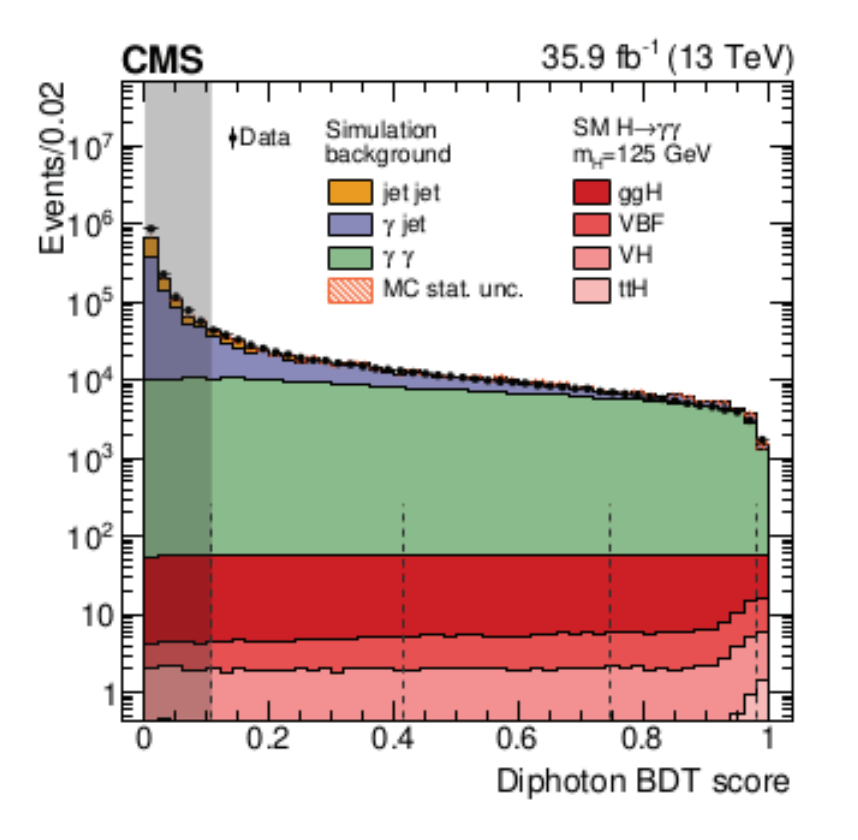

de gain en significance (augmentation  $< 0.1\%$  au passage de 5 à 6 classes.). Le gain entre 4 et 5 classes étant également faible, l'analyse a été divisée en 4 classes, avec les frontières suivantes :  $-0,405, 0,204, 0,564, 0,864$  et 1,000. Tous les évènements de type bruit de fond avec un score inférieur à  $-0.405$  sont rejetés. Les quatre classes formées sont dites inclusives. La classe 0 présentant la meilleure sensibilité et la classe 3, la moins bonne.

Les classes utilisées pour l'analyse basse masse sont héritées de l'analyse standard. Les frontières sont les mêmes à ceci près qu'on utilise seulement trois classes au lieu de quatre comme dans le cas standard. La classe 0 de l'analyse basse masse correspond `a la fusion des classes 0 et 1 de l'analyse standard. Cette fusion est nécessaire à cause du bruit de fond Drell-Yan supplémentaire autour de 90 GeV, par rapport à l'analyse standard. En effet dans cette analyse des événements Drell-Yan simulés sont utilisés pour modéliser le bruit de fond relique provenant de la désintégration du boson Z. Malgré un nombre d'évènements simulés de l'ordre de la

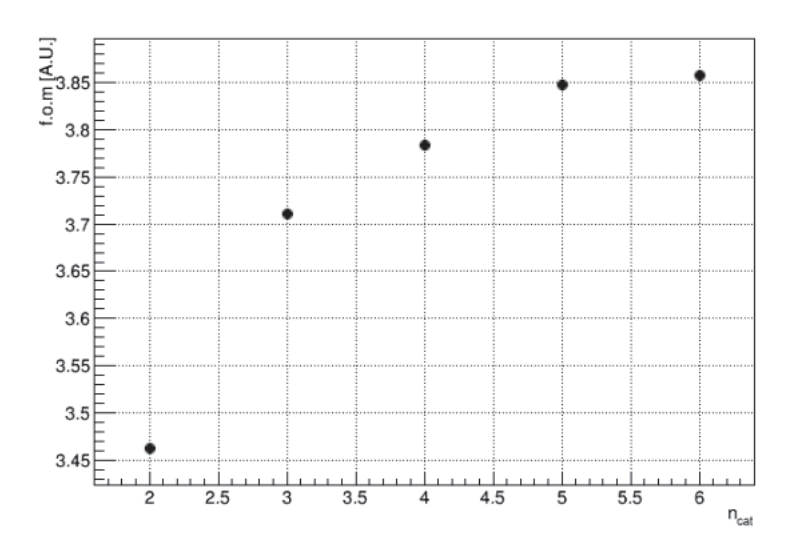

|  | score limite $\vert$ score $> 0.564 \vert$ 0.564 $<$ score $< 0.204 \vert$ 0.204 $<$ score $< -0.405$ |
|--|----------------------------------------------------------------------------------------------------|

Table 7.3: Valeur des coupures sur le score non transformé du BDT de classification des paires diphotons pour chaque classe d'analyse.

centaine de millions, le nombre d'évènements restant après sélection est insuffisant dans la classe 0, de plus haut score BDT. Il est nécessaire de fusionner les deux meilleures classes, obtenant ainsi un total de trois classes. Les limites des classes sont présentées dans le tableau 7.3.

# **7.6** La modélisation du signal

Nous présentons maintenant la modélisation du signal  $h \to \gamma\gamma$  recherché, à partir d'´echantillons de simulation MC. Des ´echantillons Monte-Carlo correspondant aux 4 modes de productions principaux d'un boson de Higgs standard (ggH, VBF, ttH et  $WH/ZH$ ) et où le boson de Higgs se désintègre en deux photons sont utilisés. Les signaux sont produits pour des masses  $m_h$  allant de 70 GeV à 110 GeV par pas de 5 GeV.

Le modèle du signal est construit à l'aide de la simulation tandis que la recherche s'effectue dans les données. Comme des différences subsistent entre données et simulation, malgré les multiples corrections appliquées, il est nécessaire d'appliquer d'autres corrections à la simulation afin que le modèle du signal soit plus proche des conditions dans les données. Les sections efficaces des différents bruits de fond sont repondérées afin de correspondre aux observations dans les données. De plus, l'échelle d'énergie et la résolution en énergie sont corrigées pour permettre un bon accord entre les distributions des données et de la simulation pour les événements  $Z \to e^+e^-$ . La simulation subit un "smearing" : elle est étalée pour correspondre aux observations dans les données. Les facteurs de correction liés aux efficacités de sélection sont également appliqués ainsi que les erreurs systématiques associées. Seuls les échantillons monte-carlo de signal sont utilisés dans le résultat final, le bruit de fond étant ajusté directement sur les données. C'est pourquoi la majorité de ces corrections et facteurs d'échelle s'appliquent uniquement au signal. En outre, la modélisation du signal est réalisée à l'aide d'événements ayant passé la présélection et survécu à la coupure en score du BDT diphoton rejetant la moins bonne des classes.

Le spectre en masse  $m_{\gamma\gamma}$  du signal est ajusté pour chaque point de masse  $m_h$ , chaque classe, et chaque mode de production. Comme le choix du vertex affecte la forme de la distribution  $m_{\gamma\gamma}$ , l'ajustement est également réalisé de façon indépendante entre les cas de bonne  $\langle \langle 1 \text{cm} \rangle$  ou mauvaise  $\langle \rangle 1 \text{cm}$  identification du vertex diphoton.

La fonction d'ajustement est composée d'une somme de fonctions gaussiennes. Afin de déterminer leur nombre on applique une procédure appelée F-test. Cette dernière consiste à incrémenter le nombre de gaussiennes jusqu'à ce que l'amélioration de la qualité de l'ajustement ne soit plus significative. Cela revient à calculer la variable suivante pour chaque ordre  $N$ , à partir de  $N=0$ :

$$
\chi_{N \to N+1}^2 = 2(LL_N - LL_{N+1})\tag{7.6}
$$

où  $LL_N$  est le minimum du logarithme de la fonction de vraisemblance associée à l'ajustement du signal. On considère qu'il n'y a plus d'amélioration significative de la qualité de l'ajustement en passant de l'ordre N à l'ordre  $N + 1$  lorsque :

$$
P(\chi^2 > \chi^2_{N \to N+1} < 0.05)^7
$$
\n(7.7)

Le F-test est appliqué pour chacune des trois classes, des 4 modes de production et de la bonne ou mauvaise identification du vertex. On peut avoir jusqu'à 4 gaussiennes dans la somme. La forme du signal pour des événements avec un vertex correctement identifié est dominée par la résolution en énergie, et elle est modelée par une somme de 3 à 4 gaussiennes. Pour des évènements avec un vertex mal

<sup>&</sup>lt;sup>7</sup>La différence de LL entre deux ordres est en effet distribuée selon une loi de  $\chi^2$  d'après le théorème de Wilk

identifié, la forme du signal est plus étalée à cause de la variation de position selon z, entre le vertex identifié et le vertex réel. Dans ce cas la modélisation se fait en général avec une somme de 2 à 3 gaussiennes.

Une fois effectué l'ajustement du signal tous les 5 GeV en  $m<sub>h</sub>$ , on souhaite disposer d'une paramétrisation en  $m_h$  permettant d'avoir un modèle de signal pour n'importe quel  $m_h$ . Deux méthodes existent pour réaliser cette paramétrisation. La première est de réaliser à posteriori une interpolation linéaire des paramètres obtenus pour chaque ajustement individuel, entre les diff´erents points de masse. La seconde réalise un ajustement simultané pour l'ensemble des différents points de masse, où les paramètres individuels du modèle sont eux même des polynômes de la masse  $m_h$ . Les paramètres flottants de l'ajustement sont par conséquent les coefficients de ces polynômes. C'est cette seconde méthode, appelée SSF (pour "simultaneous signal fit") qui est utilisée dans notre analyse.

Son avantage est de réduire le nombre total de paramètres utilisés pour le modèle, puisque les coefficients des polynômes seront les mêmes pour chaque points de masse. Cette méthode apporte une plus grande stabilité dans la modélisation du signal. Des polynômes d'ordre 0, 1 et 2 ont été testé et il a été démontré que l'ordre 1 était suffisant. En effet, il n'y a pas d'amélioration significative de la qualité de l'ajustement pour des ordres supérieurs à 1, car les paramètres flottants ne sont de toute façon pas assez contraints par la simulation. La méthode SSF est appliquée séparément pour chaque mode de production, chaque classe, et pour les différents cas de bonne ou mauvaise identification du vertex. Les param´etrisations pour ces deux sc´enarios d'identification du vertex et les 4 modes de production sont ensuite somm´ees pour obtenir le modèle du signal dans chaque classe.

Les résultats obtenus pour l'ajustement simultané sont illustrés sur la figure 7.13 pour chaque classe, et la somme des trois classes. La figure 7.14 présente les modèles du signal interpolés pour chaque classe et leur combinaison. Les modèles issus des différents modes de production sont pondérés selon leur section efficace relative selon le modèle standard. La figure 7.15 permet de visualiser ce que donne le modèle paramétrique du signal pour un point de masse en particulier, ici  $m_h =$ 90 GeV. Chaque paramétrisation du signal est conservée pour chaque mode de production, si bien qu'il sera possible ensuite de tester dans les données la présence d'un mode de production particulier, sans faire l'hypothèse d'une répartition par mode de production identique à celle du modèle standard. L'efficacité de sélection du signal multipliée par l'acceptance de l'analyse est représentée sur la figure 7.16 en fonction de  $m_h$ .

Figure 7.13: Ajustements simultanés sur les événements simulés dans chacune des classes (en haut à gauche), 1 (en haut à droite) et  $2$  (en bas à gauche), ainsi que leur combinaison  $(en$  bas à droite), pour les données  $2016$  legacy à une énergie dans le centre de masse de 13 TeV et une luminosité intégrée de 35,9 fb<sup>-1</sup>. Les modèles issus des différents modes de production sont pondérés selon leur section efficace relative selon le modèle standard. Les  $modes de production et les hypothesis bon/mauvais vertex sont sommés.$ 

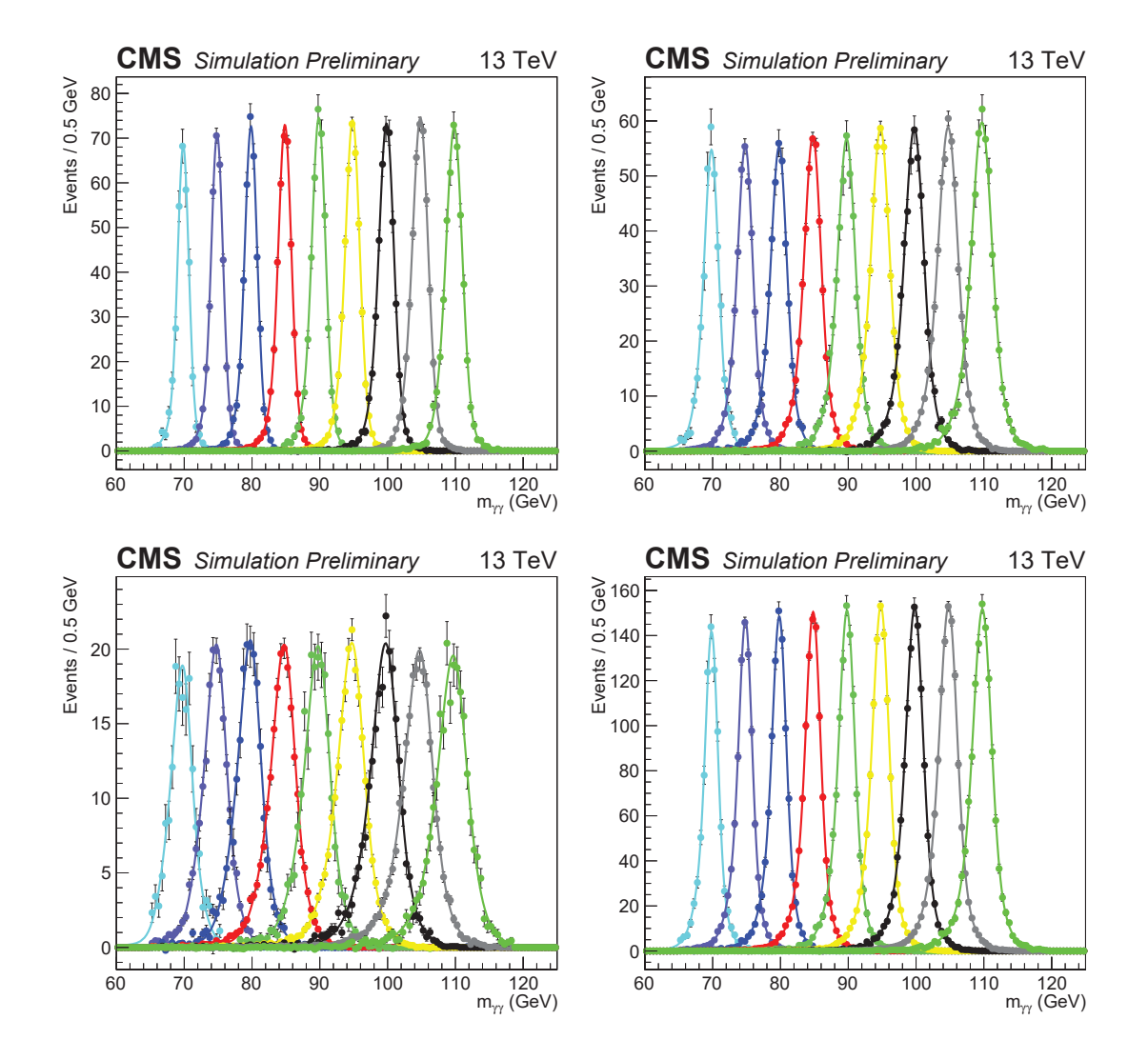

Figure  $7.14$ : Modèle paramétrique du signal construit pour chacune des trois classes et leur combinaison, à partir d'événements simulés  $h \rightarrow \gamma \gamma$  dans un intervalle de 70 à 110  $GeV$ , avec un pas de 5  $GeV$ . Les modèles issus des différents modes de production sont pondérés selon leur section efficace relative selon le modèle standard. On représente ici la sortie du modèle paramétrique par pas de 1 GeV en  $m_h$ .

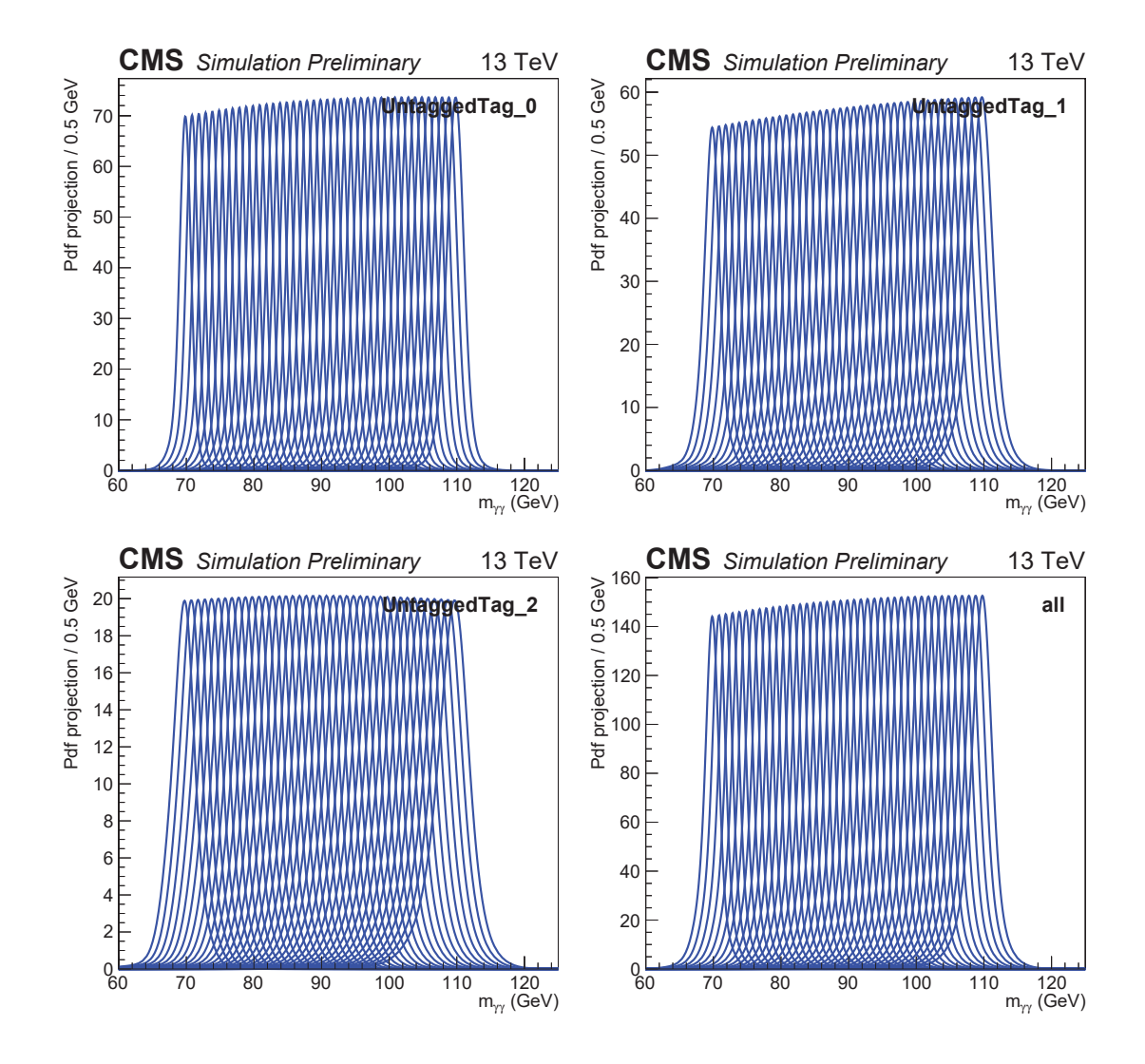

Figure 7.15: Modèle final du signal pour chacune des trois classes et leur combinaison, pour les événements Monte-Carlo  $h \to \gamma\gamma$  à  $m_h = 90$  GeV. Les carrés noirs correspondent à la simulation et les courbes bleues à la prédiction du modèle paramétrique. (La valeur effective) l'écart type  $\sigma_{\text{eff}}$  (largeur contenant 68% des évènements) et la largeur à  $mi$  hauteur (FWMH) sont également indiquées.

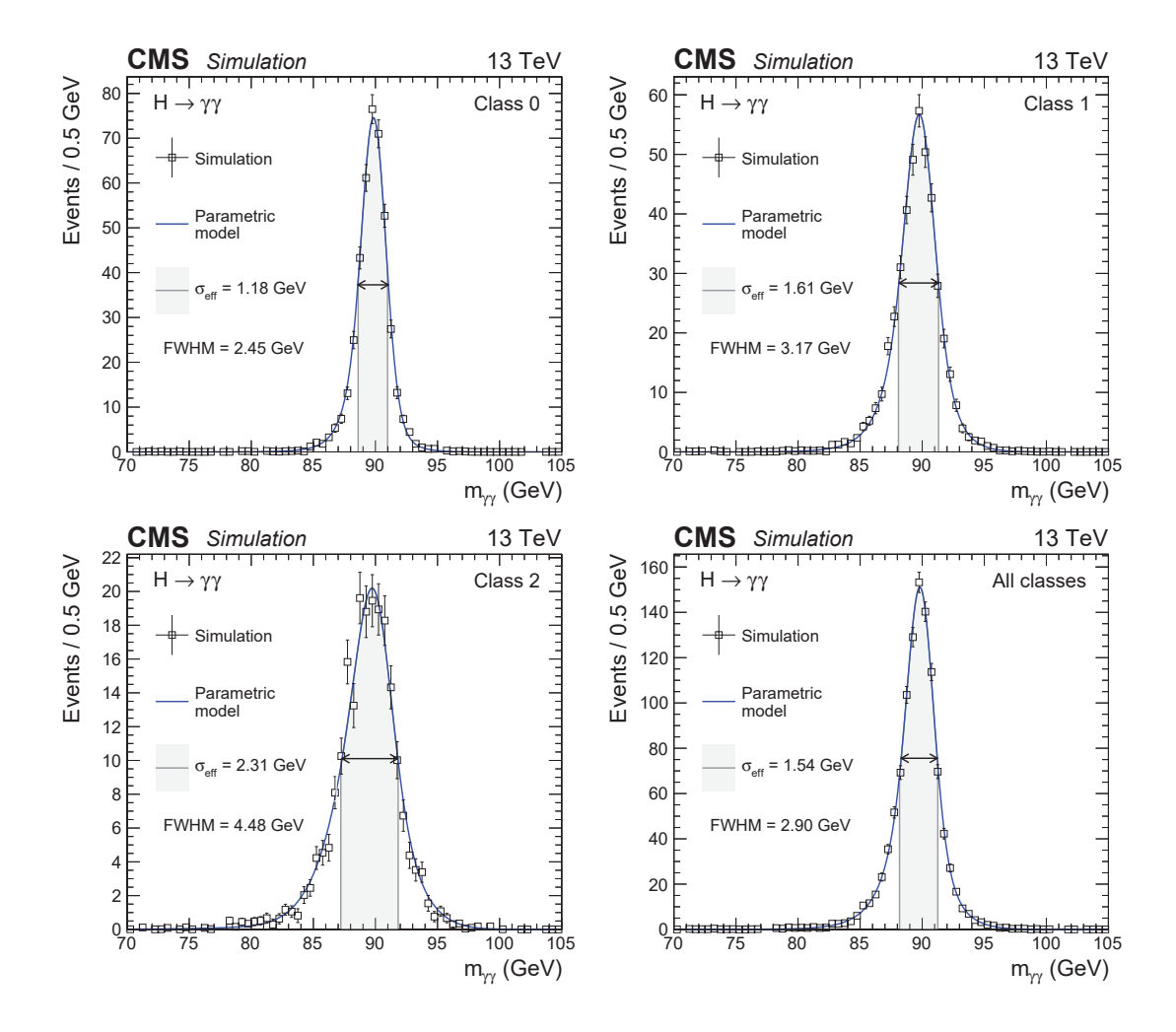

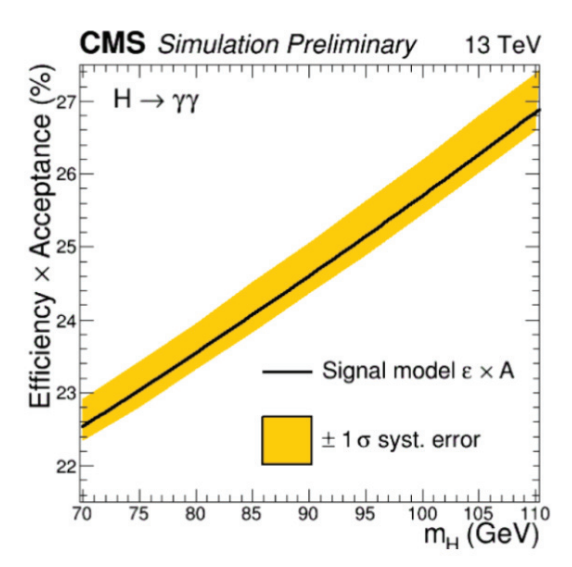

Figure 7.16: Efficacité de sélection du signal multiplié par l'acceptance de l'analyse en fonction de  $m_H$ .

# **7.7** La modélisation du bruit de fond

Nous présentons ici la modélisation du bruit de fond, dont les différentes composantes ont été présentées à la section 7.2.1 du chapitre 6. La forme du spectre en masse  $m_{\gamma\gamma}$ de la composante Drell-Yan du bruit de fond sera déterminée à partir d'échantillons de simulation Monte-Carlo. La composante continuum diphoton est elle modélisée par des fonctions polynomiales, exponentielles ou en loi de puissance et sa forme sera ajustée directement sur les données après ajout de la composante Drell-Yan.

## **7.7.1** Modélisation de la composante Drell-Yan

La modélisation de la composante Drell-Yan est obtenue à partir des échantillons d'électrons  $Z \to e^+e^-$  simulés, passant tous les critères de l'analyse y compris le pixel veto, et correspondant donc à des électrons reconstruits à tort comme des photons. Par la suite, on appellera ces événements  $Z \rightarrow e^+e^-$  "double fake". Le modèle est obtenu en ajustant la distribution en masse invariante diphoton avec une fonction "double sided Crystal-Ball" (DCB), décrite par l'équation 7.8.

$$
dCB(x) = \begin{cases} \frac{1}{\sqrt{2\pi\sigma}} \left(\frac{n_L}{|\alpha_L|}\right)^{n_L} \exp\left(-\frac{|\alpha_L|^2}{2}\right) \left(\frac{n_L}{|\alpha_L|} - |\alpha_L| - \frac{x-\mu}{\sigma}\right)^{-n_L}, & \text{si } \frac{x-\mu}{\sigma} < -\alpha_L\\ \frac{1}{\sqrt{2\pi\sigma}} \left(\frac{n_R}{|\alpha_R|}\right)^{n_R} \exp\left(-\frac{|\alpha_R|^2}{2}\right) \left(\frac{n_R}{|\alpha_R|} - |\alpha_R| + \frac{x-\mu}{\sigma}\right)^{-n_R}, & \text{si } \frac{x-\mu}{\sigma} > \alpha_R\\ \frac{1}{\sqrt{2\pi\sigma}} \exp\left(-\frac{(x-\mu)^2}{2\sigma^2}\right), & \text{sinon} \end{cases}
$$
(7.8)

La DCB consiste simplement en une gaussienne dont les queues de distribu-

| classe |                                    |                 | Tl 1                                                          | $n_{\Omega}$              | $\alpha_1$ | $\alpha$ |
|--------|------------------------------------|-----------------|---------------------------------------------------------------|---------------------------|------------|----------|
|        | $90,20 \pm 0.09$                   | $1,6 \pm 0.1$   | $\mid 0.76 \pm 0.09 \mid 1.60 \pm 0.1 \mid 1.0 \mid 1.3 \mid$ |                           |            |          |
|        | $90.0 \pm 0.07$                    | $2.24 \pm 0.09$ | $2.1 \pm 0.7$                                                 | $3.0 \pm 1.0$   0.9   1.5 |            |          |
|        | $88,78 \pm 0.07$   $3,40 \pm 0.07$ |                 | $7.0 \pm 4.0$                                                 | $8.0 \pm 6.0$             |            |          |

Table 7.4: Valeur des paramètres de la fonction d'ajustement DCB de la composante Drell-Yan du bruit de fond, pour chaque classe d'analyse.

tion gauche et droite sont asymétriques et décrites par des lois de puissance. Elle possède 6 paramètres : la valeur moyenne de la gaussienne  $\mu$ , sa largeur  $\sigma$ , le point de départ des queues gauche et droite  $\alpha_L$  et  $\alpha_R$ , et leur degré de décroissance  $n_L$  et  $n_R$ . Plus précisément les paramètres  $\alpha_R$  et  $\alpha_L$  permettent de garantir la robustesse de l'ajustement. En effet la statistique de la simulation est insuffisante dans les classes les moins peuplées pour obtenir des ajustements stables en laissant tous les paramètres libres de varier. Ainsi, les valeurs des paramètres  $\alpha_R$  et  $\alpha_L$  vont être fixées. Ces valeurs seront choisies de façon à maximiser la qualité de l'ajustement dans chacune des classes de l'analyse, qui pourrait être dégradée par la faible statistique. Les valeurs de ces paramètres  $\alpha$  pour chacune des classes, ainsi que la moyenne μ, sa largeur σ, et les degrés de décroissance  $n<sub>L</sub>$  et  $n<sub>R</sub>$  sont présentées dans le tableau 7.4. La forme du bruit de fond Drell-Yan étant directement ajustée sur la simulation Monte-Carlo  $Z \rightarrow e^+e^-$  reconstruits comme des photons, les éventuels désaccords entre données et simulation seront pris en compte à l'aide de la procédure décrite à la section 7.8.2.

La DCB n'étant cependant pas suffisante pour décrire l'ensemble du bruit de fond Drell-Yan, et en particulier sa composante non résonnante, il faut lui ajouter une fonction exponentielle. Le modèle de la composante Drell-Yan du bruit de fond, pour chaque classe d'analyse, est visible sur la figure 7.17.

## **7.7.2 Mod´elisation de la composante continuum diphoton**

Le modèle final du bruit de fond (somme des composantes continuum diphoton et Drell-Yan) est directement ajusté sur le spectre de masse invariante diphoton des données. Ceci permet d'avoir une modélisation décrivant mieux les données réelles. Il a été prouvé au run 1 (grâce aux études de biais et à l'utilisation d'une seconde analyse basée sur des régions de contrôle ("mass sidebands")) qu'un pic de signal ´etroit (largeur n´egligeable devant la r´esolution du d´etecteur) ne perturbait pas significativement le résultat. Lors de la visualisation de l'ajustement cependant, certaines régions de données sont retirées des figures : ce processus est appelé "blinding". Il est nécessaire afin de réduire les biais des expérimentateurs, liés à la connaissance des résultats, pouvant orienter involontairement les résultats dans une certaine direction.

Figure 7.17: Ajustement par une fonction "double Crystal Ball" + exponentielle, de la composante Drell-Yan du bruit de fond, pour chaque classe d'analyse, à l'aide d'évènements  $Z \rightarrow e^+e^-$  simulés correspondant aux conditions de l'année 2016 ( $\sqrt{s} = 13 \text{ TeV}$  et  $\mathcal{L} =$  $10000.0 \text{ } fb^{-1}$ ).

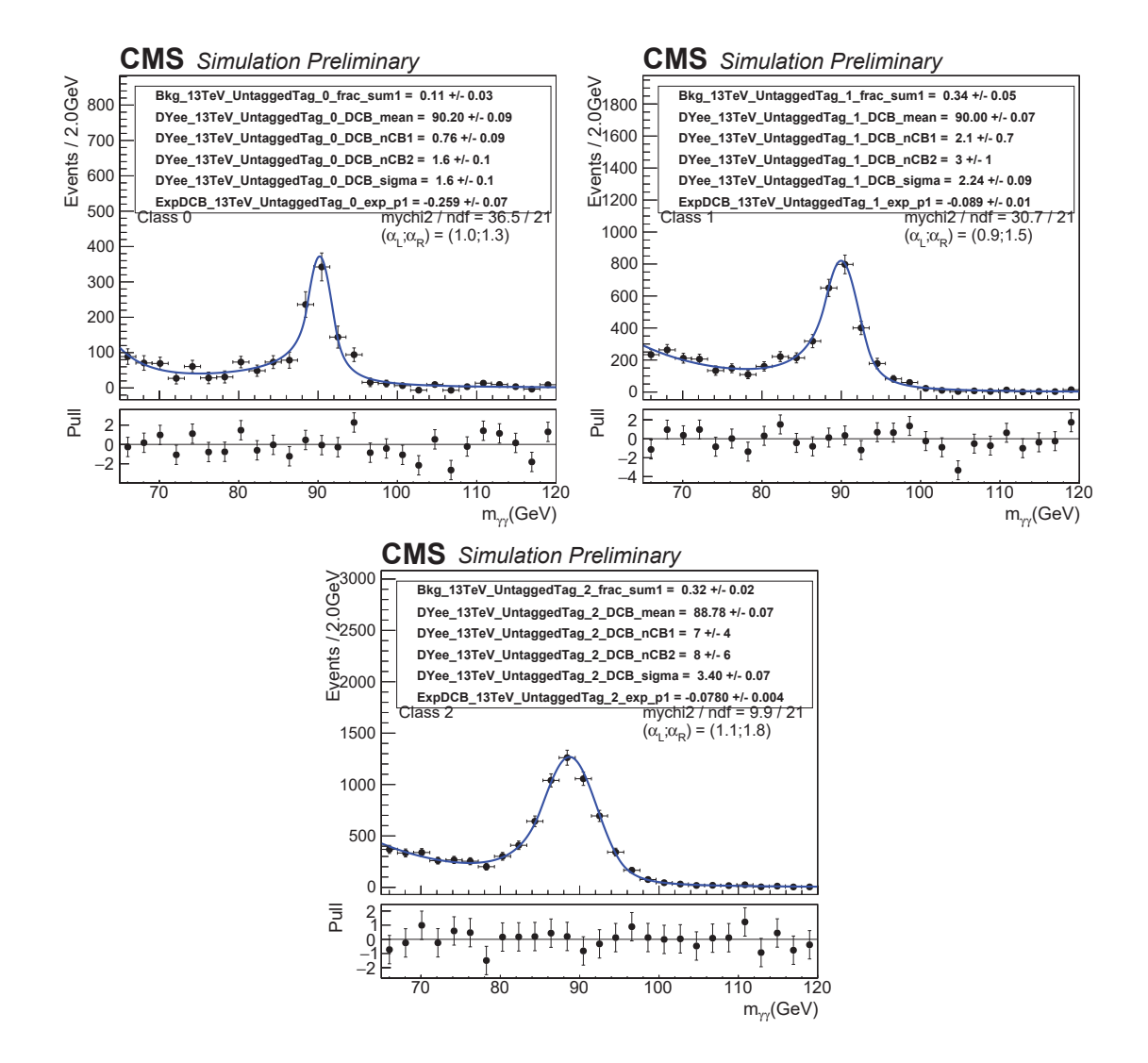

Cet ajustement se fait à l'aide de la méthode de l'enveloppe : c'est une méthode de profilage discret utilisant un groupe de fonctions, appel´e enveloppe, et permettant de traiter les incertitudes liées au choix de la meilleure fonction pour ajuster le bruit de fond, fonction à priori non connue. Son fonctionnement est détaillé dans  $(75)$ , mais on peut le résumer de la façon suivante : on dispose d'un groupe de plusieurs fonctions, chacune pouvant être un bon modèle pour décrire le bruit de fond. Il s'agit ensuite de déterminer laquelle de ces fonctions conduit au meilleur ajustement pour chaque classe. Le reste des fonctions du groupe est utilisé pour estimer l'erreur systématique due au choix particulier du modèle d'ajustement. Lors de l'analyse statistique le choix de ce modèle d'ajustement parmi les différents modèles de l'enveloppe sera traité comme un paramètre de nuisance. Ajoutons également que lors de l'ajustement final du modèle du bruit de fond, la meilleure fonction d'ajustement ne sera pas obligatoirement la même pour toutes les hypothèses de masse  $m_h$  testées. Durant cette étape de l'enveloppe, les paramètres de la fonction DCB modélisant la composante Drell-Yan, seront fixés aux valeurs obtenues lors de l'ajustement des évènements simulés  $Z \rightarrow e^+e^-$  "double fake". En pratique cette analyse considère quatre familles différentes de fonctions analytiques :

• une somme d'exponentielles :

$$
NExp(x) + N \times [(1 - frac)DCB(x) + fracexp(\alpha x)] \tag{7.9}
$$

$$
= \sum_{i=1}^{M} \beta_i e^{\alpha_i x} + N \times [(1 - frac)DCB(x) + fracexp(\alpha x)] \tag{7.9}
$$

• une somme de polynômes de Bernstein :

$$
NBer(x) + N \times [(1 - frac)DCB(x) + fracexp(\alpha x)] \tag{7.10}
$$

$$
= \sum_{i=0}^{M} \beta_i b_{i,M} + N \times [(1 - frac)DCB(x) + fracexp(\alpha x)]
$$

$$
avec \quad b_{i,M} = \left(\begin{array}{c} M \\ i \end{array}\right) x^i (1-x)^{M-i} \tag{7.11}
$$

• une somme de polynômes de Laurent :

$$
NLau(x) + N \times [(1 - frac)DCB(x) + fracexp(\alpha x)] \tag{7.12}
$$

$$
= \sum_{i=1}^{M} \beta_i x^{\left(-4 + \sum_{j=1}^{i} (-1)^j (j-1)\right)} + N \times \left[ (1 - frac)DCB(x) + fracexp(\alpha x) \right]
$$

• une somme de lois de puissance :

$$
NPow(x) + N \times [(1 - frac)DCB(x) + fracexp(\alpha x)] \tag{7.13}
$$

$$
= \sum_{i=1}^{M} \beta_i x^{-\alpha_i} + N \times [(1 - frac)DCB(x) + frac.exp(\alpha x)]
$$

Il va falloir choisir parmi ces quatre familles de fonctions analytiques celle qui ajuste le mieux les données : le type et à la fois l'ordre de la fonction. La fraction de la composante Drell-Yan est libre de flotter. Pour choisir l'ordre on procède à un Ftest (présenté dans la section précédente) pour chaque famille de fonction, consistant à incrémenter l'ordre jusqu'à obtenir une qualité d'ajustement ne variant plus significativement lorsqu'on passe encore à l'ordre supérieur :  $P(\chi^2 > \chi^2_{N \to N+1} < 0.05)$ . On appelle "fonction vérité" la fonction d'ordre N choisie pour chaque famille de fonction, et pour chaque classe. Pour choisir quelle fonction de vérité utiliser dans le modèle final du bruit de fond on cherche à minimiser la valeur de -2 fois le logarithme de la fonction de vraisemblance. La fonction choisie sera par la suite utilis´ee pour générer des expériences de pensée afin d'obtenir les limites attendues sur la section efficace du boson de Higgs, ainsi que la p-value attendue. Lors de l'ajustement final, cette fonction sera susceptible de changer pour chaque hypothèse de masse. Les ajustements du modèle du bruit de fond à la distribution en masse diphoton, dans l'hypothèse où il n' y a pas de signal, et pour les 3 classes sont illustrés sur la figure 7.18. La meilleure fonction d'ajustement est suivie de la mention "Best Fit Pdf."

# **7.8** Les incertitudes systématiques

Dans cette section on s'intéresse aux sources d'incertitudes systématiques présentes dans cette analyse.

## **7.8.1 Incertitudes théoriques et expérimentales**

#### **Incertitudes** expérimentales

Une erreur systématique est associée au Photon ID, ainsi qu'à la résolution en énergie par photon  $\sigma_E/E$ . Ces incertitudes sont déterminées dans (49) et ont été jugées applicables à cette analyse. Elles se propagent toutes deux à la classification réalisée par le BDT diphoton et se traduisent par des migrations d'évènements et des variations de l'efficacité par événement dans chaque classe. En effet rappelons que ce dernier prend en entrée la variable de sortie du Photon ID et donne des meilleurs scores aux événements avec une bonne résolution en masse, elle même dépendant de la résolution en énergie.

Parmi les sources d'incertitude par photon, on trouve également celles associées aux efficacités de présélection, des chemins de déclenchement, du veto électron et

Figure 7.18: Fonctions d'ajustement du bruit de fond passant le critère du F-test pour chaque classe d'analyse, pour les données 2016 à une énergie dans le centre de masse de 13 TeV et une luminosité intégrée de 35,9 fb<sup>-1</sup>.

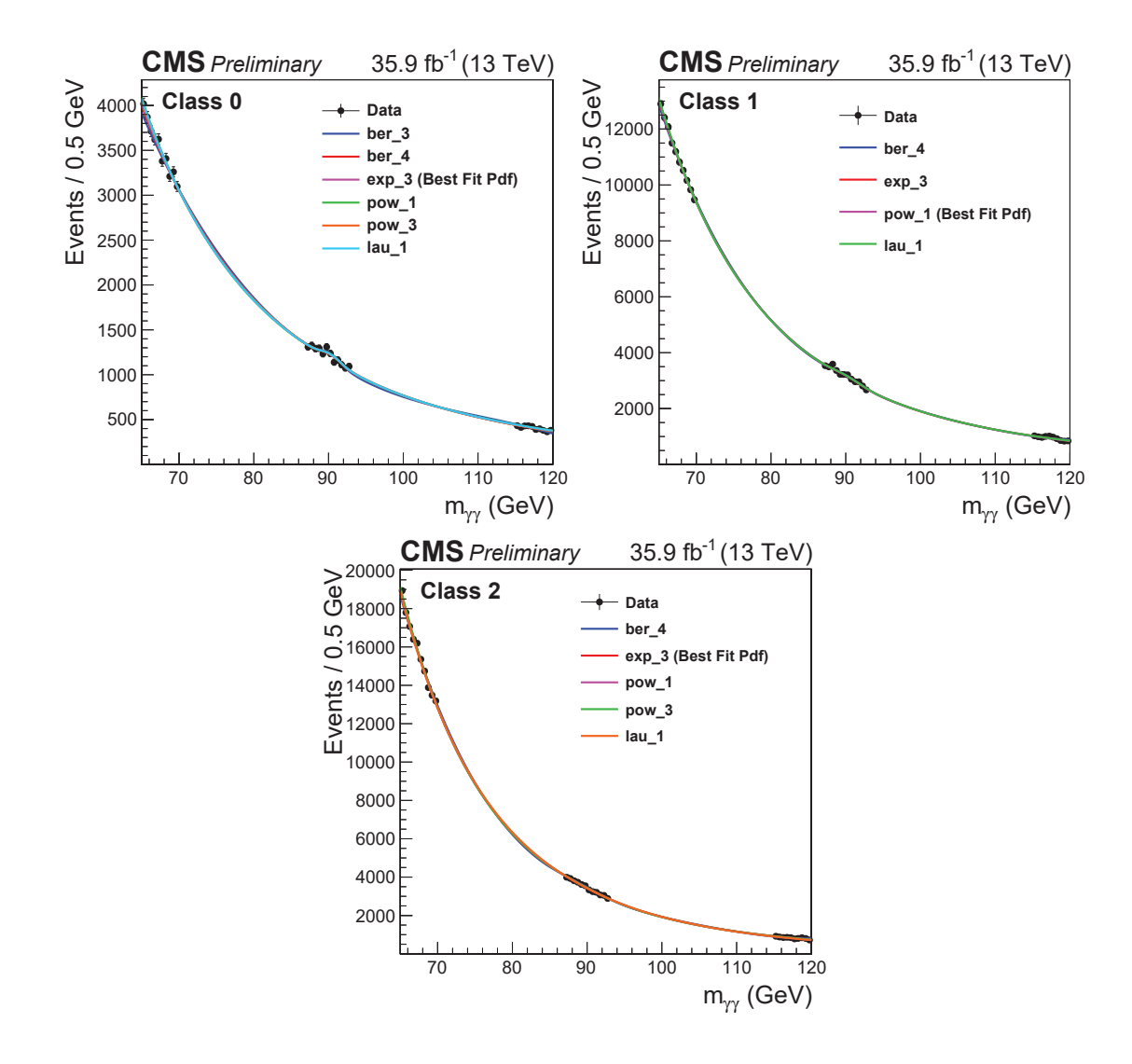

du critère de sélection du score du Photon ID. Ces incertitudes systématiques sont propagées au nombre d'événements de signal de l'analyse.

Il faut également tenir compte des incertitudes liées à l'échelle d'énergie et la résolution des photons (à partir d'événements Z→  $e^+e^-$ ), pour différents bins en  $\eta$ et  $R<sub>9</sub>$ . Ces incertitudes sont propagées dans le modèle du signal.

L'incertitude sur la luminosité intégrée correspondant aux données 2016 est estimée à partir des données est de  $2.5\%$  (49). L'incertitude sur l'efficacité d'identification du vertex est obtenue en comparant les scores entre données et simulation pour des  $\acute{e}$ vénements  $Z \rightarrow \mu\mu$ ). L'ensemble des incertitudes concernant le budget matériel, la non uniformité, non linéarité, et la simulation imparfaite de la gerbe électromagnétique sont les même que dans (49). Elles sont propagées dans le modèle du signal et se traduisent en incertitudes sur l'efficacité diphoton, l'échelle et la résolution en masse.

#### **Incertitudes th´eoriques**

Une première source d'incertitudes théoriques concerne les fonctions de densité de partons (PDF) et l'échelle d'énergie de la QCD. Ces incertitudes sont propagées sur le nombre d'événements de signal, son acceptance et sur les sections efficaces de production du boson de Higgs.

Lors du calcul de la limite attendue sur la section efficace de production multipli´ee par le rapport d'embranche-ment en deux photons, ainsi que la p-value, les incertitudes sur la section efficace de production d'un boson de Higgs standard provenant des variation de PDF et d'´echelles sont prises en compte, en suivant les recommandations du LHC Higgs Cross Section working group (77).

### **7.8.2** Incertitude liées à la modélisation du pic du boson Z

finalement, on souhaite tenir compte de l'incertitude liée à la modélisation de la composante Drell-Yan du bruit de fond, propre `a l'analyse basse masse. La forme de ce bruit de fond est modélisée sur des événements  $Z \to e^+e^-$ , où les deux électrons sont identifiés à tort comme des photons par le pixel véto. On souhaite prendre en compte une éventuelle différence entre les données et la simulation concernant la forme de ce bruit de fond. Pour ce faire on va utiliser des événements "single-fake" (1 électron correctement identifié + 1 électron identifié à tort comme photon) pour les données et la simulation. Les événements single-fake et double-fake sont classés en fonction du nombre d'électrons passant le critère veto électron : 1 électron dans le cas single fake, et deux électrons dans le cas double-fake.

On souhaite également prendre en compte la différence résiduelle entre la simulation Drell-Yan (notée  $MC_{DY}$ ) et la simulation de l'ensemble des bruits de fond (notée  $MC_{All}$ ) observée pour les événements single-fake MC dans les incertitudes systématiques. Cette incertitude se traduit par une différence entre les données et la simulation pour les paramètres  $\mu$  et  $\sigma$  du modèle.

La méthode est la suivante : on se base sur des distributions de contrôle correspondant à des événements du type single-fake. L'ensemble de ces événements passe toute la sélection de l'analyse à l'exception du critère veto électron. En effet, contrairement à ce qui est fait en temps normal pour l'analyse, seulement un seul des photons reconstruits doit satisfaire ce critère, et non pas les deux <sup>8</sup>. Cela aura pour conséquence de sélectionner les événements "électrons - faux photons" où le faux photon désigne en fait un électron reconstruit comme un photon, et donc des événements issus du processus  $Z \rightarrow e^+e^-$ . Les distributions de masse invariante diphoton considérées sont les suivantes :

- $\bullet$  distribution obtenue à partir des données, notée "data";
- distribution obtenue à partir de la simulation d'évènements Drell-Yan, notée " $MC_{DY}$ ";
- distribution obtenue `a partir de la simulation de l'ensemble des bruits de fond de l'analyse (jet-jet,  $\gamma$ -jet,  $\gamma\gamma$  et Drell-Yan), notée " $MC_{all}$ ".

Ces trois distributions sont ajustées par la somme d'une DCB et d'une exponentielle (comme dans le cas double-fake) dans chacune des trois classes. On va ensuite chercher à estimer les différences de valeurs des paramètres  $\mu$  et  $\sigma$  de la fonction d'ajustement. La première différence calculée est celle entre les données et la simulation de tous les bruits de fond data /  $MC_{all}$ . Elle permet d'estimer l'incertitude systématique sur la modélisation de la composante Drell-Yan liée aux différences entre données et simulation. Cependant cette estimation implique l'ensemble des processus du modèle standard, et pas seulement le processus Drell-Yan. C'est à ce moment que la deuxième différence est nécessaire  $MC_{all}/MC_{DY}$ , afin d'estimer l'incertitude reliée à cette approximation. Les ajustements pour les trois distributions sont présentés sur les figures  $7.19, 7.21$  et  $7.20$ 

Lorsque ces différences sont supérieures à la somme quadratique des incertitudes statistiques sur les paramètres obtenues lors de l'ajustement on estime qu'elles sont significatives :

<sup>&</sup>lt;sup>8</sup>Cela nécessite également de sélectionner un chemin de déclenchement différent, car les chemins habituels contiennent le critère de veto pour les deux photons : nom du chemin fixme

| classe | $\mu$          | $\Delta \mu_{stat}$ | $\Delta \mu_{data-MC_{all}}$ | $\Delta \mu_{MC_{all}MC_{DY}}$ | $\Delta \mu_{tot}$ |
|--------|----------------|---------------------|------------------------------|--------------------------------|--------------------|
|        | $90.0 \pm 0.3$ | $0.09\,$            | 0.15                         |                                | 0.37               |
|        | $89,8 \pm$     |                     | 0.09                         | $0.03\,$                       |                    |
|        |                |                     | 0.04                         | J.U8                           |                    |

Table 7.5: Incertitudes statistiques et systématiques sur le paramètre  $\mu$  du modèle de la composante Drell-Yan

| classe |               | $\Delta \sigma_{stat}$ | $\Delta\sigma_{data-MC_{all}}$ | $\Delta \sigma_{MC_{all}MC_{DY}}$ | $\Delta \sigma_{tot}$ |
|--------|---------------|------------------------|--------------------------------|-----------------------------------|-----------------------|
|        | $2.3 \pm 0.3$ |                        |                                | 0.06                              |                       |
|        | $2.3 \pm 0.1$ | 0,09                   | 0,13                           | 0,05                              |                       |
|        |               |                        |                                |                                   |                       |

Table 7.6: Incertitudes statistiques et systématiques sur le paramètre  $\sigma$  du modèle de la composante Drell-Yan

$$
\Delta\mu_{data/MC-all} = \begin{cases} \left| \mu_{data} - \mu_{MC-all} \right| si \left| \mu_{data} - \mu_{MC-all} \right| > \sqrt{\left( \Delta\mu_{data}^{stat} \right)^2 + \left( \Delta\mu_{MC-all}^{stat} \right)^2} \\ 0, sinon \end{cases}
$$
\n(7.14)

On ne garde ensuite pour chacun des paramètres que la plus grande différence obtenue parmi les trois classes, afin de rester conservateur. L'incertitude finale pour chaque param`etre, et pour chaque classe, est obtenu en faisant la somme quadratique du double des différences data /  $MC_{all}$  et  $MC_{all}/MC_{DY}$  et l'incertitude statistique obtenue sur ces param`etres dans l'analyse, soit :

$$
\Delta\mu_{tot} = \sqrt{\left(\Delta\mu_{stat}\right)^2 + \left(2\Delta\mu_{data/MC-all}\right)^2 + \left(2\Delta\mu_{MC-all/MC-DY}\right)^2} \tag{7.15}
$$

$$
\Delta \sigma_{tot} = \sqrt{\left(\Delta \sigma_{stat}\right)^2 + \left(2\Delta \sigma_{data/MC-all}\right)^2 + \left(2\Delta \sigma_{MC-all/MC-DY}\right)^2} \tag{7.16}
$$

Dans l'analyse la composante Drell-Yan comporte deux faux photons, c'est pourquoi il est nécessaire de doubler l'incertitude obtenue à partir des événements single fake. En outre, l'emploi des événements single fake se justifie par leur nombre, plus ´elev´e que les ´ev´enements de l'analyse, mais ´egalement parce que contrairement aux  $événements de l'analyse ils proviennent tous de la désintégration du boson Z.$ 

Les valeurs des incertitudes systématiques obtenues pour les paramètres  $\mu$  et  $\sigma$ de la composante Drell-Yan pour chaque classe sont indiquées dans les tableaux 7.5 et 7.6.

Figure 7.19: Fonctions d'ajustement des données single-fake pour chaque classe d'analyse.

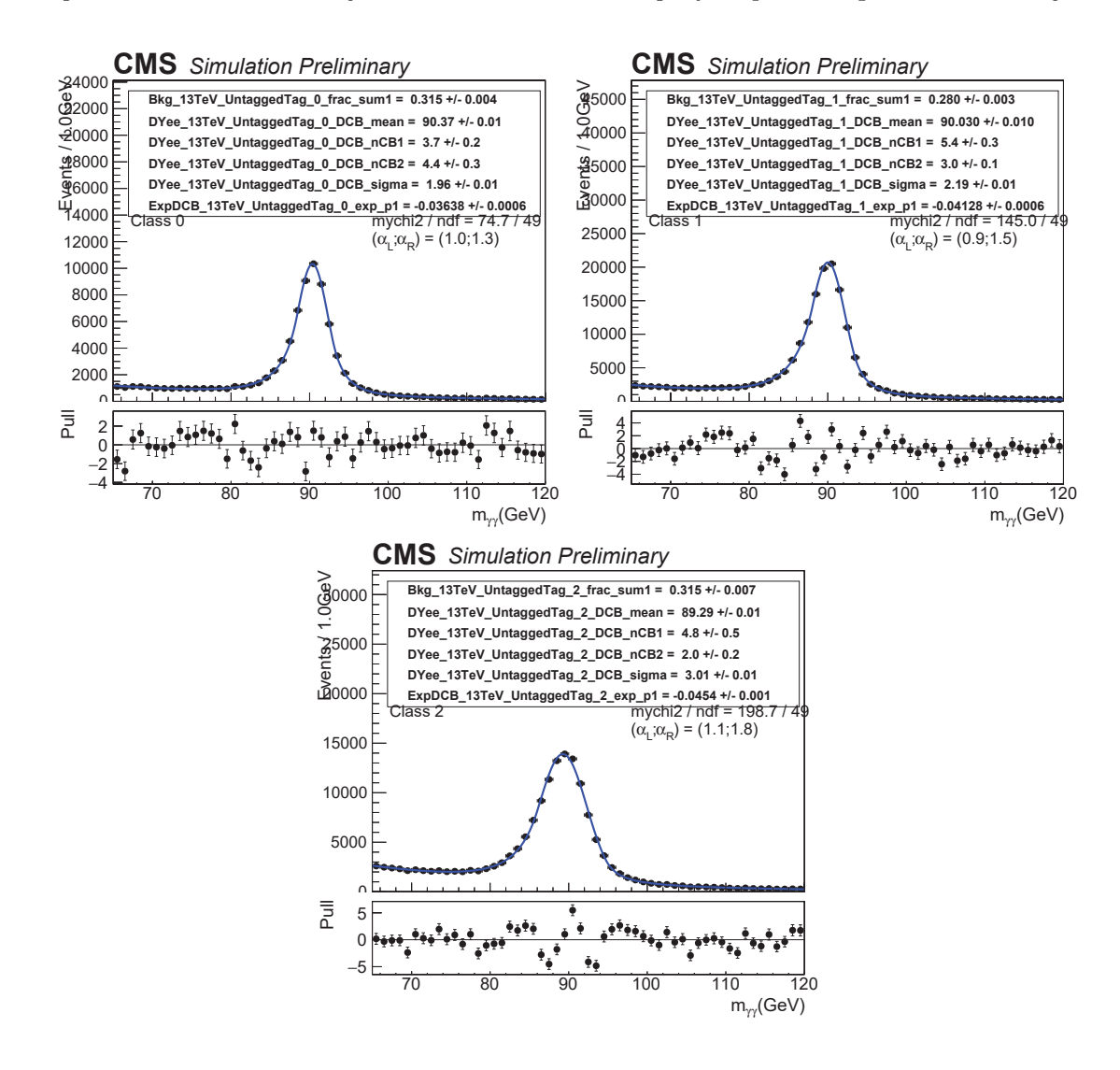

Figure 7.20: Fonctions d'ajustement de la simulation  $MC_{all}$  single-fake pour chaque classe d'analyse.

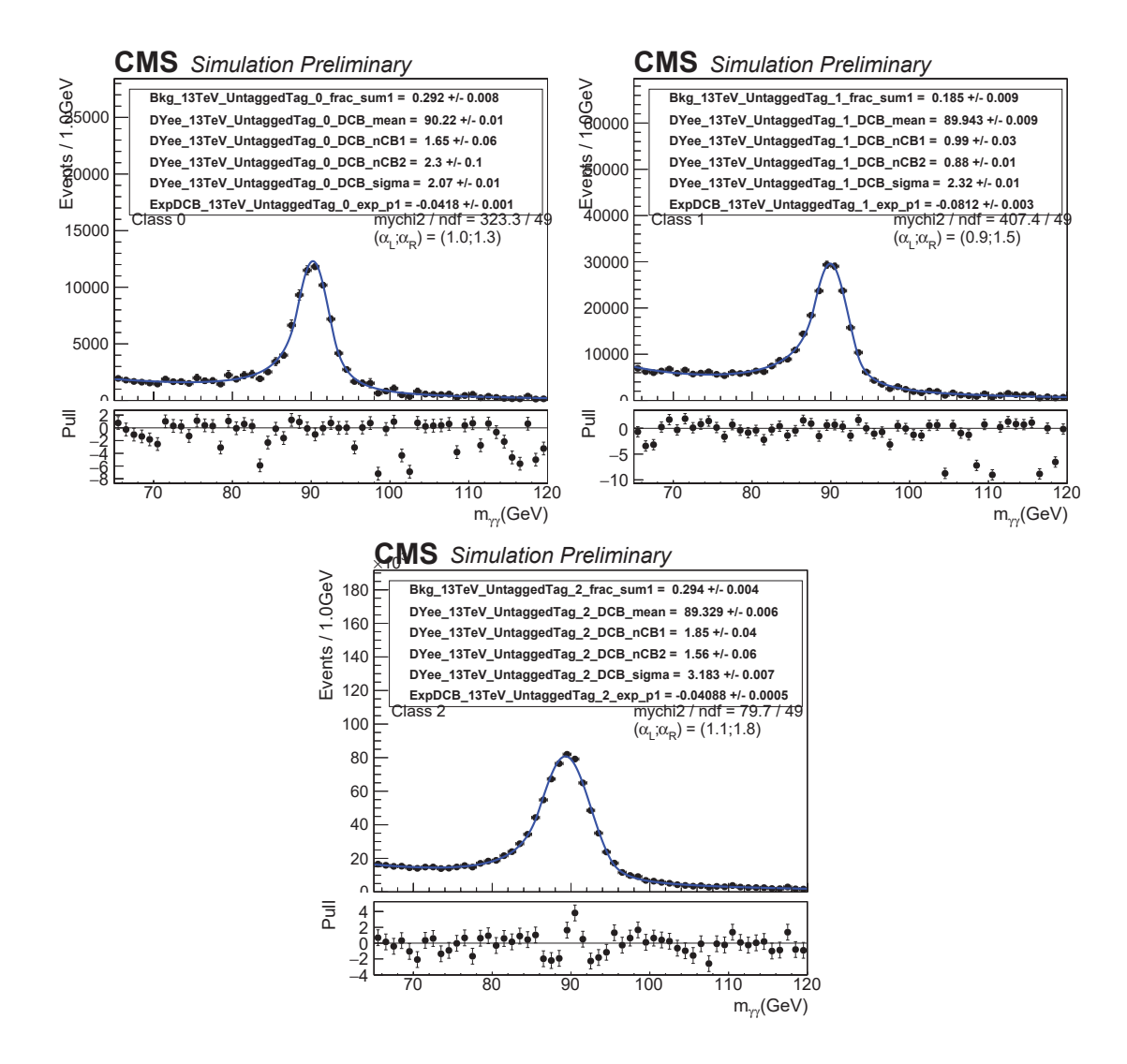

Figure 7.21: Fonctions d'ajustement de la simulation  $MC_{DY}$  single-fake pour chaque classe d'analyse.

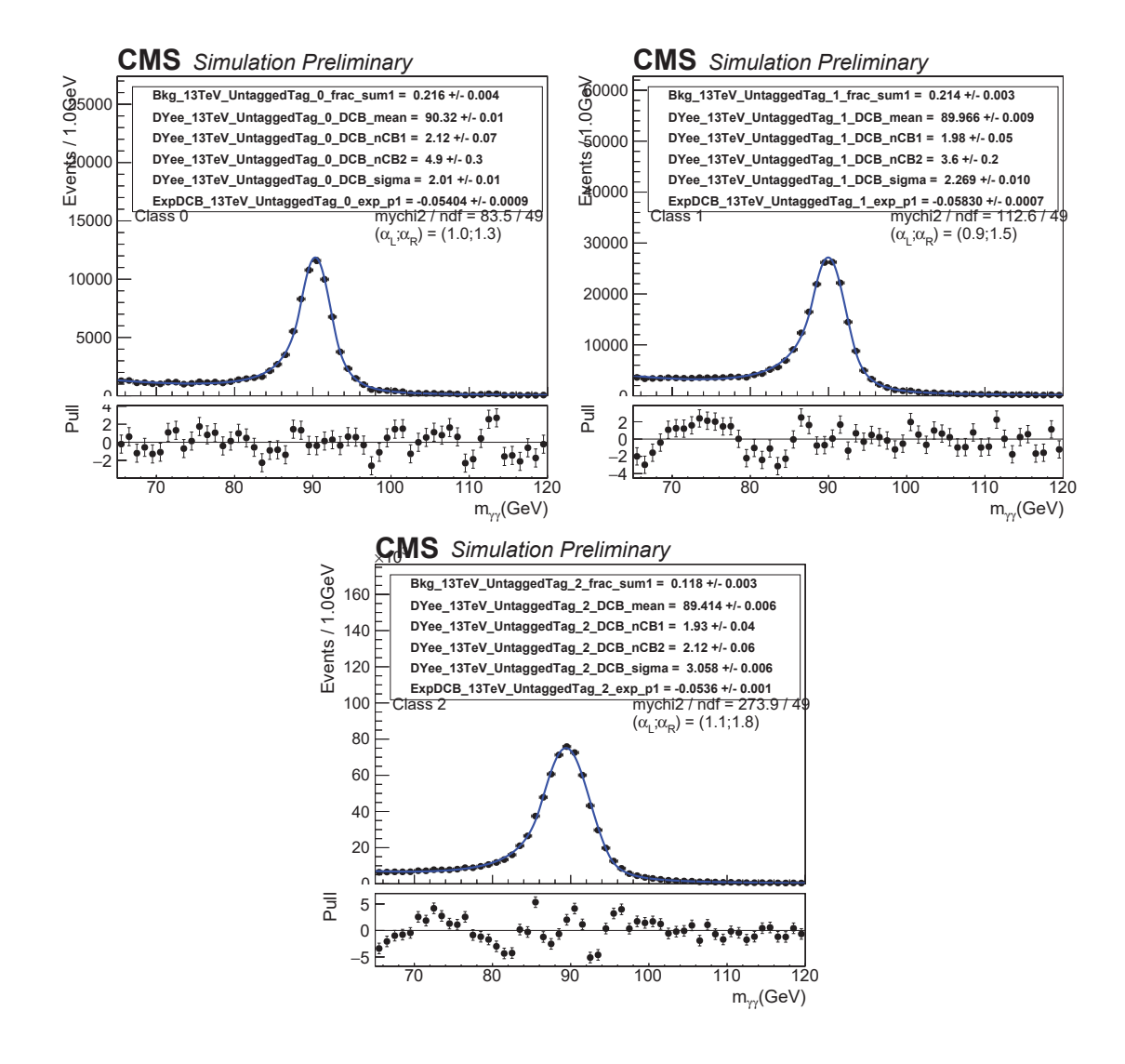

# **7.9 Analyse statistique**

Dans cette section nous allons aborder l'analyse statistique finale qui va nous permettre de tester la présence de signal. En cas d'absence de signal, des limites d'exclusion sur le produit de la section efficace de production d'un second boson de Higgs par son rapport d'embranchement en deux photons seront fixées. Si au contraire, un excès d'évènements est observé dans les données, le degré de confiance associé à la présence d'un signal sera évalué. Pour ce faire on calcule la "p-value" associée à l'hypothèse d'absence de signal, c'est-à-dire la probabilité que l'excès d'événements observé soit en réalité dû à des fluctuations statistiques du bruit de fond.

## **7.9.1** Méthode de vraisemblance profilée

Les résultats d'une analyse de recherches peuvent être formulés en terme de tests d'hypothèse. L'hypothèse nulle correspond à l'absence de signal, notée  $H_0$ , tandis que l'hypothèse alternative,  $H_1$ , correspond à sa présence. C'est une procédure permettant de quantifier le degré de confiance associé à l'exclusion ou la validation d'une hypothèse par une observation expérimentale. Plus concrètement, on se pose les questions suivantes :

- Découverte : les données sont elles compatibles avec l'hypothèse  $H_0$  ?  $\rightarrow$  on teste l'hypothèse  $H_0$ : Avec quel niveau de confiance peut on rejeter  $H_0$  ? Les seuils requis pour parler de découverte sont les suivants : p-value  $\leq$  $5.10^{-7}$  et significance  $\geq 5\sigma$ .
- Limites supérieures : aucun excès étant observé, quelle est la force de signal minimum à laquelle notre analyse n'est plus assez sensible ?  $\rightarrow$  On teste l'hypothèse  $H_1$ : quelle est la force du signal minimum permettant de rejeter  $H_1$  à 95% C.L, ou de façon équivalente, avec une significance de  $2\sigma$ ?

Commençons par établir la fonction de vraisemblance avec la méthode de vraisemblance profilée. Elle correspond à la probabilité d'obtenir les données observées sous l'hypothèse testée. La vraisemblance des données **d** dans l'hypothèse de présence d'un signal **s** de force  $\mu$  et d'un bruit de fond **b**, pour une hypothèse de masse donnée est :

$$
L_{fit}[d|\mu s(\theta) + b(\theta)] \cdot p(\tilde{\theta}|\theta)
$$
\n(7.17)

Ici  $L(d|\mu, \theta) = L_{fit}[d|\mu s(\theta) + b(\theta)]$  correspond à la vraisemblance associée à l'ajustement du spectre de masse invariante diphoton dans les donn´ees **d**, par une fonction paramétrique comportant une composante de signal **s**, de force  $\mu$ , et une composante de bruit de fond **b**. Le terme  $\theta$  représente les paramètres de nuisance du modèle, avec  $\tilde{\theta}$  leur valeur centrale. En effet, en plus des paramètres d'intérêt direct comme la force du signal, les modèles comportent en général des paramètres de nuisance. Ce sont des param`etres conditionnant la mesure et dont les valeurs sont ajustées dans les données. Ces paramètres peuvent varier à l'intérieur de leur intervalle d'incertitude (vraisemblance profilée). La présence de ces paramètres conduit à un étalement de la vraisemblance en fonction de  $\mu$  par rapport à ce qu'on aurait si leur valeur était fixée. Cela reflète la perte d'information sur  $\mu$  due aux erreurs systématiques. Le terme  $p(\tilde{\theta}|\theta)$  désigne la fonction de densité de probabilité des paramètres de nuisance  $9$  aux points  $\tilde{\theta}$ . Elle s'obtient par le produit des fonctions de densité de probabilité associées à chaque paramètre.

On peut à présent tester la compatibilité des données avec les hypothèses  $H_1$ et  $H_0$ . Ceci est réalisé au moyen du test statistique suivant, appelé rapport de vraisemblance  $10$ :

$$
\tilde{q}_{\mu} = -2 \ln \frac{L\left(d|\mu, \hat{\theta}_{\mu}\right)}{L(d|\hat{\mu}, \hat{\theta})}
$$
\n(7.18)

où  $\hat{\theta}_\mu$  désigne la valeur des paramètres de nuisance maximisant la fonction de vraisemblance pour une valeur de  $\mu$  donnée.  $\hat{\theta}$  et  $\hat{\mu}$  correspondent aux valeurs de  $\mu$  et θ qui maximisent globalement la vraisemblance. La variable  $\tilde{q}_μ$  mesure le désaccord entre les données et l'hypothèse testée, avec des valeurs d'autant plus grandes que l'écart entre ces deux dernières est important. Pour connaître la distribution de la variable  $\tilde{q}_{\mu}$  sous les différentes hypothèses (absence/présence d'un signal), on va générer un grand nombre de jeux de données pour chacune des hypothèses. On note :

$$
f(\tilde{q}_{\mu}|0,\hat{\theta}_0^{obs})
$$

et

$$
f(\tilde{q}_\mu|\mu,\hat{\theta}_\mu^{obs})
$$

les fonctions de densité de probabilité de  $\tilde{q}_{\mu}$  dans l'hypothèse  $H_0$  ( $\mu = 0$ ) et dans l'hypothèse  $H_1$  respectivement. Les termes  $\hat{\theta}_0^{obs}$  et  $\hat{\theta}_\mu^{obs}$  correspondent aux paramètres de nuisances observés dans les données qui maximisent la vraisemblance.

Les niveaux de confiance associés aux hypothèses signal  $+$  bruit de fond (notée  $s + b$ , et bruit de fond seul (notée b) sont respectivement notés :

 $9$ Les pdf choisies sont généralement des fonctions gaussiennes, log-normales ou dont la variance est obtenue à partir de l'incertitude systématique associée au paramètre de nuisance.

 $10$ La vraisemblance profilée permet de calculer des intervalles de confiance pour chaque nuisance  $\theta$ . Pour des observations indépendantes et identiquement distribuées, les propriétés asymptotiques de l'estimateur paramétrique du maximum de vraisemblance, ici  $L(d|\hat{\mu}, \hat{\theta})$  suffisent à prouver que le rapport de vraisemblance suit asymptotiquement une distribution de  $\chi^2$ , ce qui permet le calcul des intervalles de confiance.

Figure 7.22: Distributions de  $\tilde{q}_{\mu}$  (notée Q) sous les hypothèses d'absence et de présence de signal, et détermination de  $CL_{s+b}$  (en vert) et de  $1-CL_b$  (en jaune) pour une observation  $Q_{obs}$  donnée (78).

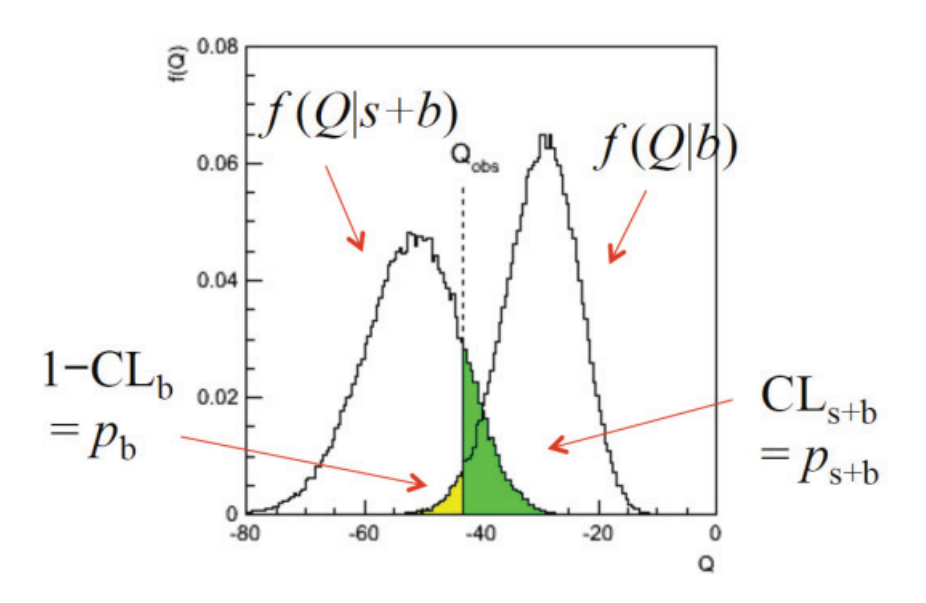

$$
CL_{s+b} = P\left(\tilde{q}_{\mu} > \tilde{q}_{\mu}^{obs} | \mu s + b\right) = \int_{\tilde{q}_{\mu}^{obs}}^{\infty} f\left(\tilde{q}_{\mu} | \mu, \hat{\theta}_{\mu}^{obs}\right) d\tilde{q}_{\mu} \tag{7.19}
$$

$$
CL_b = P\left(\tilde{q}_{\mu} > \tilde{q}_{\mu}^{obs} | b\right) = \int_{\tilde{q}_{\mu}^{obs}}^{\infty} f\left(\tilde{q}_{\mu} | 0, \hat{\theta}_{0}^{obs}\right) d\tilde{q}_{\mu} \tag{7.20}
$$

où le terme  $\tilde{q}^{obs}_{\mu}$  est la valeur de la variable  $\tilde{q}_{\mu}$  pour la force  $\mu$  testée. Les représentations graphiques de  $CL_{s+b}$  et  $CL_b$  sont illustrées sur la figure 7.22.

## **7.9.2 Prescription fréquentiste modifiée**

A partir d'ici on diffère de l'approche statistique classique des niveaux de confiance. On se base sur la méthode fréquentiste modifiée (79) :

$$
CL_s = \frac{CL_{s+b}}{CL_b} \tag{7.21}
$$

Cette modification de l'approche fréquentiste est utilisée pour éviter les exclusions / découvertes de signal auxquels la recherche n'est en réalité pas sensible. L'utilisation du CLs comme figure de mérite pour l'exclusion d'un signal implique une réduction du taux d'exclusion à tort par rapport à celui généralement défini pour un niveau de confiance  $1-CL_{s+b}$ . Ainsi, les erreurs de type 1 sont réduites avec cette méthode.

Figure 7.23: Illustration de la relation entre la p-value obtenue à partir d'une valeur observée de la statistique de test  $t_{\mu,obs}$ . Ici t est équivalent à  $\tilde{q}$  (80).

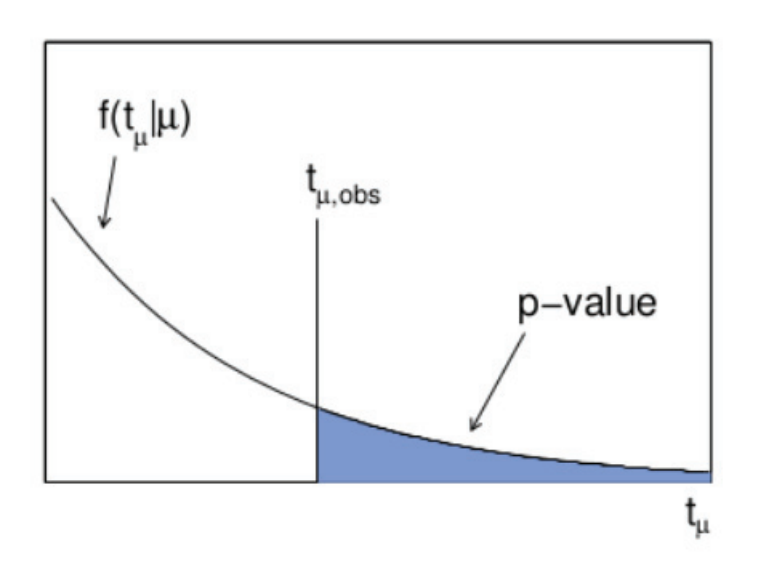

### **7.9.3 Limites d'exclusion en l'absence de signal**

Bien que CLs ne soit pas à proprement parler un niveau de confiance, mais un ratio de niveau de confiance, l'hypothèse de signal est rejetée avec un niveau de confiance CL lorsque :

$$
1 - CLs < CL
$$

On va donc chercher la valeur de  $\mu$  telle que CLs = 0,05, c'est-à-dire la valeur de  $\mu$  pour laquelle on peut exclure un signal avec un niveau de confiance CL de 95% :  $\mu^{95\%CL}$ . Les limites d'exclusion observées sont placées sur le produit de la section efficace de production d'un second boson de Higgs par son rapport de branchement en deux photons :

$$
\sigma_{prod}(h) \times BR(h \to \gamma \gamma) < \mu^{95\%CL} \times \sigma_{prod}(h_{SM}) \times BR(h_{SM} \to \gamma \gamma) \times (\epsilon A)^{-1} \tag{7.22}
$$

où  $\epsilon A$  est le produit de l'efficacité par l'acceptance de l'analyse et l'indice  $SM$  indique un boson de Higgs du modèle standard.

Enfin les limites observées sont comparées avec les limites attendues en l'absence de signal. Les limites attendues sont calculées à l'aide d'un "asimov dataset"  $^{11}$  cor-

 $11c$ 'est une méthode qui permet d'obtenir asymptotiquement les limites moyennes attendues sans passer par la génération coûteuse en CPU d'un grand nombre de toys. Un échantillon "parfait" est généré : pour ne pas avoir de fluctuations, le contenu de chaque bin est égale à sa médiane. Cette méthode permet d'obtenir directement la limite médiane. La méthode repose sur l'approximation gaussienne des distributions des échantillons (80).

respondant à l'hypothèse  $H_0$ . La valeur médiane de  $\mu^{95\%CL}$  est calculée, ainsi que les bandes d'incertitudes à  $\pm 1\sigma$  et  $\pm 2\sigma$  associées à cette limite attendue, correspondant aux intervalles de  $\mu^{95\%CL}$  contenant 68% et 95% des valeurs.

### **7.9.4** Degré de confiance associé à la présence d'un signal

Dans le cas d'un excès d'événements dans les données, on peut estimer le degré de confiance associé à la présence d'un signal par une grandeur appelée "p-value". Elle correspond à la probabilité d'observer un excès d'événement dans les données au moins aussi extrême que celui observé sous l'hypothèse  $H_0$ , autrement dit la probabilité d'observer au moins cette excès dans les données à cause des fluctuations statistiques du bruit de fond. Plus celle-ci est faible, plus l'hypothèse de présence de signal devient nécessaire pour expliquer les observations. Afin de calculer la p-value, on définit la variable  $q_0$ :

$$
q_0 = -2\ln\frac{L\left(d|0,\hat{\theta}_0\right)}{L(d|\hat{\mu},\hat{\theta})}
$$
\n(7.23)

Un jeu de pseudo-donnée correspondant à l'hypothèse  $H_1$  est généré. On peut en déduire la fonction de densité de probabilité de  $q_0$ ,  $f(q_0|0, \hat{\theta}_0^{obs})$ . La p-value est définie de la façon suivante :

$$
p_0 = P\left(q_0 > q_0^{obs}\right) = \int_{q_0^{obs}}^{\infty} f\left(q_0 | \mu, \hat{\theta}_{\mu}^{obs}\right) dq_0 \tag{7.24}
$$

On indique la significance statistique d'un signal observé en terme de p-value mais également en terme de la significance gaussienne équivalente Z. Elle s'exprime en nombre de déviation standard  $\sigma$  et est reliée à la p-value de la façon suivante :

$$
p_0 = \int_Z^{\infty} \frac{1}{\sqrt{2\pi}} e^{-\frac{x^2}{2}} dx
$$
 (7.25)

Des significances à  $1\sigma$  et  $2\sigma$  correspondent respectivement à des niveaux de confiance de 68% et 95%. Une significance à  $5\sigma$ , significance minimale pour une découverte correspond à une p-value de  $5.10^{-7}$ .

On parle en général de p-value "locale" et de p-value "globale". La première quantifie la probabilité d'avoir un excès pour une hypothèse de masse donnée. La seconde quantifie la probabilité d'avoir un excès sur tout l'intervalle de masse considéré, une fluctuation du bruit de fond pouvant avoir lieu à n'importe quel endroit dans la région étudiée. Plus on regarde de bins, plus la probabilité d'une fluctuation augmente(Look-Elsewhere Effect).

# **7.10 R´esultats pour les donn´ees 2016 legacy**

Dans cette section sont présentés les résultats de l'analyse de recherche d'un bosons de Higgs additionnels se désintégrant en deux photons pour la plage de masses comprise entre 70 et 110 GeV.

La figure 7.24 présente les limites d'exclusion attendues sur le produit de la section efficace de production d'un second boson de Higgs par son rapport d'embranchement en deux photons, en fonction de sa masse. Les bandes jaune et verte représentent les incertitudes à  $\pm 1\sigma$  et  $\pm 2\sigma$  associées à la limite d'exclusion attendue. La limite est normalisée par celle attendue dans la cas d'un boson de Higgs additionnel de type modèle standard selon les prédictions LHCHGXSWG  $(77)$ . Le pic observé à une masse de 90 GeV représente la dégradation de la sensibilité due à la présence de la composante Drell-Yan du bruit de fond. Ces limites ont été obtenues en utilisant la procédure CLs Asymptotique, basée sur un ajustement de la masse invariante diphoton dans chaque classe. On s'attend à exclure un signal de même force que les prédictions du modèle standard à une hypothèse de masse de 70 GeV, et de force  $0.3$  fois celle prévue par le modèle standard à une hypothèse de masse de 110 GeV.

La figure 7.25 présente la p-value locale attendue en présence d'un second boson de Higgs de force de signal équivalente à celle qu'on obtiendrait dans le cas du Modèle Standard. On observe une significance attendue variant entre  $2\sigma$ , à une hypothèse de masse du boson de Higgs de 70 GeV, à plus de 6  $\sigma$  pour une hypothèse de masse du boson de Higgs à 110 GeV. La dégradation de la significance à cause de la désintégration du boson  $Z$  est illustré par le pic autour de 90 GeV.

La figure 7.26 présente la comparaison des limites d'exclusion pour les données 2016 legacy et les données 2016 publiées. On observe une légère perte de sensibilité sur l'ensemble de la gamme en masse. Cette perte peut s'expliquer par la prise en compte du prefiring dans l'analyse 2016 legacy, et par la répartition différente des  $événements de signal dans les différentes classes de l'analyse, dont la conséquence$ se traduit par une résolution dégradée dans la classe 0 du modèle du signal.

On constate également une perte de sensibilité au niveau pic du boson Z, due à un fort accroissement observ´e (voir annexe 3) de la fraction DCB dans la classe 0 des données legacy, par rapport aux données 2016 publiées.

Figure 7.24: Limite d'exclusion attendue (à 95% CL) sur le produit de la section efficace de production et le rapport d'embranchement en deux photons d'un boson de Higgs additionnel, obtenue pour les données 2016. La limite est normalisée par celle attendue dans la cas d'un boson de Higgs de type modèle standard. Las bandes verte et jaune indiquent les incertitudes  $\dot{a} \pm 1\sigma$  et  $\pm 2\sigma$  respectivement.

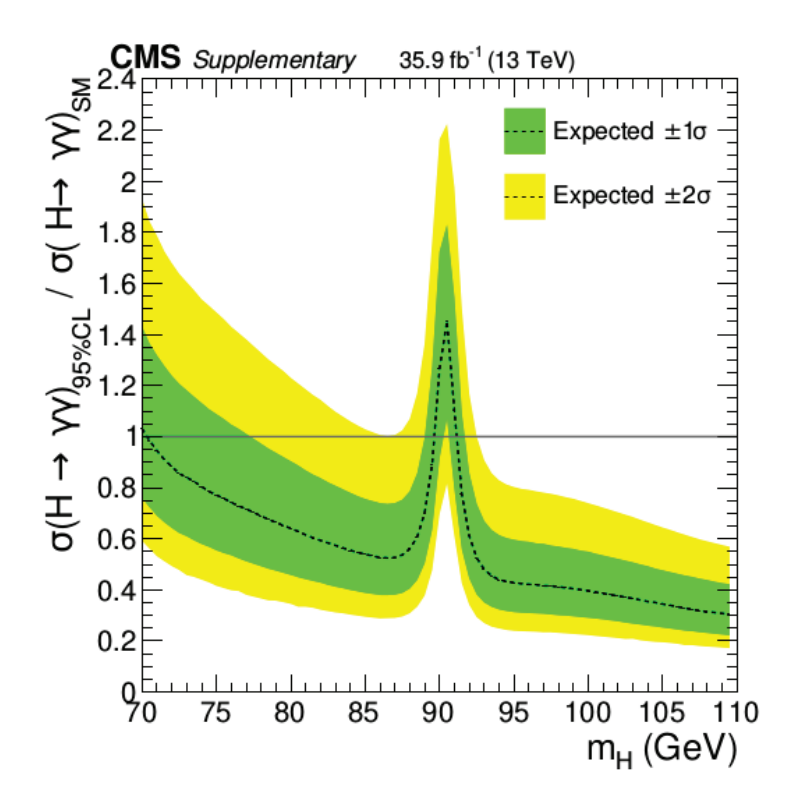

Figure 7.25: P-value locale attendue en fonction de la masse d'un boson de Higgs supplémentaire se désintégrant en deux photons, obtenue pour les données 2016.

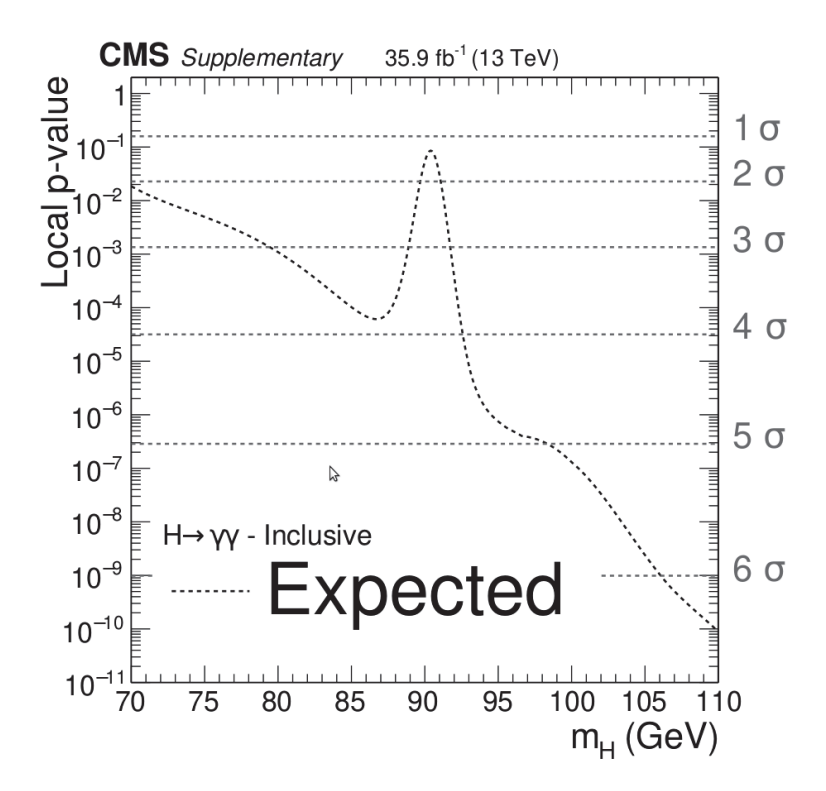

Figure 7.26: Comparaison des limites d'exclusion pour les données 2016 legacy et les données  $2016$  publiées (71).

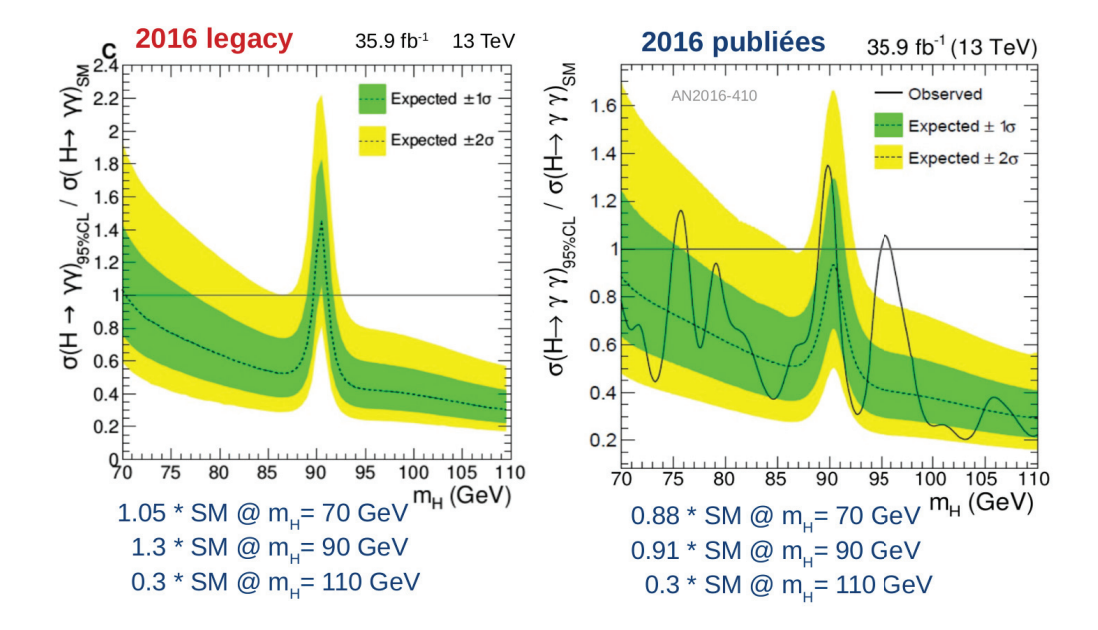
## **8**

# $\acute{\textbf{E}}$ tude et réentraînement du BDT **diphoton**

## **8.1 Introduction**

#### **8.1.1 Les spécificités de l'analyse basse masse**

Le BDT diphoton étant hérité de l'analyse standard, ses performances ne sont pas forc´ement optimales pour l'analyse basse masse. En effet, bien que l'analyse basse masse soit essentiellement basée sur l'analyse standard, des différences importantes subsistent, et peuvent avoir une influence sur les performances du BDT diphoton.

Premièrement, des échantillons de bruits de fond supplémentaires sont utilisés à basse masse, à cause de l'extension de limite inférieure de l'intervalle de recherche en masse. Les échantillons utilisés dans l'analyse standard ont été produits avec une coupure  $m_{\gamma\gamma} > 80$  GeV au niveau générateur. Des échantillons complémentaires avec une coupure  $40 < m_{\gamma\gamma} < 80$  GeV ont donc été produits. Les tableaux 8.1 et 8.2 présentent les échantillons de bruit de fond utilisés pour l'analyse standard et l' analyse basse masse respectivement. Par la suite on se référera à ces deux ensembles d'échantillons par "HIGH" et "ALL" respectivement, pour plus de simplicité. Les échantillons supplémentaires utilisés pour l'analyse basse masse par rapport à l'analyse standard sont notés en rouge, on les désignera par "LOW" par la suite.

Deuxièmement, la masse du signal est différente dans les deux cas :  $m_H = 125$  GeV pour l'analyse standard, et  $m_H = 90$  GeV pour l'analyse basse masse <sup>1</sup>.

<sup>&</sup>lt;sup>1</sup>En réalité des échantillons avec des masses de signal de 70, 80, 90, 100 et 110 GeV ont été utilis´es au total pour l'analyse basse masse, afin d'´etudier l'impact de la masse du signal sur les performances du BDT diphoton

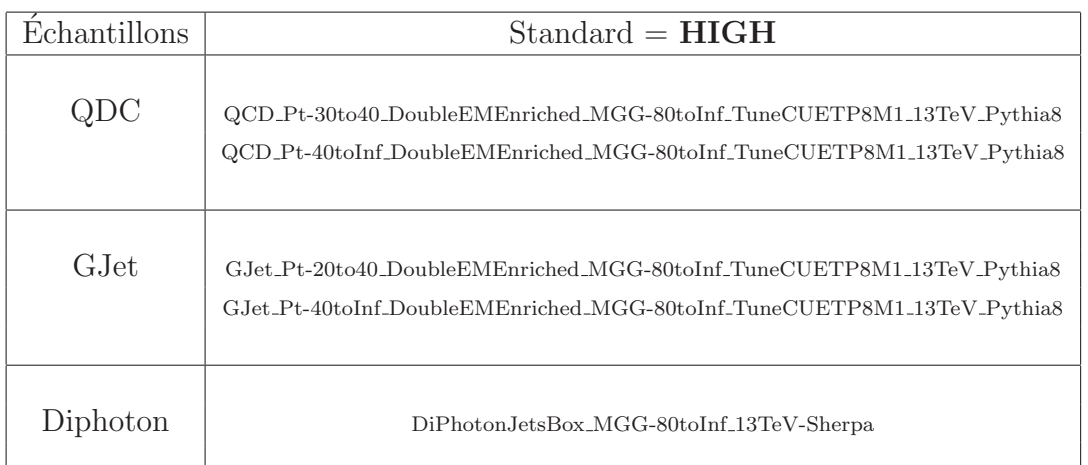

 $\Box$ <br>Table 8.1: Échantillons de bruit de fond utilisés pour l'analyse standard. Par la suite on se référera à l'ensemble de ces échantillon par "HIGH".

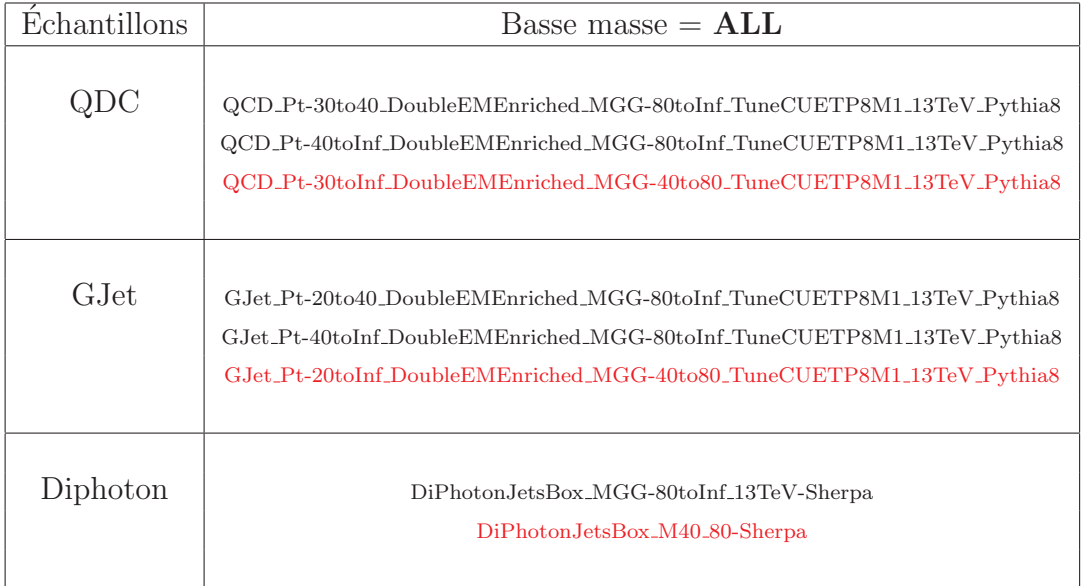

Table 8.2: Échantillons de bruit de fond utilisés pour l'analyse basse masse. Les échantillons supplémentaires par rapport à l'analyse standard sont notés en rouge. Par la suite on se référera à l'ensemble de ces échantillon par "ALL".

| Photons | $R_9$                     | H/E              | $\sigma$ <i>inin</i><br>Isolation du<br>photon (ECAL) |                   | Isolation du photon<br>(trajectographe) |
|---------|---------------------------|------------------|-------------------------------------------------------|-------------------|-----------------------------------------|
| EB      | [0, 5; 0, 85]<br>> 0, 85  | < 0,08<br>< 0.08 | < 0,015                                               | $< 4 \text{ GeV}$ | $< 6$ GeV                               |
| ΕE      | [0, 80; 0, 90]<br>> 0, 95 | < 0,08<br>< 0.08 | < 0,035                                               | $< 4 \text{ GeV}$ | $< 6 \text{ GeV}$                       |

Table 8.3: Coupures de présélection de l'analyse standard en fonction de la position du photon, dans EB ou EE.

| <b>Photons</b> | $R_9$                          | H/E                             | $\sigma$ <i>inin</i>               | Isolation du<br>photon (ECAL)          | Isolation du photon<br>(trajectographe) |
|----------------|--------------------------------|---------------------------------|------------------------------------|----------------------------------------|-----------------------------------------|
| EB-EB          | > 0, 5                         | < 0,07                          | < 0,0105                           | $\rm < 4~GeV$                          | $\rm < 6~GeV$                           |
| <b>EE-EB</b>   | $> 0,90$ (EE)<br>$> 0,85$ (EB) | $< 0,035$ (EE)<br>$< 0.07$ (EB) | $< 0,0275$ (EE)<br>$< 0,0105$ (EB) | $< 4 \text{ GeV}$<br>$< 4 \text{ GeV}$ | $\rm < 6~GeV$<br>$< 6 \text{ GeV}$      |
| <b>EE-EE</b>   | > 0, 9                         | < 0.035                         | < 0,0275                           | $< 4 \text{ GeV}$                      | $< 6$ GeV                               |

Table 8.4: Coupures de présélection de l'analyse basse masse en fonction de la configuration des paires de photons : EB-EB, EB-EE ou EE-EB, EE-EE.

Troisièmement, les deux analyses suivent également des chemins de déclenchement et des présélections différents. Alors que l'analyse standard ne possède qu'un seul chemin de déclenchement avec une logique  $OR<sup>2</sup>$ , l'analyse basse masse a développé deux chemins de déclenchement : un chemin avec une logique OR similaire à celle de l'analyse standard, mais ne sélectionnant que les paires de photons dans le tonneau, et un chemin avec une logique  $AND<sup>3</sup>$  plus restrictive, sélectionnant les paires de photon à la fois dans le tonneau et les bouchons. Les deux chemins basse masse comprennent en plus un critère "veto électron" par rapport au chemin standard. Les coupures de présélection "offline" reproduisant de manière plus stricte les chemins de d´eclenchement sont visibles dans les tableaux 8.3 et 8.4 pour l'analyse standard et l'analyse basse masse respectivement.

Finalement l'intervalle de recherche en masse diffère entre l'analyse standard et

<sup>&</sup>lt;sup>2</sup>Conditions requises soit sur la variable  $R_9$ , soit sur les variables  $\sigma i \eta i \eta$  et l'isolation dans le ECAL.

<sup>&</sup>lt;sup>3</sup>Conditions requises à la fois sur la variable  $R<sub>9</sub>$ , et sur les variables  $\sigma i\eta i\eta$  et l'isolation dans le ECAL.

l'analyse basse masse, avec des masses comprises entre [100-180] GeV, et [65-120] GeV respectivement.

Un ré-entraînement du BDT diphoton adapté au cas de l'analyse basse masse va donc être effectué et nous tenterons de décorréler l'impact de tous ces effets afin de comprendre les performances obtenues.

Les variables d'entrée utilisées dans le diphoton BDT sont les mêmes que pour l'analyse standard et ont été présentées au chapitre 7, section 7.5.2. Les figures 8.1, 8.2, et 8.3 présentent les distributions des variables d'entrée du BDT diphoton pour le bruit de fond standard (en rouge) et le bruit de fond de l'analyse basse masse (en bleu) en échelle linéaire à gauche et logarithmique à droite.

#### **8.1.2** Taille de l'échantillon d'entraînement

Dans la démarche d'optimisation du BDT diphoton, une première étape a été de tester la taille de l'échantillon d'entraînement, le but étant d'avoir un échantillon le plus grand possible, tout en évitant le surentraînement (c'est à dire l'apprentissage des caractéristiques spécifiques à l'échantillon). Différents ratios ont été testés entre l'échantillon test et l'échantillon d'entraînement :  $25\%$  /  $75\%$ ,  $50\%$  /  $50\%$ , et  $20\%$ / 80% respectivement. En comparant les distributions des scores du BDT diphoton pour le signal et le bruit de fond dans le cas de l'échantillon test et de l'échantillon d'entraînement, ainsi que les courbes  $ROC<sup>4</sup>$  associées, l'optimum a été trouvé pour la répartition  $25\%$  / 75%.

## **8.2 R´eentraˆınement du BDT diphoton**

Le BDT diphoton étant hérité de l'analyse standard, ses performances ne sont pas forcément optimales pour l'analyse basse masse. Ainsi la décision de le réoptimiser pour l'analyse basse masse a été prise. Les résultats de ce réentraînement sont pr´esent´es dans cette section. Nous verrons dans un premier temps l'impact sur les performances dû à la réoptimisation du BDT diphoton pour l'analyse basse masse, que nous comparerons à celles obtenues pour l'analyse standard.

Dans un second temps, nous nous pencherons plus en détail sur les hyperparamètres du BDT, afin de savoir si d'autres configurations permettraient d'obtenir de meilleures performances. Nous chercherons ensuite à mettre en évidence les différentes sources impactant ces performances, comme la masse du signal dans l'échantillon d'entraînement,

<sup>&</sup>lt;sup>4</sup>Receiver Operating Characteristic, pour "caractéristique de fonctionnement du récepteur". Ces courbes caractérisent les performances d'un classificateur binaire. On représente le plus souvent l'efficacité du signal en fonction du rejet du bruit de fond.

Figure 8.1: Distributions des variables d'entrée du BDT diphoton pour le bruit de fond de l'analyse standard, noté "HIGH" (en rouge), et le bruit de fond de l'analyse basse masse, noté "ALL" (en bleu), en échelle linéaire à gauche et logarithmique à droite. La variable "CosPhi" désigne l'angle entre les deux photons. Les vraiables "Leadeta", "leadmva", et "leadptom" désignent respectivement la pseudo-rapidité, le score du PhotonID, et le rapport de l'impulsion transverse sur la masse, pour le photon de plus haute impulsion transverse.

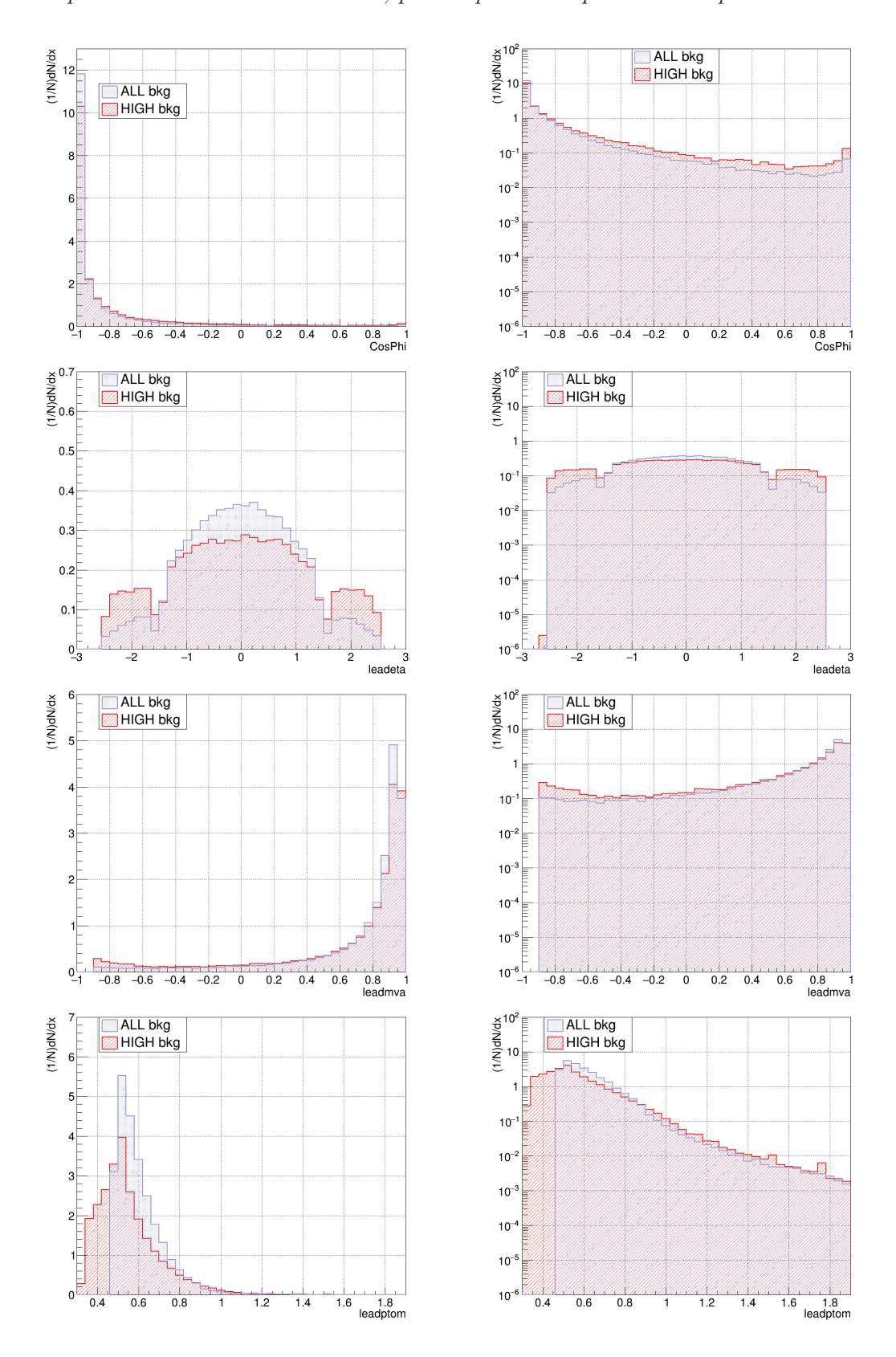

Figure 8.2: Distributions des variables d'entrée du BDT diphoton pour le bruit de fond de l'analyse standard, noté "HIGH" (en rouge), et le bruit de fond de l'analyse basse masse, noté "ALL" (en bleu), en échelle linéaire à gauche et logarithmique à droite. La variable "sigmarv" ("sigmawv") correspond à la résolution en masse invariante dans le cas de bonne (mauvaise) identification du vertex d'interaction de l'événement. "Vtxprob"  $d$ ésigne la probabilité de bonne identification du vertex.

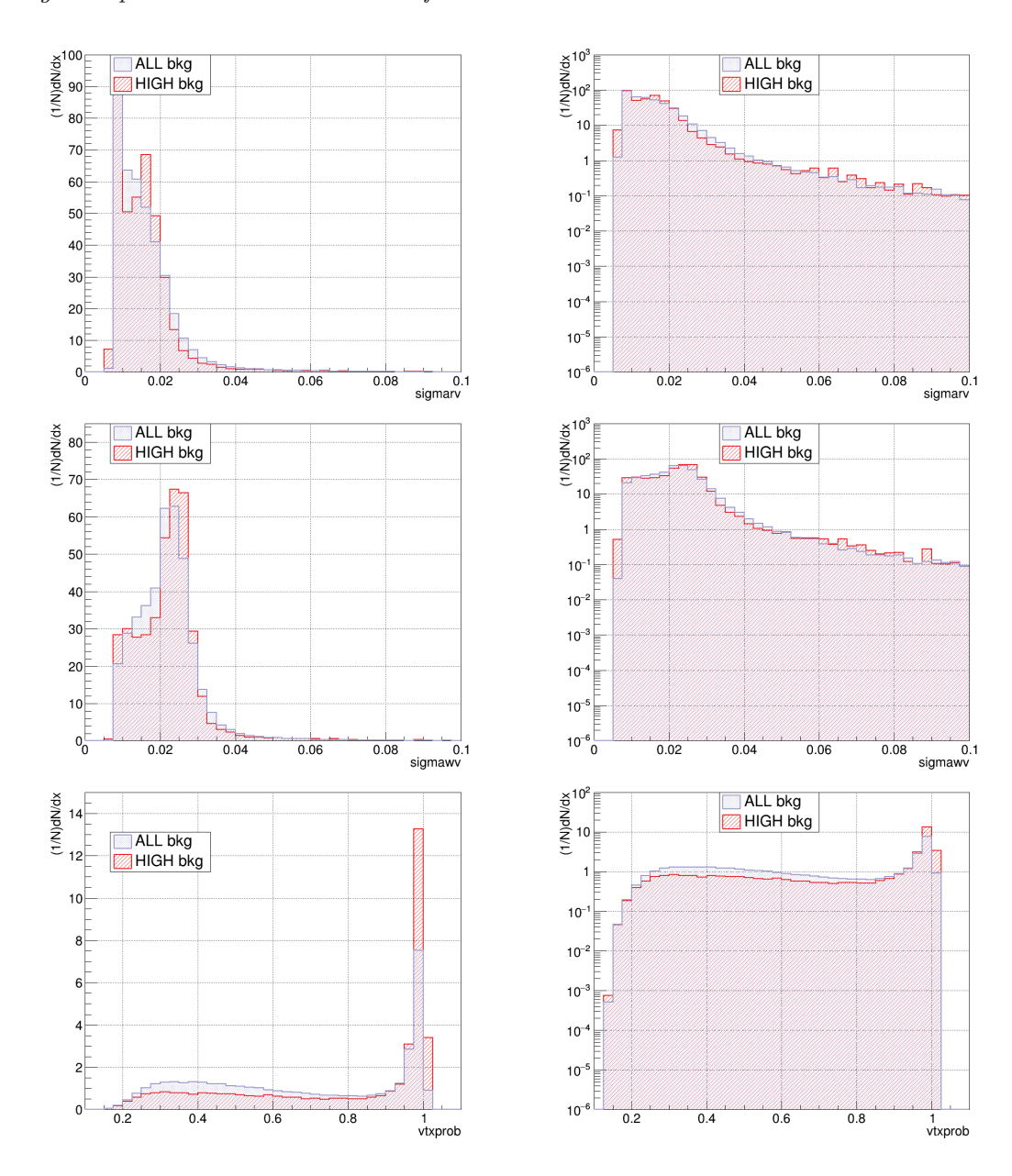

Figure 8.3: Distributions des variables d'entrée du BDT diphoton pour le bruit de fond de l'analyse standard, noté "HIGH" (en rouge), et le bruit de fond de l'analyse basse masse, noté "ALL" (en bleu), en échelle linéaire à gauche et logarithmique à droite. Les vraiables "Subleadeta", "subleadmva", et "subleadptom" désignent respectivement la pseudorapidit´e, le score du PhotonID, et le rapport de l'impulsion transverse sur la masse, pour le photon de plus basse impulsion transverse.

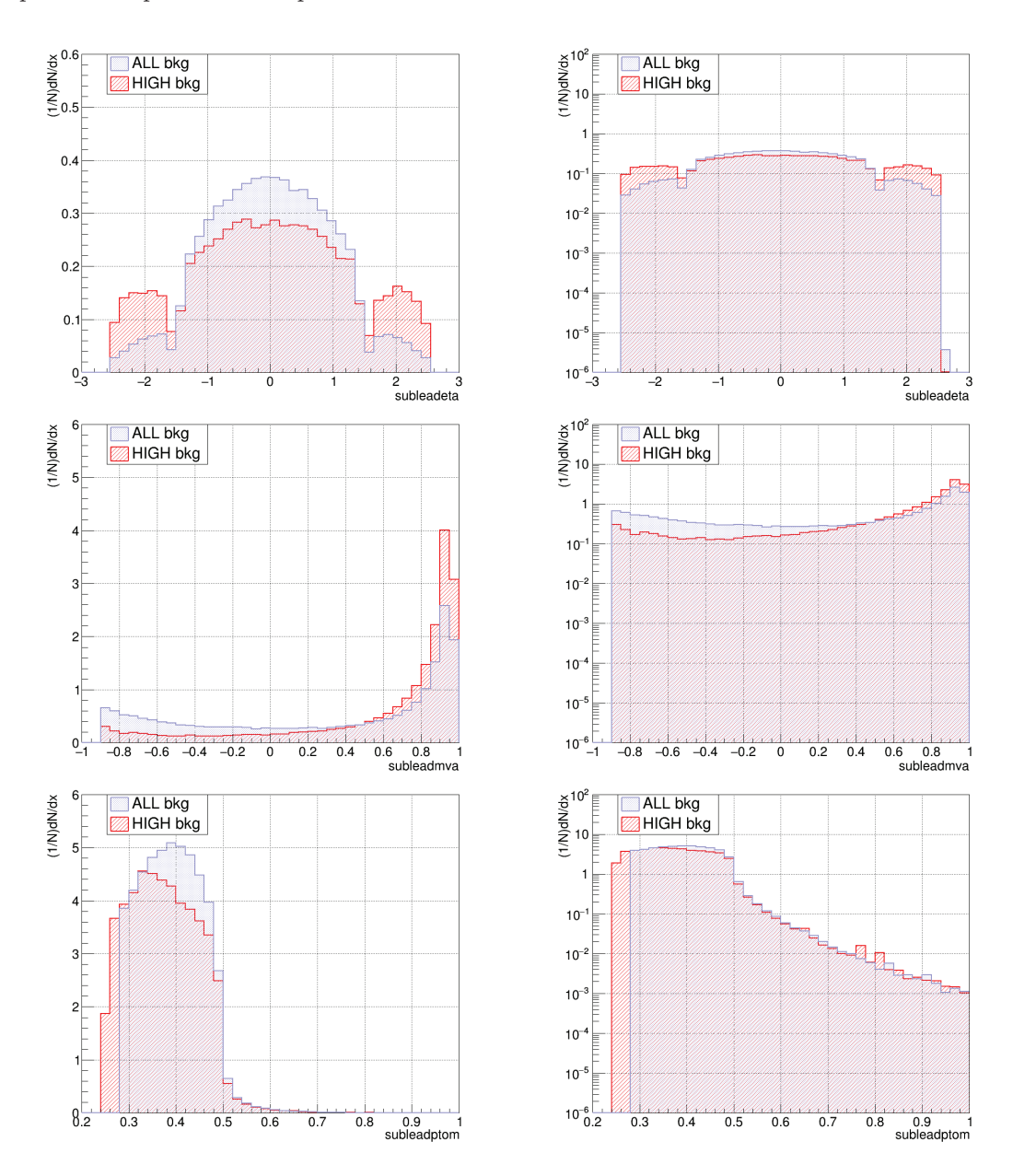

l'intervalle de masse de l'analyse, la présélection appliquée ou la composition du bruit de fond.

## **8.2.1 Comparaison de l'optimisation `a basse masse avec les performances de l'analyse standard**

Ainsi un nouvel entraînement du BDT diphoton a été réalisé, en utilisant tous les échantillons de bruit de fond cités dans le tableau 8.2 pour l'analyse basse masse, en appliquant la présélection basse masse présentée dans le tableau 8.4, et avec un intervalle de masse compris entre 65 et 120 GeV, et une masse de signal  $m_H=90$ GeV. Rappelons que le BDT diphoton standard a été entraîné sur les échantillons de bruit de fond standards du tableau 8.1, avec la présélection standard du tableau 8.3, dans un intervalle de masse de 100 à 180 GeV, avec une masse de signal  $m_H=125$ GeV. Pour faciliter la compréhension on adoptera par la suite les notations suivantes :

- les échantillons de bruit de fond standards seront désignés par "HIGH".
- $\bullet$  les échantillons de bruit de fond spécifiques à la basse masse (c'est a dire les  $\acute{e}$ chantillons avec des bins en masse  $m_{\gamma\gamma}$  allant de 40 à 80 GeV) seront désignés par "LOW".
- l'ensemble des échantillons de bruit de fond utilisés pour la basse masse (c'est à dire "HIGH +  $LOW$ ") seront désignés par "ALL".
- La masse du signal standard sera désignée par "125".
- La masse du signal basse masse sera désignée par " $90$ ".
- l'intervalle de masse standard sera désigné par  $[100-180]$ <sup>5</sup>.
- l'intervalle de masse basse masse sera désigné par  $[65-120]$ <sup>6</sup>.
- finalement la présélection utilisée sera désignée par "HP" dans le cas standard, et "LP" dans le cas basse masse.

Exemple : l'entraînement utilisé par l'analyse standard sera noté sous la forme : HIGH125 [100-180] HP, c'est à dire un bruit de fond HIGH, un signal de masse 125 GeV, un intervalle en masse diphoton compris entre 100 et 180 GeV, et une présélection correspondant à celle de l'analyse standard.

<sup>5</sup>A noter que lorsqu'il y a un conflit entre l'intervalle et la masse du signal, par exemple [65-120] GeV et un signal à 125 GeV, alors l'intervalle ne s'applique qu'au bruit de fond.

<sup>6</sup>Idem.

La figure 8.4 illustre les distributions du score du BDT diphoton basse masse obtenu par les ´ev´enements de l'analyse basse masse, ainsi que celle du score du BDT diphoton standard obtenu par les événements de l'analyse basse masse. Les histogrammes rouge, jaune et noir correspondent à une masse du signal dans l'échantillon test de 90 , 70, et 110 GeV respectivement. On voit que la masse du signal de l'échantillon test n'a que peu d'impact sur la distribution des scores des événements de signal. L'histogramme bleu représente le bruit de fond dans sa totalité, tandis que l'histogramme vert représente sa composante basse masse. Les distributions des scores se comportent de la même manière pour les composantes standard et basse masse du bruit de fond. On constate également que le nouvel entraînement conduit à des formes très différentes, à la fois pour le signal et le bruit de fond, comparé à l'entraînement standard.

La figure 8.5 montre que les performances du BDT standard sur les échantillons test de l'analyse standard sont bien meilleures que celles du BDT basse masse sur les ´echantillons test de l'analyse basse masse. Pour un rejet du bruit de fond de  $80\%$ , on mesure par exemple une efficacité du signal d'environ  $77\%$  dans le premier cas, contre seulement  $55\%$  dans le deuxième.

Les performances du BDT diphoton basse masse (entraîné sur ALL90,  $[65,120]$ , LP) sur les événements de l'analyse basse masse (ALL90,  $[65,120]$ , LP), ainsi que les performances du BDT diphoton standard (entraîné sur HIGH125, [100-180], HP) sur les événements de l'analyse basse masse  $(ALL90, 65,120, LP)$ , sont illustrées par les figures 8.6. Lorsqu'on les compare, on voit que les courbes sont assez proches. Le BDT standard donne néanmoins des performances en terme de courbe ROC très légèrement supérieures.

#### **8.2.2 Tests des hyperparam`etres du BDT diphoton**

Afin de tenter d'améliorer les performances du BDT diphoton obtenues, on souhaite tester d'autres configurations de certains de ses hyperparam`etres. Ces derniers sont des paramètres caractérisant l'entraînement et son niveau de précision :

- $\bullet$  "NTrees" (NT) correspond au nombre total d'arbres utilisés pour l'entraînement, fixé à  $2000$  par défaut.
- "Shrinkage" permet de limiter le poids d'un arbre individuel. On obtient généralement des résultats plus stables en réduisant le poids et en augmentant le nombre d'arbres. Sa valeur par défaut est fixée à 0,1.

Figure 8.4: (en haut) Distribution du score du BDT diphoton basse masse obtenu par les ´ev´enements de l'analyse basse masse. (en bas) Distribution du score du BDT diphoton standard obtenu par les événements de l'analyse basse masse. Les histogrammes rouge, jaune et noir correspondant à une masse du signal dans l'échantillon test de 90, 70, et  $110 \text{ GeV}$  respectivement. L'histogramme bleu représente le bruit de fond dans sa totalité, tandis que l'histogramme vert représente sa composante basse masse.

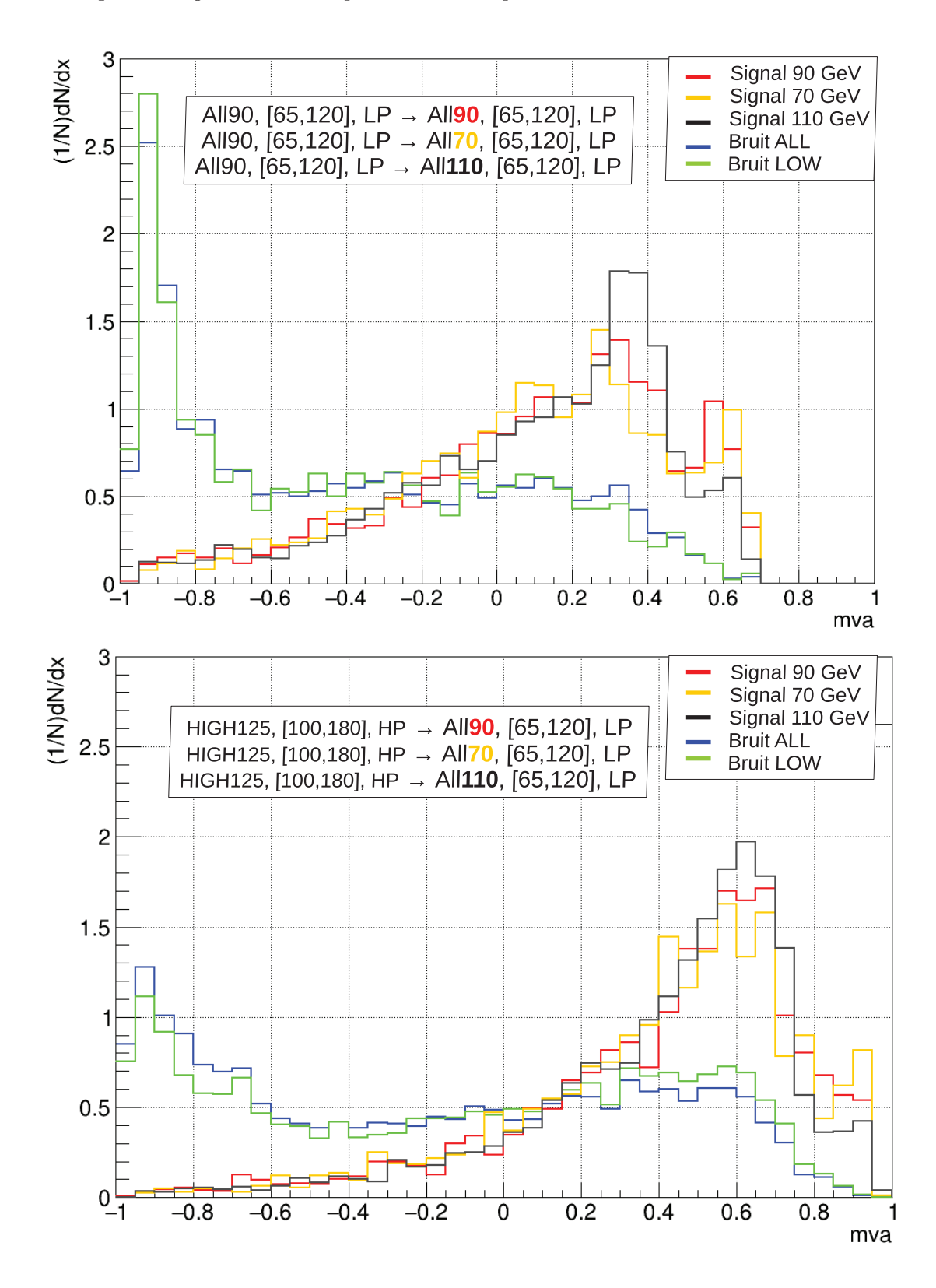

Figure 8.5: Comparaison des performances (efficacité du signal en fonction du taux de rejet du bruit de fond) du BDT diphoton basse masse sur les événements de l'analyse basse masse ( ALL90, [65,120], LP, en bleu) et celles du BDT de l'analyse standard sur les événements de l'analyse standard ( HIGH125, [100-180], HP, en rouge).

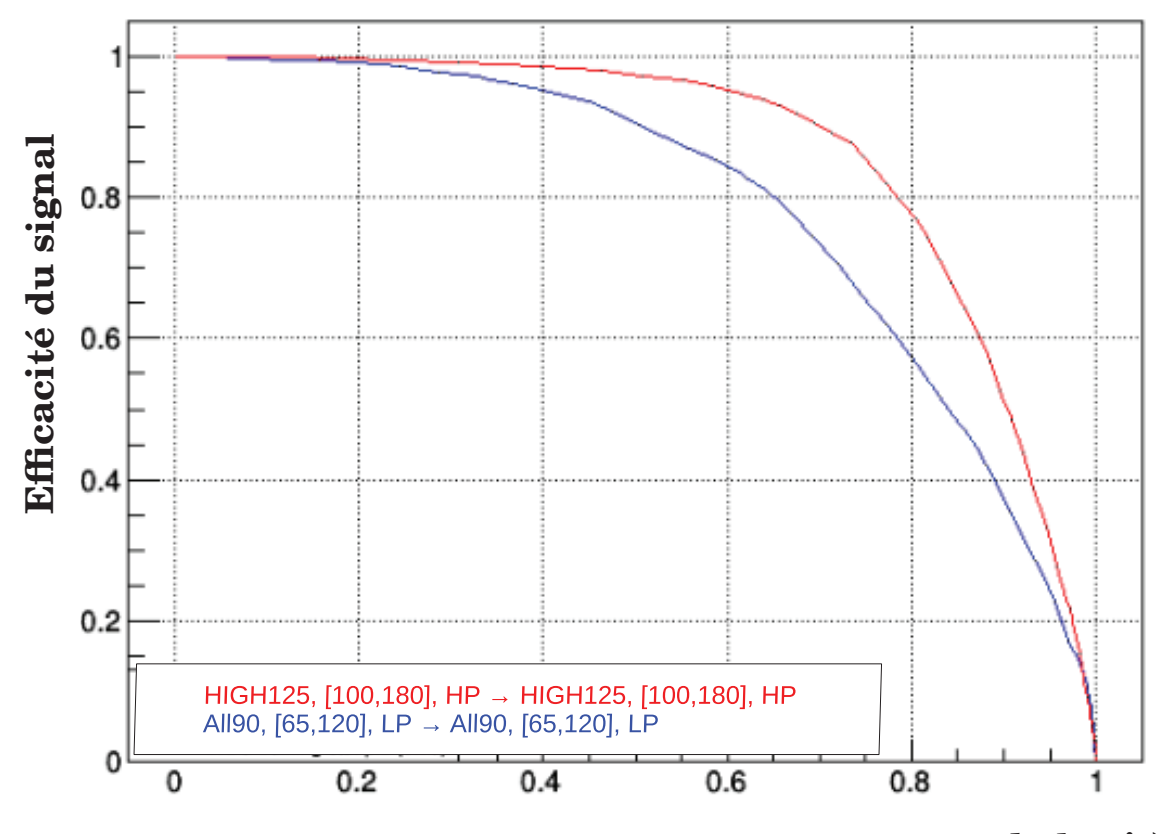

**Rejet du bruit de fond (1 – efficacité du bruit)**

Figure 8.6: (en haut) Performances (efficacité du signal en fonction du taux de rejet du bruit de fond) associées au BDT diphoton basse masse sur les événements de l'analyse basse masse. (en bas) Performances associées au BDT diphoton standard sur les événements de l'analyse basse masse. Dans les deux cas les courbes ROC sont données pour une masse de signal dans les échantillons test à 90 (en rouge), 70 (en bleu), et 110 (en vert) GeV.

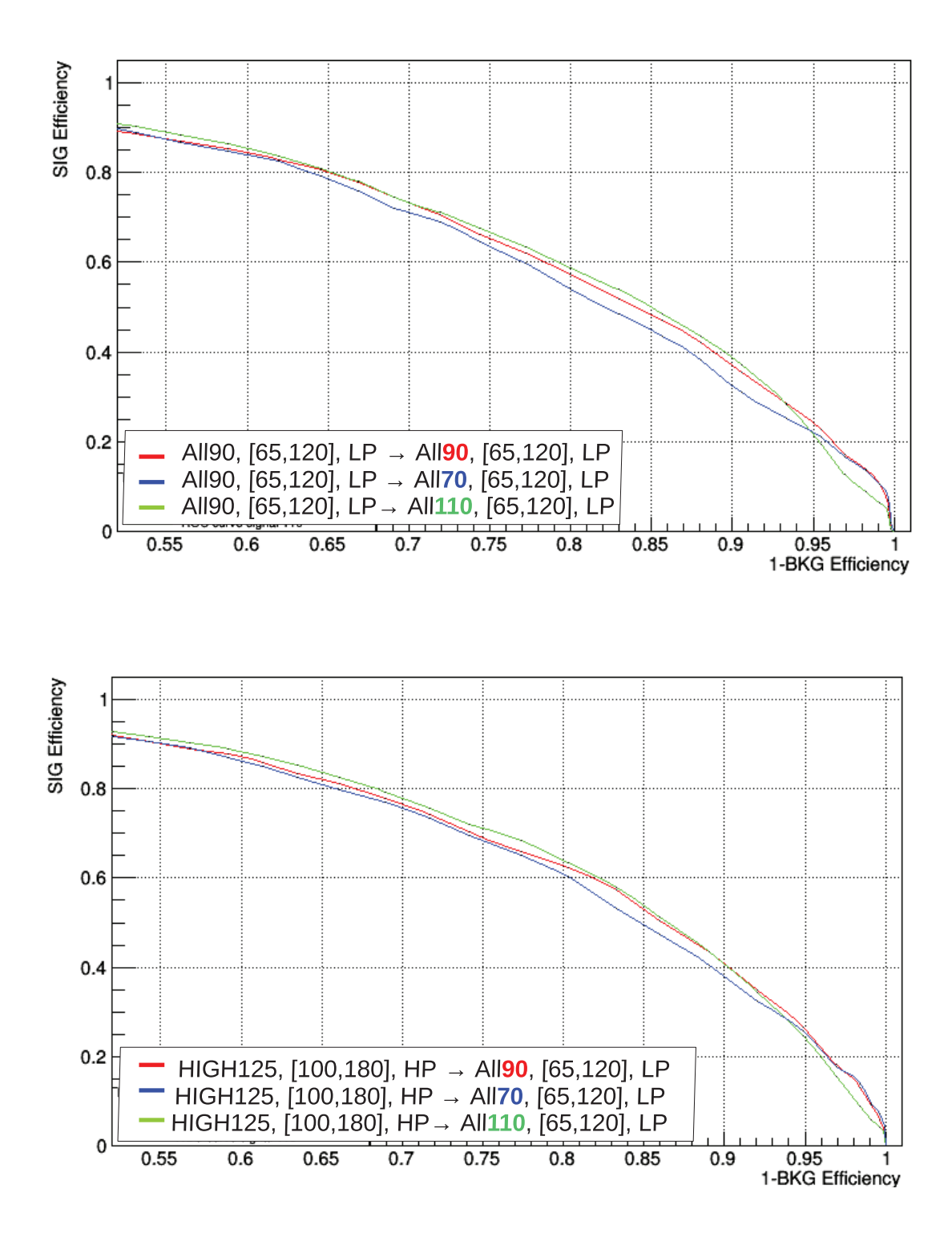

- "nCuts" indique la granularité des coupures sur chaque variable : à chaque noeud la valeur de la coupure sur la variable donnée est optimisée afin d'obtenir deux lots les plus homogènes possibles. Sa valeur par défaut est égale à 2000.
- "MinNodeSize" (MNS) correspond à la fraction minimum du total d'événements acceptée pour une feuille. En dessous de ce seuil la ramification est stoppée. Par défaut cette variable est fixée à 0,125.
- "MaxDepth" (MD) caractérise ce qu'on appelle la profondeur de l'arbre. Elle correspond au nombre total d'étages de noeuds de l'arbre. Dans notre cas elle est fixée par défaut à 3 noeuds. En général on obtient de meilleurs résultats avec un grand nombre d'arbres peu profonds plutôt qu'un petit nombre d'arbres plus profonds. Par défaut sa valeur est de 3.

Afin de tester ces autres configurations possibles de param`etres du BDT, j'ai évalué la significance qu'on obtiendrait pour 4 catégories, de façon simplifiée par rapport à l'outil d'optimisation des classes habituellement utilisé :

$$
\sigma = \sqrt{\sum_{i=0}^{4} \frac{s_i^2}{b_i}} \tag{8.1}
$$

o`u **s** d´esigne le nombre d'´ev´enements de signal et **b** le nombre d'´ev´enements de bruit de fond dans la cat´egorie **i**. La distribution du score du BDT diphoton (variant de -1 à 1) a été divisée en 40 bins. La position des limites a été testée sur l'ensemble de ces bins, et la configuration retenue est celle qui maximise la significance.

Le paramètre Shrinkage étant déjà fixé par défaut à une valeur faible de 0,1 et nCuts à une valeur élevée de 2000, aucun gain n'a été observé sur l'entraînement en modifiant ces paramètres. Le paramètre minNodeSize a été testé pour différentes valeurs entre  $0.080$  et  $0.175$ , et la significance reste assez stable. Les deux paramètres pour lesquelles un gain de significance a été observé sont le nombre d'arbre et la profondeur.

Le tableau 8.5 montre les signifiances maximales obtenues, ainsi que les efficacités de signal et de bruit de fond pour différentes configurations de ces hyperparamètres, lorsque l'échantillon est séparé en 4 catégories. On observe un gain en sensibilité d'environ  $4.5\%$  avec des entraînements plus poussés à 4 catégories, en passant des valeurs par défaut NT=2000 et MD=3 à NT=4000 et MD=5.

Les figures 8.7 et 8.8 représentent les courbes ROC obtenues sur l'échantillon test (en bleu) et l'échantillon d'entraînement (en rouge), pour les différentes com-

Table 8.5: Signifiances maximales obtenues, ainsi que les efficacités de signal et de bruit de fond pour différentes configurations de NT et MD, lorsque l'échantillon est séparé en  $\lambda$  catégories.

| Entraînement  | significance | Efficacité du<br>bruit de fond | Efficacité du<br>signal      |
|---------------|--------------|--------------------------------|------------------------------|
| NT=2000, MD=3 | 1.51557      | 0.25<br>0.21<br>0.08<br>0.07   | 0.15<br>0.34<br>0.19<br>0.28 |
| NT=4000, MD=3 | 1.54256      | 0.23<br>0.13<br>0.14<br>0.06   | 0.15<br>0.20<br>0.32<br>0.28 |
| NT=6000, MD=3 | 1.57597      | 0.20<br>0.15<br>0.14<br>0.06   | 0.12<br>0.22<br>0.34<br>0.27 |
| NT=2000, MD=4 | 1.5274       | 0.31<br>0.14<br>0.15<br>0.07   | 0.14<br>0.20<br>0.33<br>0.30 |
| NT=4000, MD=4 | 1.57012      | 0.27<br>0.11<br>0.20<br>0.06   | 0.13<br>0.13<br>0.43<br>0.29 |
| NT=6000, MD=4 | 1.57972      | 0.32<br>0.15<br>0.06<br>0.05   | 0.23<br>0.30<br>0.18<br>0.25 |
| NT=2000, MD=5 | 1.54455      | 0.28<br>0.13<br>0.20<br>0.07   | 0.11<br>0.13<br>0.44<br>0.31 |
| NT=4000, MD=5 | 1.58409      | 0.28<br>0.13<br>0.21<br>0.06   | 0.11<br>0.13<br>0.46<br>0.28 |
| NT=6000, MD=5 | 1.57586      | 0.27<br>0.13<br>0.21<br>0.05   | 0.11<br>0.14<br>0.47<br>0.25 |

binaisons de NT et MD testées dans le tableau précédent. La comparaison de ces courbes permet de vérifier que le BDT n'est pas surentraîné, c'est à dire qu'il ne se focalise pas trop sur les caractéristiques propres à l'échantillon d'entraînement. Si c'est le cas, les performances sur l'´echantillon d'entraˆınement seront artificiellement ´elev´ees, et un ´ecart de performance sera observ´e par rapport `a l'´echantillon test. C'est justement ce qu'on observe, surtout à partir des valeurs  $NT=4000$  et  $MD=4$ sur la figure 8.7. Ainsi les hyperparamètres du BDT sont laissés à leur valeur par défaut.

#### **8.2.3** Impact de différentes variables sur les performances

Aucun gain n'étant possible en ajustant les hyperparamètres du BDT, on cherche à comprendre l'origine des baisses de performances entre celles obtenues par le BDT standard sur des échantillons standards et celles obtenues par le BDT basse masse sur les échantillons basse masse. Pour ce faire, nous allons explorer les différents impacts que peuvent avoir certains param`etres (masse du signal, bruits de fond basse masse vs bruits de fond standard, intervalle en masse  $m_{\gamma\gamma}$  de l'analyse, présélection) sur les performances.

#### **Masse du signal**

La figure 8.9 représente les performances du BDT diphoton basse masse ALL125, [65,120], LP, testé sur les échantillons ALL125 - ALL110 - ALL90 - ALL70,  $[65,120]$ , LP (en rose, vert, rouge et bleu respectivement). On observe que :

- la masse dans l'´echantillon d'entraˆınement ne semble pas affecter significativement la performance moyenne. Il y a en effet peu de différences entre ALL90, [65,120], LP  $\rightarrow$  ALL90, [65,120], LP figure 8.6 en haut, courbe rouge, et ALL125, [65,120], LP  $\rightarrow$  ALL90, [65,120] LP figure 8.9, courbe rouge.

- l'influence de la masse dans l'échantillon test dépend quand à elle de la masse d'entraînement considérée. Si l'entraînement est effectué à une masse de 125 GeV, alors les hautes masses sont favorisées dans l'échantillon test. Si l'entraînement est effectué à 90 GeV, alors toutes les masses dans l'échantillon test donnent des performances similaires (pour l'intervalle 70-110 GeV).

Il s'agit ici d'une configuration un peu particulière où l'entraînement est effectué sur des gammes en masse diphoton différentes pour le bruit de fond  $([65,120]$  GeV) et le signal (125 GeV). Une simple coupure en masse diphoton devrait permettre de Figure 8.7: Courbes ROC obtenues sur l'échantillon test (en bleu) et l'échantillon d'entraînement (en rouge), pour les différentes combinaisons du nombre d'arbres (NT) et de la profondeur maximale des arbres  $(MD)$  testées dans le tableau figure 8.5.

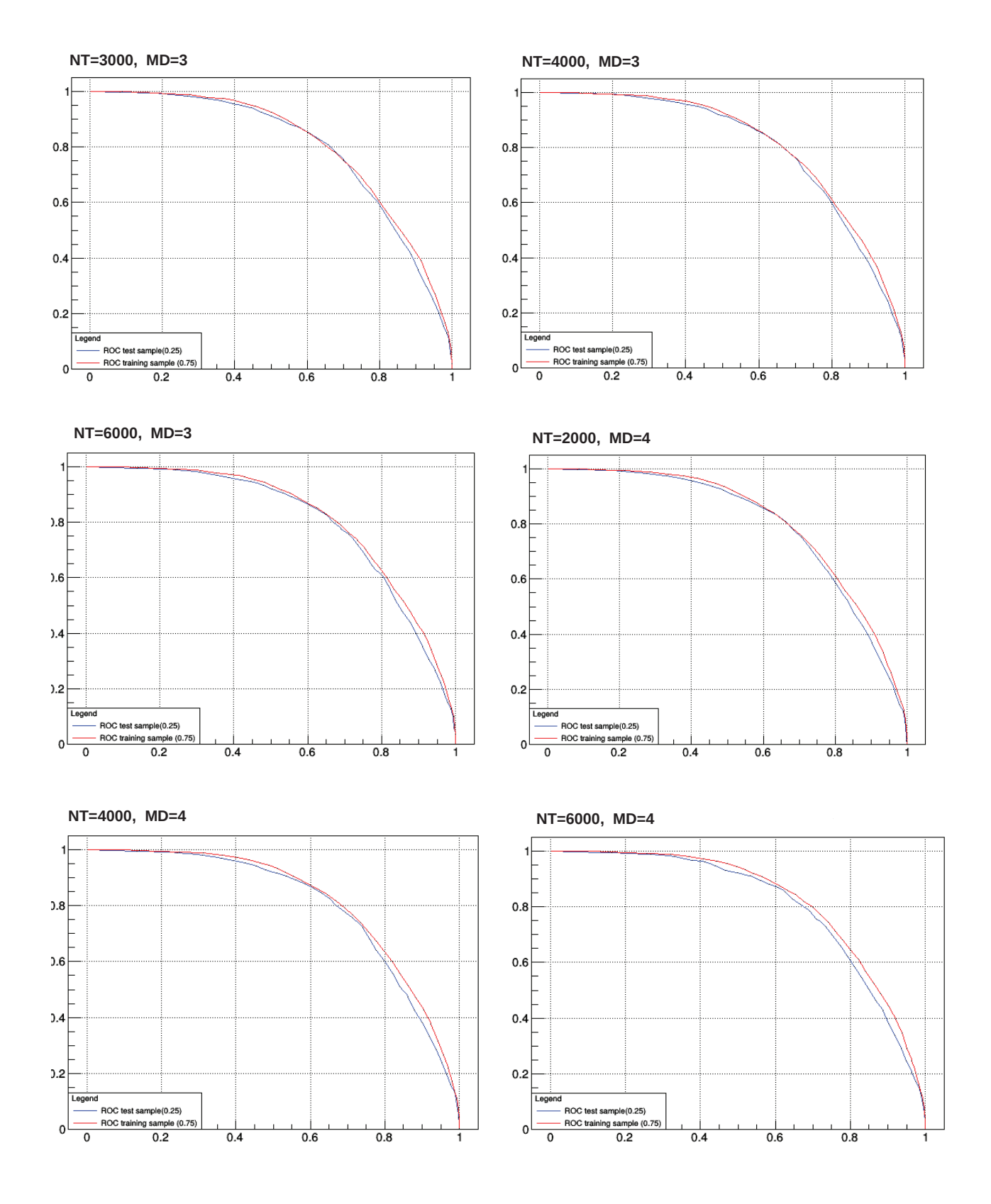

Figure 8.8: Courbes ROC obtenues sur l'échantillon test (en bleu) et l'échantillon d'entraînement (en rouge), pour les différentes combinaisons du nombre d'arbres (NT) et de la profondeur maximale des arbres  $(MD)$  testées dans le tableau figure 8.5.

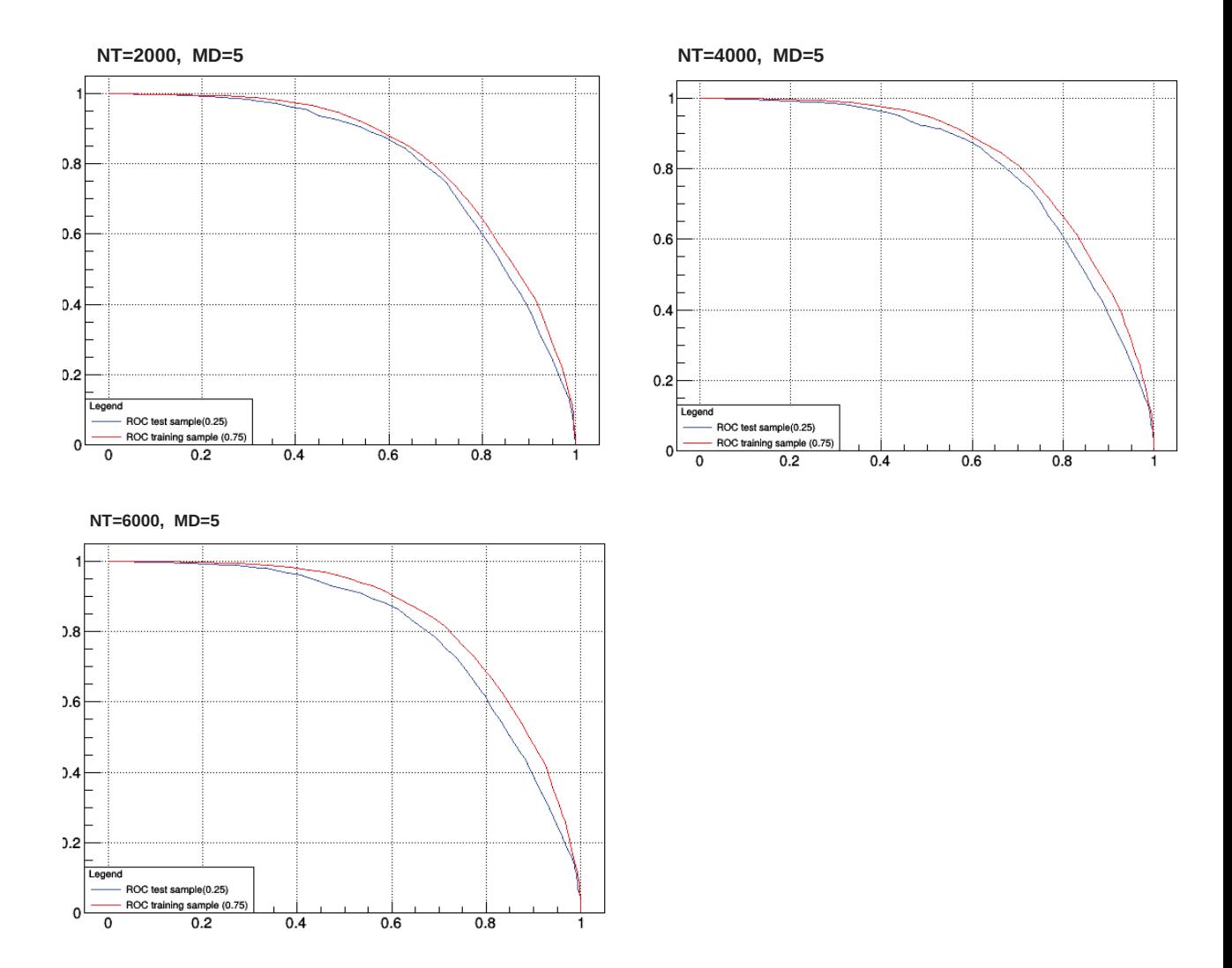

Figure 8.9: Courbes ROC illustrant la performance de l'entraînement du BDT diphoton basse masse, avec une masse de signal de 125 GeV, pour des échantillons tests avec des masses de signal de 70, 90, 110 et 125 GeV (en bleu, rouge, en vert et en rose) : ALL125,  $[65,120]$ ,  $LP \rightarrow ALL125$  -  $ALL110$  -  $ALL90$  -  $ALL70$ ,  $[65,120]$ ,  $LP$ .

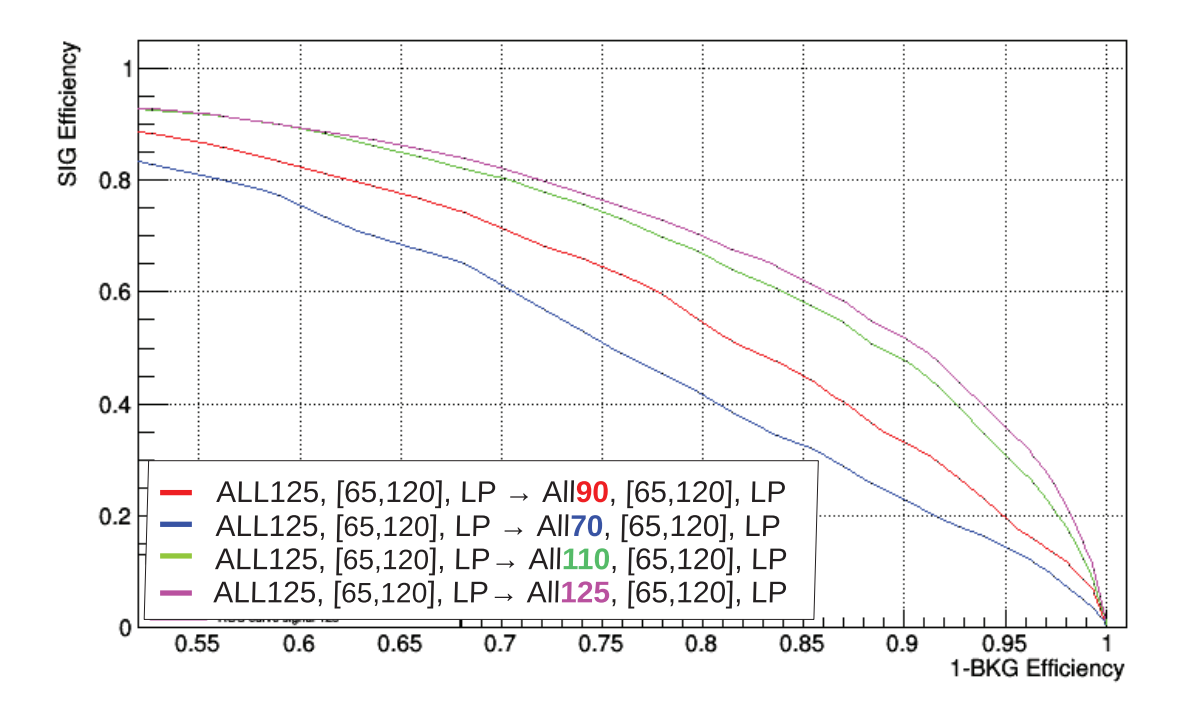

séparer le signal du bruit de fond. Cependant, les variables d'entrée du BDT sont choisies de manière à minimiser la dépendance du BDT à la masse  $m_{\gamma\gamma}$ . Ce test est donc intéressant dans le cadre de la déconvolution des différents effets pour comprendre la performance de l'entraînement basse masse, mais également pour tester la dépendance du BDT à la masse  $m_{\gamma\gamma}$ . Étant donné que dans le cas d'un entraînement entièrement standard à  $m_H = 125$  GeV (HIGH125, [100,180], HP), aucune dispersion des performances en fonction de  $m_H$  n'est observée (comme on peut le voir sur la figure 8.6 du bas), il semble que dans le cas de l'entraˆınement basse masse avec un signal à  $m_H = 125$  GeV, le BDT tentera d'extraire des variables d'entrée, le maximum de corrélation avec la masse  $m_{\gamma\gamma}$ . Cela résulte en une performance quasi inchangée à  $m_H = 90$  GeV mais avec une dispersion d'efficacité de signal d'environ 30% au maximum entre les masses  $m_H = 70$  GeV et  $m_H = 110$  GeV.

#### Le mélange des bruits de fond : composante standard + composante **basse masse**

La composante standard des bruits de fond est la composante notée "HIGH", précisée dans le tableau 8.1. On entend ici par composante basse masse du bruit de fond, l'ensemble des échantillons supplémentaires pour l'analyse basse masse (notés en rouge dans le tableau 8.2). On désignera ces échantillons par "LOW" dans la suite de l'exposé, de sorte que :  $HIGH + LOW = ALL$ .

La figure 8.10 présente différentes performances du BDT diphoton pour des masses d'entraînement de 125 GeV et de 90 GeV. Les performances sont calculées séparément pour le bruit de fond total de l'analyse basse masse "ALL" (rouge), le bruit standard "HIGH" (en bleu), et le bruit spécifique à la basse masse "LOW" (en vert). La présélection et l'intervalle de masse correspondent à  $[65,120]$  LP pour "ALL" et "LOW" et à [100,180] HP pour "HIGH". Par soucis de clarté, voici un exemple : la courbe ROC bleue, dans le graphique du haut de la figure 8.10, reflète les performances du BDT entraîné sur un échantillon HIGH125 et testé sur un échantillon HIGH125. A noter également que la courbe roc rouge, correspondant à ALL125  $\rightarrow$  ALL125 avec [65,120] LP, est identique à la courbe rose sur la figure 8.9.

Cette figure 8.10 permet de faire les observations suivantes :

- Le bruit de fond "LOW" est plus facile à discriminer que le bruit de fond "HIGH". L'ajout d'évènements de basse masse ne semblerait donc pas expliquer la d´egradation des performances dans le cas du BDT diphoton basse masse.

- Un entraˆınement `a la fois sur les bruits de fond "LOW" + "HIGH", requiert plus de degrés de liberté dans le BDT. Ce nombre de degrés de liberté a été augmenté via

Figure 8.10: Performances du BDT diphoton pour une masse d'entraînement et une masse test de 125  $GeV$  (en haut) et 90  $GeV$  (en bas). Les performances sont calculées séparément pour le bruit de fond total de l'analyse basse masse "ALL" (rouge), le bruit standard "HIGH" (en bleu), et le bruit spécifique à la basse masse "LOW" (en vert). La présélection et l'intervalle de masse correspondent à  $[65,120]$  LP pour "ALL" et "LOW" et à  $[100,180]$ HP pour "HIGH".

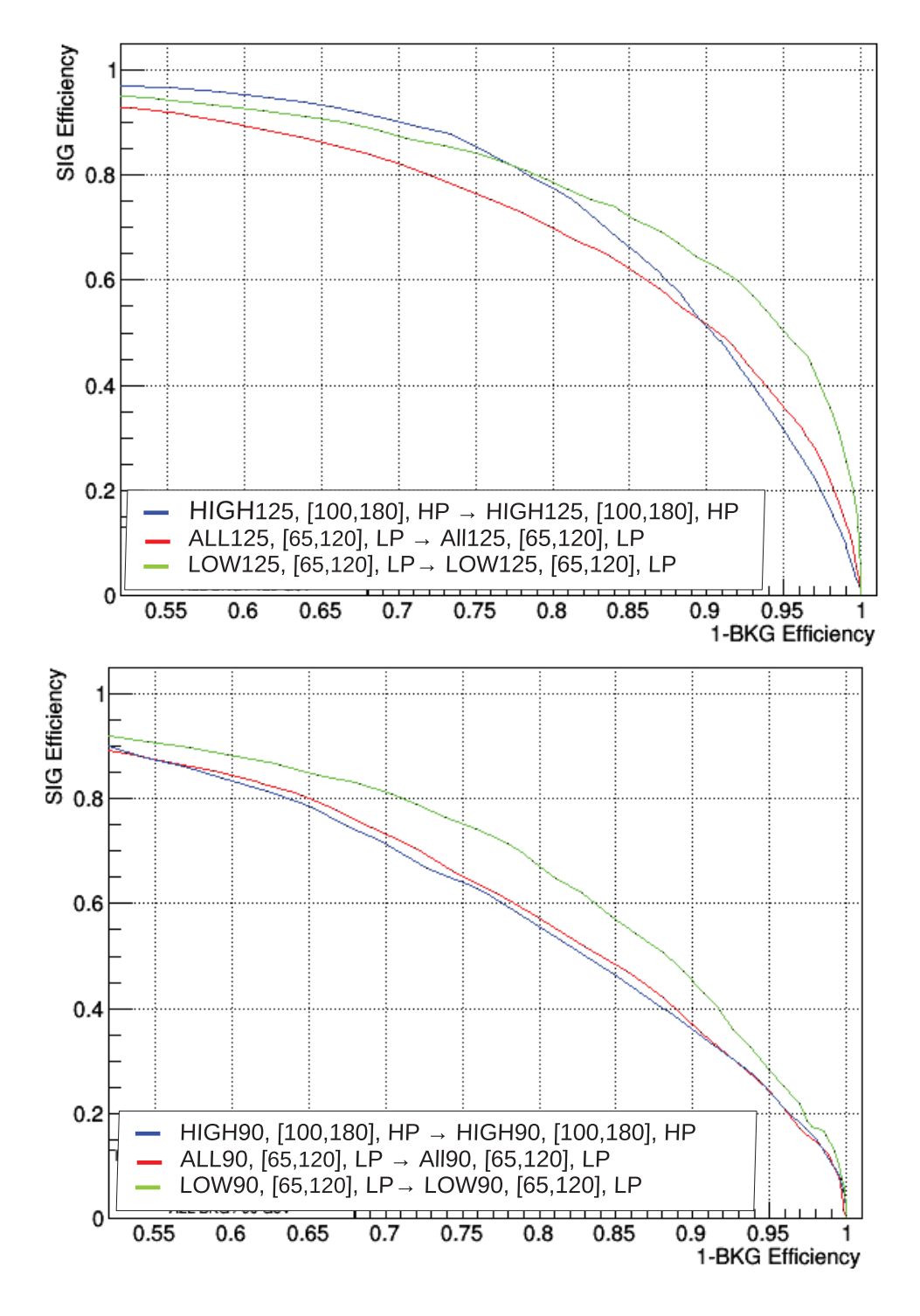

les hyperparamètres décrits section 8.2.2, mais le surentraînement est atteint avant même d'obtenir une amélioration significative de la sensibilité. Ceci signifie que la statistique disponible des échantillons de bruit de fond est trop limitée pour espèrer obtenir des performances ´equivalentes entre un entraˆınement utilisant deux composantes aux caractéristiques différentes (ALL=LOW+HIGH), et un entraînement sur un seul type de bruit de fond (LOW ou HIGH). On voit sur la figure 8.10 du bas que l'efficacité, qui aurait pu être gagnée grâce à l'ajout d'évènements à basse masse plus facile `a discriminer (courbe verte), est en fait perdue `a cause d'une plus grande diversité dans les caractéristiques des évènements (courbe rouge avec un mélange d'évènements à basse et haute masse), et du manque de degrés de liberté disponibles (limités par le surentraînement). Cet effet est encore plus marqué sur la figure 8.10 du haut, dans le cas d'un signal `a 125 GeV.

#### **Le bruit de fond QCD**

La figure 8.11 illustre les distributions du score du BDT diphoton entraîné sur les  $\alpha$ échantillons ALL90, [65,120], LP (en haut), et du score du BDT diphoton entraîné sur les échantillons HIGH125, [100-180], HP, (en bas), tous deux testés sur le bruit de fond QCD seul, `a une masse de signal de 90 - 70 - 110 GeV, [65,120], LP. La distribution est meilleure lorsque le BDT HIGH125, [100-180], HP est utilisé. La figure 8.12 montre les performances obtenues par le BDT entraîné sur les échantillons ALL90,  $[65,120]$ , LP (en haut), et le BDT diphoton entraîné sur les échantillons HIGH125, [100-180], HP (en bas), tout deux testés sur les échantillons le bruit de fond QCD seul, à une masse de signal de  $90 - 70 - 110$  GeV,  $[65,120]$ , LP. On peut observer une l´eg`ere baisse de performance lorsque le BDT ALL90, [65,120], LP est utilisé. Les mêmes figures ont été réalisées pour les deux autres composantes du bruit de fond :  $\gamma + Jet$  (GJet) et  $\gamma\gamma$  (Diphobox). Ce sont les figures 10.2, 10.1, 10.3, 10.4 donn´ees en annexe. Contrairement au bruit de fond QCD, les performances de ces deux BDT sont similaire pour les bruits Gjet et Diphobox. On peut ainsi conclure que le bruit de fond QCD contribue à la baisse de performance observée sur la figure 8.5.

#### La présélection

A présent, on souhaite évaluer l'impact de la présélection, et de l'intervalle de masse considéré pour chaque analyse : standard et basse masse.

La figure 8.13 permet de comparer les effets de la présélection standard et de la présélection basse masse sur les performances du BDT diphoton standard  $(HIGH125, [100-180], HP)$ . On observe une baisse considérable de la performance Figure 8.11: (en haut) Distribution du score du BDT diphoton entraînée sur les  $échantillons ALL90, [65,120], LP, et testé sur le bruit de fond QCD seul, à une$ masse de signal de 90 GeV, [65,120], LP. (en bas) Distribution du score du BDT diphoton entraîné sur HIGH125, [100-180], HP, et testé sur le bruit de fond QCD seul,  $\dot{a}$  une masse de signal de 90 GeV, [65,120], LP. Les histogrammes rouge, jaune et noir correspondant à une masse du signal dans l'échantillon test de 90, 70, et 110  $GeV$  respectivement. L'histogramme bleu représente le bruit de fond QCD dans sa totalité (STD  $+$  LOW), tandis que l'histogramme vert représente sa composante basse masse (LOW).

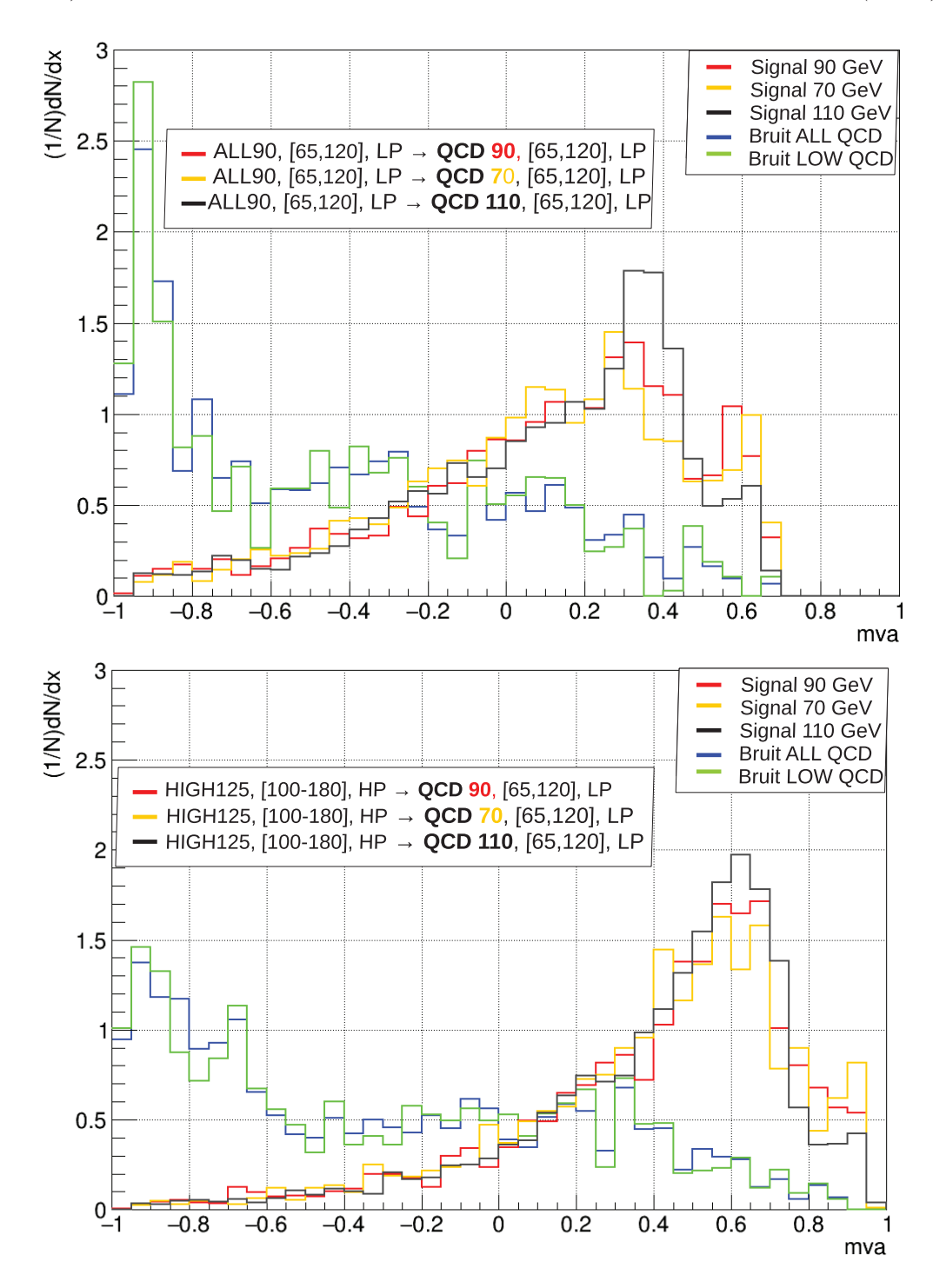

Figure 8.12: (en haut) Performances du BDT diphoton entraîné sur les échantillons ALL90, [65,120], LP, et testé sur le bruit de fond QCD seul, à une masse de signal de 90-70-110 GeV,  $(65,120)$ , LP. (en bas) Performances du BDT diphoton entraîné sur HIGH125, [100-180], HP, et testé sur le bruit de fond QCD seul, à une masse de signal de 90-70-110  $GeV$ , [65,120], LP. Dans les deux cas les courbes ROC sont données pour une masse de signal dans les échantillons test à 90 (en rouge), 70 (en bleu), et 110 (en vert) GeV.

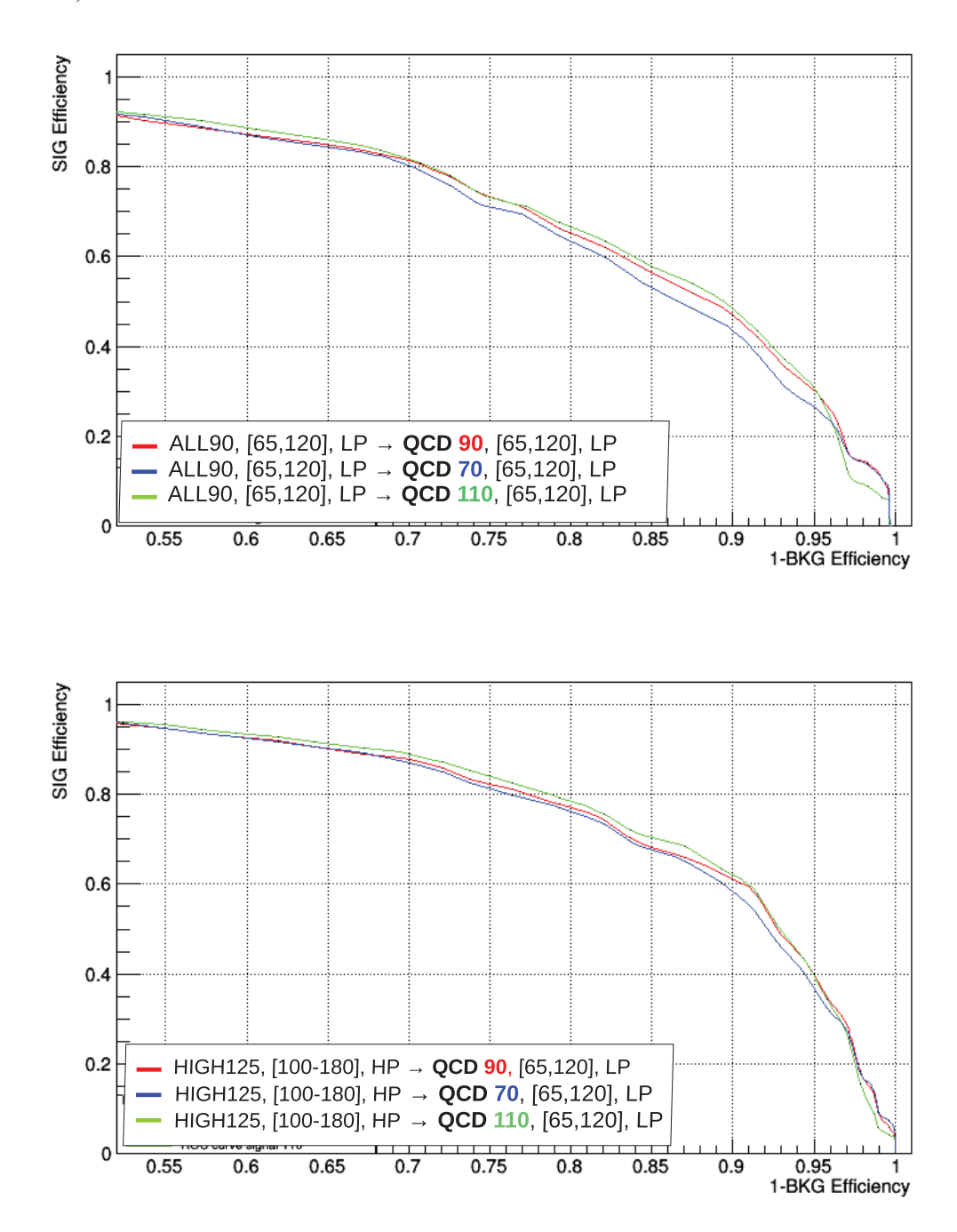

Figure 8.13: Performance du BDT diphoton standard HIGH125, [100-180], HP, sur les  $échantillons HIGH125, [100-180], HP, ayant passé la présélection standard (en bleu).$ Performance du BDT diphoton standard HIGH125, [100-180], HP, sur les échantillons HIGH125, [100-180], LP, ayant passé la *présélection basse masse* (en rouge).

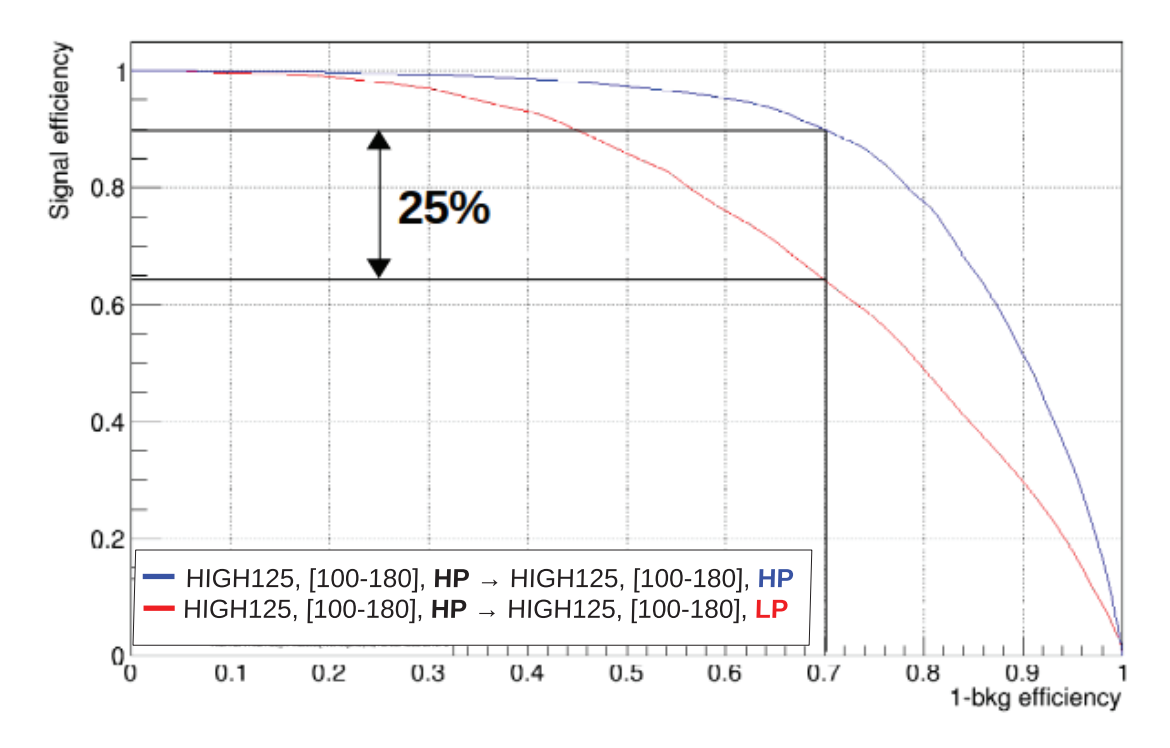

Figure 8.14: Performance du BDT diphoton standard HIGH125, [100-180], HP, sur les ´echantillons ALL125, *[100-180]*, LP (en rouge). Performance du BDT diphoton standard HIGH125, [100-180], HP, sur les ´echantillons ALL125, *[65-120]*, LP (en jaune).

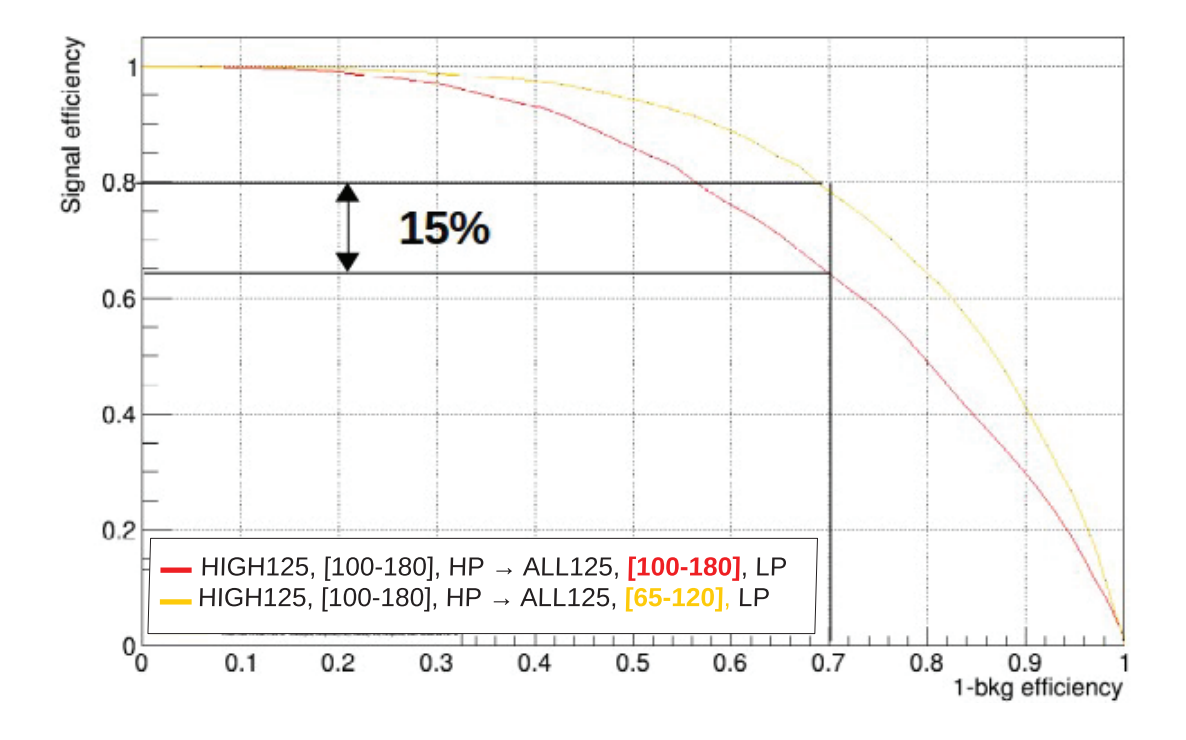

lors de l'application de la présélection basse masse. A un taux de rejet de 70% du bruit de fond par exemple, on obtient une différence de 25% d'efficacité du signal. Ceci s'explique par le fait que les événement ayant passé la présélection basse masse, qui est plus stricte que la présélection standard, sont essentiellement des paires de photons présentant des valeurs élevées de la variable  $r_9^7$  (donc des événements principalement de type signal). Ils sont donc plus difficiles `a discriminer du bruit de fond, d'où l'observation d'une courbe ROC moins performante.

La figure 8.14 permet de comparer les courbes de performances obtenues par le BDT diphoton standard (HIGH125, [100-180], HP) pour des intervalles de masse différents, pour des événements ayant passé la présélection basse masse dans les deux cas. Le bruit de fond ALL semble plus facile à discriminer du signal à 125 GeV que le bruit de fond STD, pour des présélections identiques. Par exemple, si on se place à un taux de rejet du bruit de fond de  $70\%$ , on observe une différence de 15 % de l'efficacité du signal.

<sup>&</sup>lt;sup>7</sup>Les photons de bas  $r_9$  ne sont admis que dans le cas où les deux photons constituant la paire sont reconstruits dans la partie tonneau du Ecal.

Figure 8.15: Performances du BDT diphoton standard HIGH125, [100-180], HP, sur les ´echantillons ALL125, *[100-180]*, HP (en bleu). Performances du BDT diphoton standard HIGH125, [100-180], HP, sur les ´echantillons ALL125, *[65-120]*, HP (en vert).

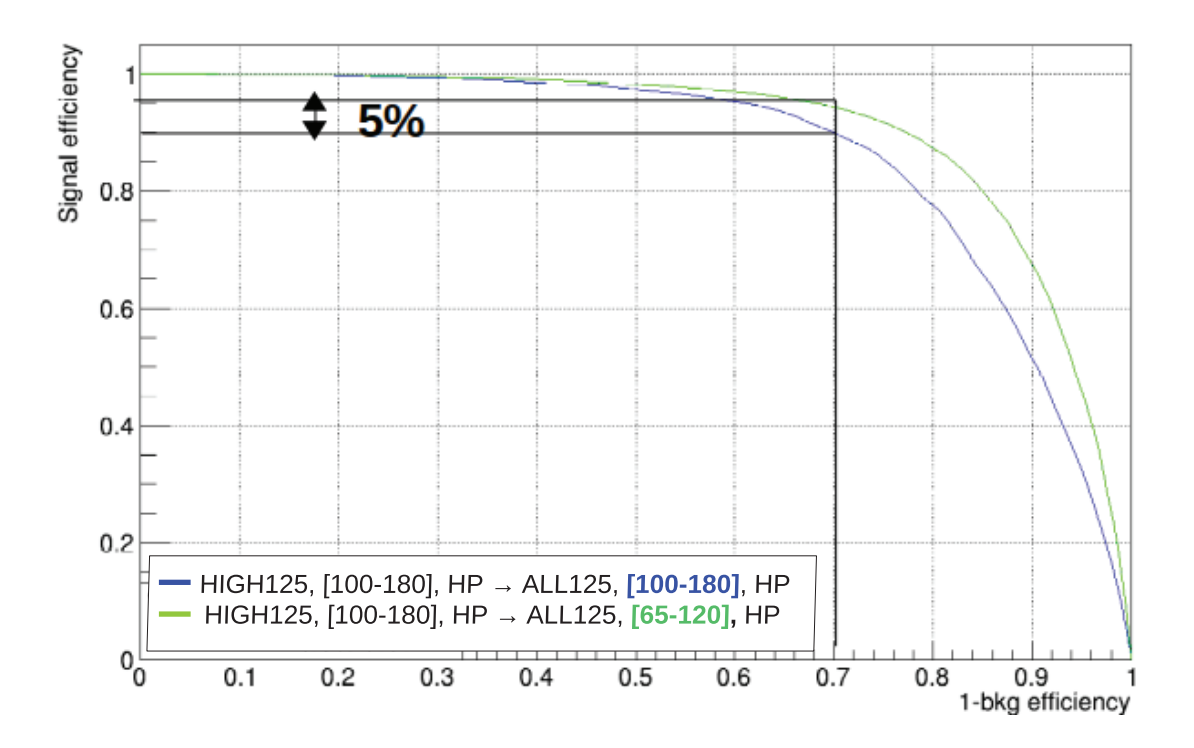

Figure 8.16: Résumé des performances du BDT diphoton standard HIGH125, [100-180],  $HP$ , pour les différentes configurations d'intervalle de masse et de présélections testés : (En vert) ALL125, [65-120], HP. (En bleu) ALL125, [100-180], HP. (En jaune) ALL125, [65-120], LP. (en rouge) ALL125, [100-180], LP. La courbe noire rappelle les performances du BDT diphoton basse masse ALL90, [65-120], LP.

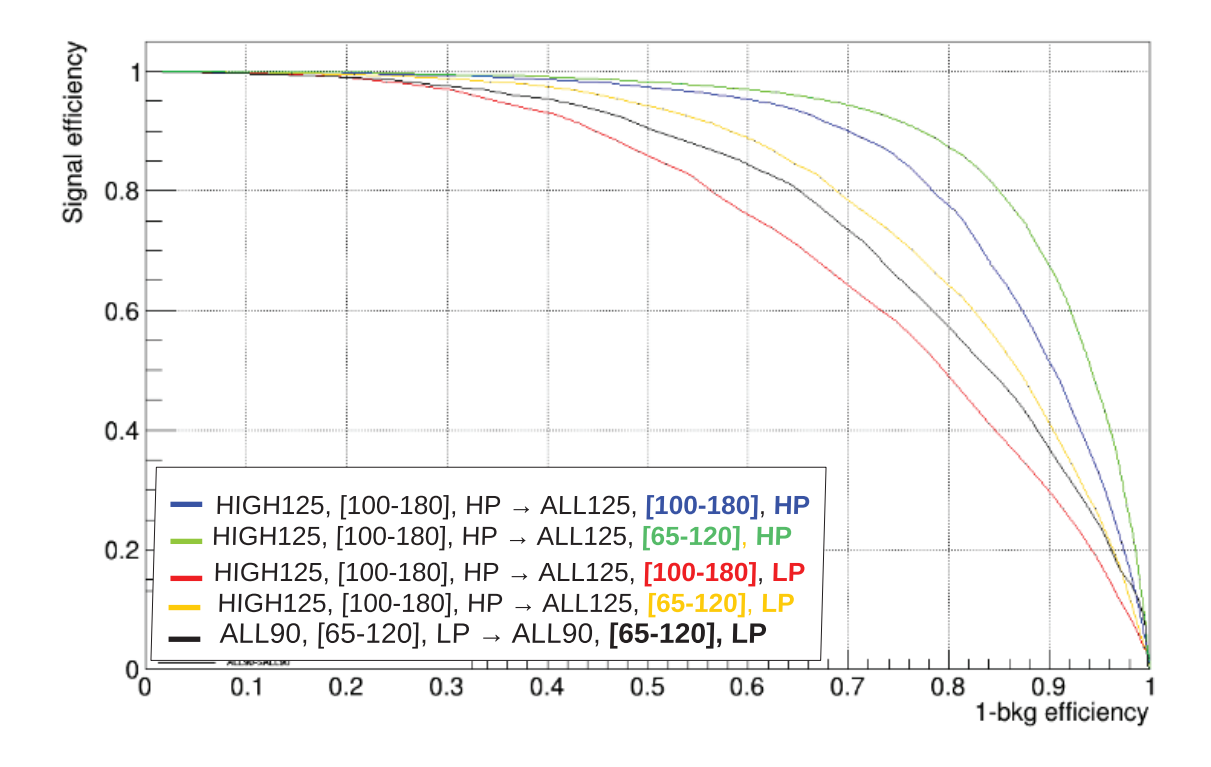

La figure 8.15 permet de comparer les courbes de performances obtenues pour des intervalles de masse différents, pour des événements ayant passé la présélection standard dans les deux cas. Le bruit de fond LOW semble plus facile à discriminer du signal à 125 GeV que le bruit de fond STD, pour des présélections identiques. Par exemple, si on se place à un taux de rejet du bruit de fond de 70% on observe une différence de  $5\%$  de l'efficacité du signal.

Un résumé des courbes de performances présentées sur les figures 8.15 et 8.14 est illustré sur la figure 8.16. La cause principale à l'origine des baisses de performances vient de la présélection. La présélection basse masse "LP" est plus stricte que la présélection standard "HP", et permet de rejeter plus d'évènements de type bruit de fond, usuellement plus facile à discriminer par le BDT diphoton. L'effet dû à l'intervalle de masse est plus petit, et réduit légèrement les effets de la présélection. La courbe de performance du BDT diphoton basse masse ALL125, [65-120], LP est rappelée en noir. Les différences résiduelles entre cette courbe noire et la courbe jaune s'expliquent par le choix de la masse de test (comme cela peut-être constaté sur la figure 8.6 du bas.

La réoptimsation du BDT diphoton à basse masse a donc permis l'ajout de tout une nouvelle composante du bruit de fond, et d'obtenir des performances similaires a celles obtenues avec le BDT diphoton standard (comparaison des courbes rouges ` de la figure 8.6), les différences résiduelles étant dominées par les évènements QCD. Il est toutefois important de noter que les courbes ROC ne contiennent pas toute l'information sur les performances. La classification des événements peut être assez différente pour les deux entraînements (comme on a pu le voir sur la figure 8.4). Des événements classés dans la classe 0 par le BDT standard peuvent se retrouver dans des classes inférieures et inversement. On ne peut donc juger des performances qu'après réoptimisation des frontières des classes, comme cela sera montré par la suite. En outre il est préférable de ne pas utiliser un BDT ayant été entraîné sur un espace des phases qui ne couvre pas entièrement l'espace des phases de l'analyse basse masse.

## **8.3 Validation du BDT diphoton**

Des échantillons de simulation  $H \to \gamma\gamma$  sont utilisés pour modéliser les variables d'entrée du BDT diphoton et leurs corrélations. Les résolutions en masse,  $\sigma_{wv}$ ,  $\sigma_{rv}$ , et la variable de sortie du BDT Photon ID sont très sensibles à une simulation précise du détecteur. On souhaite connaître avec quelle précision la simulation reproduit les données. Pour cela des événements  $Z \rightarrow e^+e^-$  sont utilisées, où les électrons sont reconstruits comme des photons. C'est une étape importante, car elle permet de vérifier que les variables d'entrée du BDT sont suffisamment bien simulées pour que la méthode du BDT diphoton soit une méthode de discrimination viable.

Les échantillons de signal utilisés contiennent des électrons reconstruits comme des photons. Ce sont des événements ayant passé les critères de sélection de l'analyse hormis le veto électron qui est inversé. Les figures 8.17, 8.18, et 8.19 présentent la comparaison entre les données (en noir) et la simulation (en bleu) avec les erreurs systématique et statistique (en jaune) pour le score du BDT, la masse invariante, et les variables d'entrée du BDT diphoton. Cette comparaison est faite pour les données collectées en 2017 à une énergie dans le centre de masse de 13 TeV et une luminosité intégrée de 41,5 fb<sup>-1</sup>. On observe un très bon accord pour le score du BDT diphoton (noté "result" sur la figure 8.17). D'une façon générale l'accord est ´egalement bon pour les variables d'entr´ee du BDT, en particulier dans la region de signal.

Figure 8.17: Comparaison entre les données (en noir) et la simulation (en bleu) avec les  $erreurs systématique et statistique (en jaune) pour le score du BDT, la masse invariante, et$ les variables d'entrée du BDT diphoton. Pour chacune des variables les histogrammes sont normalisés par le produit de la section efficace des processus et à la luminosité intégrée. La figure du bas présente le ratio entre les deux distributions. Cette comparaison est faite pour les données collectées en  $2017$  à une énergie dans le centre de masse de 13 TeV et une luminosité intégrée de 41,5 fb<sup>-1</sup>. La variable notée "result" correspond au score du BDT diphoton et "mass" à la masse invariante diphoton. La variable "leadmva" ("subleadmva") correspond au score du BDT PhotonID pour le photon de plus haute (basse) impulsion transverse.

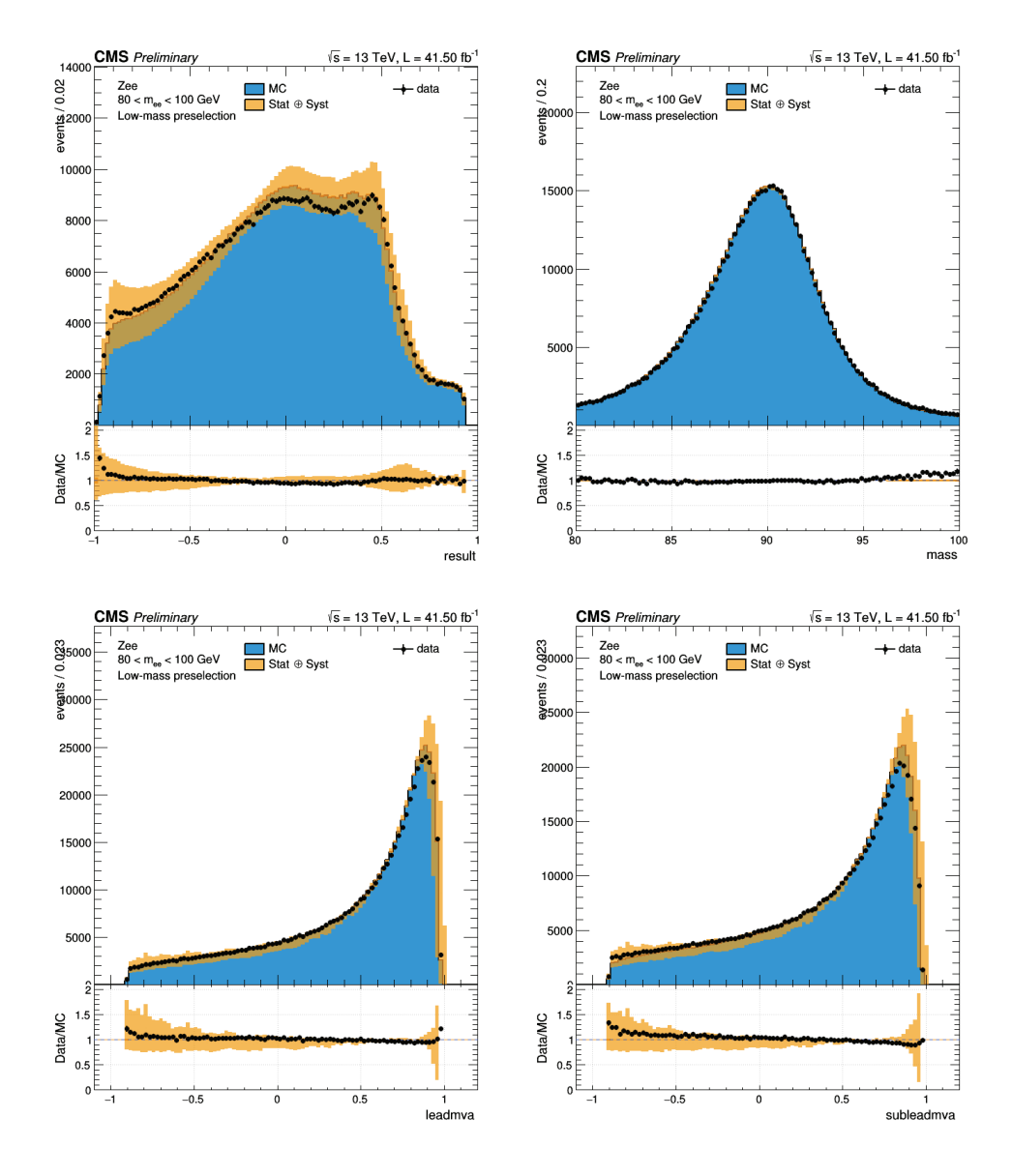

Figure 8.18: Comparaison entre les données (en noir) et la simulation (en bleu) avec les erreurs systématique et statistique (en jaune) pour le score du BDT, la masse invariante, et les variables d'entrée du BDT diphoton. Pour chacune des variables les histogrammes sont normalisés par le produit de la section efficace des processus et à la luminosité intégrée. La figure du bas présente le ratio entre les deux distributions. Cette comparaison est faite pour les données collectées en 2017 à une énergie dans le centre de masse de 13 TeV et une luminosité intégrée de  $41.5$  fb<sup>-1</sup>. Les variables "leadptom" ("subleadptom") et "Leadeta" ("subleadeta") correspondent respectivement à l'impulsion transverse normalisée par la masse invariante diphoton et la pseudo-rapidité pour le photon de plus haute (basse) impulsion transverse.

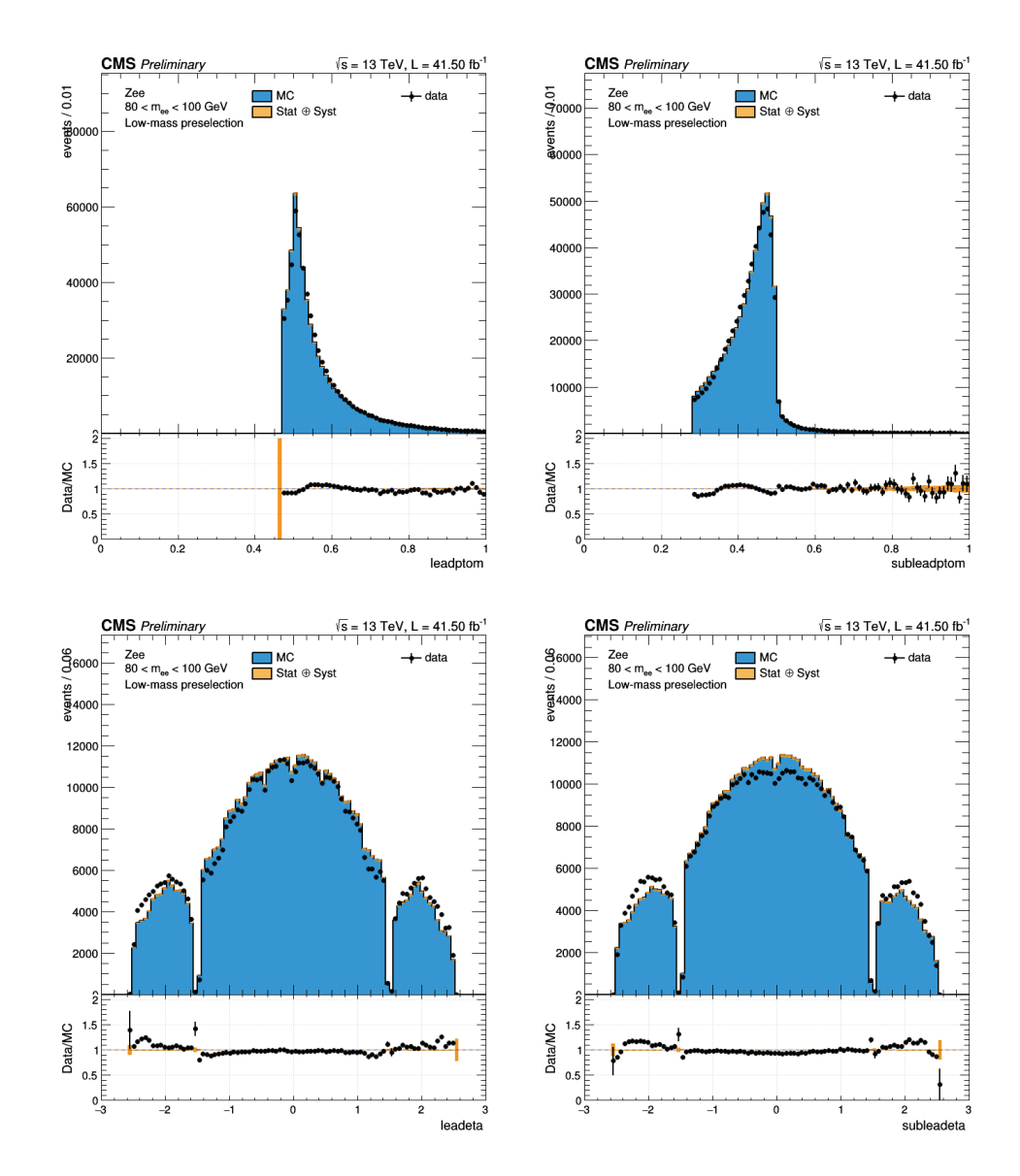

Figure 8.19: Comparaison entre les données (en noir) et la simulation (histogrammes bleus) avec les erreurs systématique et statistique (en jaune) pour les variables d'entrée du BDT diphoton. Pour chacune des variables les histogrammes sont normalisés par le produit de la section efficace des processus et à la luminosité intégrée. La figure du bas présente le ratio entre les deux distributions. Cette comparaison est faite pour les données collectées en 2017 à une énergie dans le centre de masse de 13 TeV et une luminosité intégrée de  $41.5~fb^{-1}$ . La variable "cosPhi" correspond à l'angle entre les deux photons et "vtxprob"  $\alpha$  la probabilité d'identification du vertex de l'interaction. Les variables "sigmawv" et "sigmarw" correspondant à la résolution en masse invariante diphoton en cas de mauvaise et bonne identification du vertex respectivement.

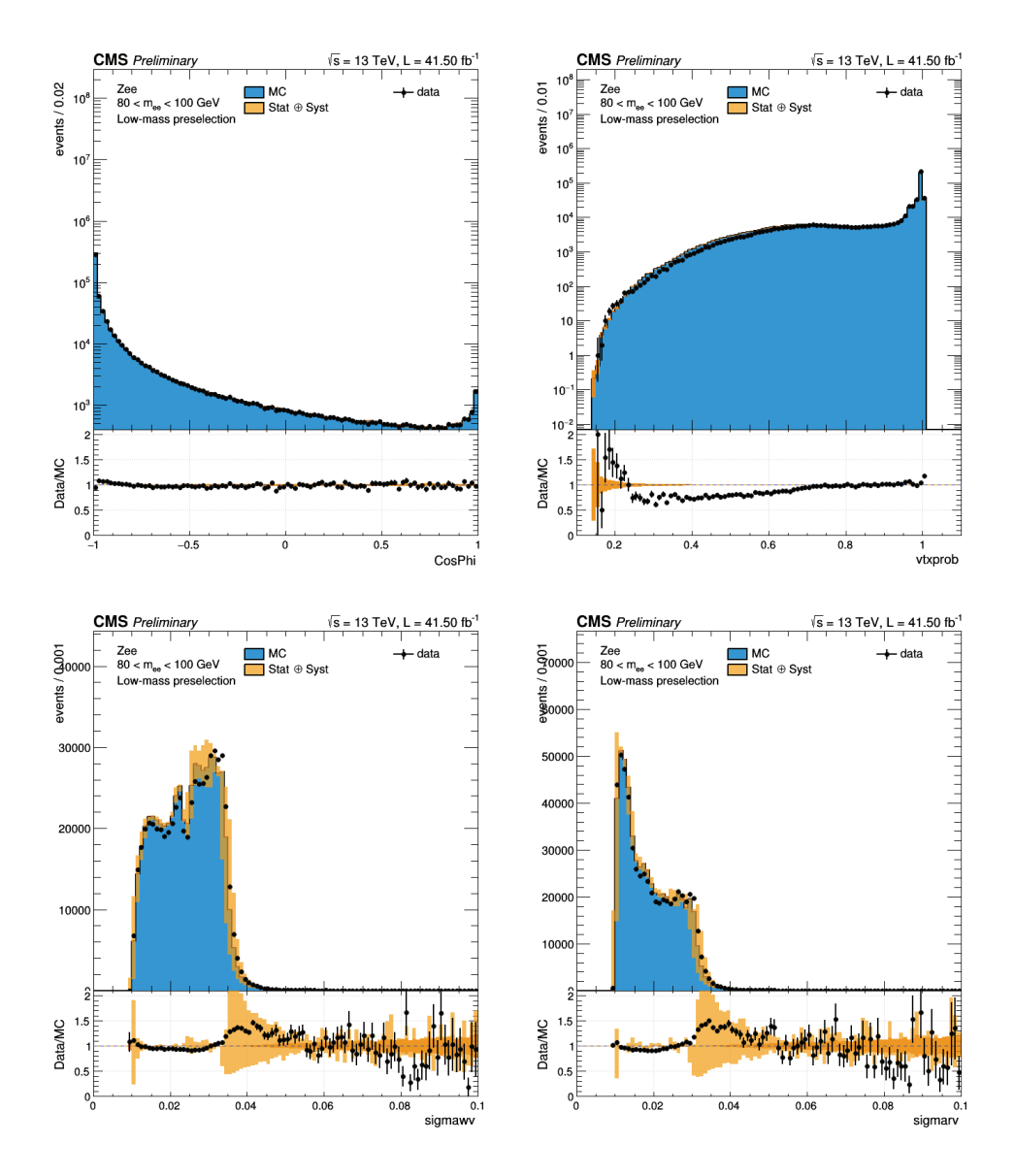

## **8.4** Optimisation des frontières des classes

Pour les données 2016 legacy, le BDT et la classification standard ont été conservés jusque là. Il a été décidé dans un premier temps d'avoir des résultats comparables aux résultats 2016 déjà publiés. Dans un second temps, il sera décidé de manière interne à CMS, de passer où non à une analyse réoptimisée pour les données 2016. J'ai néanmoins effectué ce nouvel entraînement pour les données 2017 ainsi que la réoptimisation des frontières. Cette optimisation a été employée dans l'analyse des données collectées en 2017 et 2018 en cours d'approbation. J'illustre ici les performances obtenues avec ce nouvel entraînement.

Ainsi, un nouvel entraînement du BDT diphoton a été réalisé à basse masse sur les données 2017. La distribution des notes obtenues par les événements de signal et de bruit de fond, ainsi que les performances illustrées par la courbe ROC sont visibles sur la figure 8.20.

L'optimisation des frontières des classes définies selon le score du BDT diphoton (décrite au chapitre 7 à la section  $7.5.2$ ) a également été réalisée. Les frontières sont présentées sur la figure 8.21. On rappelle que la taille minimum de la classe  $0$ est contrainte par la statistique des événements Drell-Yan, qui doit être suffisante pour modéliser correctement ce bruit de fond. Cette contrainte impose une largeur minimum de 0.13 pour la classe 0. On obtient trois classes finales avec les frontières suivantes : [ 1.000, 0.753, 0.334, -0.364 ].

La limite attendue sur la section efficace de production d'un boson de Higgs par son rapport d'embranchement, obtenue avec le nouvel entraînement du BDT et la nouvelle optimisation des frontières des classes, est représentée sur la figure 8.22 à droite. Elle est comparée à la limite attendue obtenue avec le BDT diphoton et la classification standards. On observe une amélioration significative de la sensibilité attendue de l'analyse basse masse en 2017 (de 14% au niveau du pic du boson Z) grâce à la réoptimisation du BDT et la nouvelle classification associée.

Figure 8.20: (en haut) Distribution du score du BDT diphoton pour les données 2017  $(\hat{a}$  une énergie dans le centre de masse de 13 TeV et une luminosité intégrée de 41,5  $fb^{-1}$ ), pour le bruit de fond (bleu) et le signal (rouge) dans l'échantillon d'entraînement. Les lignes noires représentent cette même distribution pour l'échantillon de test. (en bas) Performances du BDT diphoton pour les données 2017, avec une masse de signal de 90  $GeV$ , en vert pour l'échantillon test et en rouge pour l'échantillon d'entraînement. La courbe bleue indique les performances sur l'´echantillon test sans prendre en compte les poids associés au prefiring.

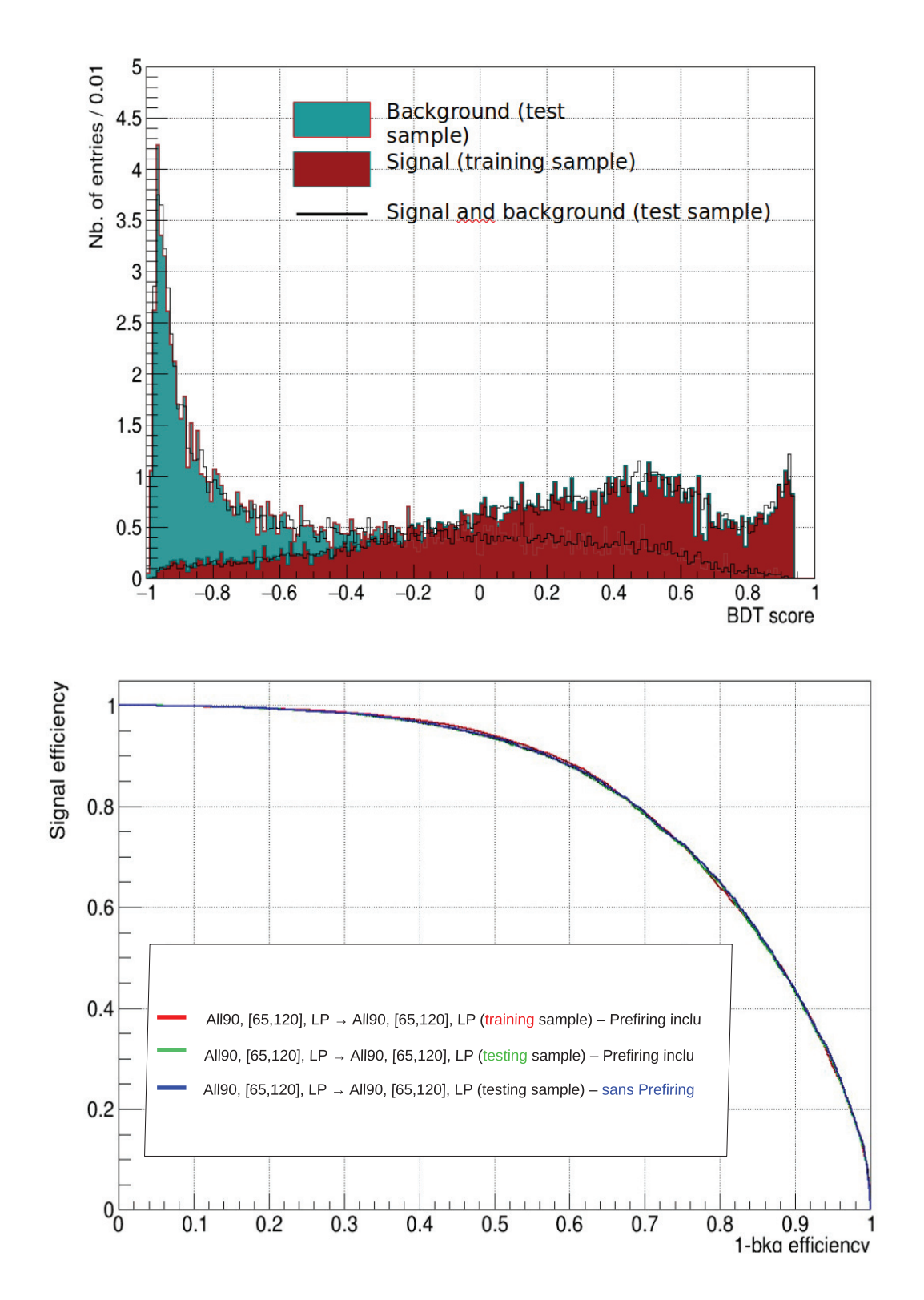

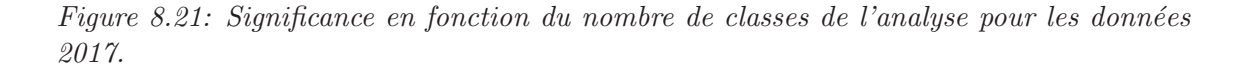

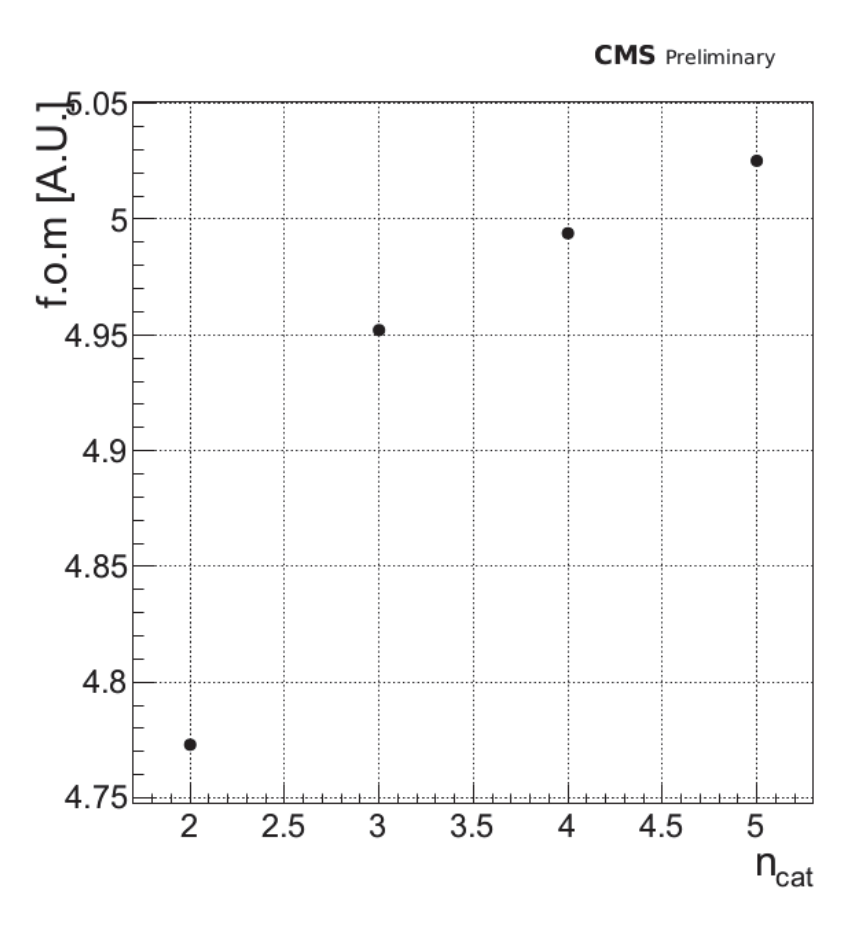

Figure 8.22: Limite d'exclusion attendue sur la section efficace du boson de Higgs par son rapport d'embranchement pour une masse comprise entre 70 et 110 GeV, avec le BDT diphoton et la classification standard (gauche) et le BDT diphoton basse masse et la  $classification$  associée (droite).

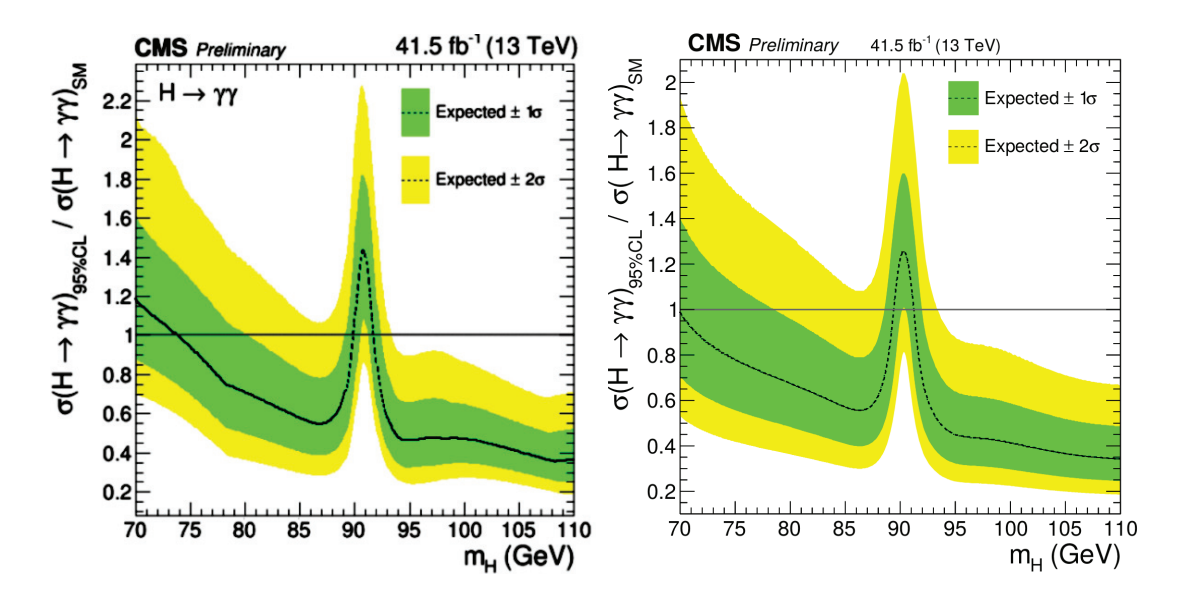

## **9**

## **R´esultats**

## **9.1 Introduction**

Dans ce chapitre sont présentés les résultats de l'analyse de recherche d'un boson de Higgs additionnel se désintégrant en deux photons dans un intervalle de masse compris entre 70 et 110 GeV. Ces résultats sont obtenus avec la réoptimisation détaillée au chapitre précédent pour les données 2017 et 2018, à une énergie dans le centre de masse de 13 TeV, et une luminosité intégrée de 41,5 fb<sup>-1</sup> et 54,4 fb<sup>-1</sup> respectivement.

## **9.2 Impact des nuisances sur la force du signal**

L'étude et de la validation des paramètres de nuisance, en particulier la détermination de l'impact de ces nuisances sur la mesure d'un éventuel signal, ont été réalisées pour les analyses 2017 et 2018, et sont présentées dans cette section.

Les impacts de l'ensemble des incertitudes présentées au chapitre précédent sur la force du signal sont étudiés dans les figures qui suivent. Ces tableaux sont obtenus de la façon suivante : toutes les nuisances (chapitres 7, section  $(7.9)$ ) sont fixées, et une seule est scann´ee afin d'obtenir son effet sur la force du signal lors d'une variation de  $+$  ou - 1  $\sigma$  de son incertitude. On compare également les valeurs "prefit" (avant ajustement) et "postfit" (après ajustement) de cette nuisance, et de son incertitude associée. On procède ainsi pour toutes les nuisances. La figure 9.1 illustre les impacts sur la force du signal pour chacun des param`etres de nuisance, pour un signal de masse  $m_h=90$  GeV, pour un ajustement avec le bruit de fond seul (en haut), et pour un ajustement signal + bruit de fond (en bas). La colonne de gauche sur la figure liste les différents paramètres de nuisance. La colonne centrale illustre la variation du paramètre de nuisance avant et après l'ajustement final ((nuisance postfit - nuisance prefit)/incertitude prefit). Le rapport entre incertitude postfit/incertitude prefit correspond a la largeur de la barre horizontale, qui doit être égale à 1 si l'incertitude sur la nuisance a correctement été estimée, et qu'elle n'est pas plus contrainte dans l'ajustement final. Les points noirs correspondent à la valeur centrale. Enfin la colonne de droite quantifie l'impact du param`etre de nuisance sur la force du signal. Les bandes rouges correspondent aux impacts obtenus lorsqu'on fait varier le paramètre de nuisance dans son domaine d'incertitude jusqu'à atteindre  $+1\sigma$ . Les bandes bleues en revanche correspondent aux impacts obtenus lorsqu'on fait varier le paramètre de nuisance dans son domaine d'incertitude jusqu'à atteindre  $-1\sigma$ .

Dans le cas de l'ajustement avec le bruit de fond seul, l'absence d'impacts négatifs significatifs est normal puisque la force du signal r est déjà très proche de 0. La différence  $r - \Delta r$  résulterait ainsi en une force du signal négative, ce qui est non physique. Dans le cas de l'ajustement signal + bruit d fond, on observe quelques impacts unilatéraux pour certains paramètres liés aux incertitudes sur la modélisation de la composante Drell-Yan (DCB\_mean, DCB\_sigma, DCB\_nCB1, DCB\_nCB2). Cette asymétrie s'explique par le fait qu'une variation de l'un de ces paramètres à  $\pm 1\sigma$ , par exemple la moyenne de la DCB, éloigne le pic associé au bruit de fond relique  $Z \rightarrow e^+e^-$  du signal à  $m_H = 90$  GeV, produisant ainsi une fluctuation positive sur la force du signal r. En effet, lorsque qu'on regarde les impacts des param`etres de nuisance sur la force du signal pour des masses de signal de 70 GeV, 93 GeV, et 110 GeV sur les figures 9.2 et 9.3 respectivement (donc des masses  $\ell$ eloignées du pic associé au boson Z), on voit qu'ils sont beaucoup plus symétriques.

Les impacts des paramètres de nuisance sur la force du signal sont présentés pour les donn´ees 2018 sur les figures suivantes. La figure 9.4 illustre les impacts des param`etres de nuisance sur la force du signal r pour un ajustement avec le bruit de fond seul (en haut) et un ajustement signal + bruit de fond (en bas), pour une masse de signal  $m_H = 90$  GeV. Dans le cas de l'ajustement avec le bruit de fond seul, l'absence d'impacts négatifs significatifs est normale, comme c'est le cas pour les données 2017. De même on observe une asymétrie des impacts pour certains paramètres liés aux incertitudes sur la modélisation de la composante Drell-Yan, qui s'explique par la proximité entre le pic du boson Z et la masse du signal. Les impacts obtenus pour des masses de signal de 70 et 110 GeV sont illustrés sur la figure 9.5 en haut et en bas respectivement.
Figure 9.1: Impacts des param`etres de nuisance sur la force du signal *r* pour un ajustement avec le bruit de fond seul (en haut) et un ajustement signal + bruit de fond (en bas), pour une masse de signal  $m_H=90$  GeV.  $\theta_0$  correspond aux paramètres de nuisance avant l'ajustement final et  $\theta$  correspond aux paramètres de nuisance après l'ajustement final. Les bandes rouges correspondent aux impacts obtenus sur la force du signal r, lorsqu'on fait varier le paramètre de nuisance dans son domaine d'incertitude jusqu'à atteindre  $+1\sigma$ . Les bandes bleues en revanche correspondent aux impacts obtenus lorsqu' on fait varier le paramètre de nuisance dans son domaine d'incertitude jusqu'à atteindre -1σ. Ce tableau  $d'impact$  a été réalisé à partir des données  $2017$  avec trois catégories d'analyse.

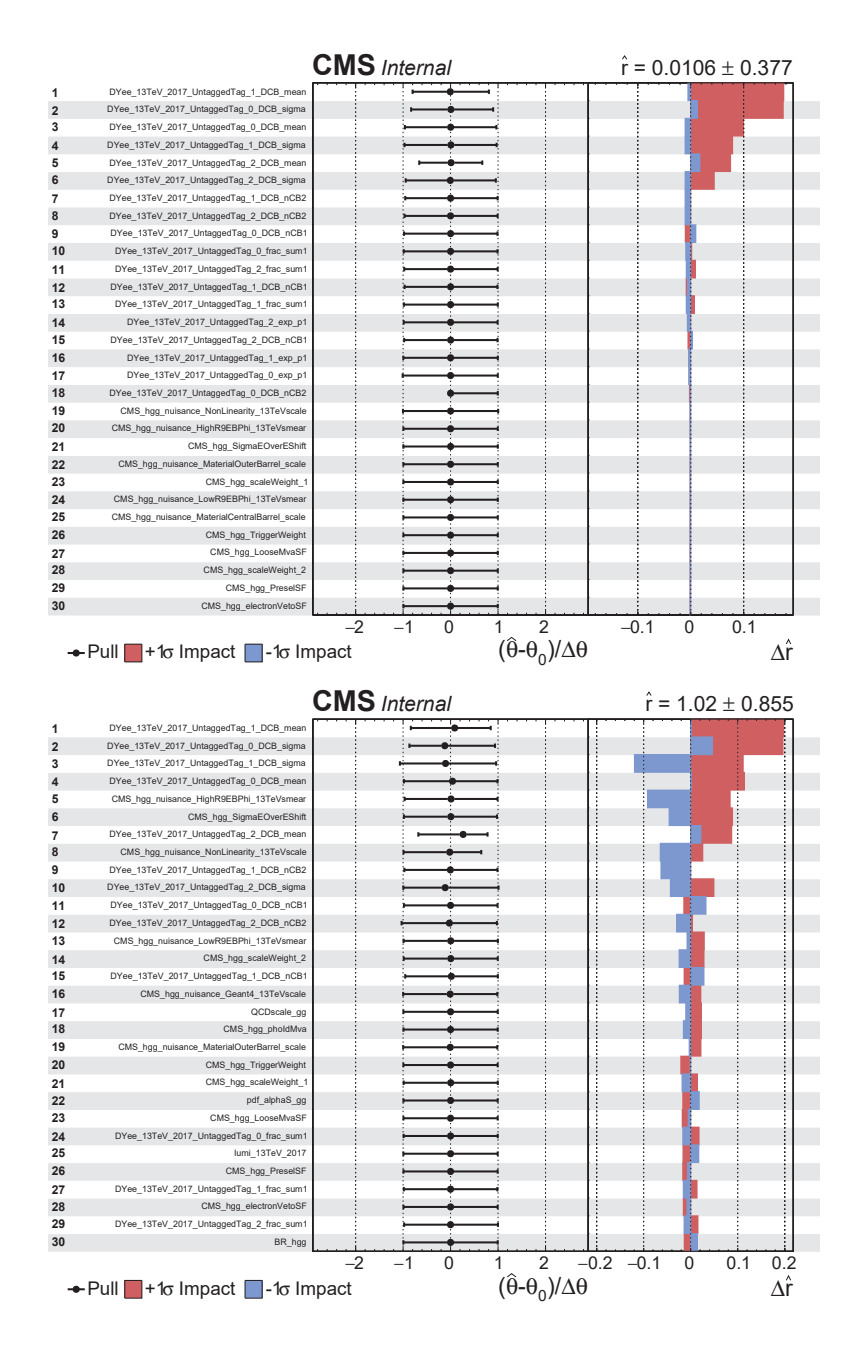

Figure 9.2: Impacts des param`etres de nuisance sur la force du signal *r* pour un ajustement signal + bruit de fond, à une masse de signal  $m_H=70$  GeV (en haut) et  $m_H=93$  GeV (en bas).  $\theta_0$  correspond aux paramètres de nuisance avant l'ajustement final et  $\theta$  correspond aux paramètres de nuisance après l'ajustement final. Les bandes rouges correspondent aux  $impects\; obtenus\ sur\ la\ force\ du\ signal\ r,\ lorsqu'on\ fait\ varier\ le\ paramètre\ de\ nuisance$ dans son domaine d'incertitude jusqu'à atteindre  $+1\sigma$ . Les bandes bleues en revanche correspondent aux impacts obtenus lorsqu' on fait varier le paramètre de nuisance dans son domaine d'incertitude jusqu'à atteindre  $-1\sigma$ . Ce tableau d'impact a été réalisé à partir des données 2017 avec trois catégories d'analyse.

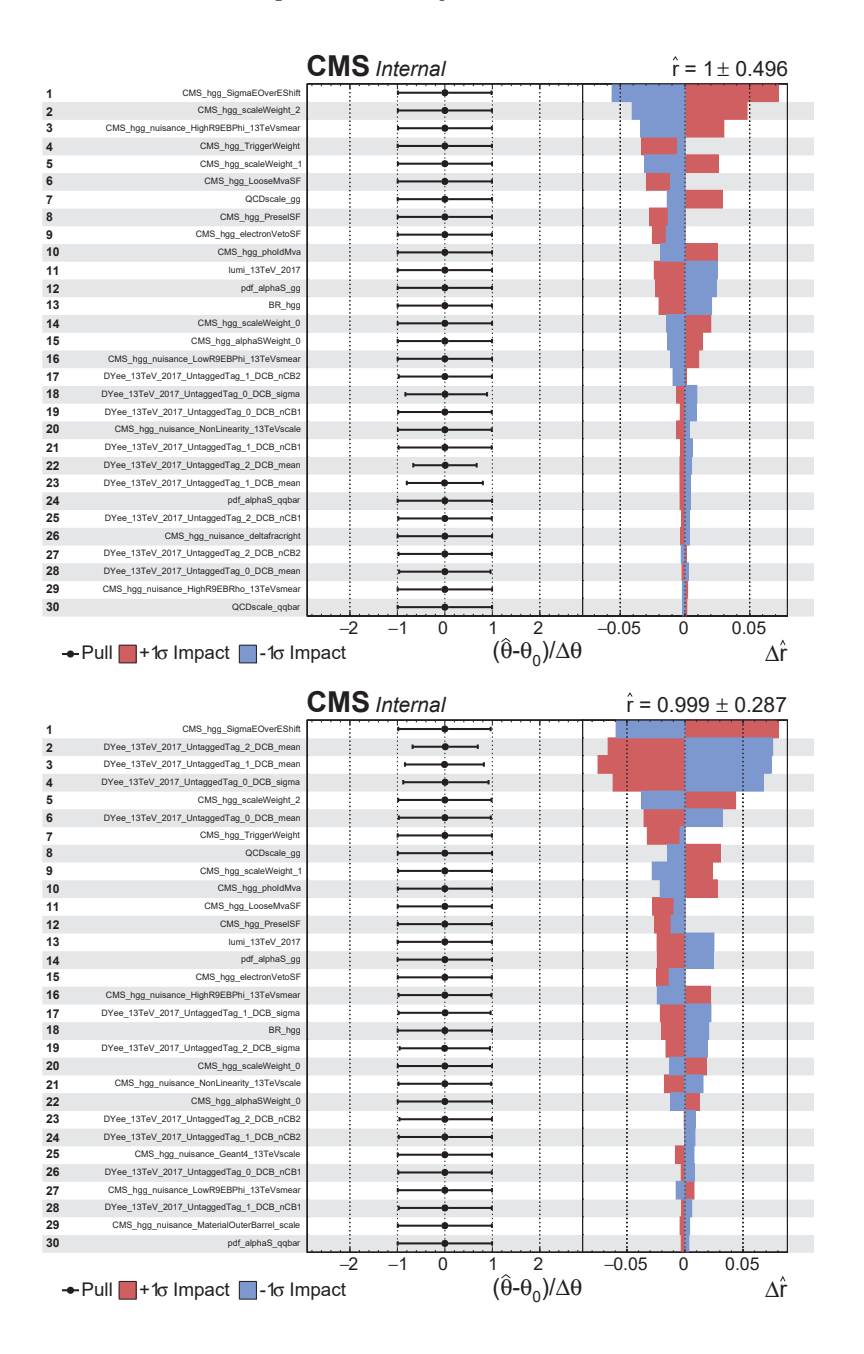

Figure 9.3: Impacts des paramètres de nuisance sur la force du signal **r** pour un ajustement signal + bruit de fond, à une masse de signal  $m_H=110$  GeV.  $\theta_0$  correspond aux paramètres de nuisance avant l'ajustement final et  $\theta$  correspond aux paramètres de nuisance après l'ajustement final. Les bandes rouges correspondent aux impacts obtenus sur la force du signal r, lorsqu'on fait varier le paramètre de nuisance dans son domaine d'incertitude jusqu'à atteindre  $+1\sigma$ . Les bandes bleues en revanche correspondent aux impacts obtenus  $lorsqu'$  on fait varier le paramètre de nuisance dans son domaine d'incertitude jusqu'à atteindre -1σ. Ce tableau d'impact a été réalisé à partir des données 2017 avec trois  $catégories d'analyse.$ 

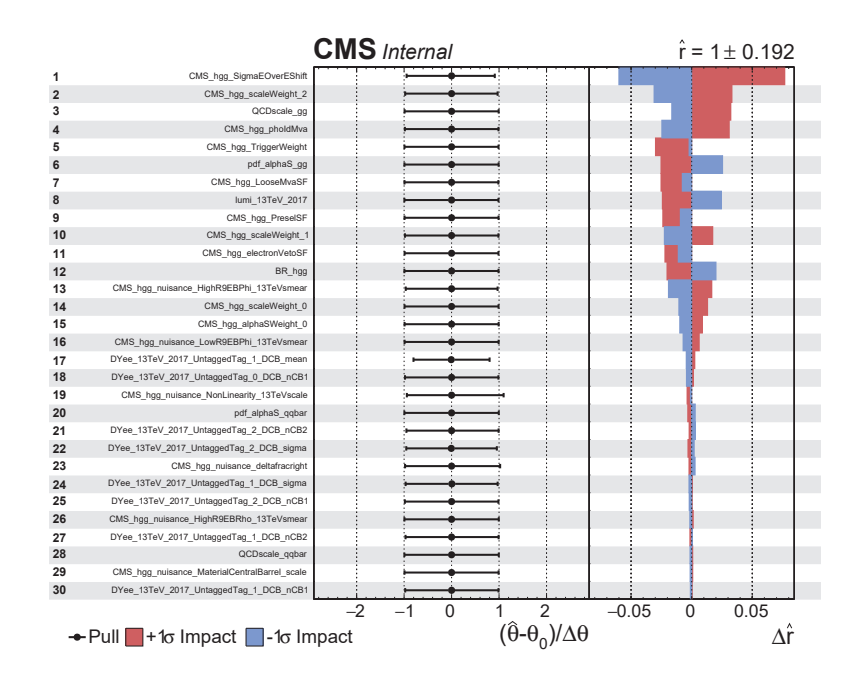

Figure 9.4: Impacts des param`etres de nuisance sur la force du signal *r* pour un ajustement avec le bruit de fond seul (en haut) et un ajustement signal + bruit de fond (en bas), pour une masse de signal  $m_H=90$  GeV.  $\theta_0$  correspond aux paramètres de nuisance avant l'ajustement final et  $\theta$  correspond aux paramètres de nuisance après l'ajustement final. Les bandes rouges correspondent aux impacts obtenus sur la force du signal r, lorsqu'on fait varier le paramètre de nuisance dans son domaine d'incertitude jusqu'à atteindre  $+1\sigma$ . Les bandes bleues en revanche correspondent aux impacts obtenus lorsqu' on fait varier le paramètre de nuisance dans son domaine d'incertitude jusqu'à atteindre -1σ. Ce tableau d'impact a été réalisé à partir des données  $2018$  avec trois catégories d'analyse.

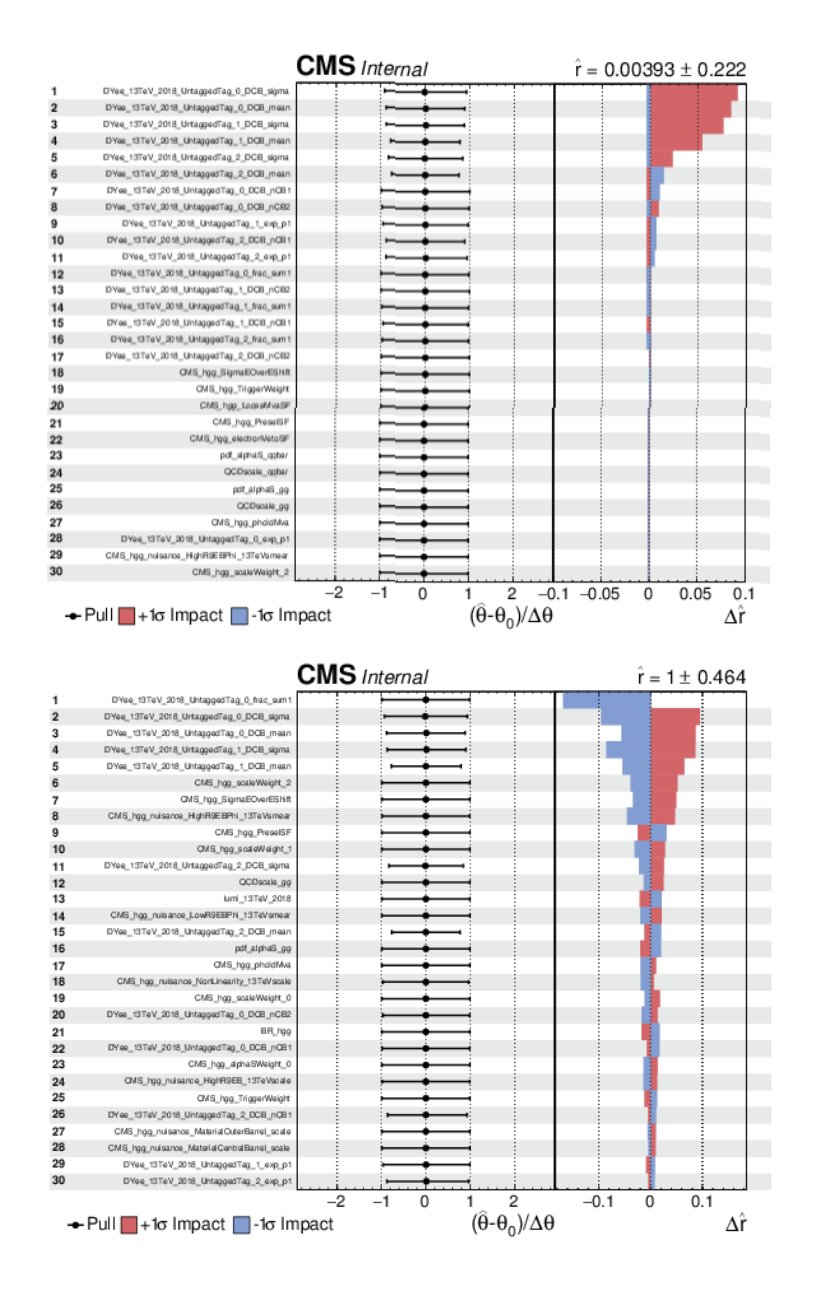

Figure 9.5: Impacts des paramètres de nuisance sur la force du signal **r** pour un ajustement signal + bruit de fond, à une masse de signal  $m_H$ =70 GeV (en haut) et  $m_H$ =110 GeV (en bas).  $\theta_0$  correspond aux paramètres de nuisance avant l'ajustement final et  $\theta$  correspond aux paramètres de nuisance après l'ajustement final. Les bandes rouges correspondent aux impacts obtenus sur la force du signal r, lorsqu'on fait varier le paramètre de nuisance dans son domaine d'incertitude jusqu'à atteindre  $+1\sigma$ . Les bandes bleues en revanche correspondent aux impacts obtenus lorsqu' on fait varier le paramètre de nuisance dans son domaine d'incertitude jusqu'à atteindre  $-1\sigma$ . Ce tableau d'impact a été réalisé à partir des données 2018 avec trois catégories d'analyse.

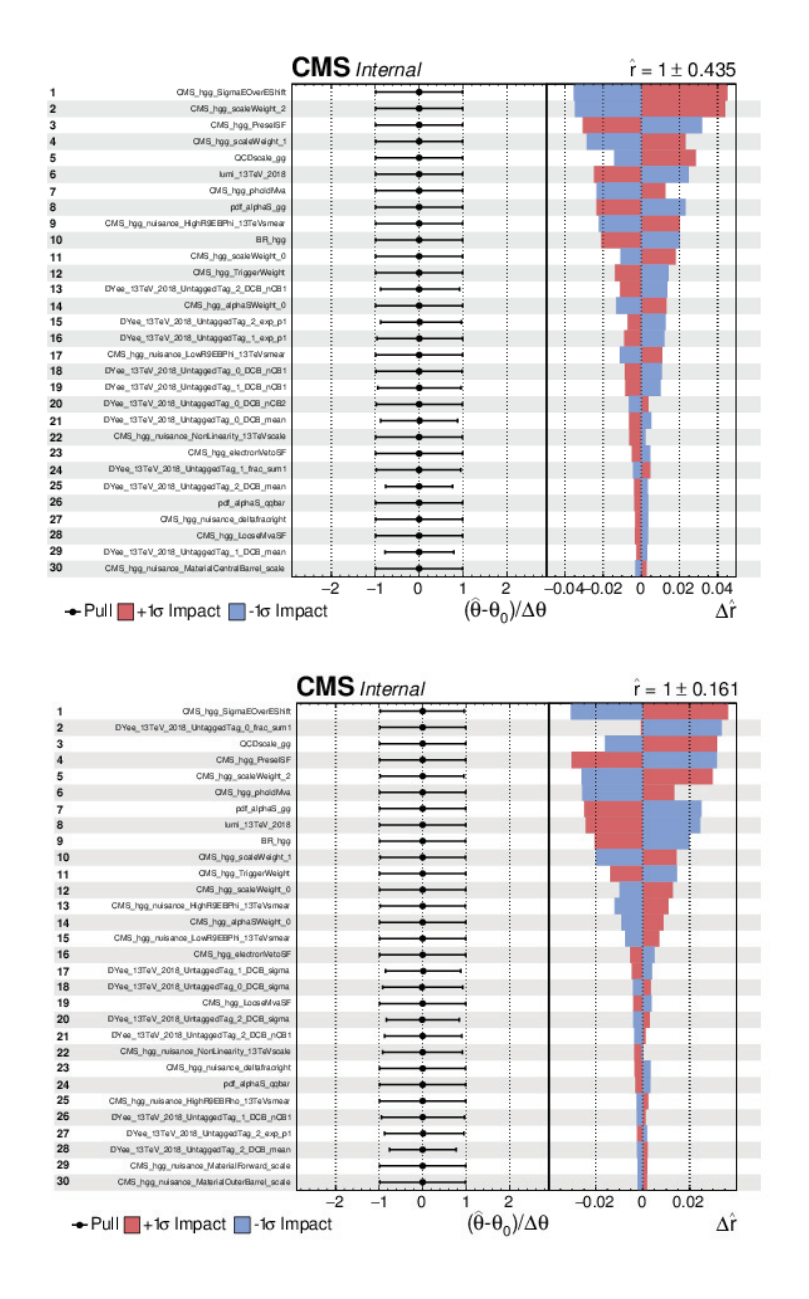

#### **9.3** Résultats 2017 et 2018 incluant la réoptimisation

Les résultats présentés ici sont obtenus avec la réoptimisation détaillée au chapitre précédent pour les données 2017 et 2018 à une énergie dans le centre de masse de 13 TeV, et une luminosité intégrée de 41,5 fb<sup>-1</sup> et 54,4fb<sup>-1</sup> respectivement.

Les limites d'exclusion attendues sur le produit de la section efficace de production d'un second boson de Higgs par son rapport d'embranchement en deux photons, en fonction de sa masse, sont visibles sur la figure 9.6 en haut pour les données 2017, et sur la figure 9.7 en haut pour les données 2018. Les bandes jaune et verte représentent les incertitudes à  $\pm 1\sigma$  et  $\pm 2\sigma$  associées à la limite d'exclusion attendue. Le pic observé à une masse de 90 GeV caractérise la dégradation de la sensibilité due à la présence de la composante Drell-Yan résonnante du bruit de fond. Pour les donn´ees 2017 (2018) on observe des valeurs de limites sur la section efficace normalisée au modèle standard à  $0.98$   $(0.84)$  pour une hypothèse de masse de 70 GeV, et  $0.33$   $(0.28)$  pour une hypothèse de masse de 110 GeV.

La p-value locale attendue en présence d'un second boson de Higgs de force de signal équivalente à celle qu'on obtiendrait dans le cas du Modèle Standard est visible sur la figure 9.6 en bas pour les données 2017, et sur la figure 9.7 en bas pour les données 2018. La dégradation de la significance à cause de la désintégration du boson Z, dont la signature est très proche du signal recherché, est illustré par le pic autour de 90 GeV. La significance attendue pour les données 2017 (2018) varie entre  $2\sigma$  (2 $\sigma$ ), pour une hypothèse de masse du boson de Higgs de 70 GeV, et 6 $\sigma$  (7 $\sigma$ ) pour une hypoth`ese de masse du boson de Higgs `a 110 GeV.

#### **9.3.1 Comparaison avec les résultats publiés de 2016**

La figure 9.8 présente la comparaison des limites obtenues pour les données 2016 publiées (71) et 2017 (en haut à gauche) et cette même comparaison lorsque la luminosité intégrée de 2017 est normalisée à la luminosité intégrée de 2016 (en haut à droite). La sensibilité attendue en 2017 (avec  $41.5$  fb<sup>1</sup>) est moins bonne que la sensibilité obtenue en 2016 (avec 35,9 fb<sup>1</sup>) dans l'ensemble de l'intervalle de masse. Après la normalisation de la luminosité intégrée des données 2017 à celle de 2016 (conservant les incertitudes 2017), la sensibilité obtenue pour 2017 se dégrade par rapport à 2016. On observe une dégradation d'environ  $15\%$ , et environ  $40\%$  autour de 90 GeV.

La figure 9.8 présente également la comparaison des limites obtenues pour les données 2016 publiées (71) et 2018 (en bas à gauche) et cette même comparaison

Figure 9.6: En haut : Limite d'exclusion attendue (95%) sur le produit de la section efficace de production et le rapport d'embranchement en deux photons pour un boson de Higgs additionnel, obtenue pour les données  $2017$ . La limite est normalisée par celle attendue dans le cas d'un boson de Higgs de type modèle standard. Las bandes verte et jaune indiquent les incertitudes  $\dot{a} \pm 1\sigma$  et  $\pm 2\sigma$  respectivement. En bas : P-value locale attendue en fonction de la masse d'un boson de Higgs supplémentaire se désintégrant en deux photons, obtenue pour les données 2017.

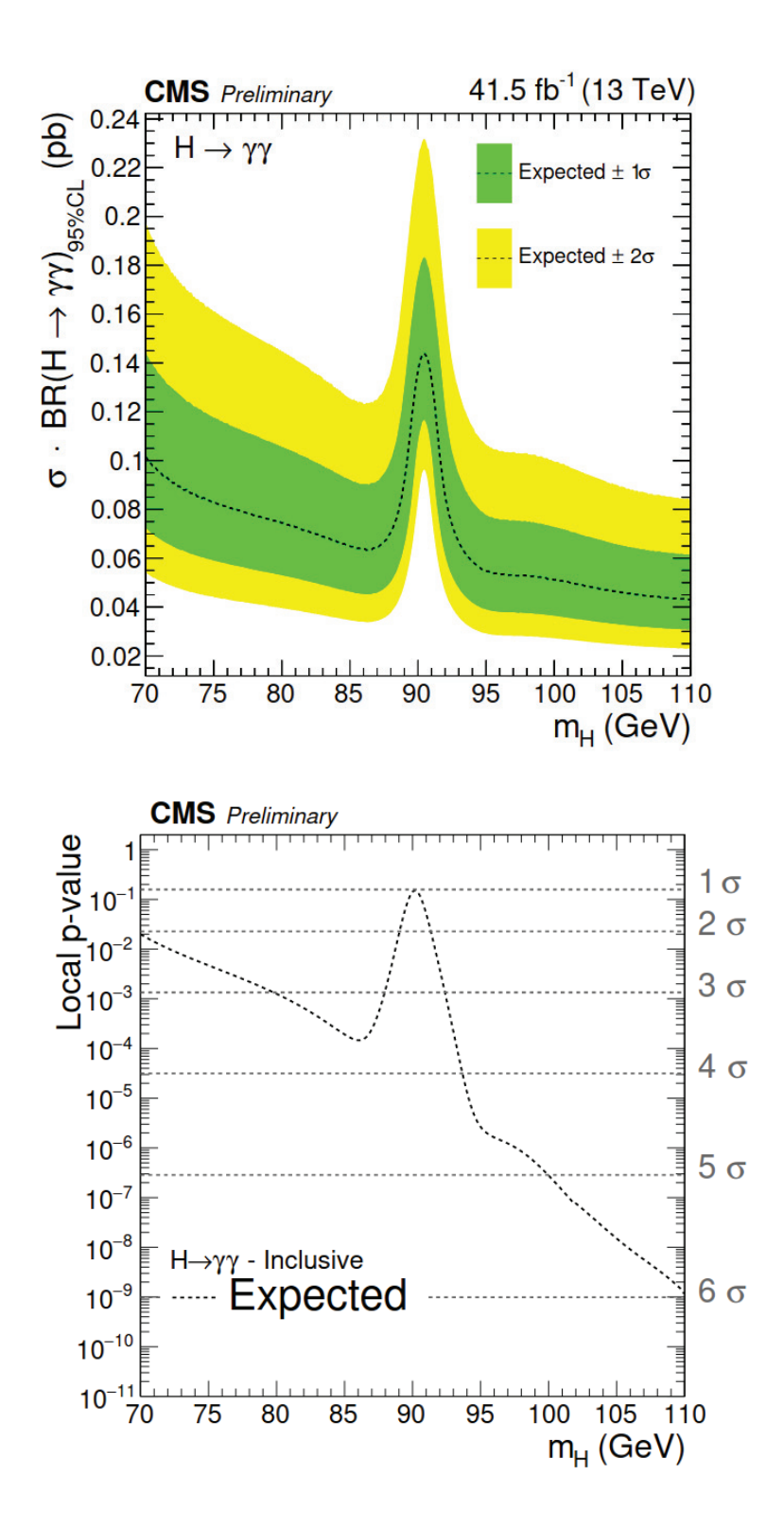

Figure 9.7: En haut : Limite d'exclusion attendue (95%) sur le produit de la section efficace de production et le rapport d'embranchement en deux photons pour un boson de Higgs additionnel, obtenue pour les données 2018. La limite est normalisée par celle attendue dans la cas d'un boson de Higgs de type modèle standard. Las bandes verte et jaune indiquent les incertitudes  $\dot{a} \pm 1\sigma$  et  $\pm 2\sigma$  respectivement. En bas : P-value locale attendue en fonction de la masse d'un boson de Higgs supplémentaire se désintégrant en deux photons, obtenue pour les données 2018.

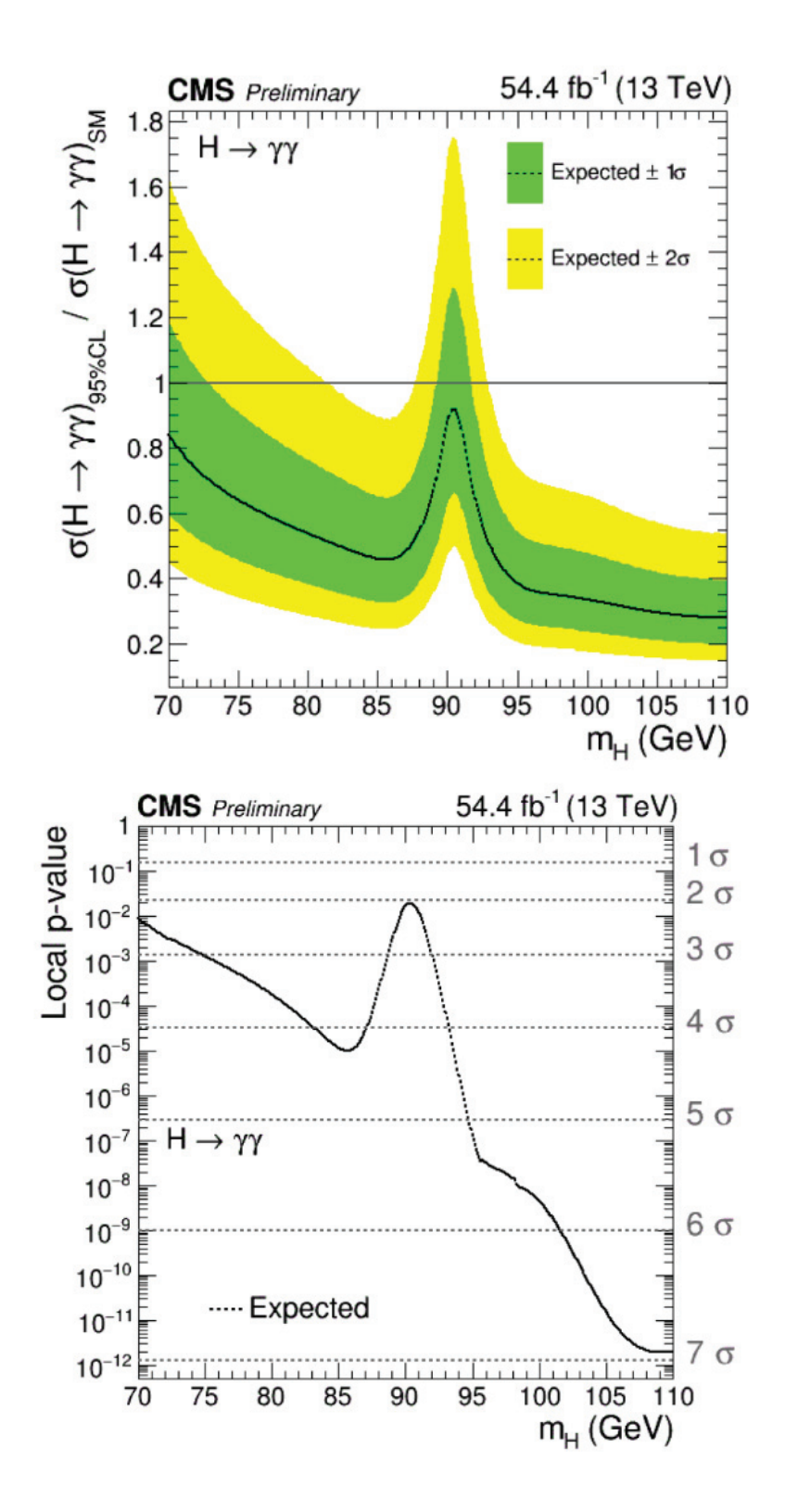

Figure 9.8: En haut : comparaison des limites obtenues pour les données  $2016$  publiées (71) et 2017 (gauche) et cette même comparaison lorsque la luminosité intégrée de 2017 est normalisée à la luminosité intégrée de  $2016$  (droite). En bas : comparaison des limites obtenues pour les données  $2016$  publiées (71) et  $2018$  (gauche) et cette même comparaison lorsque la luminosité intégrée de 2018 est normalisée à la luminosité intégrée de 2016 (droite).

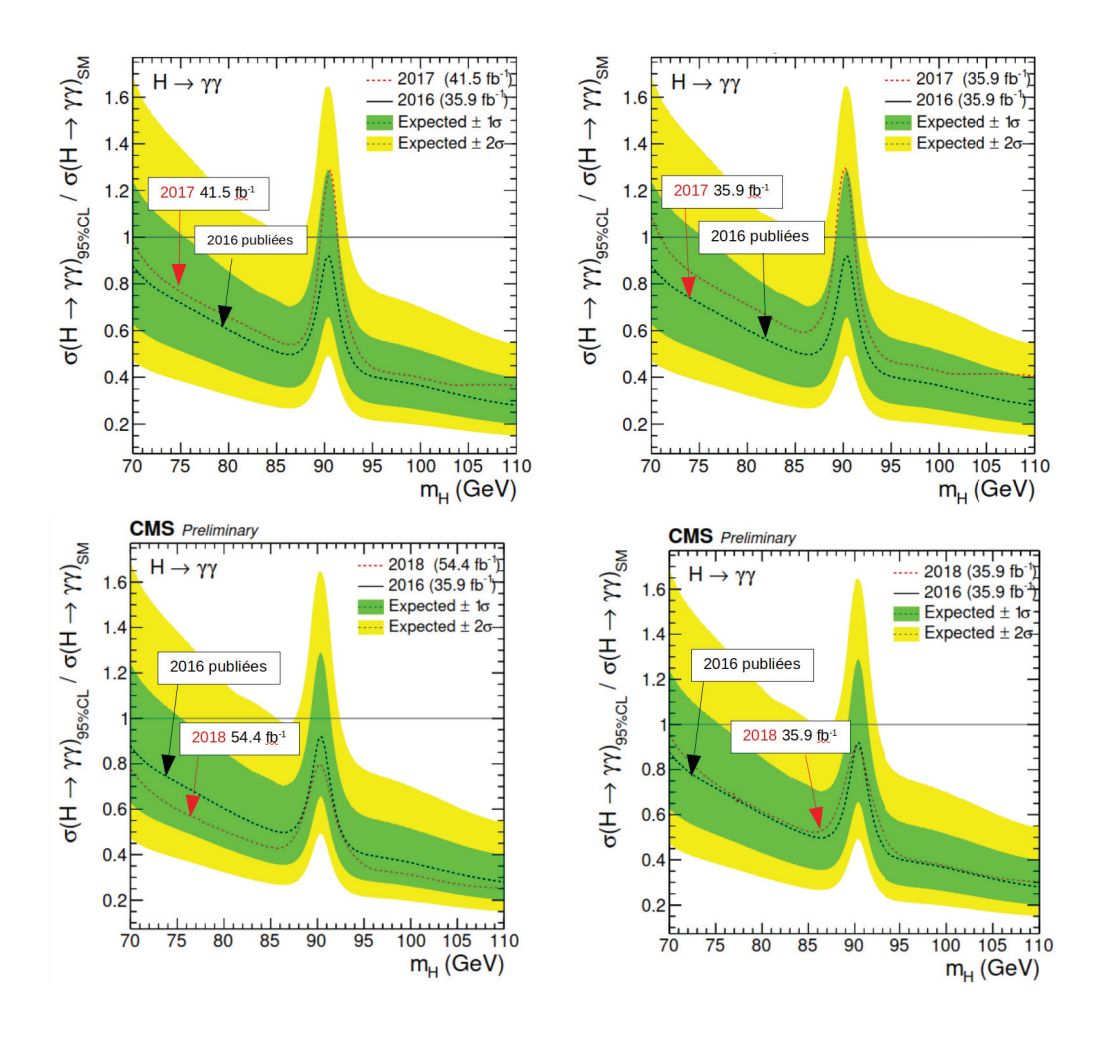

Figure 9.9: Comparaison des modèles paramétriques à 90 GeV (pour les  $\frac{1}{4}$  classes combinées de l'analyse) entre les données  $2018$  et  $2016$  publiées (71).

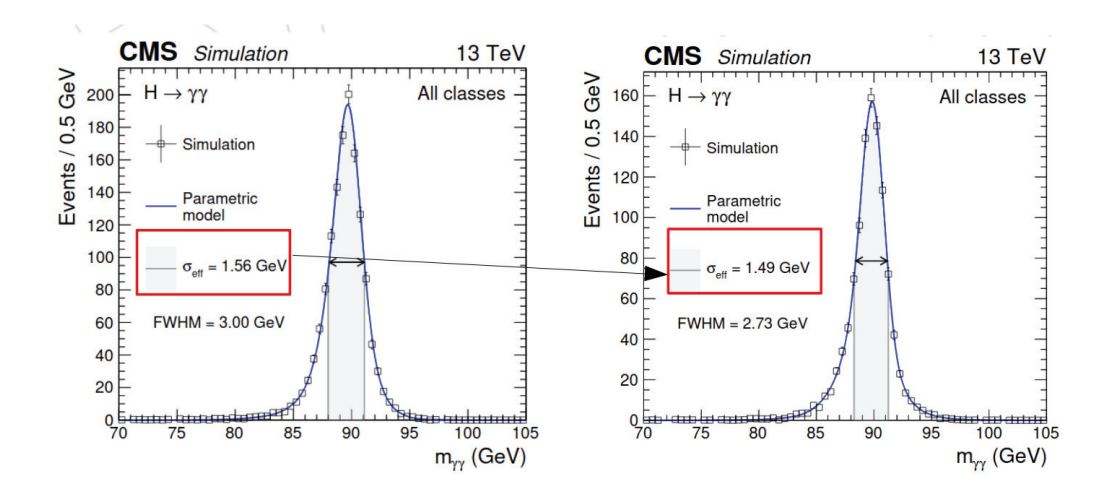

lorsque la luminosité intégrée de 2018 est normalisée à la luminosité intégrée de 2016 (en bas `a droite). On voit que la limite obtenue en 2018 est bien meilleure que la limite obtenue en 2016. Par contre, lorsque que la luminosité intégrée de 2018 est normalisée à la luminosité intégrée de 2016, la sensibilité se dégrade. Les limites obtenues en 2018 et en 2016 présentent des sensibilités assez proches bien que celle de 2018 soit environ 2% moins sensible que celle de 2016.

La figure 9.9 présente la comparaison des paramétrisations du signal pour les données 2016 et 2018 (pour l'ensemble des classes combinées de l'analyse). Pour les données 2018, la résolution en masse est un peu moins bonne que pour les données 2016: on observe une dégradation d'environ  $5\%$  à 90 GeV par rapport aux données 2018. On passe en effet de " $\sigma_{eff} = 1,56$ " en 2018 à " $\sigma_{eff} = 1,49$ " en 2016.

La figure 9.10 compare l'acceptance de l'analyse multipliée par l'efficacité de sélection du signal pour les données 2018 et 2016. En 2018 on observe une baisse d'environ 17% à  $m_h = 70 \text{ GeV}$  par rapport à 2016 (18,9 % à 70 GeV pour 2018 et  $22.7\%$  à 70 GeV pour 2016). Ceci se traduit par une sélections plus strictes en 2018 à cause des chemins de déclenchement HLT qui sont plus strictes que ceux de 2016.

Malgré les deux effets décrits dans les deux derniers paragraphes (dégradant la sensibilité de l'analyse), on voit que la sensibilité en 2018 (pour les données projetées à la luminosité intégrée de 2016) est malgré tout assez proche de 2016. La réoptimisation du BDT diphoton et des frontières des classes permis de compenser cette dégradation.

Figure 9.10: Comparaison "acceptance  $\times$  efficacité du signal" entre les données 2018  $(gauche)$  et 2016 publiées (71) (droite).

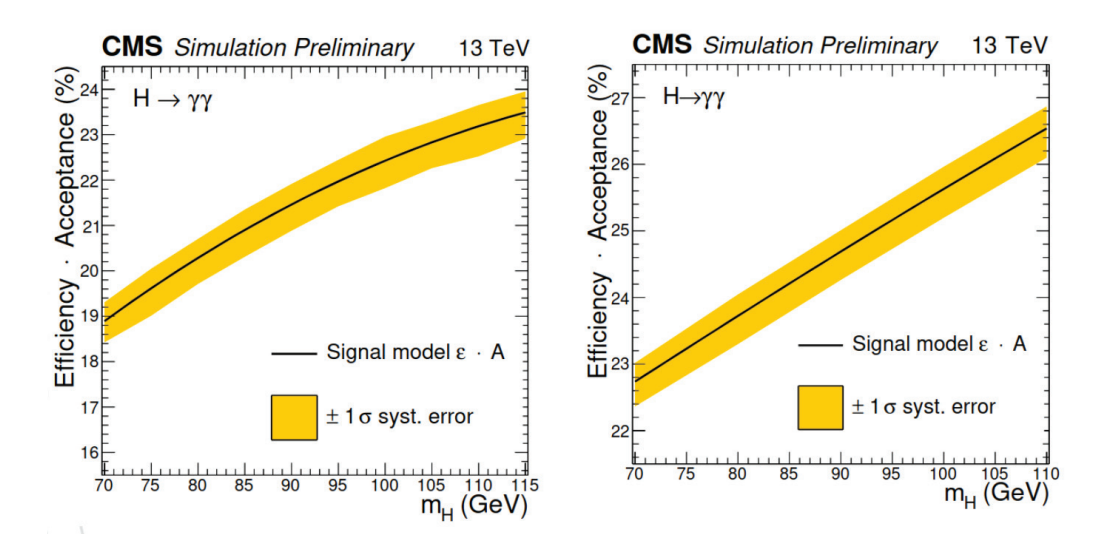

#### 9.4 Résultats d'Atlas

Cette section présente les résultats de la recherche d'une résonance diphoton de basse masse, avec les données collectées par le détecteur Atlas à une énergie dans le centre de masse de 13 TeV et une luminosité intégrée de 80 fb<sup>-1</sup>, dans un intervalle de recherche en masse invariante de [65,110] GeV.

La figure 9.11 (81) présente l'acceptance  $A_X$  dans le volume fiduciel pour différentes hypothèses de masse du signal  $m<sub>X</sub>$ , pour différents modes de production. La ligne en pointillés représente la paramétrisation de l'acceptance pour le mode ggH (noté ggF sur la figure). La figure 9.12 (81) illustre la limite observée (ligne noire) et la limite attendue (ligne noire pointillés) sur la section efficace fiducielle  $\sigma_{fid}$  par le rapport de branchement en deux photons, en fonction de la masse du signal  $m<sub>X</sub>$ . Les bandes verte et jaune correspondent aux incertitudes à 1 et  $2\sigma$  respectivement par rapport à la limite attendue. Cette limite à  $95 \%$  CL varie entre 30 et 101 fb dans l'intervalle  $m_X=[65,110]$  GeV. La p-value locale est visible sur la figure 9.13 (81) (ligne noire) et indique la compatibilité avec l'hypothèse de bruit de fond seul, en fonction de l'hypothèse de masse du signal  $m_X$ . Les lignes en pointillés rouges indiquent les déviations standards  $\sigma$  par rapport aux prédictions. Aucun excès significatif par rapport à l'hypothèse de bruit de fond n'est observé. La section efficace totale de production  $\sigma$  est reliée à la section efficace fiducielle par la relation  $\sigma_{fid} = A_X \times \sigma$ .

Afin de comparer les résultats d'Atlas et de CMS, il est nécessaire de diviser la limite d'exclusion obtenue par Atlas par l'acceptance de l'analyse  $A_X$ : estimation de la limite attendue = limite fiducielle / acceptance. Le tableau  $9.1$  présente les

Figure 9.11: Acceptance  $A_X$  dans le volume fiduciel pour différentes hypothèses de masse du signal  $m_X$ , pour différents modes de production. La ligne en pointillés représente la paramétrisation de l'acceptance pour le mode ggH (noté ggF sur la figure).(81).

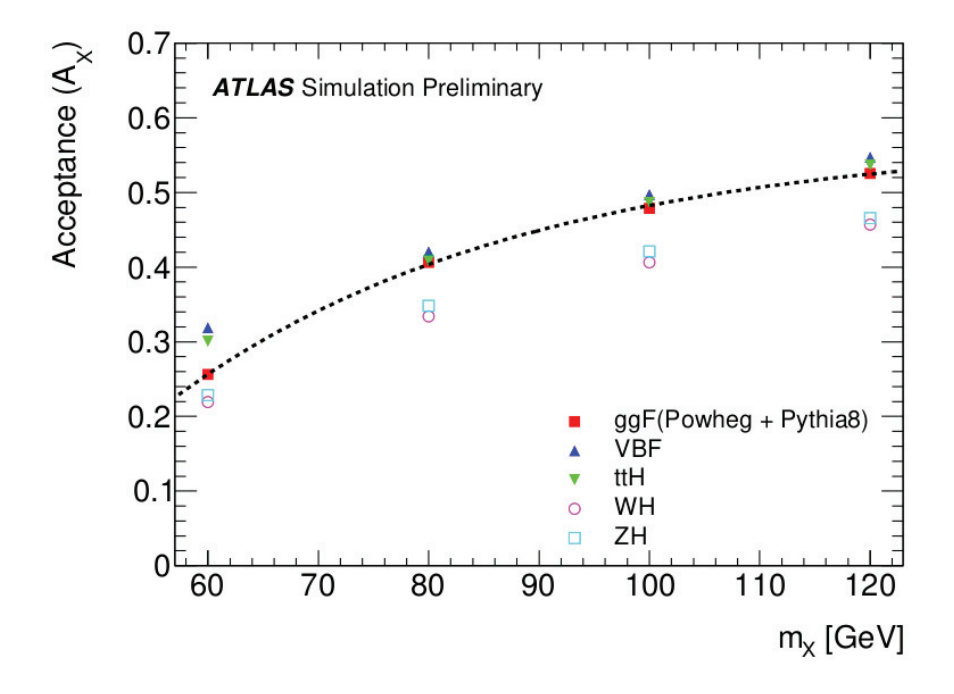

Figure 9.12: Limite observée (ligne noire) et limite attendue (ligne noire pointillés) sur la section efficace fiducielle  $\sigma_{fid}$  par le rapport de branchement en deux photons, en fonction de la masse du signal  $m_X$ . Les bandes verte et jaune correspondent aux incertitudes à 1 et  $2\sigma$  respectivement par rapport à la limite attendue. (81)

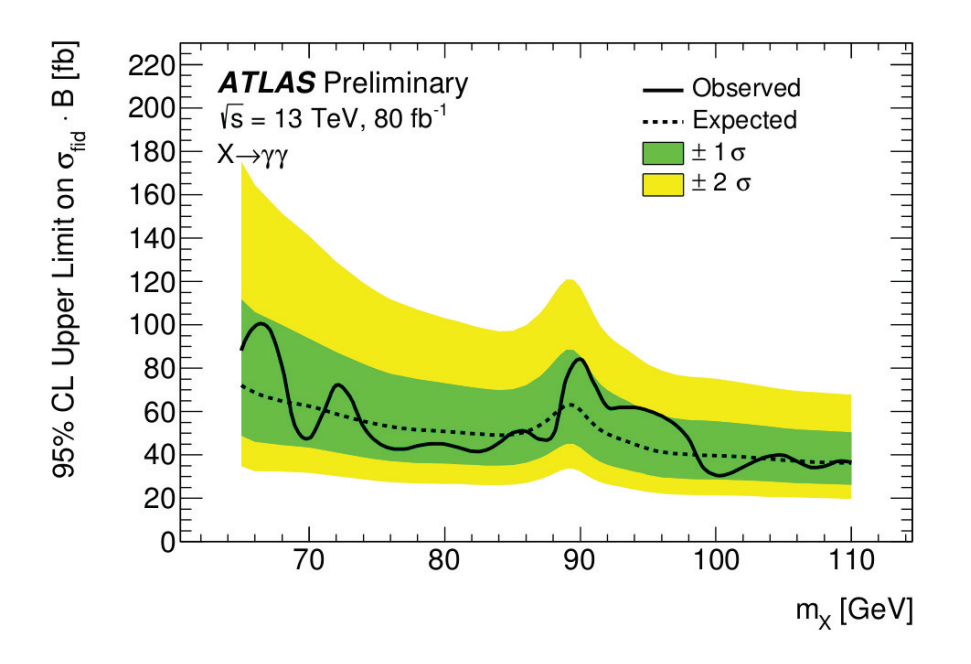

Figure 9.13: P-value locale (ligne noire) indiquant la compatibilité avec l'hypothèse de bruit de fond seul, en fonction de l'hypothèse de masse du signal  $m<sub>X</sub>$ . Les lignes en pointillés rouges indiquent les déviations standards  $\sigma$  par rapport aux prédictions. (81)

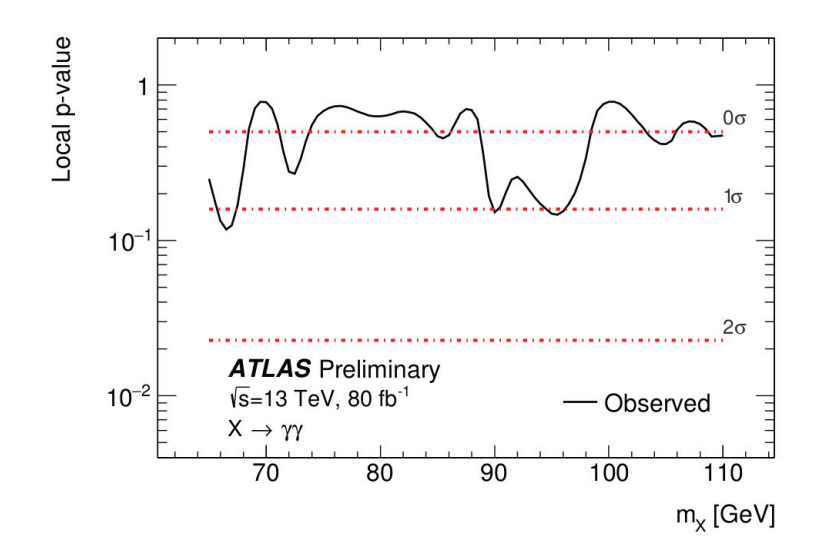

Table 9.1: Rapports entre limite fiducielle et acceptance pour Atlas (x fb/y) à 70 et 110  $GeV$ , à comparer directement avec les limites obtenues par CMS à  $70$  et 110 GeV.

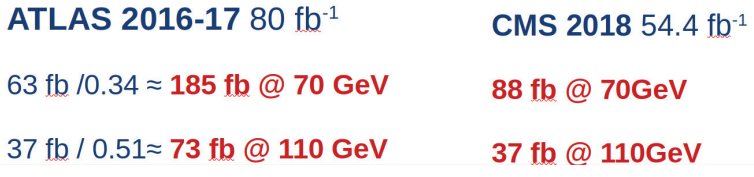

rapports entre limite fiducielle et acceptance pour Atlas, à comparer directement avec les limites obtenues par CMS à 70 et 110 GeV. L'excès observé par CMS ne peut ainsi pas être exclu par les observations d'Atlas.

## **10**

### **Conclusion**

Plusieurs thématiques ont été abordées tout au long de cette thèse. Tout d'abord nous avons vu la nécessité d'introduire une nouvelle particule dans le modèle standard, à savoir le boson de Higgs, afin de résoudre les contradictions liées aux masses des particules entre théorie et expérience. Nous avons également vu que le modèle standard reste un modèle limité, de par son incapacité à traiter des incohérences telles que le problème de la hiérarchie, ou son incapacité à expliquer l'origine de la matière noire. Nous avons ainsi exposé les modèles 2HDM (modèles généraux à deux doublets de champs de Higgs) et le NMSSM (modèle supersymétrique à deux doublets, plus un singulet de champs de Higgs), qui sont des modèles plus fondamentaux permettant de résoudre certaines des limitations du modèle standard. Cette thèse présente la recherche d'un boson de Higgs supplémentaire d'une masse inférieure à 110 GeV, prédit dans le cadre de ces modèles. Cette recherche s'effectue via l'étude du canal diphoton, qui offre une bonne sensibilité grâce à sa signature expérimentale claire et sa résolution en masse très précise.

Les différents travaux ont été effectués à partir des données collectées par le détecteur CMS auprès de l'accélérateur LHC pendant les années 2016, 2017 et 2018 à une énergie dans le centre de masse de 13 TeV et des luminosités intégrées de 39,5 fb<sup>-1</sup>, 41,5 fb<sup>-1</sup> et 54,4 fb<sup>-1</sup> respectivement. Il a fallu dans un premier temps se pencher en détails sur l'architecture et le fonctionnement de CMS, et notamment du calorim`etre ´electromagn´etique permettant la mesure des photons. Ce dernier possède des caractéristiques intéressantes, comme sa compacité, sa fine granularité et sa haute résolution en énergie.

Par la suite nous avons vu l'ensemble du processus de reconstruction des photons, afin d'obtenir une connaissance précise de ces derniers. Cette précision est absolument nécessaire pour avoir la meilleure résolution en masse possible lors de la recherche du second boson de Higgs abordée dans les chapitres qui ont suivi. Une des  $\acute{e}t$ apes intervenant dans la reconstruction des photons a été présentée en détails, à savoir l'extraction de l'échelle d'énergie des photons avec les événements  $Z \to \mu \mu \gamma$ . Cette méthode permet d'estimer avec précision l'erreur sur la mesure de l'échelle d'énergie dans les données.

Enfin ce manuscrit expose de façon détaillée la recherche d'un boson de Higgs additionnel de masse inférieure à 110 GeV dans le canal diphoton. Cette recherche a été motivée par divers résultats, notamment la prédiction de signaux accessibles dès le Run 1 dans le cadre de théories au delà du Modèle Standard, avec une valeur du produit de la section efficace par le rapport de branchement jusqu'`a 100 fb (modèles 2HDM). Une vue d'ensemble des diverses étapes de l'analyse a été fournie: déclenchement, identification des photons et du vertex d'interaction, sélection et classification des événements, modélisation du signal et du bruit de fond et finalement l'analyse statistique. Les résultats obtenus avec les données legacy 2016 du run 2, soit une luminosité intégrée de 39.5 fb <sup>−1</sup>, collectées à une énergie dans le centre de masse de 13 TeV sont présentés, dans un intervalle de masse s'étendant de 70 à 110 GeV. On s'attend à exclure un signal de même force que les prédictions du modèle standard à une hypothèse de masse de  $70 \text{ GeV}$ , et de force  $0,3$  fois celle prévue par le modèle standard à une hypothèse de masse de 110 GeV. On observe une significance attendue variant entre  $2\sigma$ , à une hypothèse de masse du boson de Higgs de 70 GeV, à plus de 6  $\sigma$  pour une hypothèse de masse du boson de Higgs à 110 GeV.

 $L'$ étude de la sélection et de la classification des événements a été plus approfondie car elle a fait l'objet d'une optimisation pour les données 2016 et 2017. Nous avons vu en particulier que l'optimisation du BDT diphoton hérité de l'analyse standard pour l'analyse basse masse permet d'améliorer la sensibilité finale de l'analyse.

En dernier lieu les limites et les p-values attendues obtenues pour l'analyse des données 2017 et 2018 sont présentés, incluant le travail de réoptimisation du BDT diphoton. Pour les donn´ees 2017 (2018) on observe des valeurs de limites sur la section efficace normalisée au modèle standard à  $0.98$   $(0.84)$  pour une hypothèse de masse de 70 GeV, et  $0.33$  ( $0.28$ ) pour une hypothèse de masse de 110 GeV. La significance attendue pour les données 2017 (2018) varie entre  $2\sigma$  ( $2\sigma$ ), à une hypothèse de masse du boson de Higgs de 70 GeV, et  $6\sigma$  (7 $\sigma$ ) pour une hypothèse de masse du boson de Higgs à 110 GeV.

Les arrêts techniques du CERN vont permettre de réaliser d'importants travaux de réparation et d'amélioration. Actuellement, le LS2 est consacré à la préparation de la troisième période d'exploitation du LHC (run 3) avec une luminosité intégrée d'environ 350 fb−<sup>1</sup> et une ´energie dans le centre de masse de 13-14 TeV. Le HL-LHC (High Luminosity LHC), successeur du LHC, entrera en service fin 2027 après une troisième long arrêt technique (LS3) avec une énergie dans le centre de masse de 14 TeV, et sera capable de fournir des luminosités intégrées allant de 3000 fb<sup>-1</sup> à 4000 fb<sup>-1</sup>, élargissant les horizons en quête de nouvelle physique.

# **Annexe A**

Figure 10.1: (à gauche) Distribution du score du BDT diphoton basse masse ALL90, [65,120], LP, obtenu par les événements "signal  $90 +$  bruit de fond diPhoton seulement" **diphoton**90, [65,120], LP. (à droite) Distribution du score du BDT diphoton standard HIGH125, [100,180], HP, obtenu par les événements "signal  $90 +$  diPhoton seulement" *diphoton*90, [65,120], LP.

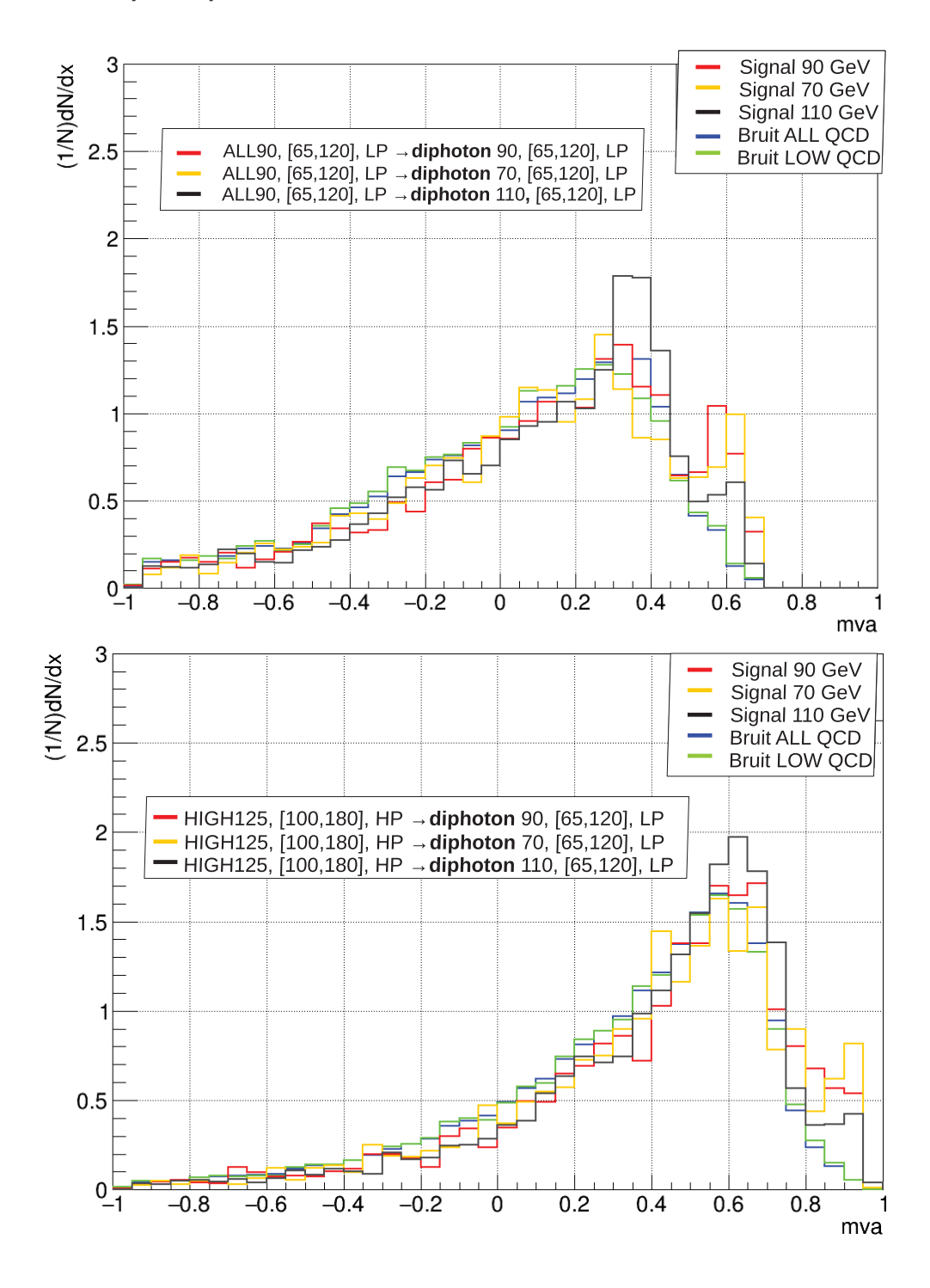

Figure 10.2: (à gauche) Performances du BDT diphoton basse masse ALL90,  $[65,120]$ , LP, sur les échantillons test "signal  $90 +$  bruit de fond diPhoton seulement" **diphoton**90,  $[65,120]$ , LP. (à droite) Performances du BDT diphoton standard HIGH125,  $[100,180]$ , HP, obtenu par les événements "signal  $90 + diPhoton seulement$ " **diphoton** $90, [65, 120]$ , LP.

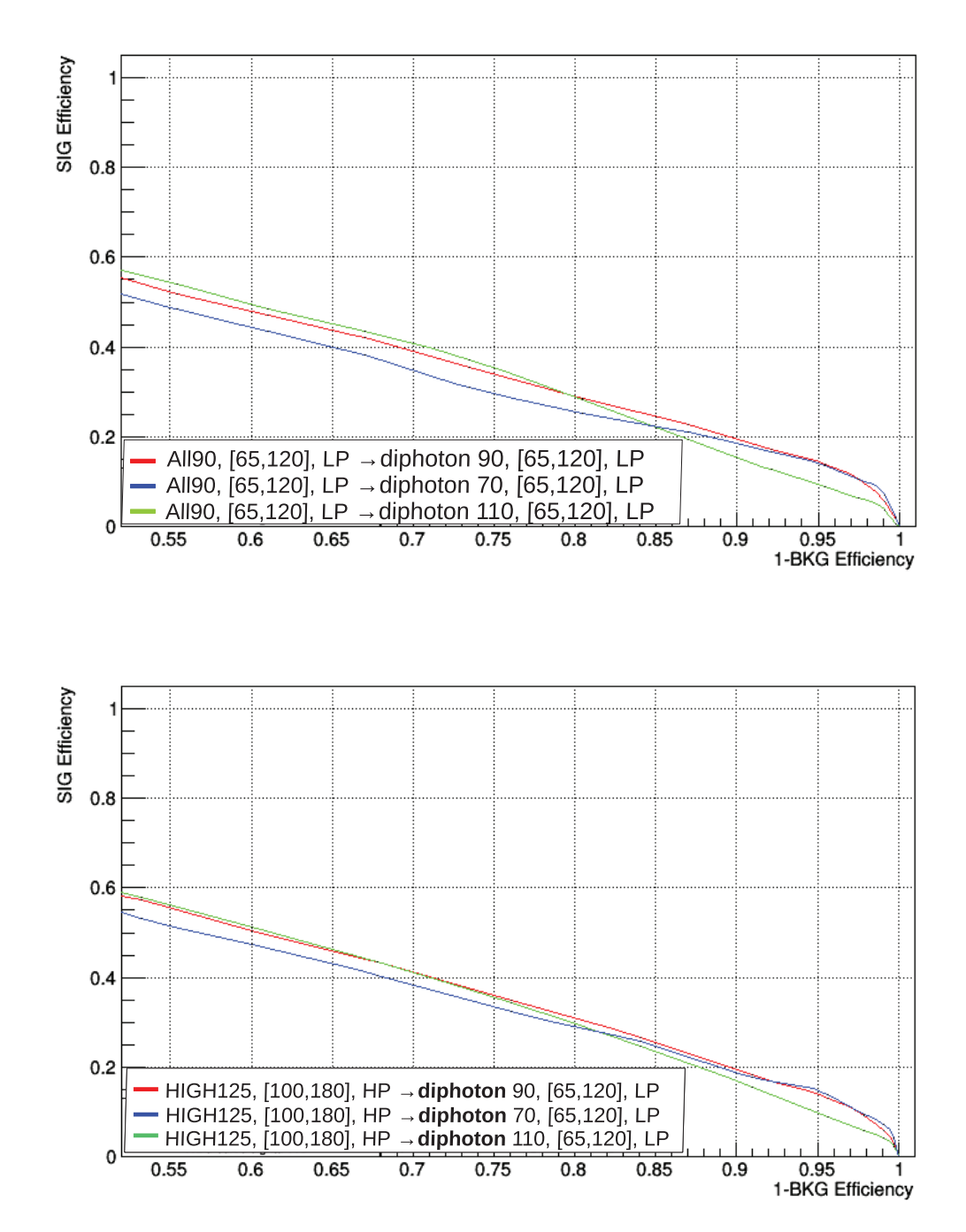

Figure 10.3: (à gauche) Distribution du score du BDT diphoton basse masse ALL90, [65,120], LP, obtenu par les événements "signal  $90 +$  bruit de fond Gjet seulement" Gjet<sup>90</sup>, [65,120], LP. (à droite) Distribution du score du BDT diphoton standard HIGH125, [100,180], HP, obtenu par les événements "signal 90 + Gjet seulement" **Gjet**90, [65,120], LP.

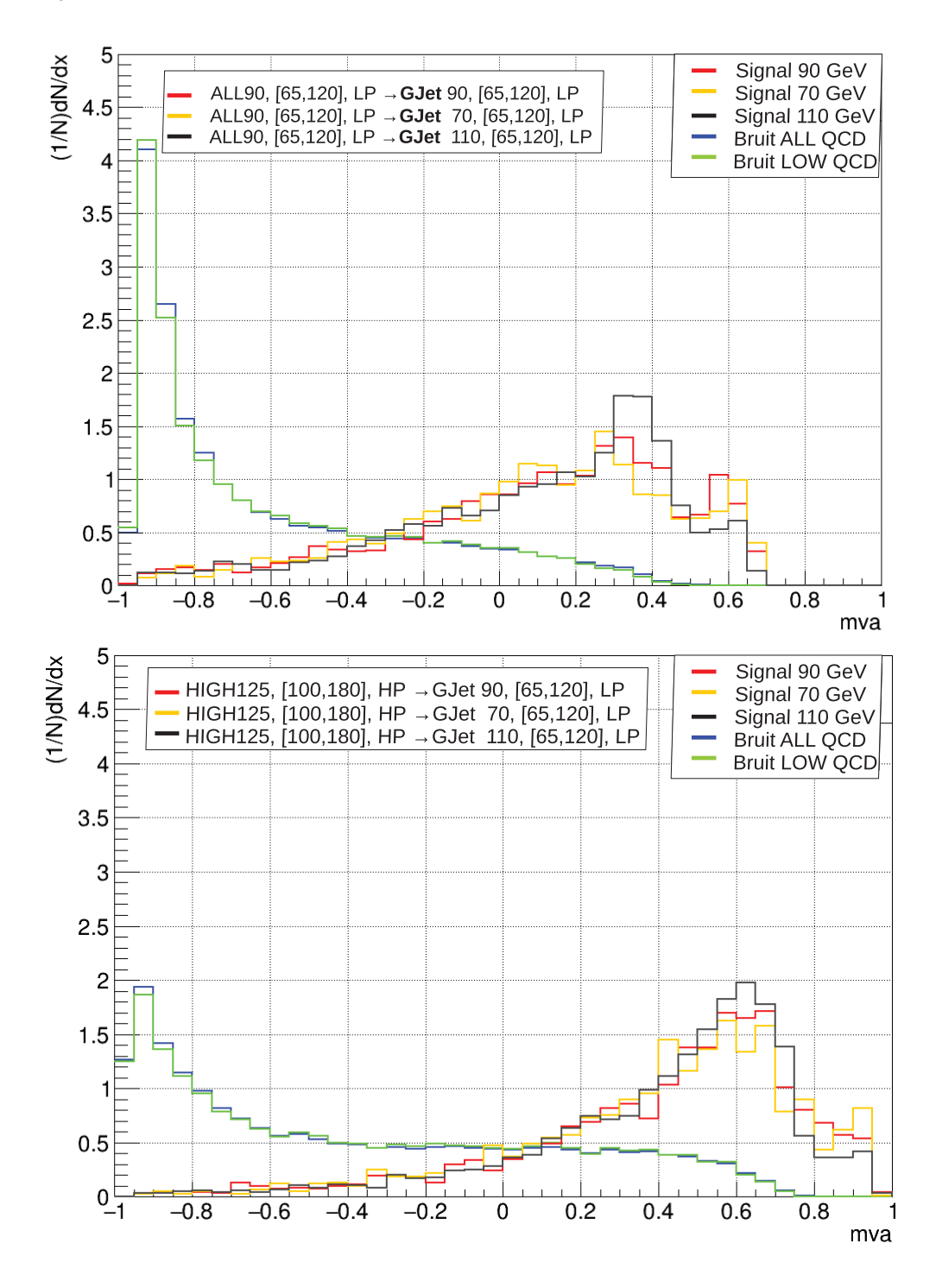

Figure 10.4: (à gauche) Performances du BDT diphoton basse masse ALL90, [65,120], LP, obtenu par les événements "signal  $90 +$  bruit de fond Gjet seulement" **Gjet**90, [65,120], LP. (à droite) Performance du BDT diphoton standard HIGH125, [100,180], HP, obtenu par les événements "signal  $90 + G$ jet seulement" **Gjet** $90, [65, 120]$ , LP.

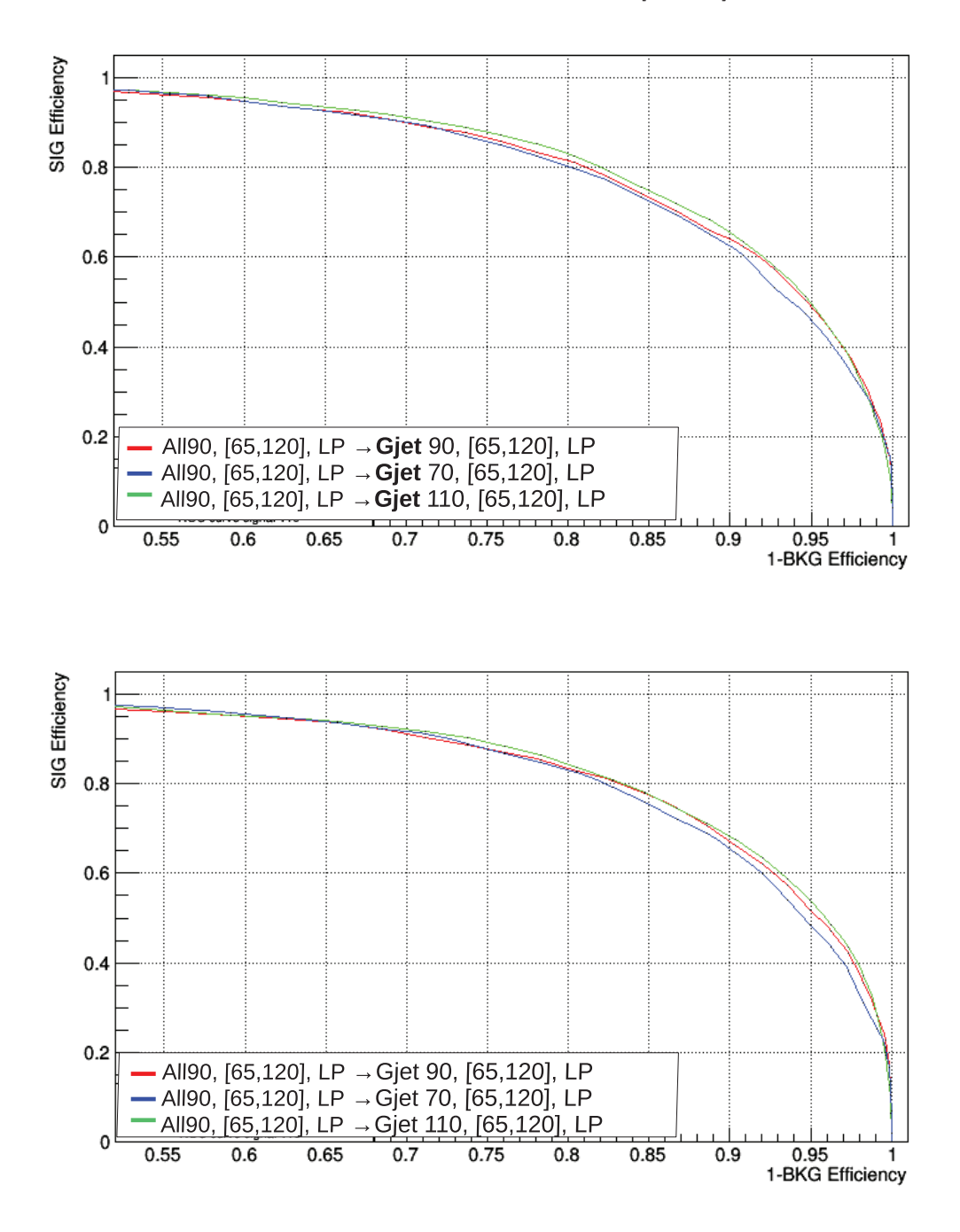

# **Annexe B**

Figure 10.5: Résultats obtenus pour l'extraction de l'échelle d'énergie pour les données  $2017$  incluant de nouvelles calibrations, pour les données (en vert) et la simulation (en violet) avec les erreurs statistiques et systématiques associées. La partie inférieure correspond à l'échelle d'énergie obtenue pour les données incluant les correction dérivées de  $\acute{e}v\acute{e}nements$   $Z \rightarrow e^+e^-$  (69).

|                          | <b>Original Scale</b>               |                |                |                |                |           |                |                |                |                |  |
|--------------------------|-------------------------------------|----------------|----------------|----------------|----------------|-----------|----------------|----------------|----------------|----------------|--|
| Categories               | Data                                |                |                |                |                | <b>DY</b> |                |                |                |                |  |
|                          | $\mathbf{S}_{\text{Data}}$          | Stat.<br>Error | Range<br>Error | Func.<br>Error | Syst.<br>Error | $S_{DY}$  | Stat.<br>Error | Range<br>Error | Func.<br>Error | Syst.<br>Error |  |
| <b>Barrel Inclusive</b>  | $-0.05$                             | 0.02           | 0.09           | 0.003          | 0.09           | $-0.65$   | 0.03           | 0.04           | 0.02           | 0.04           |  |
| <b>Barrel High R9</b>    | 0.17                                | 0.03           | 0.05           | 0.005          | 0.05           | $-0.81$   | 0.03           | 0.04           | 0.03           | 0.05           |  |
| <b>Barrel Low R9</b>     | $-0.51$                             | 0.04           | 0.15           | 0.01           | 0.15           | $-0.58$   | 0.04           | 0.06           | 0.02           | 0.07           |  |
| <b>Endcaps Inclusive</b> | $-0.97$                             | 0.05           | 0.09           | 0.02           | 0.10           | $-0.36$   | 0.04           | 0.02           | 0.009          | 0.02           |  |
| Endcaps High R9          | $-0.16$                             | 0.07           | 0.02           | 0.01           | 0.03           | $-0.32$   | 0.06           | 0.03           | 0.01           | 0.03           |  |
| <b>Endcaps Low R9</b>    | $-2.09$                             | 0.06           | 0.17           | 0.10           | 0.20           | $-0.42$   | 0.08           | 0.04           | 0.01           | 0.04           |  |
| Categories               | $Z \rightarrow e^+e^-$ Closure Test |                |                |                |                |           |                |                |                |                |  |
| <b>Barrel Inclusive</b>  |                                     |                |                |                |                | $-0.54$   | 0.02           | 0.09           | 0.02           | 0.09           |  |
| <b>Barrel High R9</b>    |                                     |                |                |                |                | $-0.47$   | 0.03           | 0.05           | 0.01           | 0.05           |  |
| <b>Barrel Low R9</b>     |                                     |                |                |                |                | $-0.69$   | 0.04           | 0.15           | 0.02           | 0.15           |  |
| <b>Endcaps Inclusive</b> |                                     |                |                |                |                | $-0.57$   | 0.05           | 0.07           | 0.01           | 0.08           |  |
| Endcaps High R9          |                                     |                |                |                |                | $-0.35$   | 0.07           | 0.02           | 0.02           | 0.03           |  |
| <b>Endcaps Low R9</b>    |                                     |                |                |                |                | $-0.86$   | 0.05           | 0.15           | 0.03           | 0.16           |  |

Figure 10.6: Comparaison des échelles d'énergie  $S_{data} - S_{DY}$  pour des données avec corrections (en violet) et sans corrections Zee (en vert) (69).

| Categories          | $S_{\text{Data}}$ | Error | $S_{data, Zee} - S_{DY}$ | Error |
|---------------------|-------------------|-------|--------------------------|-------|
| <b>EB</b> Inclusive | 0.60              | 0.10  | 0.11                     | 0.10  |
| EB High R9          | 0.98              | 0.08  | 0.34                     | 0.08  |
| EB Low R9           | 0.07              | 0.17  | $-0.11$                  | 0.17  |
| <b>EE</b> Inclusive | $-0.61$           | 0.12  | $-0.21$                  | 0.10  |
| EE High R9          | 0.16              | 0.10  | $-0.03$                  | 0.10  |
| EE Low R9           | 2.51              | 0.22  | $-0.44$                  | 0.19  |

# **Annexe C**

Figure 10.7: Comparaison de l'enveloppe pour 2016 legacy et 2016 publiées (71): accroissement de la fraction DCB dans la classe 0.

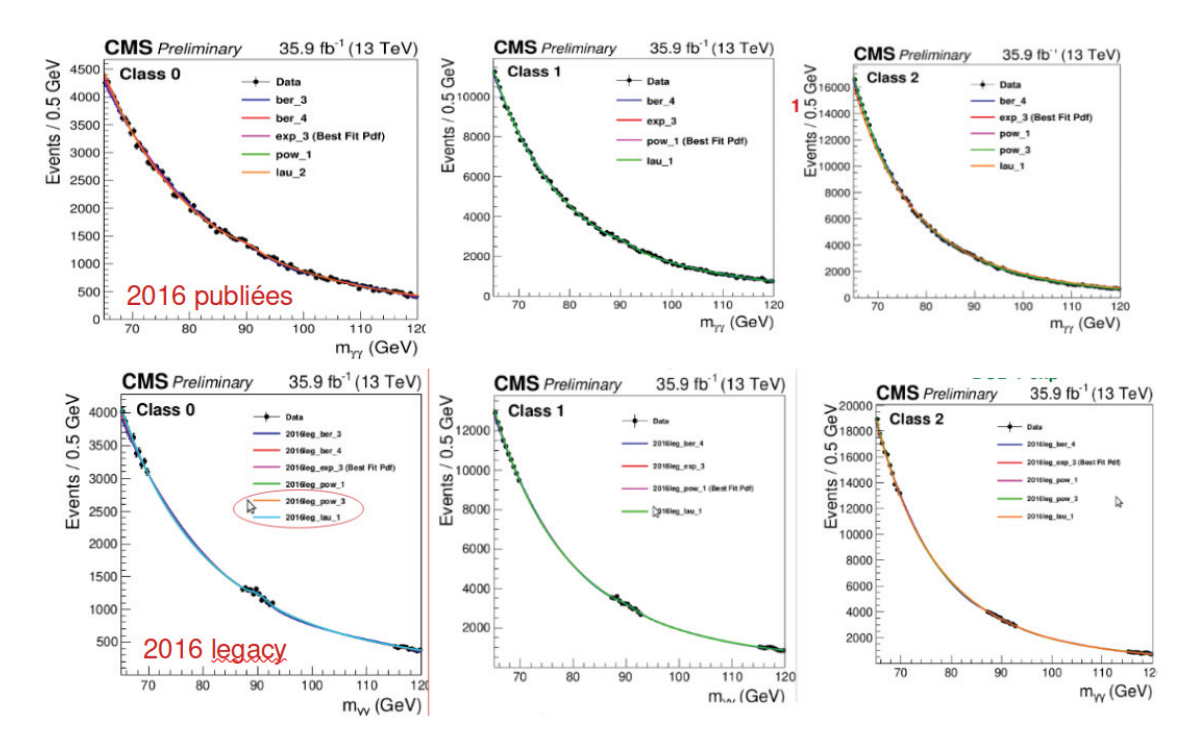

### **Bibliography**

- [1] Chen-Ning Yang and R. L. Mills, "Isotopic spin conservation and a generalized gauge invariance", Phys. Rev. 96, 191, 1954, doi:10.1103/PhysRev.96.191.
- [2] Murray Gell-Mann, "A Schematic Model of Baryons and Mesons", Phys. Lett., 8 :214–215, 1964, doi:10.1016/S0031-9163(64)92001-3.
- [3] F. Abe et al, "Measurement of the top quark mass and  $t\bar{t}$  production cross section from dilepton events at the Collider Detector at Fermilab", Phys. Rev. Lett., 80 :2779–2784, 1998, doi:10.1103/PhysRevLett.80.2779.
- [4] G. Zweig "An SU(3) model for strong interaction symmetry and its breaking", Developpements in the Quark Theory of Hadrons, VOL. 1. 1964 - 1978, pages 22–101, 1964. http://cds.cern.ch/record/570209.
- [5] S. Weinberg, "A Model of Leptons", Phys. Rev. Lett.19 1264, 1967, doi:10.1103/PhysRevLett.19.1264.
- [6] Salam, A., Ward, J.C., "Weak and electromagnetic interactions", Nuovo Cim 11, 568–577, 1959, https://doi.org/10.1007/BF02726525.
- [7] S. L. Glashow, "Partial-symmetries of weak interactions", Nucl. Phys.22 579, 1961, doi:10.1016/0029-5582(61)90469-2.
- [8] F.J. Hasert et al, "Observation of neutrino-like interactions without muon or electron in the Gargamelle neutrino experiment", Phys. Lett. 46B 138, 1973, doi:10.1016/0370-2693(73)90499-1.
- [9] G. Arnison et al, "Experimental Observation of Lepton Pairs of Invariant Mass Around 95 GeV/ $c^2$  at the CERN SPS Collider", Phys. Lett., B126:398-410, 1983, doi:10.1016/0370-2693(83)90188-0.
- [10] F. Englert and R. Brout, "Broken Symmetry and the Mass of Gauge Vector Mesons", Phys. Rev. Lett., 13 :321–323, 1964, doi:10.1103/PhysRevLett.13.321.
- [11] Peter W. Higgs, "Broken Symmetries and the Masses of Gauge Bosons", Phys. Rev.Lett., 13 :508–509, 1964, doi:10.1103/PhysRevLett.13.321.
- [12] G. S. Guralnik, C. R. Hagen, and T. W. B. Kibble, "Global Conservation Laws and Massless Particles", Phys. Rev. Lett. 13, 585, 1964, doi:10.1103/PhysRevLett.13.585.
- [13] The CMS Collaboration, "Observation of a new boson at a mass of 125 GeV with the CMS experiment at the LHC", Physics Letters B, 2013, arXiv:1207.7235v2.
- [14] The ATLAS Collaboration, "Observation of a new particle in the search for the Standard Model Higgs boson with the ATLAS detector at the LHC", Phys.Lett. B716 1-29, The ATLAS Collaboration doi:10.1016/j.physletb.2012.08.020 .
- [15] Y. Fukuda et al (Super-Kamiokande Collaboration), "Evidence for Oscillation of Atmospheric Neutrinos", Phys. Rev. Lett. 81, 1562, 1998, doi:10.1103/PhysRevLett.81.1562.
- [16] Emmy Noether, "Invariant variation problems" , Transport Theory and Statistical Physics, 1(3) :186–207, 1971. doi:10.1080/00411457108231446, arxiv:https://arxiv.org/abs/physics/0503066.
- [17] Nicola Cabbibo, "Leptonic Decays in the Unitary Symmetry Scheme", In Proceedings, International Conference on Fundamental Aspects of Weak Interactions, pages 299–302, 1964. https://inspirehep.net/literature/1377505.
- [18] 10.1143/PTP.49.652, Kobayashi, Makoto and Maskawa, Toshihide, "CP-Violation in the Renormalizable Theory of Weak Interaction", Progress of Theoretical Physics, Vol.49, p.652-657, 1973, doi:10.1143/PTP.49.652.
- [19] J. Goldstone, "Field Theories with Superconductor Solutions", Nuovo Cim., 19 :154–164, 1961, doi:10.1007/BF02812722.
- [20] Davidson, Aharon and Wali, Kameshwar C., "Universal seesaw mechanism?", Phys. Rev. Lett., 59.393, vol 59, 393–395, American Physical Society, 1987, doi:10.1103/PhysRevLett.59.393.
- [21] Michael J Dugan, Howard Georgi, and David B Kaplan, "Anatomy of a composite higgs model", Nuclear Physics B, 254 :299–326, 1985, doi:10.1016/0550- 3213(85)90221-4.
- [22] Jérémy Bernon, John F. Gunion, Howard E. Haber, Yun Jiang, and Sabine Kraml, "Scrutinizing the alignment limit in two-Higgs-doublet models", Phys. Rev., D92(7) :075004, 2015, doi:10.1103/PhysRevD.92.075004.
- [23] Stephen P. Martin, "A Supersymmetry primer", Adv. Ser. Direct. High EnergyPhys.18, 1997, doi:10.1142/9789812839657 0001, arXiv: https://arxiv.org/abs/hep-ph/9709356.
- [24] Fowlie, Andrew, "Is the CNMSSM more credible than the CMSSM?", The European Physical Journal C. 74 (10), 2014, arXiv:1407.7534. doi:10.1140/epjc/s10052-014-3105-y.
- [25] Ulrich Ellwanger, "Higgs Bosons in the Next-to-Minimal Supersymmetric Standard Model at the LHC". Eur. Phys. J., C71 :1782, 2011. doi:10.1140/epjc/s10052-011-1782-3.
- [26] https://home.cern/news/news/accelerators/final-lap-lhctrack-protons-2018.
- [27] Ghosh, Saranya and on behalf of the CMS Collaboration, "Highlights from the Compact Muon Solenoid (CMS) Experiment", vol 5, p 28, ISSN 2218-1997, 10.3390/universe5010028, 1, Universe, MDPI AG, 2019, http://dx.doi.org/10.3390/universe5010028.
- [28] https://cms.cern/news/how-cms-weeds-out-particles-pile
- [29] Daniele Bertolini, Philip Harris, Matthew Low, Nhan Tran, "Pileup Per Particle Identification", JHEP 1410 (2014) 59, 2014, doi:10.1007/JHEP10(2014)059, arXiv:1407.6013.
- [30] Pyarelal, Adarsh, "A Reggeized model for eta meson production in high energy proton/proton collisions", 2011, doi:10.13140/RG.2.1.4090.6323.
- [31] Castillo, Luis Roberto Flores, "The Search and Discovery of the Higgs Boson", Morgan Claypool Publishers,978-1-6817-4078-2, 2015, doi:10.1088/978-1- 6817-4078-2ch4,.
- [32] http://lhcb-public.web.cern.ch/lhcb-public/en/detector/Detector-en.html.
- [33] https://cds.cern.ch/record/1436153.
- [34] Roman Adolphi et al, "The CMS experiment at the CERN LHC", JINST, 803 :S08004–2008, 2008, doi:10.1088/1748-0221/3/08/S08004.
- [35] https://cms.cern/detector/bending-particles.
- [36] Thomas Lenzi, "Development and Study of Different Muon Track Reconstruction Algorithms for the Level-1 Trigger for the CMS Muon Upgrade with GEM Detectors", Master's thesis, U. Brussels, 2013.
- [37] The CMS collaboration, "CMS Technical Design Report for the Pixel Detector Upgrade", CMS-TDR-011, 2012, https://cds.cern.ch/record/1481838.
- [38] Chatrchyan, Sergey and Khachatryan, Vardan and Sirunyan, Albert and Adam, W and Arnold, Beth and Bergauer, H and Bergauer, Thomas and Dragicevic, Marko and Eichberger, M and Erö, J. and Friedl, M. and Frühwirth, Rudolf and Ghete, V and Hammer, Josef and Hänsel, S. and Hoch, M and Hörmann, N. and Hrubec, J and Jeitler, M. and White, A, "Performance of the CMS Hadron Calorimeter with Cosmic Ray Muons and LHC Beam Data", Journal of Instrumentation, vol.5, p.T03012, 2010.
- [39] Tejinder S. Virdee, "Assembly of the CMS HF (hadron forward) calorimeter, April 2003 to June 2005", CMS-PHO-OREACH-2005-012, 2005, http://cds.cern.ch/record/946271.
- [40] https://cms.cern/detector/detecting-muons.
- [41] Brice, M, "Insertion of the last CMS ECAL supermodules in the EB", CMS-PHO-ECAL-2008-042, 2008, https://cds.cern.ch/record/1431477.
- [42] Paolo Meridiani, INFN Sezione Roma On behalf of the CMS collaboration, "Timing performance of the CMS ECAL and prospects for the future", 2014, https://indico.cern.ch/event/295567/contributions/673767/ attachments/554014/763286/20140530 EcalTImining v2.pdf.
- [43] A Benaglia, "The CMS ECAL performance with examples", JINST 9 C02008, 2014, doi:10.1088/1748-0221/9/02/c02008.
- [44] David Barney, "Materials for CMS ECAL Poster (CMS POSTER 7.4)", CMS Document 12030-v2, 2013, url:https://cms-docdb.cern.ch/cgibin/PublicDocDB/ShowDocument?docid=12030.
- [45] C.Jessop, N.Loukasa, A.Singovskia, A.Dolgopolovc, "ECAL Upgrade Front End card: design and prototype test results", University of Notre Dame, USA, University of Minnesota, USA, FNAL, USA, url:https://indico.cern.ch/event/697988/contributions/3056 113/attachments/1717529/2771432/TWEP2018 poster.pdf.
- [46] Benoit Courbon. "Reconstruction des photons et recherche d'un second boson de Higgs dans le canal di-photon au sein de l'expérience CMS au LHC", Université de Lyon, 2016, https://tel.archives-ouvertes.fr/tel-01487297.
- [47] Amina Zghiche, "Performance of the CMS electromagnetic calorimeter during the LHC Run II", Journal of Physics Conference Series 1162:012001, January 2019, DOI:10.1088/1742-6596/1162/1/012001 .
- [48] J R Andersen et al, "Handbook of LHC Higgs Cross Sections : 3. Higgs Properties", 2013, doi:10.5170/CERN-2013-004.
- [49] The CMS Collaboration, "Measurements of properties of the Higgs boson in the diphoton decay channel with the full 2016 data set", CMS-PAS-HIG-16-040, 2017, http://cds.cern.ch/record/2264515.
- [50] The CMS Collaboration, "Measurements of properties of the Higgs boson decaying into the four-lepton final state in pp collisions at  $\sqrt(s)$  $= 13$  TeV", JHEP 11 047, CMS-HIG-16-041, CERN-EP-2017-123, 2017, doi:10.1007/JHEP11(2017)047, arXiv:1706.09936.
- [51] The CMS Collaboration, "Combined Higgs boson production and decay measurements with up to 137 fb<sup>1</sup> of proton-proton collision data at  $\sqrt{s}$ = 13 TeV" CMS-PAS-HIG-19-005, 2020, https://cds.cern.ch/record/2706103.
- [52] The CMS Collaboration, "Measurement of Higgs boson production and decay to the  $\tau\tau$  final state", CMS-PAS-HIG-18-032, 2019, https://cds.cern.ch/record/2668685.
- [53] The CMS Collaboration, "Observation of Higgs boson decay to bottom quarks", Phys. Rev. Lett. 121 121801, 2018, doi:10.1103/PhysRevLett.121.121801.
- [54] The CMS Collaboration, "Evidence for Higgs boson decay to a pair of muons", Accepted for publication in J. High Energy Phys, 2020. http://cds.cern.ch/record/2730058.
- [55] Cacciapaglia, Giacomo and Deandrea, Aldo and Gascon-Shotkin, Suzanne and Le Corre, Solène and Lethuillier, Morgan and Tao, Junquan, "Search for a lighter Higgs boson in Two Higgs Doublet Models", JHEP 12 068, 2016, doi:10.1007/JHEP12(2016)068, 10.1007/jhep12(2016)068.
- [56] M.E. Peskin and T. Takeuchi, "Estimation of oblique electroweak corrections", Phys. Rev. D 46 381, 1992, doi:10.1103/PhysRevD.46.381.
- [57] Jia-Wei Fan, Jun-Quan Tao, Yu-Qiao Shen, Guo-Ming Chen, He-Sheng Chen, S. Gascon-Shotkin, M. Lethuillier, L. Sgandurra, and P. Soulet, "Study of diphoton decays of the lightest scalar Higgs boson in the Next-to-Minimal Supersymmetric Standard Model", Chin. Phys., C38 :073101, 2014, doi:10.1088/1674- 1137/38/7/073101.
- [58] SF King, M Mühlleitner, and R Nevzorov, "NMSSM higgs benchmarks near 125 GeV", Nuclear Physics B 860(2) :207–244, 2012, doi:10.1016/j.nuclphysb.2012.02.010.
- [59] ALEPH collaboration, DELPHI collaboration, L3 Collaboration, OPAL collaboration, et al, "Search for the standard model higgs boson at LEP", Physics Letters, Section B, 565(4) :61–75, 2003, doi:10.1016/S0370-2693(03)00614- 2.
- [60] The LEP working group for Higgs boson searches, "Search for the Standard Model Higgs Boson at LEP ALEPH, DELPHI, L3 and OPAL Collaborations", ALEPH 2001-066 CONF 2001-046, DELPHI 2001-113 CONF 536, L3 Note 2699, OPAL Physics Note PN479, CERN-EP/2001-xxx, 2018, arxiv: https://arxiv.org/pdf/hep-ex/0107029.pdf.
- [61] CMS Collaboration, "A study of final-state radiation in decays of Z bosons produced in pp collisions at 7 TeV", Phys. Rev. D 91 (2015) 092012, 2015, doi:10.1103/PhyRevD.91.092012, arXiv: arXiv:1502.07940.
- [62] CMS Collaboration, "Performance of the CMS muon detector and muon reconstruction with proton-proton collisions at  $\sqrt{s}$ =13 TeV", JINST 13 P06015, 2018, doi:10.1088/1748-0221/13/06/P06015, arXiv:1804.04528.
- [63] Bodek, A., van Dyne, A., Han, J.Y. et al, "Extracting muon momentum scale corrections for hadron collider experiments.", Eur. Phys. J. C 72, 2194, 2012, https://doi.org/10.1140/epjc/s10052-012-2194-8.
- [64] Louis Sgandurra, "Calibration du calorim`etre ´electromagn´etique `a l'aide des  $\acute{e}$ vénements  $Z \rightarrow \mu \mu \gamma$  et recherches de bosons de Higgs additionnels dans le canal  $H \to \gamma\gamma$  dans l'expérience CMS au LHC", Physique Atomique, Université Claude Bernard - Lyon I, 2014, tel-01138712v2.
- [65] Olivier Bondu, "Étude des désintégrations radiatives  $Z \rightarrow \mu \mu \gamma$  et recherches du boson de Higgs dans le canal  $H \to \gamma\gamma$  dans l'expérience CMS au LHC", Physique des Hautes Energies, Université Claude Bernard - Lyon I, 2012, tel-00914252.
- [66] The CMS collaboration, "Ecal detector performance plots: more on 2011 data", CMS-DP-2012-008, 2013, https://twiki.cern.ch/twiki/bin/genpdf/CMSPublic/EcalDPG ResultsCMSDP2012008.
- [67] CMS Collaboration, "Energy calibration and resolution of the CMS electromagnetic calorimeter in pp collisions at  $\sqrt{s} = 7$  TeV", JINST 8 P09009, 2013, doi:10.1088/1748-0221/8/09/P09009, arXiv:1306.2016 .
- [68] The CMS Collaboration, "Electron and photon reconstruction and identification with the CMS experiment at the CERN LHC", CMS-EGM-17-001 2020, arXiv:submit/3512541.
- [69] M.A.Shahzad, G. Chen, S. Gascon, J. Tao, M. Lethuillier, S. Zhang, C. Camen, " $Z \rightarrow \mu \mu \gamma$  Photon energy scale analysis with 2017 Data ReReco", 2019, https://indico.cern.ch/event/787347/contributions/3319529/ attachments/1797025/2929956/Zmmg 2017Data MC.pdf.
- [70] A. Cornu´ejols, "Combiner des apprenants:le boosting", https://www.lri.fr/ antoine/Courses/Master-ISI/Trboosting-06x4.pdf.
- [71] The CMS Collaboration, "Search for a standard model-like Higgs boson in the massrange between 70 and 110 GeV in the diphoton final state inproton-proton collisions at  $\sqrt{s}$ =8 and 13 TeV", Physics Letters B, 2019, arXiv:1811.08459v2, doi:10.1016/j.physletb.2019.03.064.
- [72] The CMS Collaboration, "Observation of the diphoton decay of the Higgs boson and measurement of its properties", Eur. Phys. J. C 74 3076, 2014, doi:10.1140/epjc/s10052-014-3076-z, arXiv:1407.0558.
- [73] The CMS Collaboration, "Measurements of Higgs boson properties in the diphoton decay channel in proton-proton collisions at  $\sqrt{s} = 13$  TeV", accepted by JHEP, 2018, arXiv:1804.02716,1.
- [74] CMS Collaboration, "Particle-flow reconstruction and global event description with the CMS detector", JINST 12 P10003, 2017, doi:10.1088/1748- 0221/12/10/P100031, arXiv:1706.04965.
- [75] P. D. Dauncey, M. Kenzie, N. Wardle, and G. J. Davies, "Handling uncertainties in background shapes", JINST, 10(04)s, :P04015, 2015, doi:10.1088/1748- 0221/10/04/p04015.
- [76] The CMS Collaboration, "Further measurement of  $H \to \gamma\gamma$  at  $\sqrt{s} = 13$  TeV", CMS Analysis note 2016/209, 2016.
- [77] LHC Higgs Cross Section Working Group Collaboration, "Handbook of LHC Higgs Cross Sections: 4. Deciphering the Nature of the Higgs Sector", 2017, doi:10.23731/CYRM-2017-002, arXiv:1610.07922.
- [78] Glen Cowan, "Statistical methods for particle physics, lecture 4: discovery, exclusion limits", 2014, https://www.pp.rhul.ac.uk/ cowan/stat/aachen/cowan\_aachen14\_4.pdf.
- [79] AL Read, "Modified frequentist analysis of search results (the CLs method)", Technical report, Cern, 2000, https://cds.cern.ch/record/451614/files/open-2000-205.pdf.
- [80] Cowan, Glen and Cranmer, Kyle and Gross, Eilam and Vitells, Ofer, "Asymptotic formulae for likelihood-based tests of new physics", The European Physical Journal C, Springer Science and Business Media LLC, 71, 1434-6052, 2011, doi:10.1140/epjc/s10052-011-1554-0.
- [81] The ATLAS Collaboration, "Search for resonances in the 65 to 110 GeV diphoton invariant mass range using 80 fb<sup>-1</sup> of pp collisions collected at  $\sqrt{s}$ =13 TeV with the ATLAS detector", ATLAS-CONF-2018-025, 2018, https://cds.cern.ch/record/2628760.